[n.perra@qmul.ac.uk](mailto:n.perra@qmul.ac.uk)

## **Machine Learning with Python MTH786U/P 2023/24**

**Nicola Perra, Queen Mary University of London (QMUL)**

### Lecture 6: Regression with Neural Networks

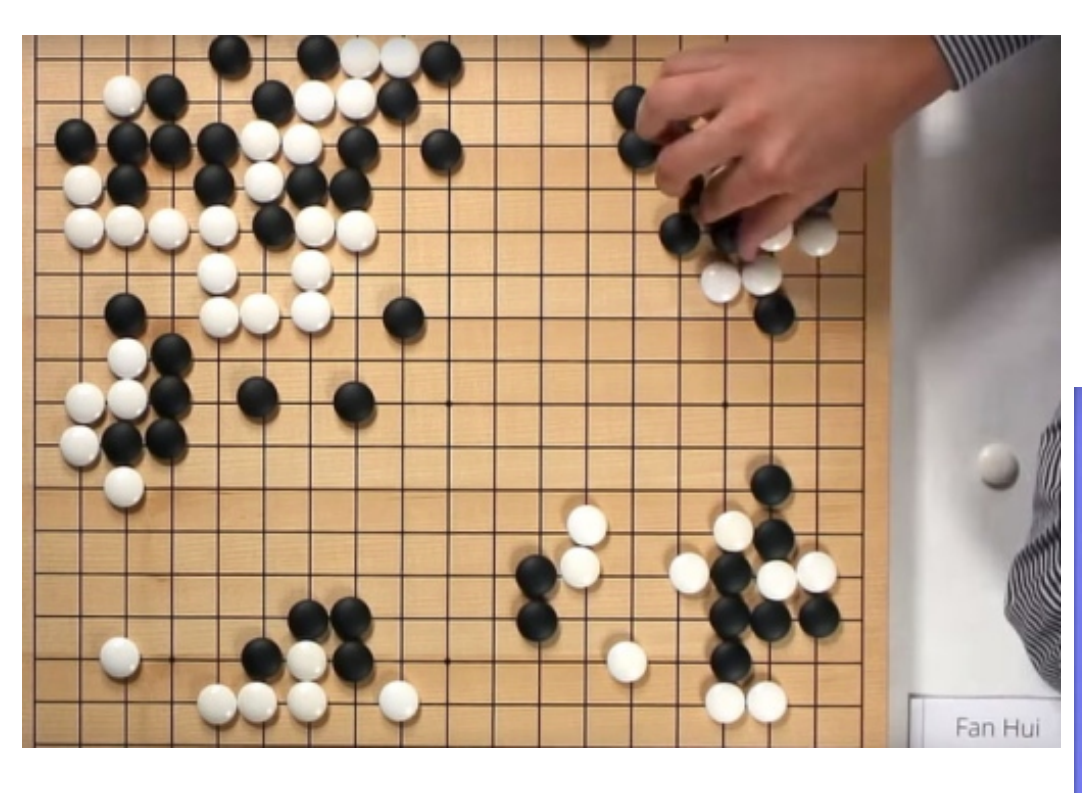

### $U \wedge e \wedge e \wedge e \wedge e \wedge e$

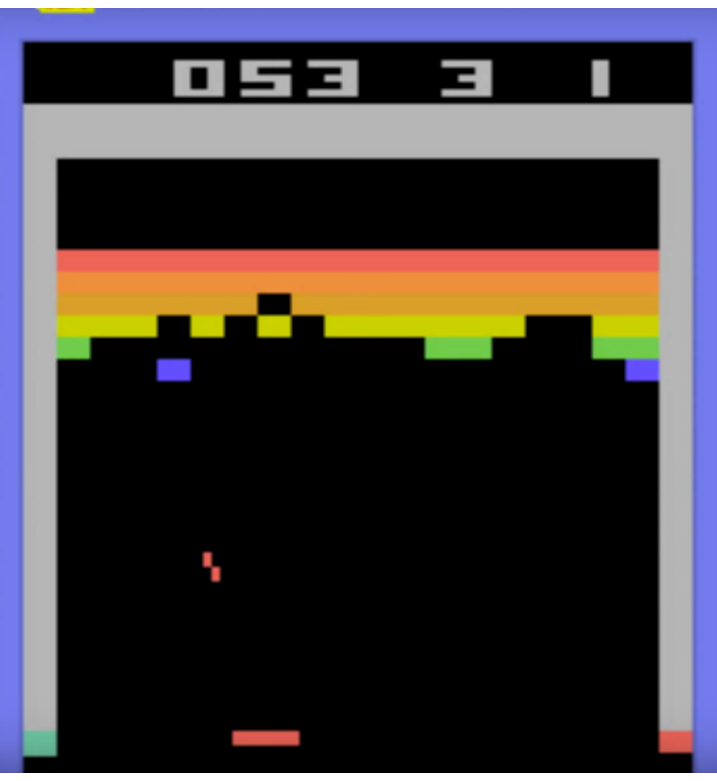

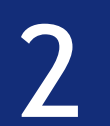

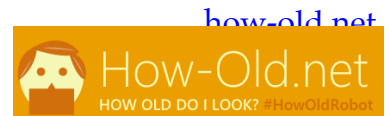

# Google amazon.com facebook

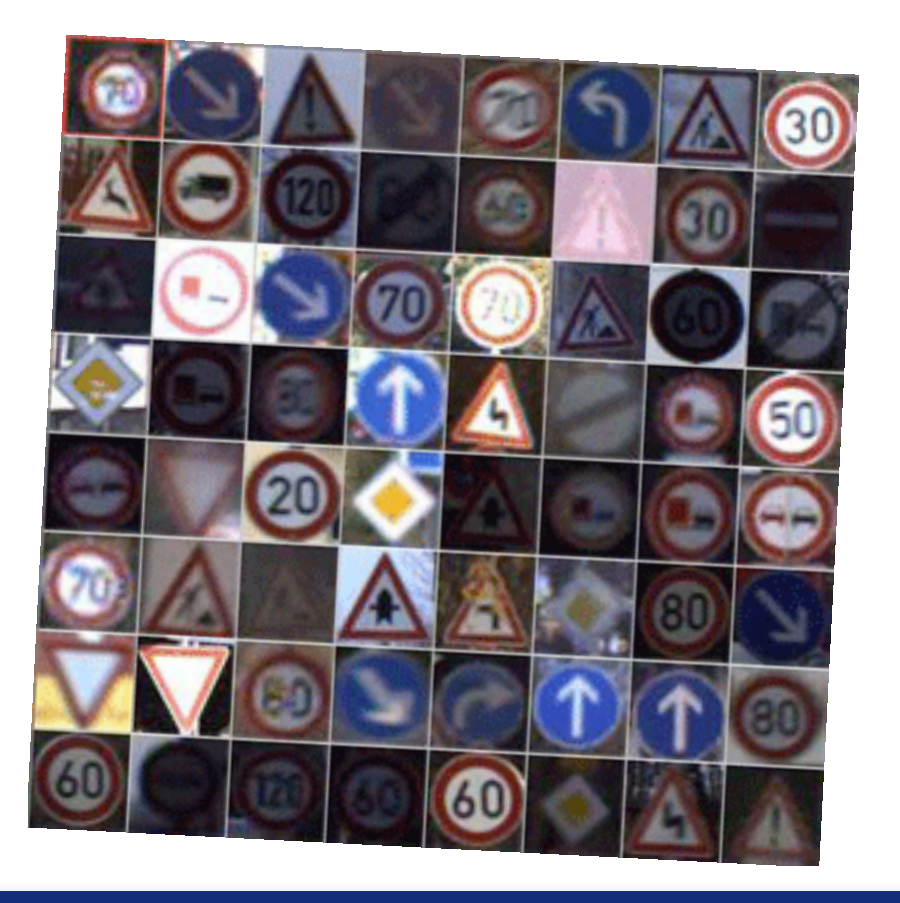

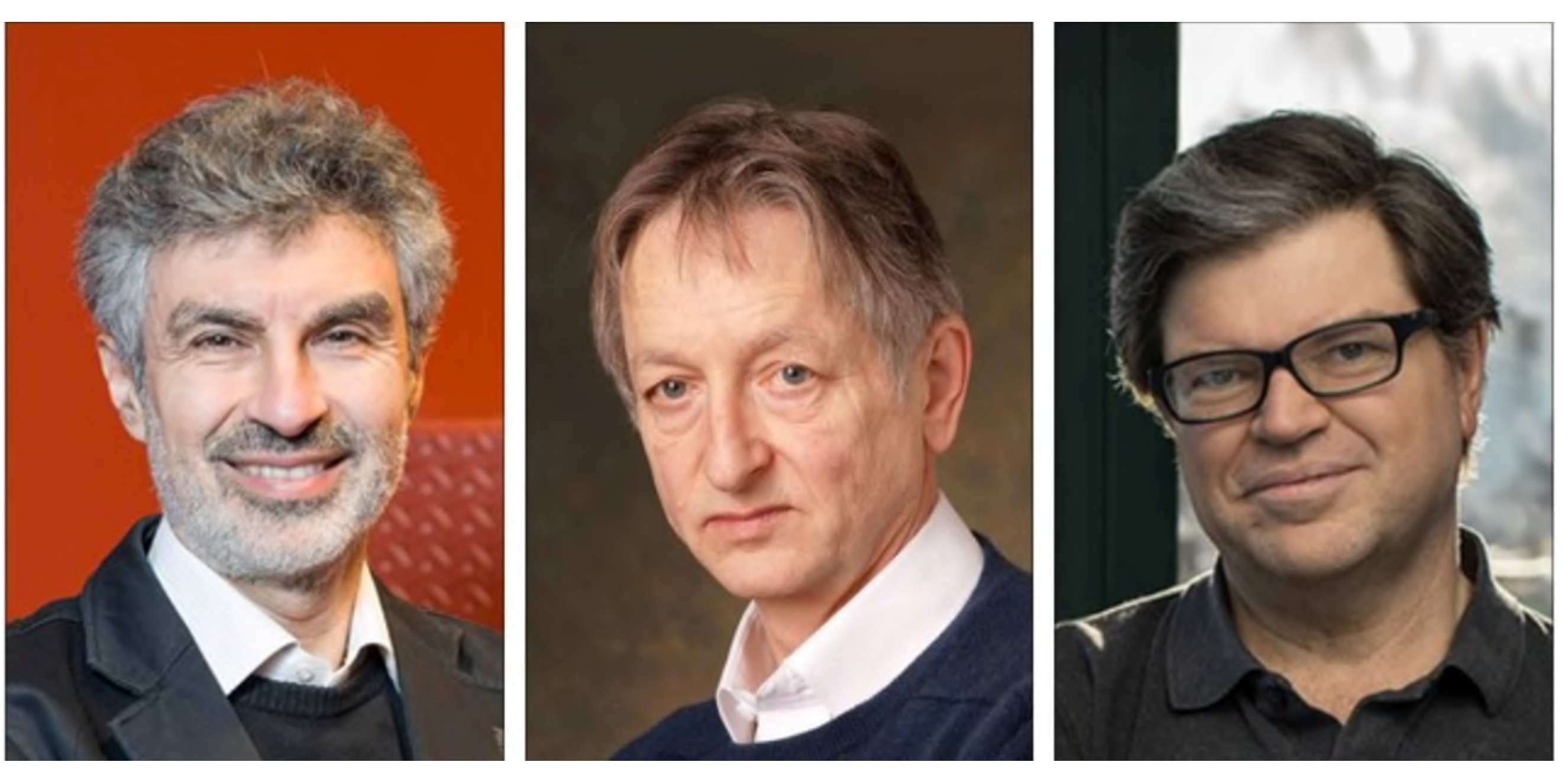

Deep learning pioneers Bengio, Hinton, LeCun have been awarded the Turing Award 2018

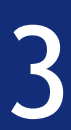

\*O. Russakovsky, J. Deng, H. Su, J. Krause, S. Satheesh, S. Ma, Z. Huang, A. Karpathy, A. Khosla, M. Bernstein, A. C. Berg, and L. Fei-Fei, "ImageNet Large Scale Visual Recognition Challenge," International Journal of Computer Vision (IJCV), vol. 115, no. 3, pp. 211–252, 2015.

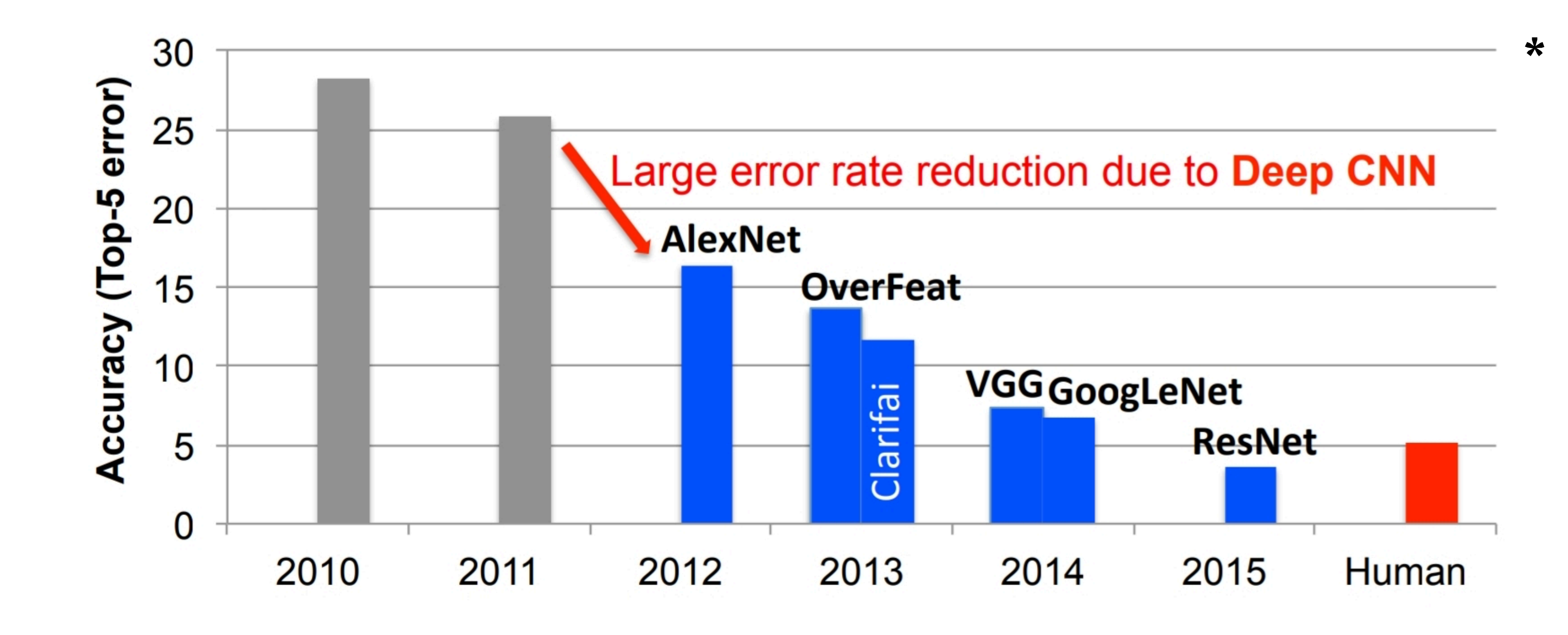

Many great successes in

- Image classification
- Speech recognition
- Image captioning
- Natural language processing
- Text generation
- and many many more

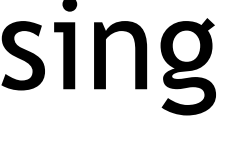

## Neural networks

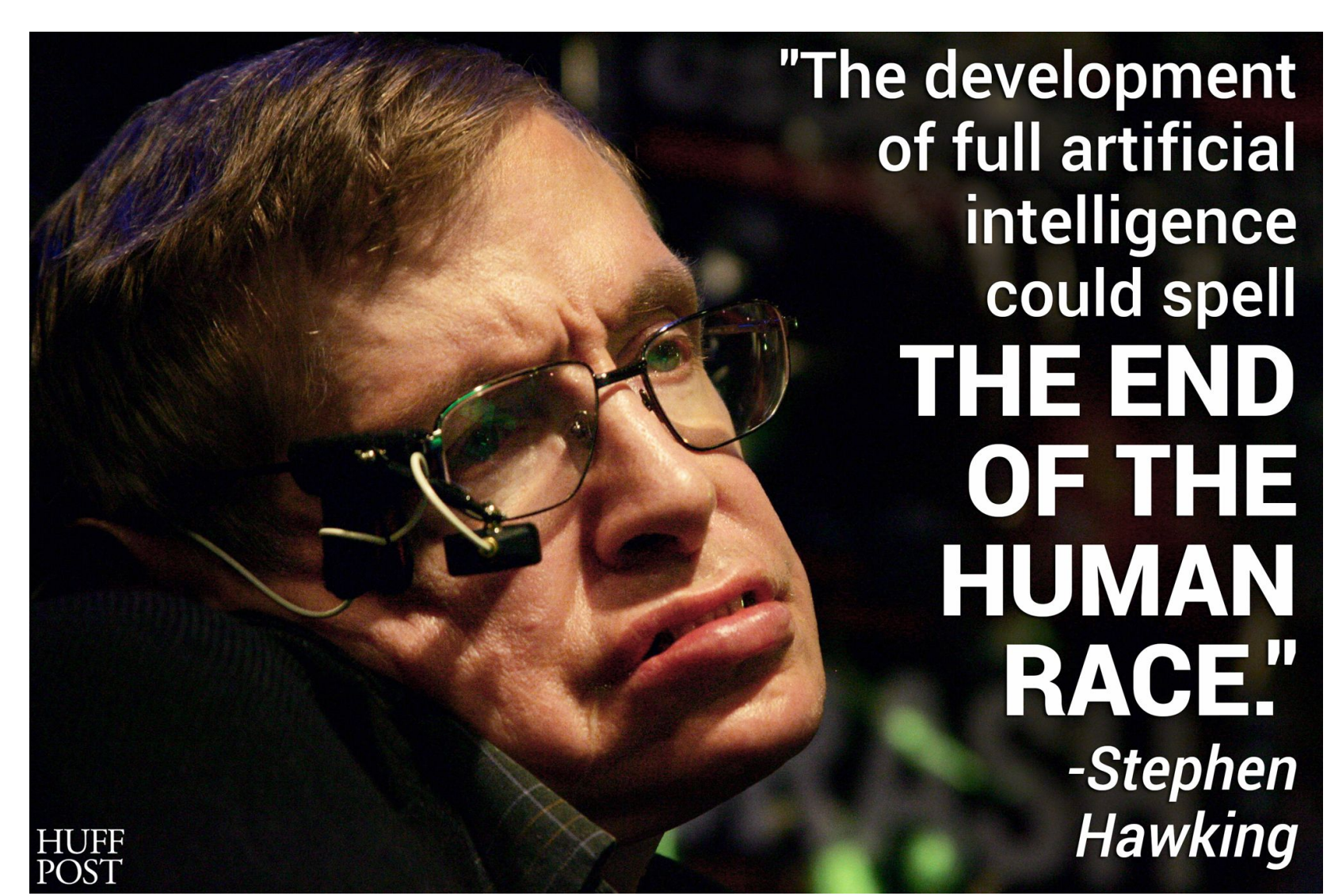

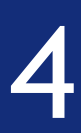

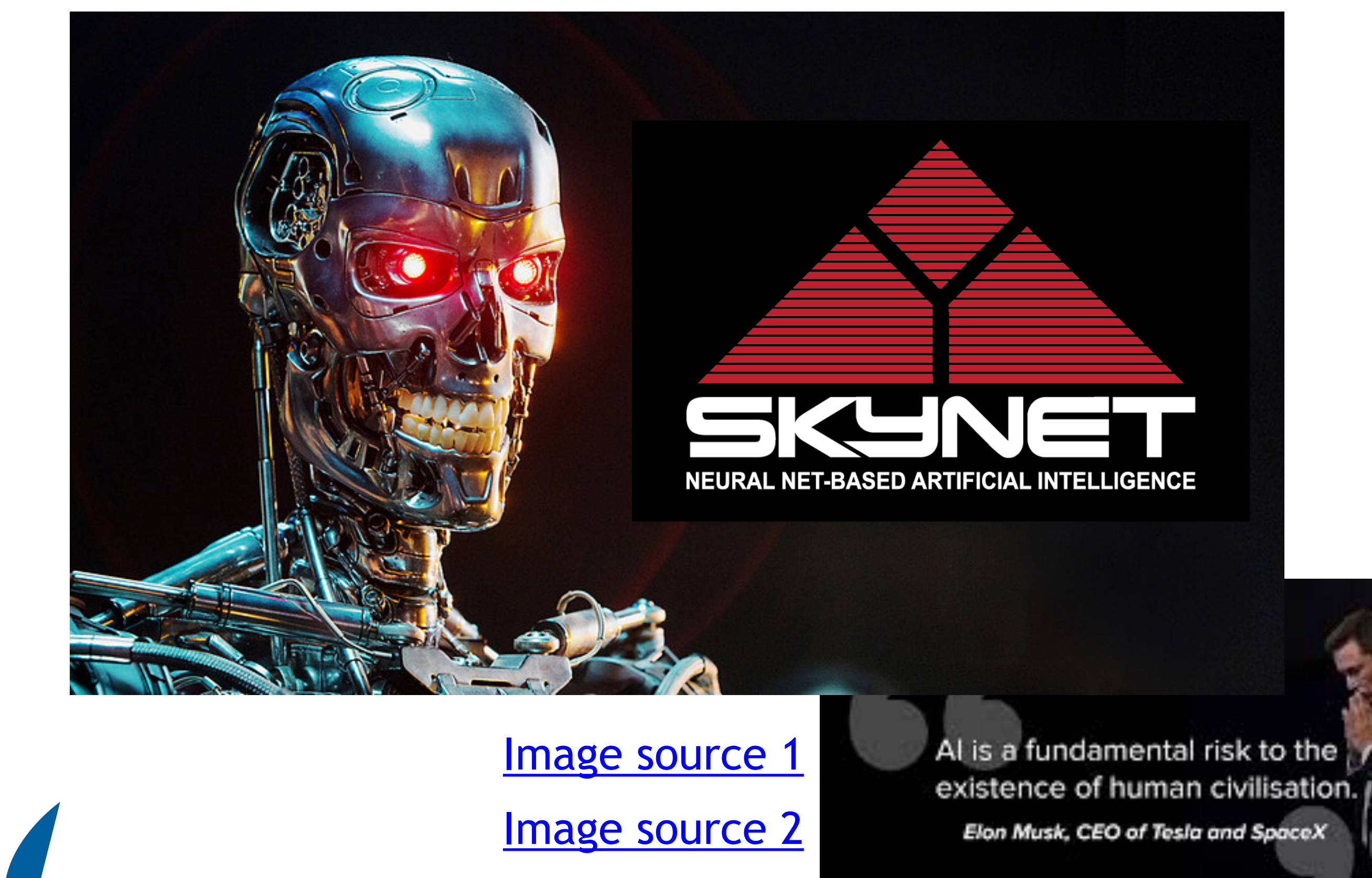

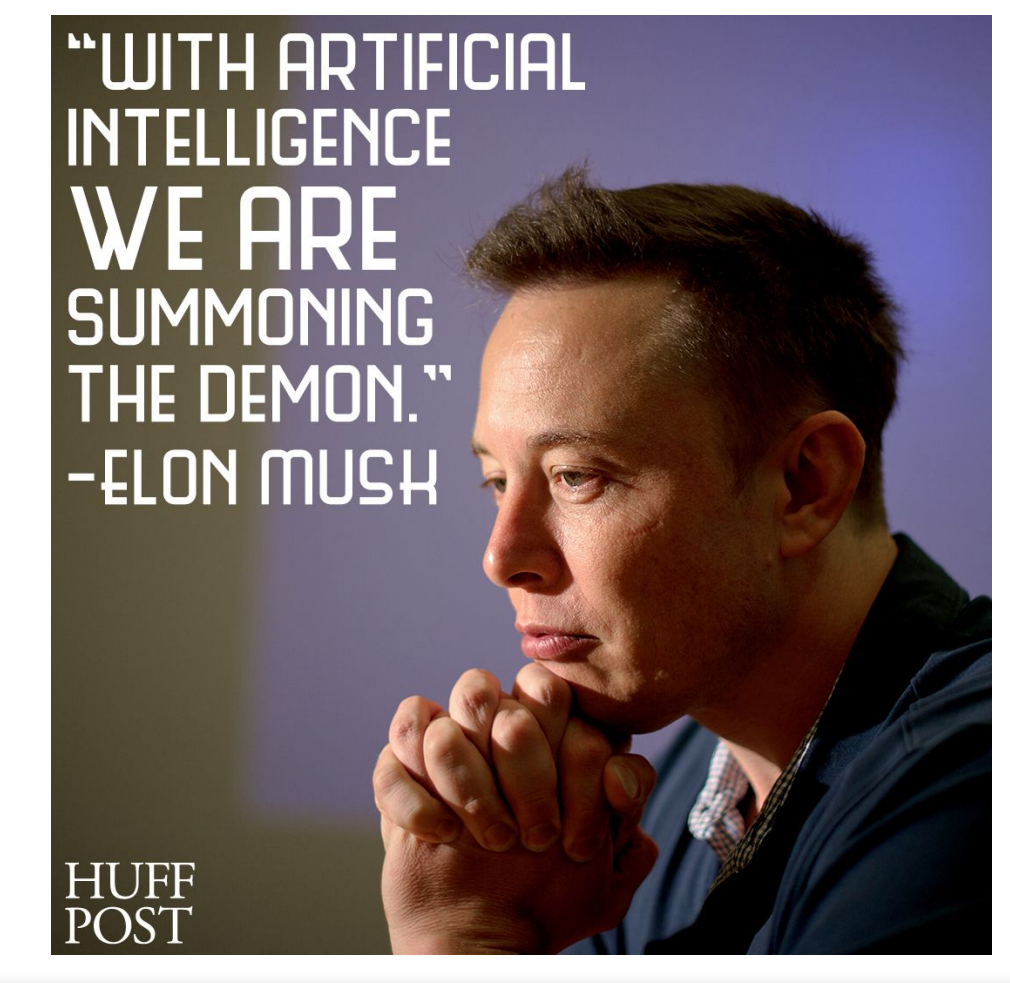

[Image source](https://goo.gl/images/jWDVbL)

[Image source](https://goo.gl/images/oGsXCA)

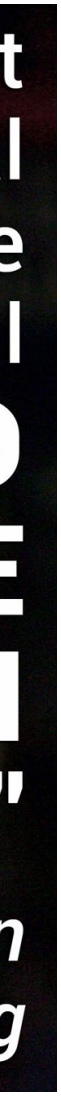

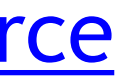

## Neural networks

**[Source](https://nips.cc/Conferences/2018/Sponsors)** 

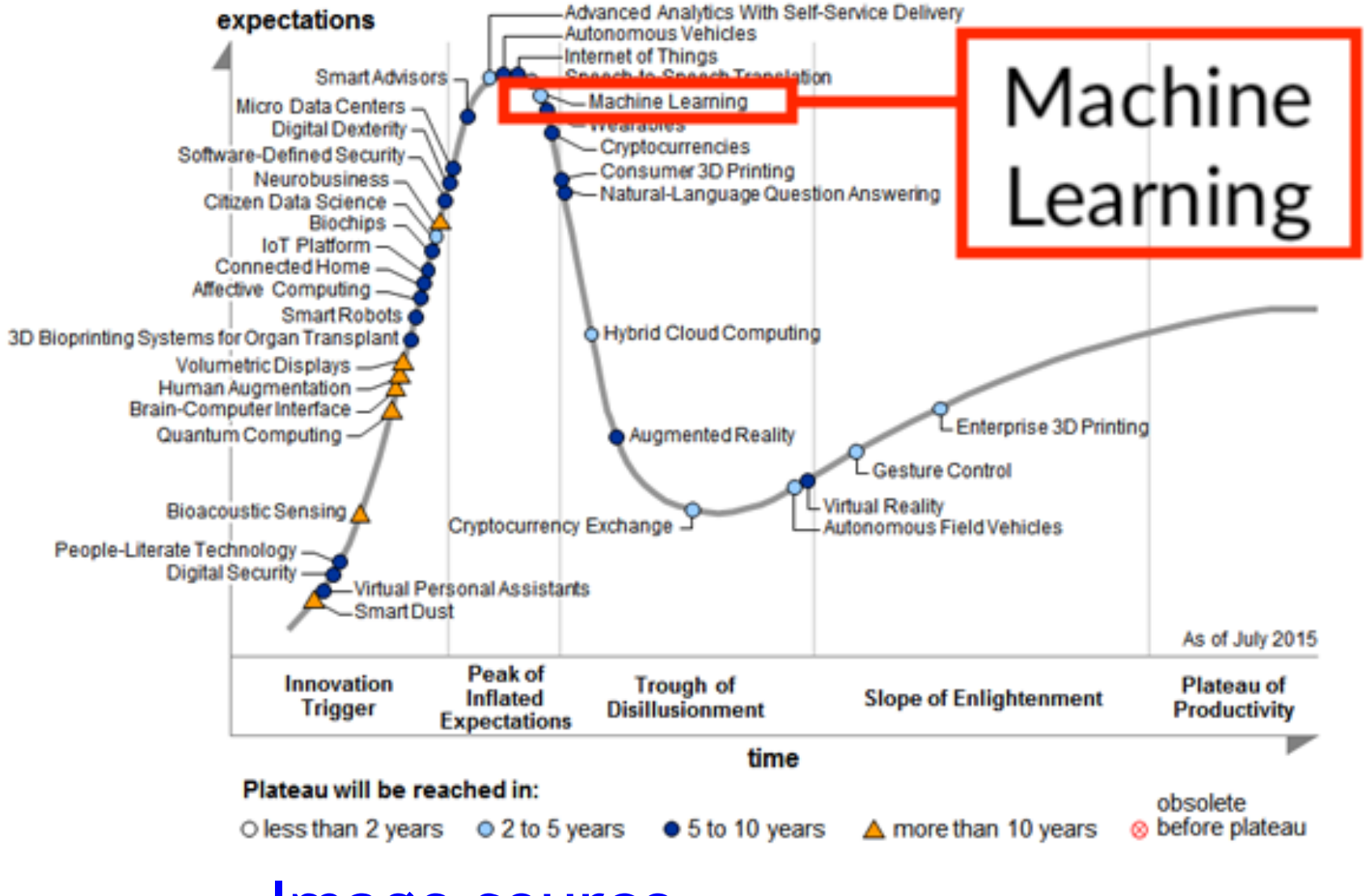

### [Image source](https://goo.gl/images/Fam7MQ)

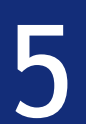

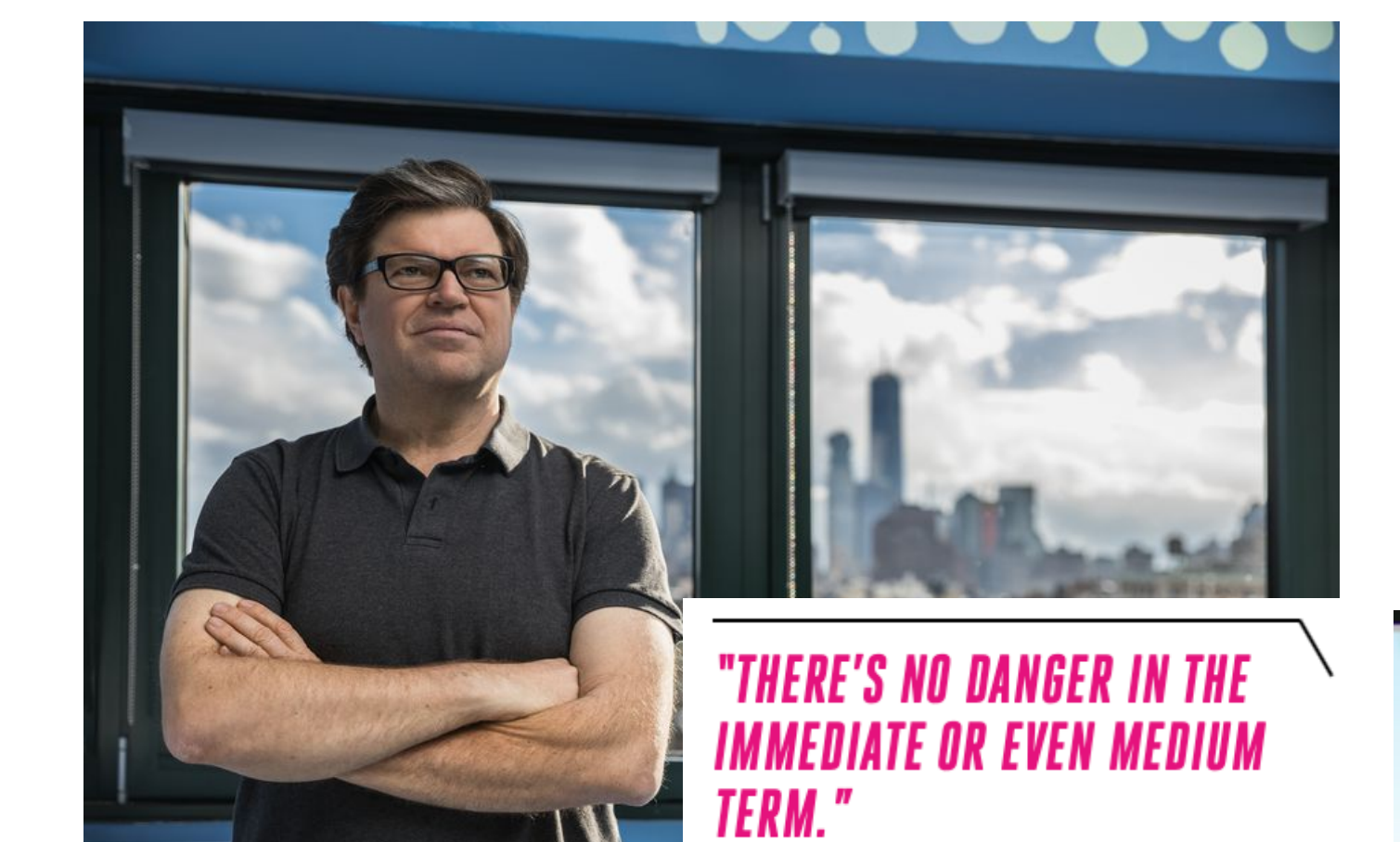

### Companies sponsoring NeurIPS

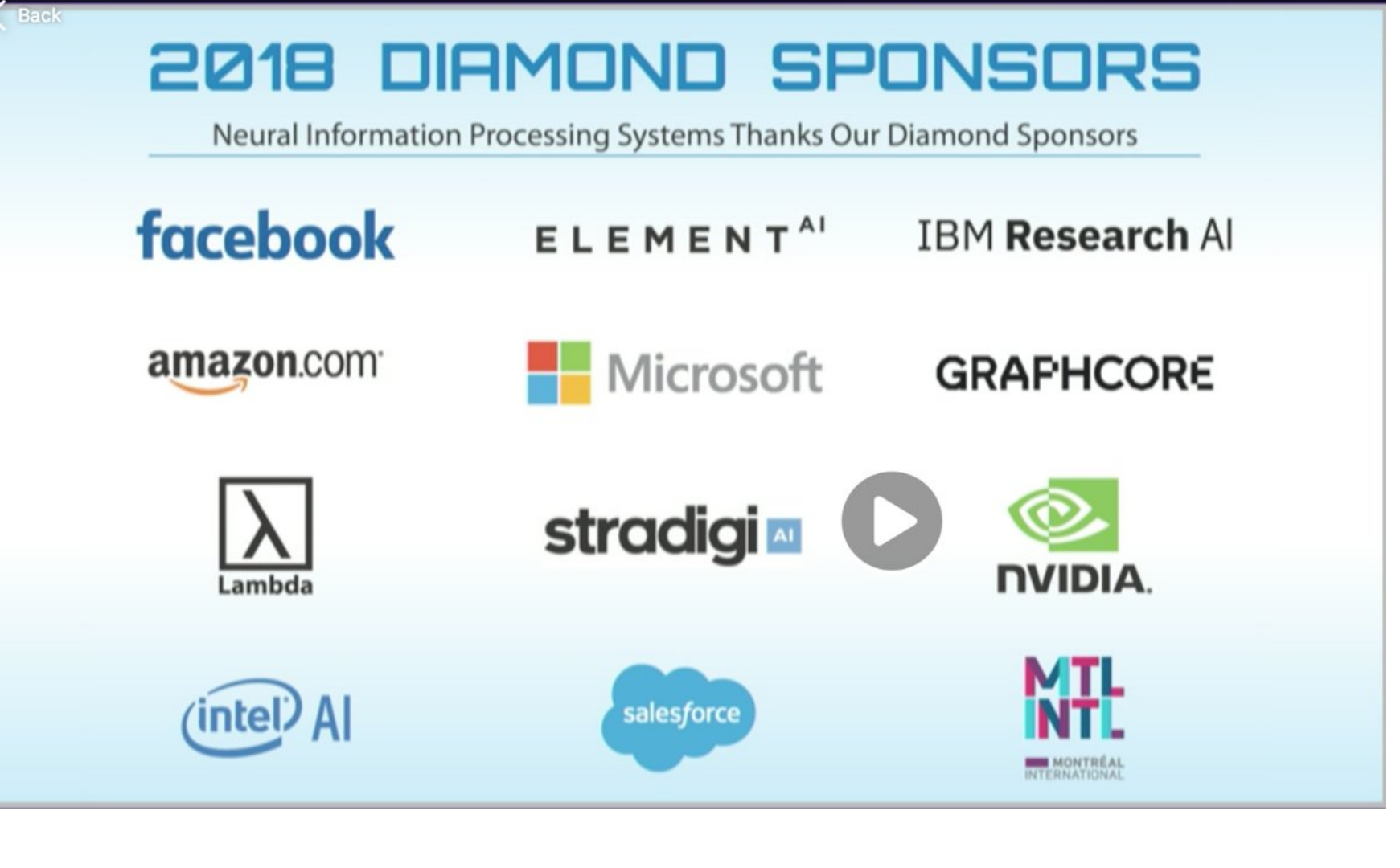

### **[Source](https://www.theverge.com/2017/10/26/16552056/a-intelligence-terminator-facebook-yann-lecun-interview)**

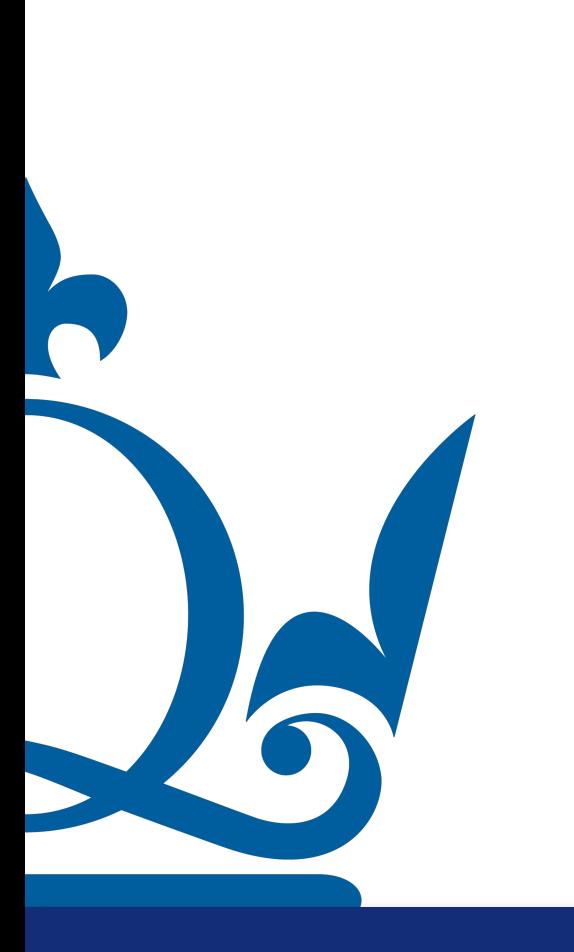

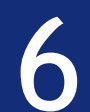

### However, many successful strategies are black-boxes with little to no guarantees

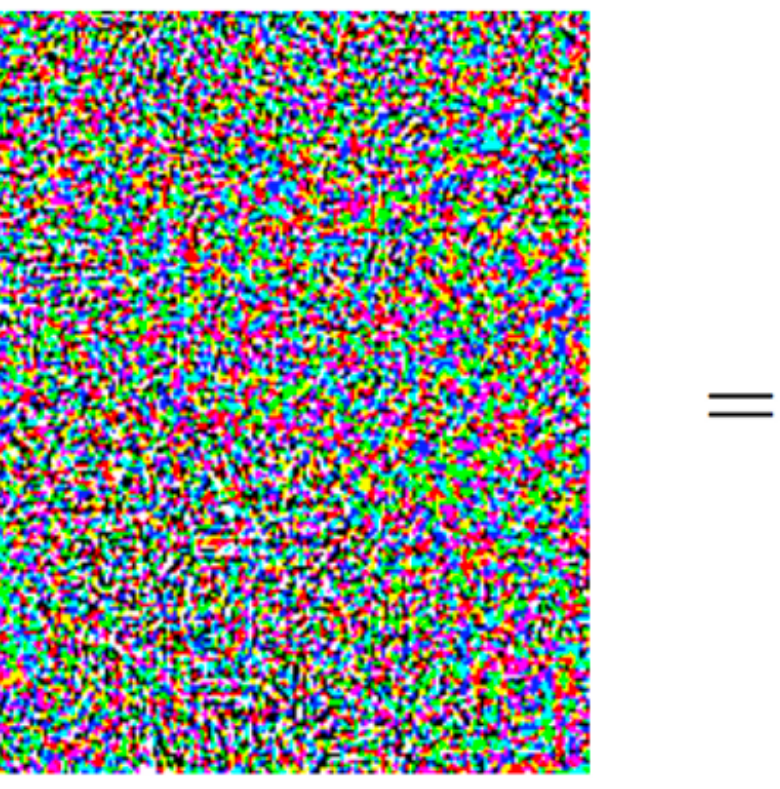

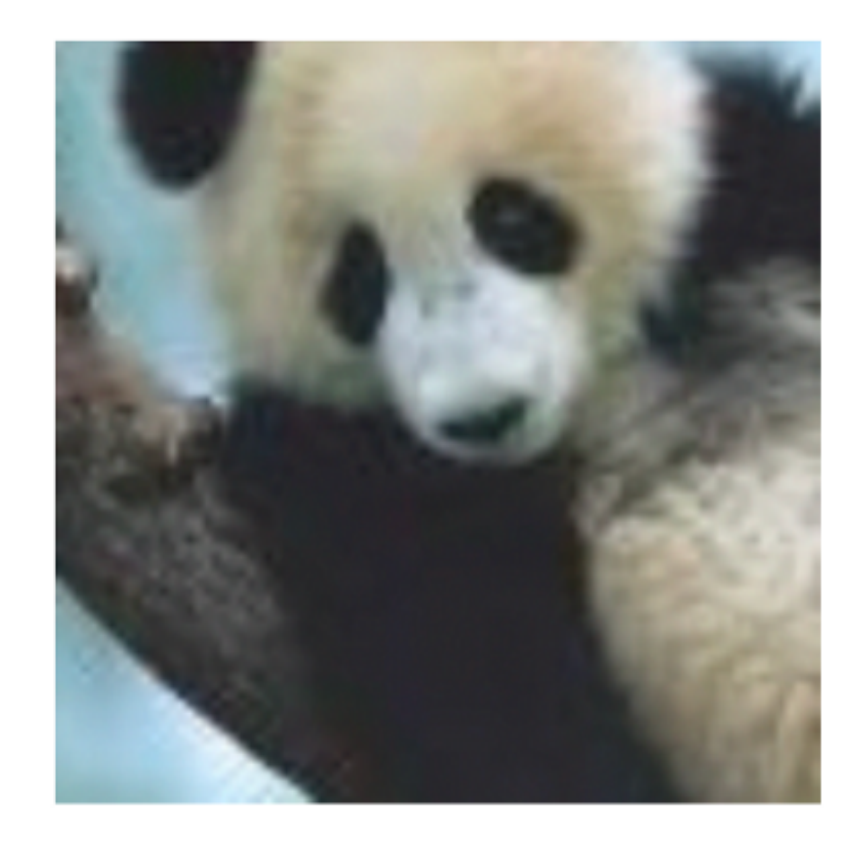

### noise

### "gibbon"

### 99.3% confidence

Explaining and Harnessing Adversarial Examples, Goodfellow et al, ICLR 2015.

Adversarial examples in image classification:

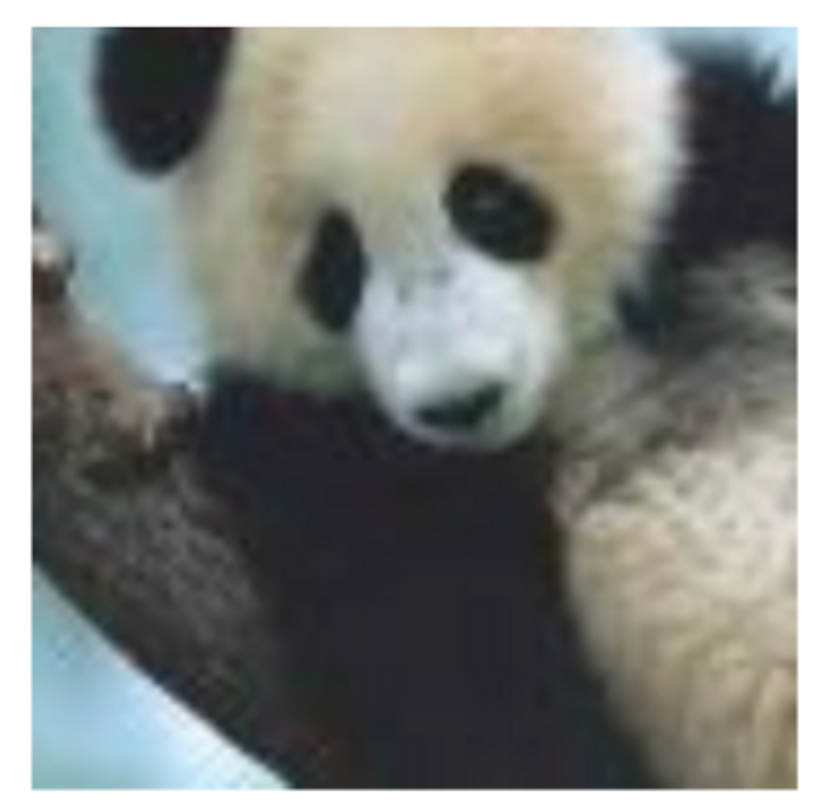

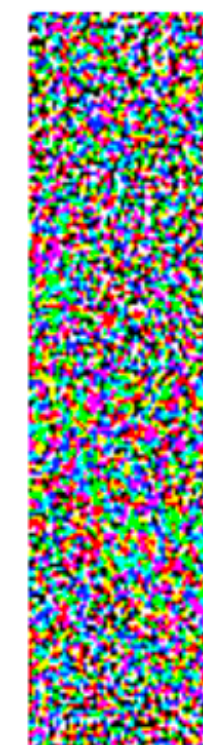

 $+.007 \times$ 

### "panda"

57.7% confidence

### This is why we need mathematics to better understand deep learning

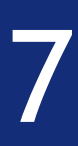

### Large Language Models and generative AI are super popular

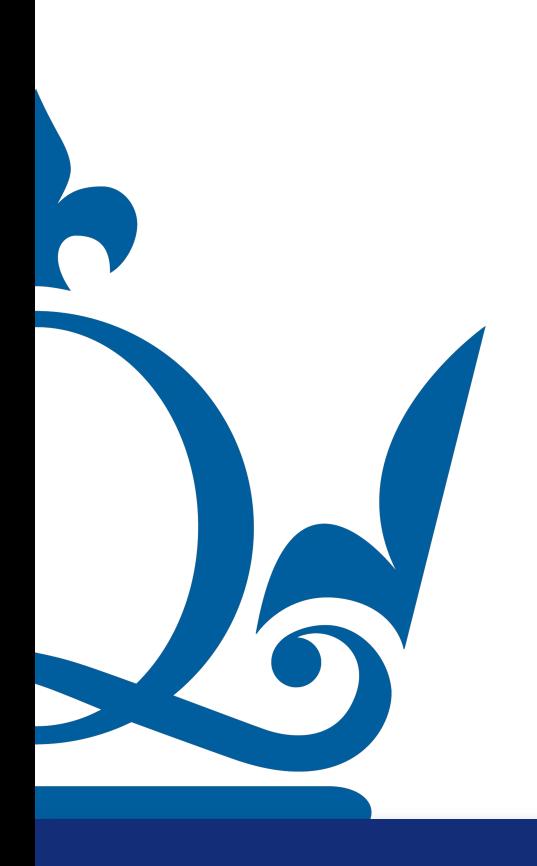

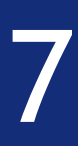

### Large Language Models and generative AI are super popular

### ChatGPT made a real splash and opened this world to everyone

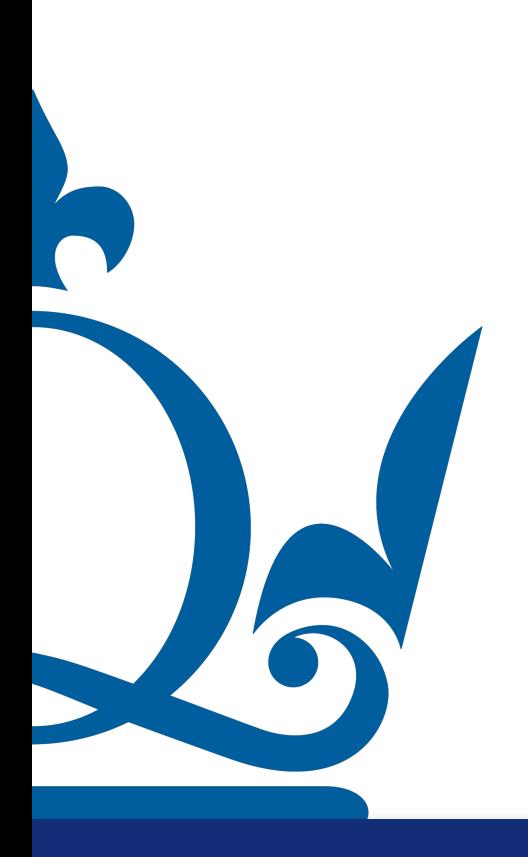

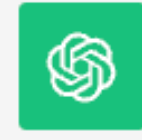

Certainly! Here's a brief explanation of ChatGPT for students in an MSc in Data Analytics:

### **ChatGPT: An Overview for Data Analytics Students**

ChatGPT is an advanced artificial intelligence (AI) model that falls under the category of Natural Language Processing (NLP). Developed by OpenAI, it is designed to understand and generate human-like text based on the input it receives. Here's how it works:

- topics.
- and generate text that takes into account the surrounding context.
- ChatGPT responds with text-based answers or information.
- and even engaging in creative writing.
- 

 $N<sub>1</sub>$ 

**Training Data:** ChatGPT has been trained on an extensive dataset containing a wide range of text from the internet. This data includes books, articles, websites, and more. This extensive training allows ChatGPT to understand and generate text on a vast array of

 $\Box$   $\Box$ 

2. Transformers Architecture: ChatGPT uses a deep learning architecture called a "transformer." This architecture is particularly well-suited for NLP tasks. It allows the model to process and generate text in a context-aware manner, which means it can understand

3. Chat-Based Interaction: Users can interact with ChatGPT by providing text-based input.

They can ask questions, seek explanations, or request information on various topics.

4. Language Generation: ChatGPT is not just about answering questions but also generating human-like text. This makes it versatile for tasks like generating content, summarizing text,

5. Limitations: It's essential to be aware of ChatGPT's limitations. While it's a powerful tool, it may generate incorrect or biased information, so users need to critically evaluate the G Regenerate responses. It can also be sensitive to how questions are framed, and its responses n

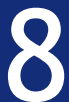

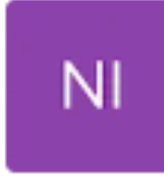

can you make it much shorter?

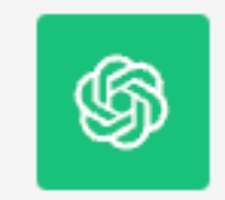

Absolutely! Here's a concise explanation:

### **ChatGPT in Data Analytics**

important to verify the accuracy of its responses and be aware of potential biases.

₫5 ChatGPT is an AI model designed for natural language understanding and generation. It's a valuable tool in data analytics, helping analysts with data queries and reports. However, it's

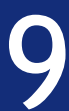

 $\circledS$ 

bias-variance tradeoff:

### python

```
import numpy as np
import matplotlib.pyplot as plt
import ipywidgets as widgets
from ipywidgets import interactive
```

```
# Generate some sample data
np.random.eed(0)X = npu. linspace(0, 1, 100)
y_true = X**2y_{n} noise = np.random.normal(0, 0.1, 100)
y = y_{\text{true}} + y_{\text{noise}}
```

```
# Function to plot bias-variance tradeoff
def plot_bias_variance(degree):
   # Fit a polynomial of the selected degree
   p = np.polyfit(X, y, degree)y_pred = np.polyval(p, X)
```
 $N<sub>1</sub>$ 

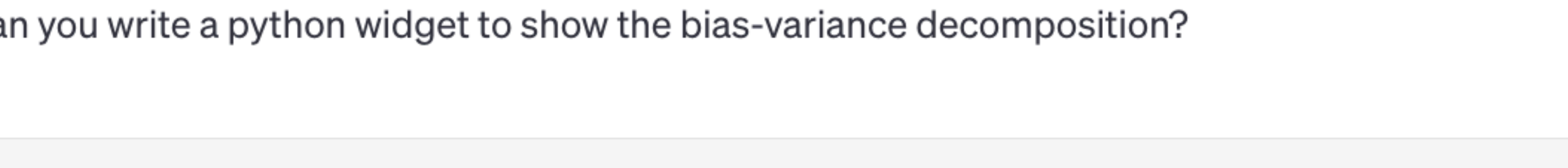

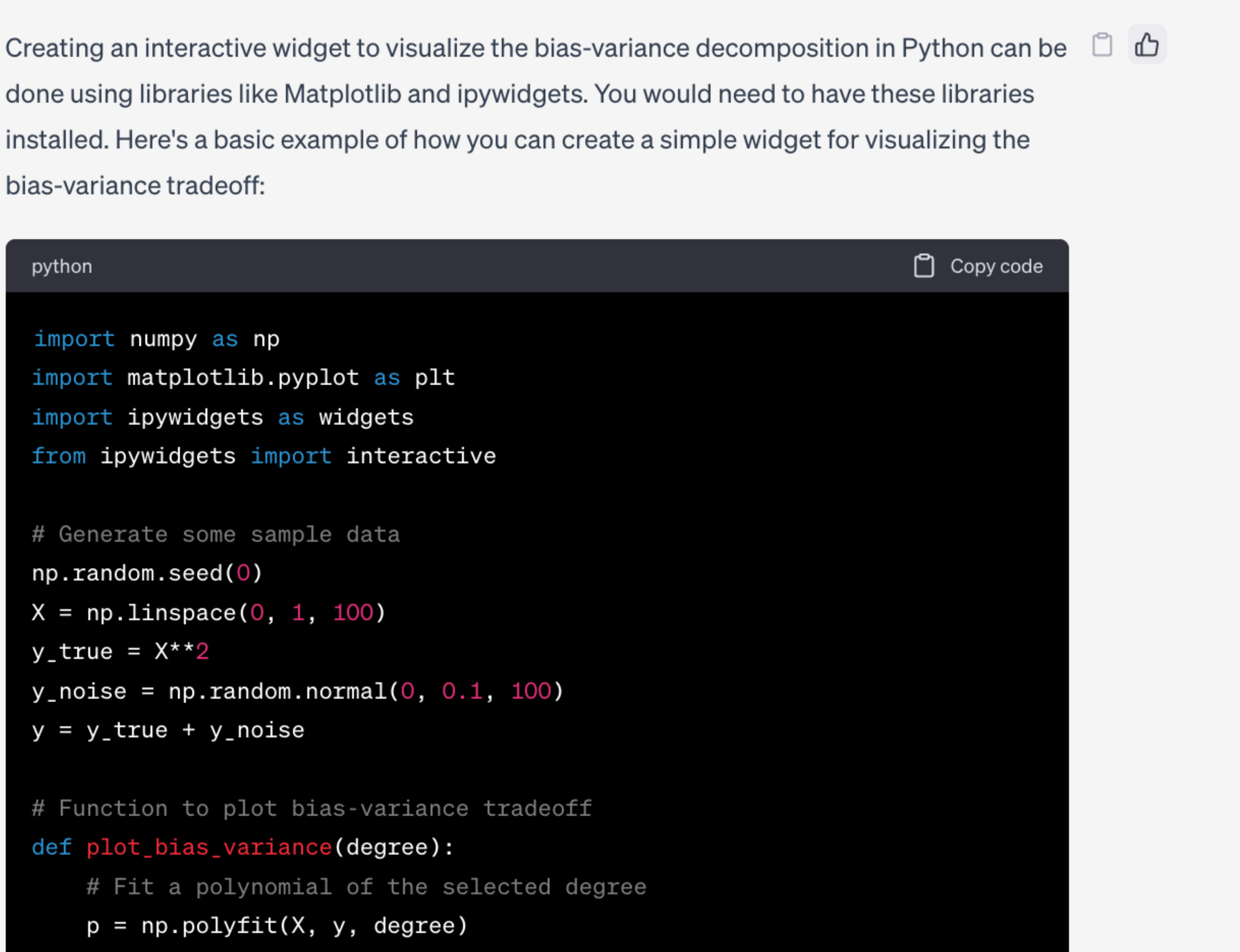

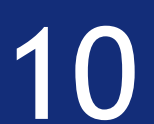

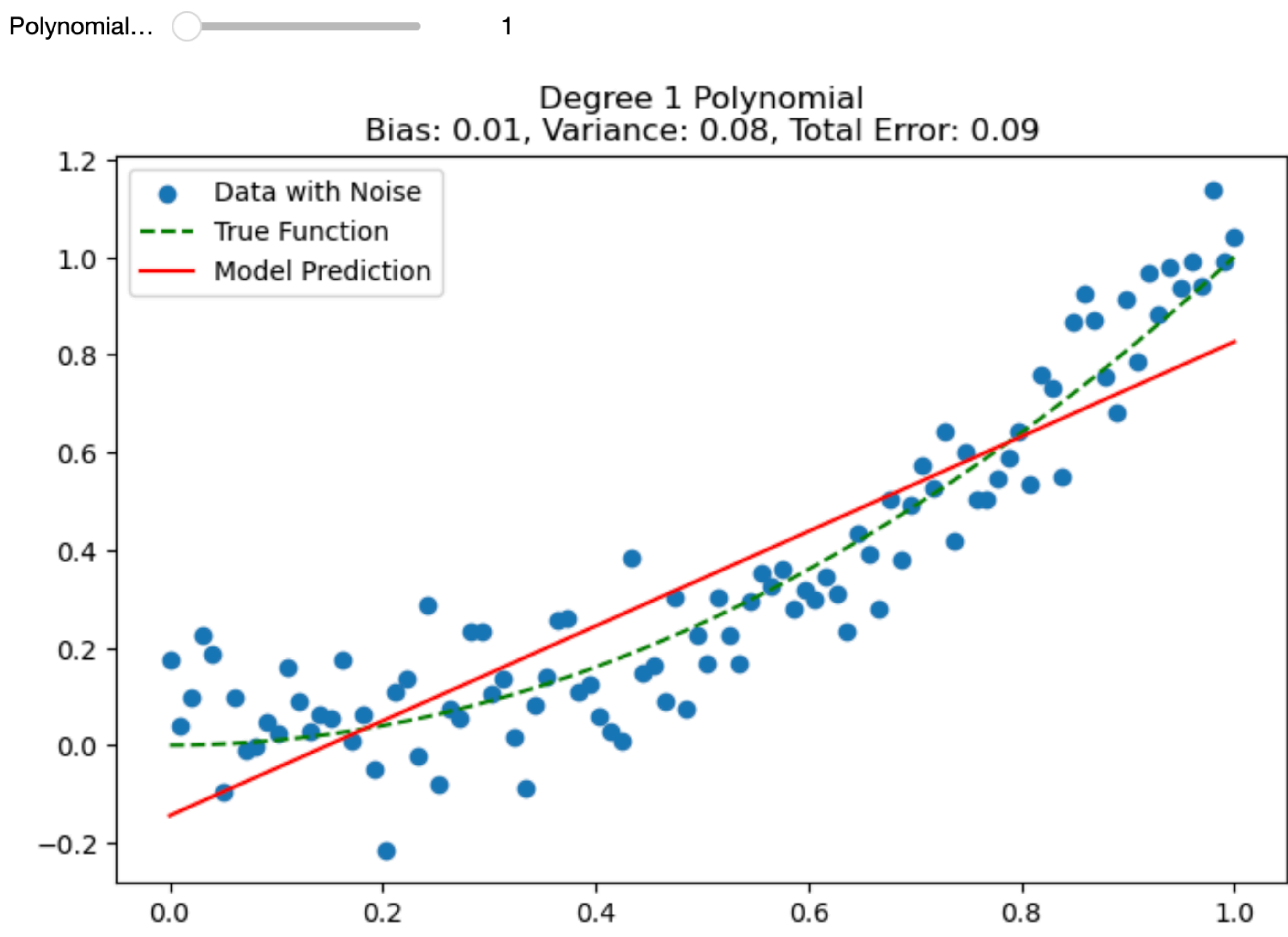

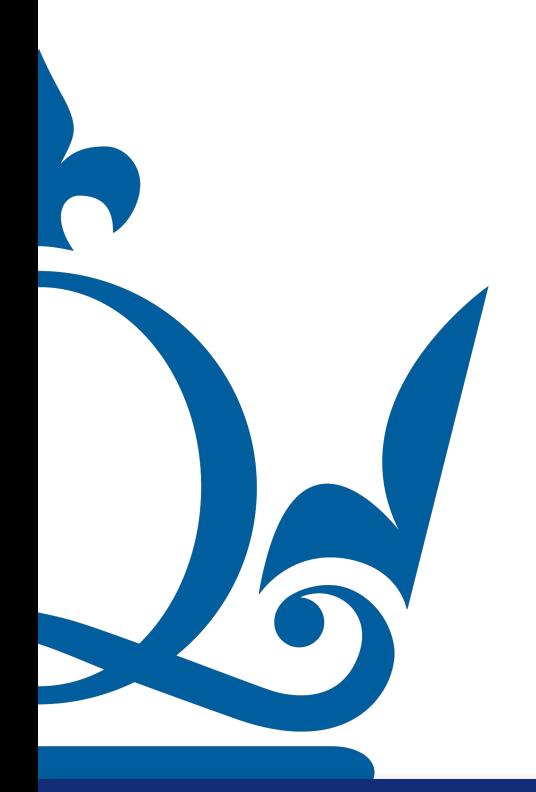

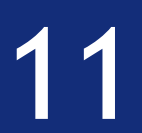

## Deep learning motivation

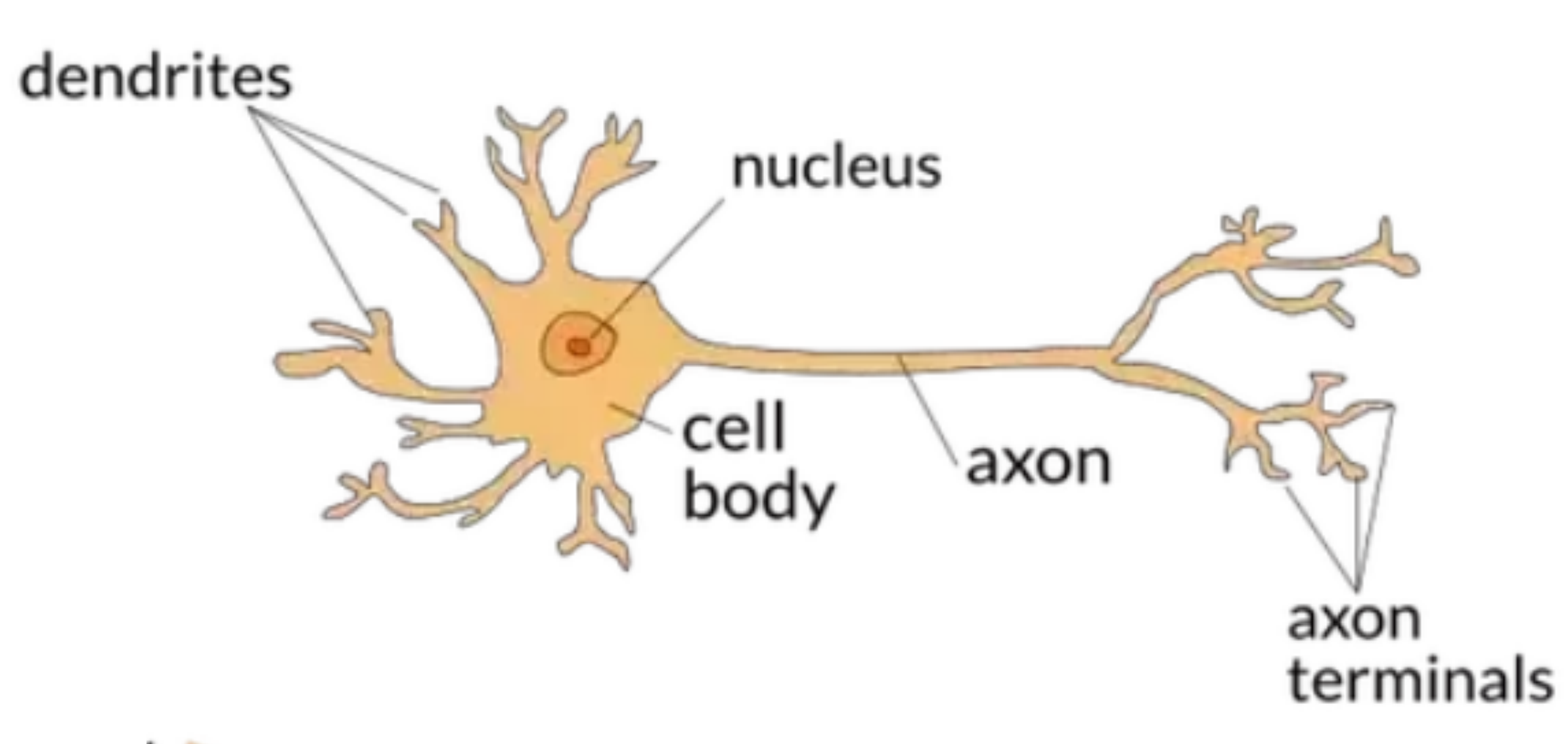

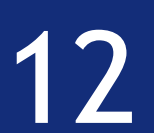

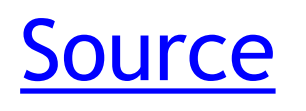

Biological neuron has dendrites to receive signals, a cell body to process them,

# and an axon to send signals out to other neurons

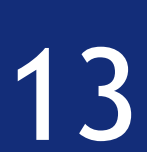

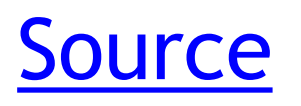

McCulloch, Pitts, Rosenblatt, 1950s - 60s

# Deep learning motivation in,

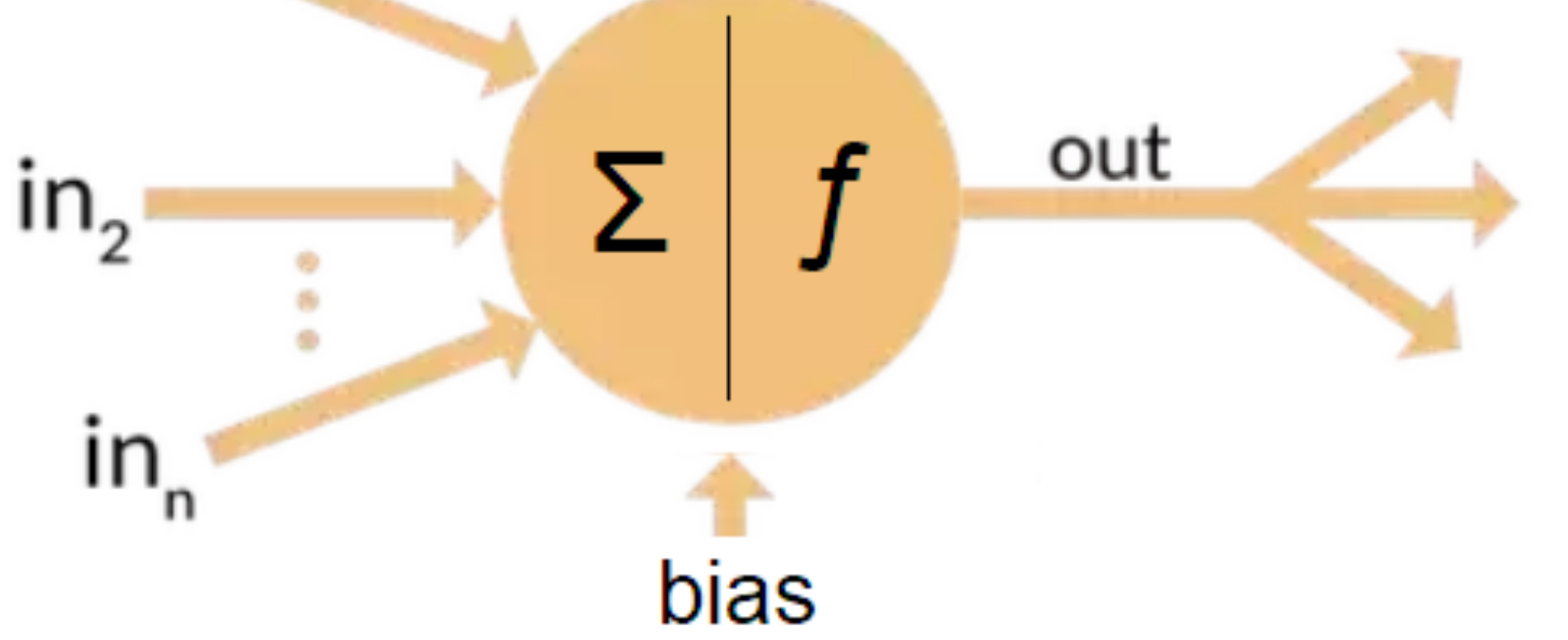

Artificial neuron has a number of input channels, a processing stage, and one output that can fan out to multiple other artificial neurons.

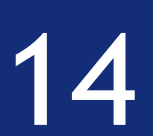

McCulloch, Pitts, Rosenblatt, 1950s - 60s

Binary inputs  $x_1, x_2, x_3$ Weights  $w_1$ ,  $w_2$ ,  $w_3$ output

0 if  $\sum_{i=1}^{3}$  $\sum_{j=1}^{3} w_j x_j \leq \text{threshold}$ 1 if  $\sum_{i=1}^{3}$  $\sum_{j=1}^{3} w_j x_j > \text{threshold}$ 

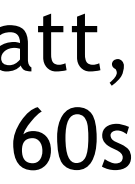

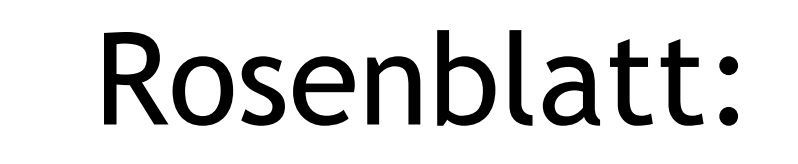

## $output =$

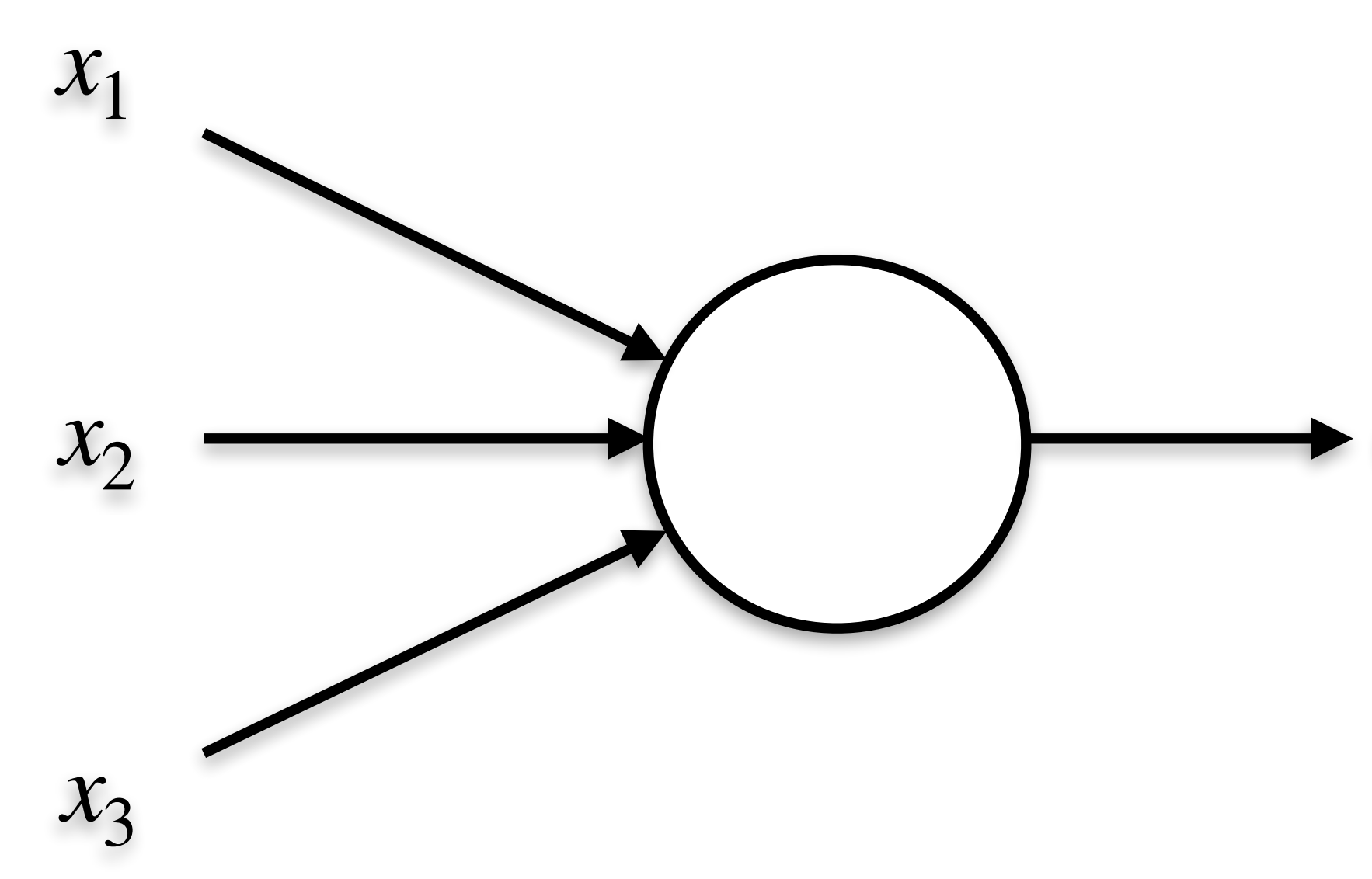

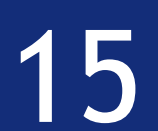

### Example\*:

### Download festival is approaching & we really like Tool (the band)

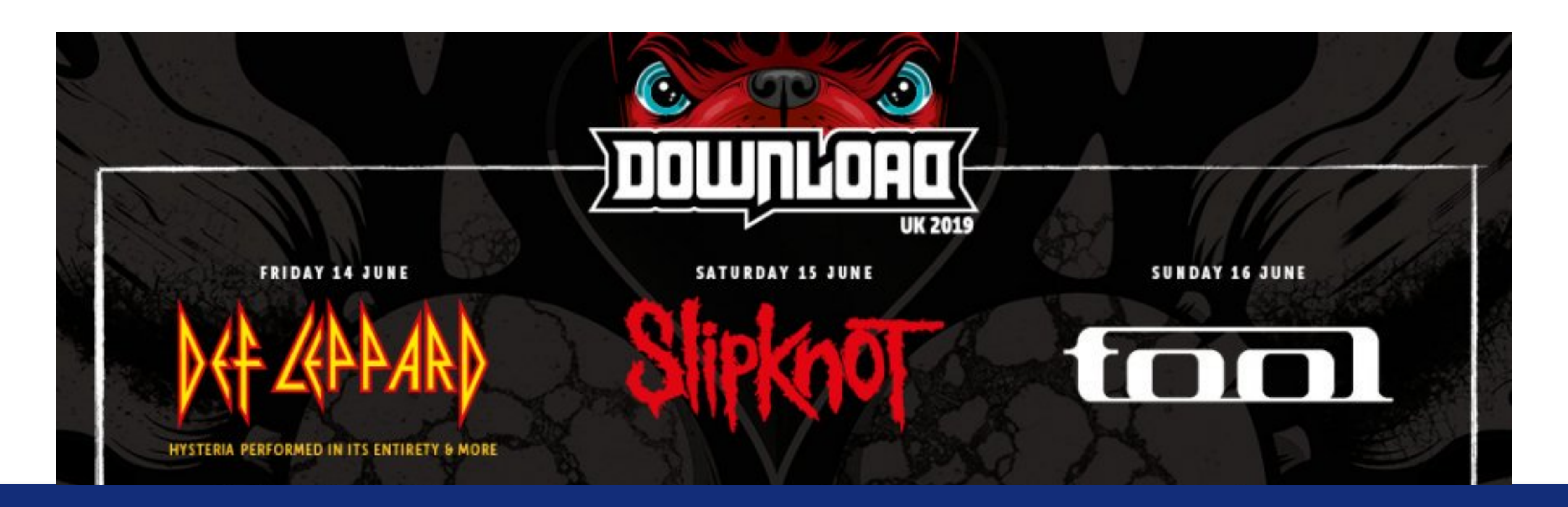

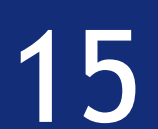

### Example\*:

### Download festival is approaching & we really like Tool (the band)

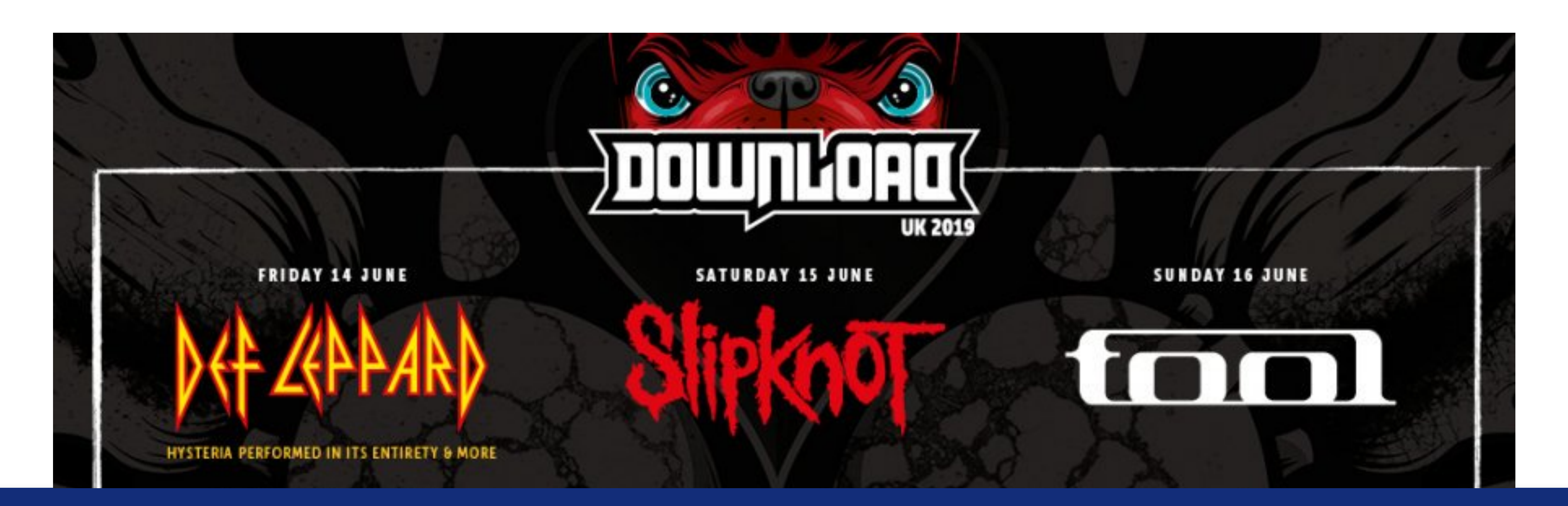

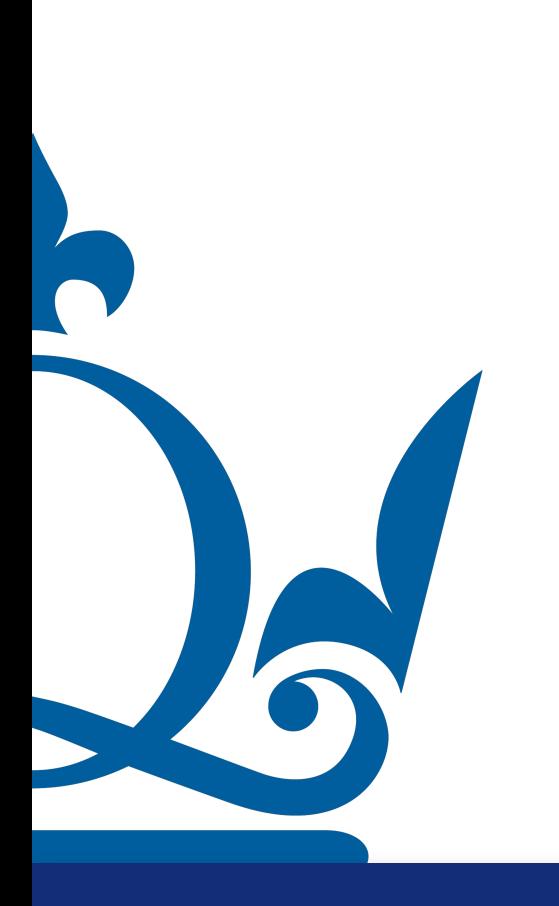

- 
- Now we try to decide whether to go or not

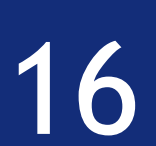

### Example\*:

### We make our decision by weighing up three factors:

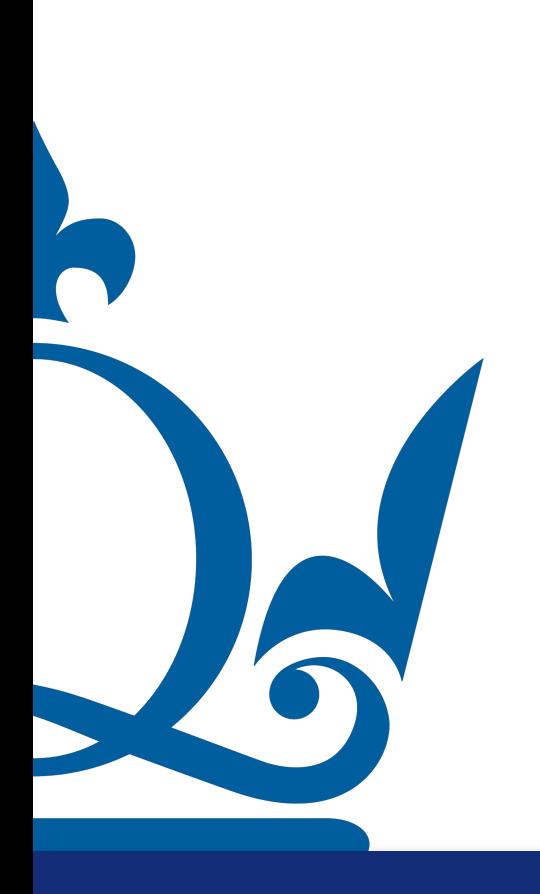

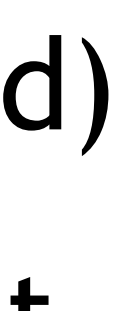

- Download festival is approaching & we really like Tool (the band) Now we try to decide whether to go or not
	-

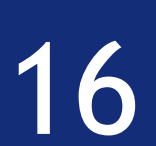

• Is the weather good?

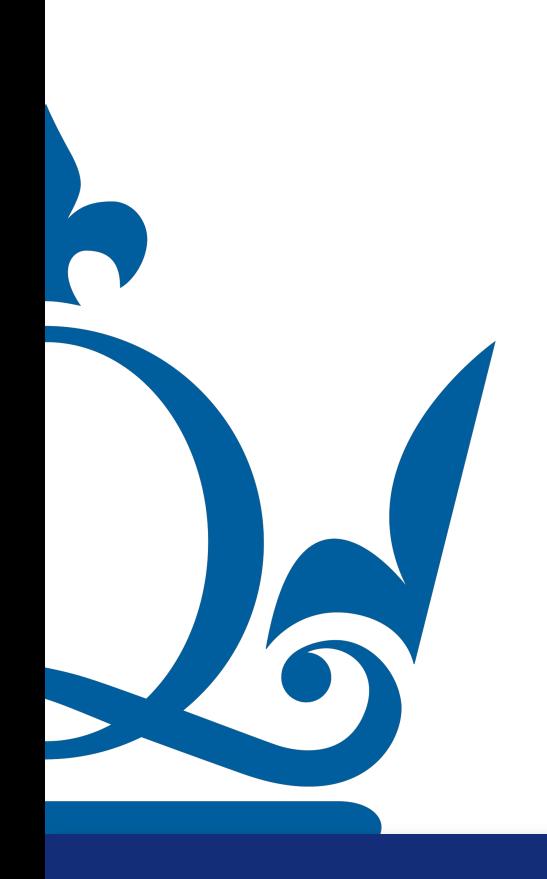

Example\*:

### We make our decision by weighing up three factors:

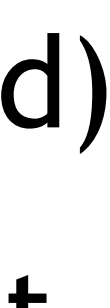

- Download festival is approaching & we really like Tool (the band) Now we try to decide whether to go or not
	-

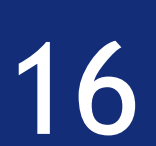

- Is the weather good?
- Does our partner want to accompany us?

Example\*:

### We make our decision by weighing up three factors:

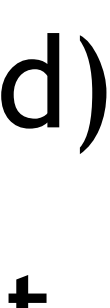

- Download festival is approaching & we really like Tool (the band) Now we try to decide whether to go or not
	-
	-

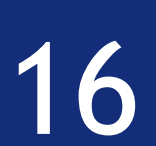

### Example\*:

### We make our decision by weighing up three factors:

- Is the weather good?
- Does our partner want to accompany us?
- Is the festival near public transit (we don't own a car)?

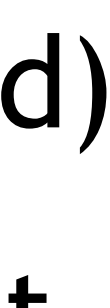

- Download festival is approaching & we really like Tool (the band) Now we try to decide whether to go or not
	-
	-

We make our decision by weighing up three factors:

- 
- $x_1 \in \{0,1\}$  $x_2 \in \{0,1\}$  $x_3 \in \{0,1\}$ • Does our partner want to accompany us?
- Is the weather good? • Is the festival near public transit (we don't own a car)?

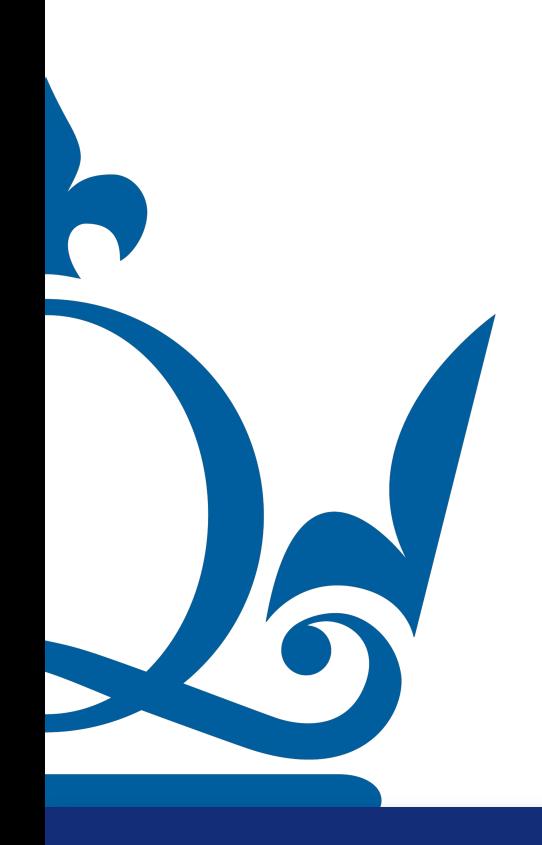

 $(1 = yes, 0 = no)$ 

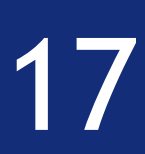

We make our decision by weighing up three factors:

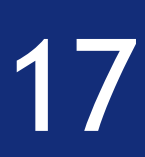

- $(1 = yes, 0 = no)$
- Suppose we like Tool so much that we would see them without our partner, but we really loathe

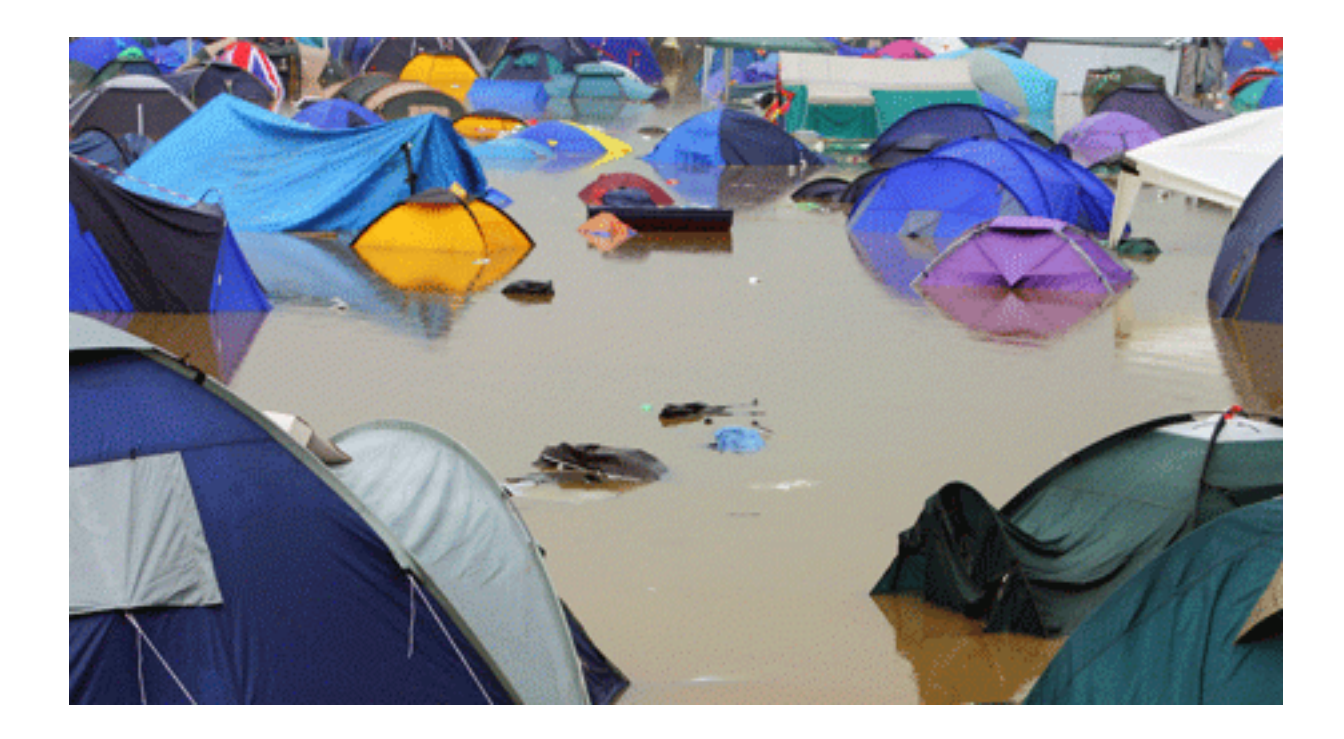

- Is the weather good?
- $x_1 \in \{0,1\}$  $x_2 \in \{0,1\}$  $x_3 \in \{0,1\}$ • Does our partner want to accompany us? • Is the festival near public transit (we don't own a car)?
- 

bad weather

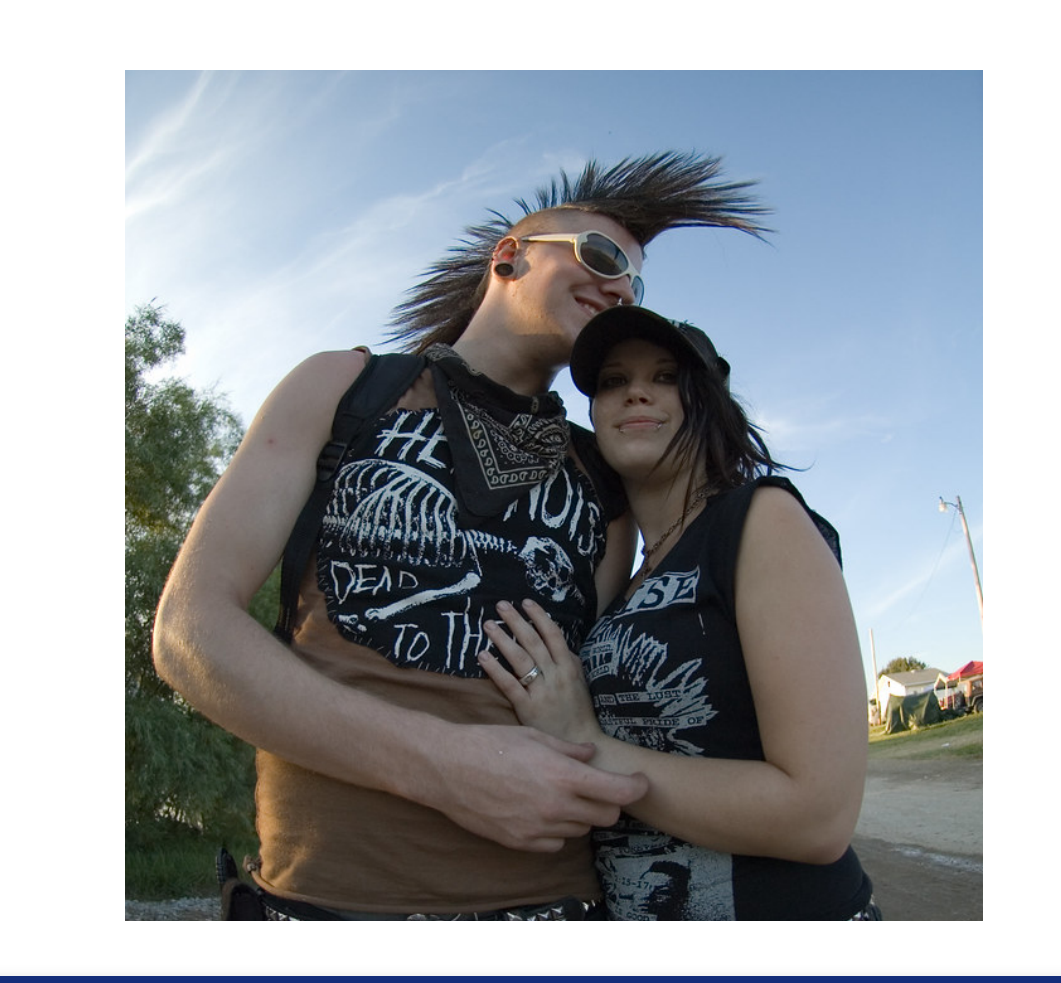

We make our decision by weighing up three factors:

 $\Omega$ 

- 
- $x_1 \in \{0,1\}$  $x_2 \in \{0,1\}$  $x_3 \in \{0,1\}$ • Does our partner want to accompany us?
- Is the weather good? • Is the festival near public transit (we don't own a car)?

 $(1 = yes, 0 = no)$ 

 $w_1 = 6, v_2$ 

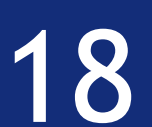

We can model decision processes like this with perceptrons:

$$
w_2=2, w_3=2
$$

threshold  $= 5$ 

We make our decision by weighing up three factors:

- Is the weather good?
- $x_1 \in \{0,1\}$  $x_2 \in \{0,1\}$  $x_3 \in \{0,1\}$ • Does our partner want to accompany us? • Is the festival near public transit (we don't own a car)?
- 

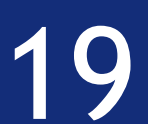

output = 
$$
\begin{cases} 0 & \text{if } 6x_1 + \\ 1 & \text{if } 6x_1 + \end{cases}
$$

0 if  $6x_1 + 2x_2 + 2x_3 \le 5$ 1 if  $6x_1 + 2x_2 + 2x_3 > 5$ 

We make our decision by weighing up three factors:

- 
- $x_1 \in \{0,1\}$  $x_2 \in \{0,1\}$  $x_3 \in \{0,1\}$ • Is the weather good? • Does our partner want to accompany us?
- Is the festival near public transit (we don't own a car)?

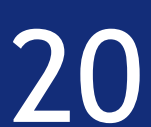

$$
output = \begin{cases} 0 & \text{if } \\ 1 & \text{if } \end{cases}
$$

Example: the weather is bad, our partner wants to accompany us and the festival is near public transit

$$
x_1 = 0, x_2 = 1, x_3
$$

 $6x_1 + 2x_2 + 2x_3 \leq 5$  $6x_1 + 2x_2 + 2x_3 > 5$ 

 $\text{\bf output} = 0$ 

We make our decision by weighing up three factors:

- 
- $x_1 \in \{0,1\}$  $x_2 \in \{0,1\}$ • Is the weather good? • Does our partner want to accompany us?
- $x_3 \in \{0,1\}$ • Is the festival near public transit (we don't own a car)?

 $output = \left\{\right.$ 

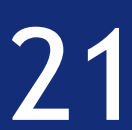

Example: the weather is good, our partner does not want to accompany us and the festival is not near public transit

$$
x_1 = 1, x_2 = 0, x_3
$$

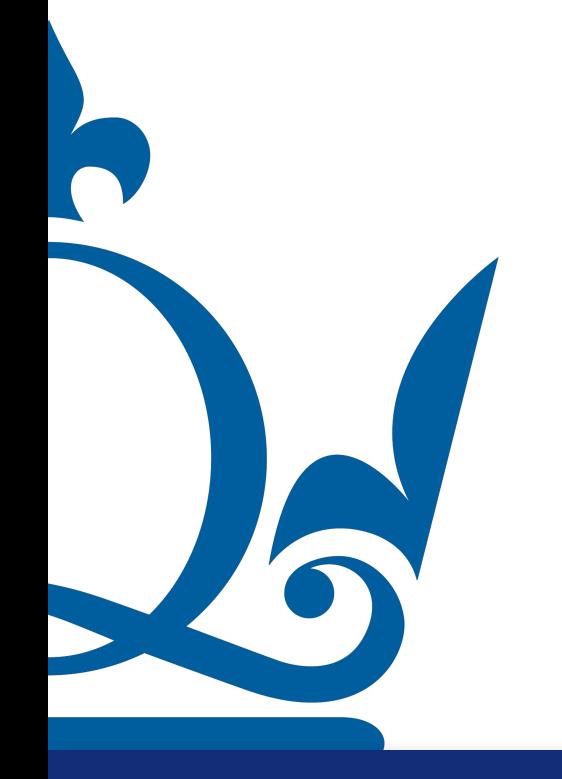

0 if  $6x_1 + 2x_2 + 2x_3 \le 5$ 1 if  $6x_1 + 2x_2 + 2x_3 > 5$ 

 $\Rightarrow$  output = 1

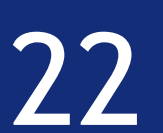

$$
f(x_1, ..., x_n) := \begin{cases} 0 & \text{if } \sum_{j=1}^n \\ 1 & \text{if } \sum_{j=1}^n \end{cases}
$$

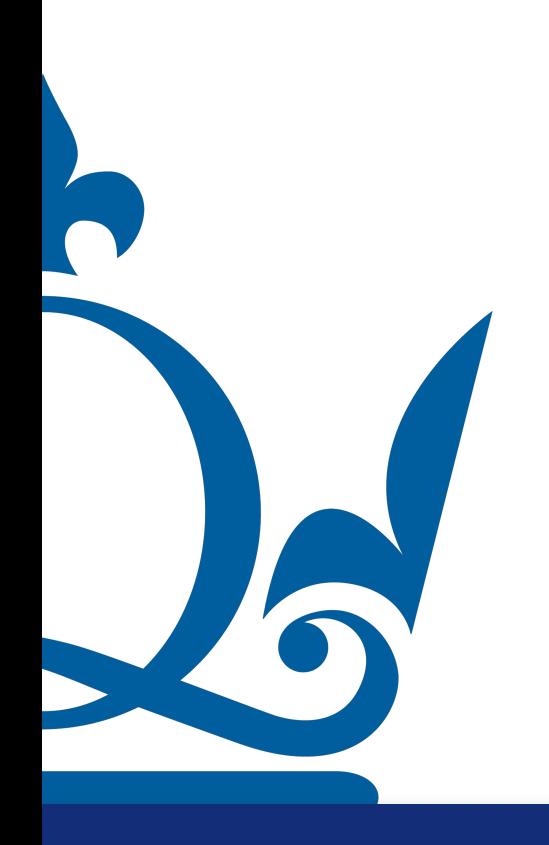

$$
\sum_{j=1}^{n} w_j x_j \le -b
$$
  

$$
\sum_{j=1}^{n} w_j x_j > -b
$$

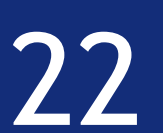

$$
f(x_1, ..., x_n) := \begin{cases} 0 & \text{if } \sum_{j=1}^n \\ 1 & \text{if } \sum_{j=1}^n \end{cases}
$$

 $-b =$  threshold

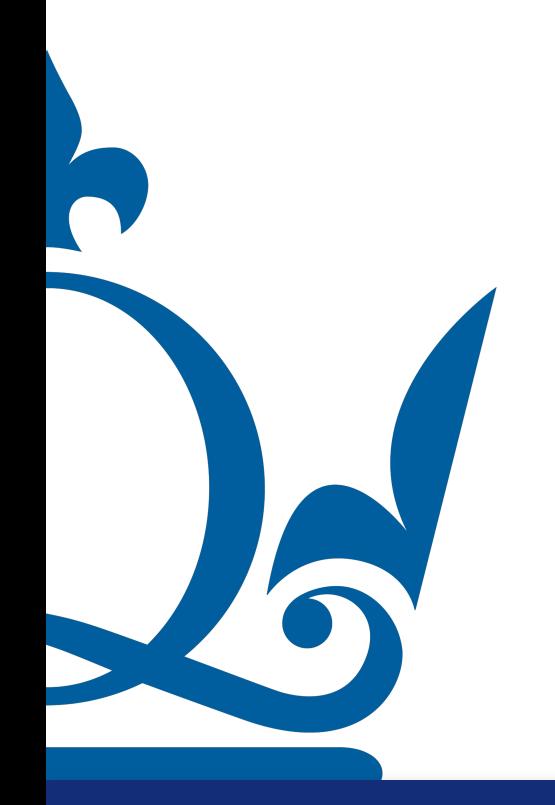

$$
\sum_{j=1}^{n} w_j x_j \le -b
$$
  

$$
\sum_{j=1}^{n} w_j x_j > -b
$$

 $f(x_1, ..., x_n) = \sigma(w^\top x + b) :=$ 

 $-b =$  threshold

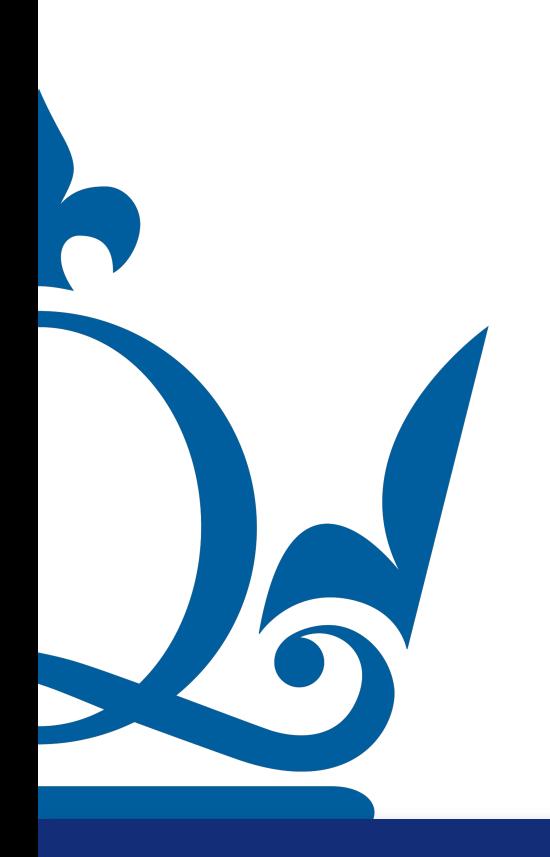

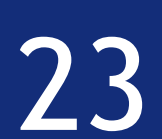

$$
b) := \begin{cases} 0 & \text{if } \sum_{j=1}^{n} w_j x_j \leq -b \\ 1 & \text{if } \sum_{j=1}^{n} w_j x_j > -b \end{cases}
$$

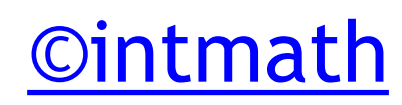

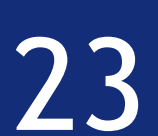

$$
w^{\top} = (W_1 \cdots W_n) , x = \begin{pmatrix} x_1 \\ \vdots \\ x_n \end{pmatrix}
$$

 $\sigma(t)$  = Heaviside function

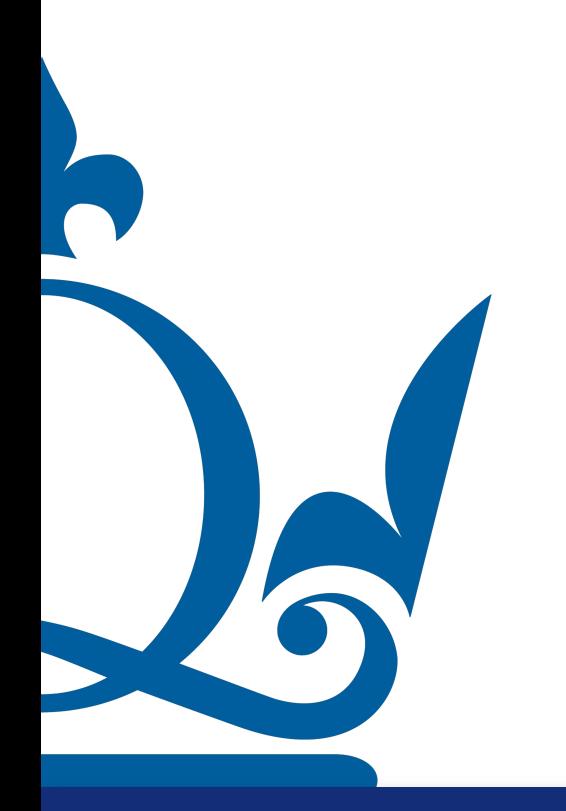

$$
f(x_1, \ldots, x_n) = \sigma(w^\top x + b) :=
$$

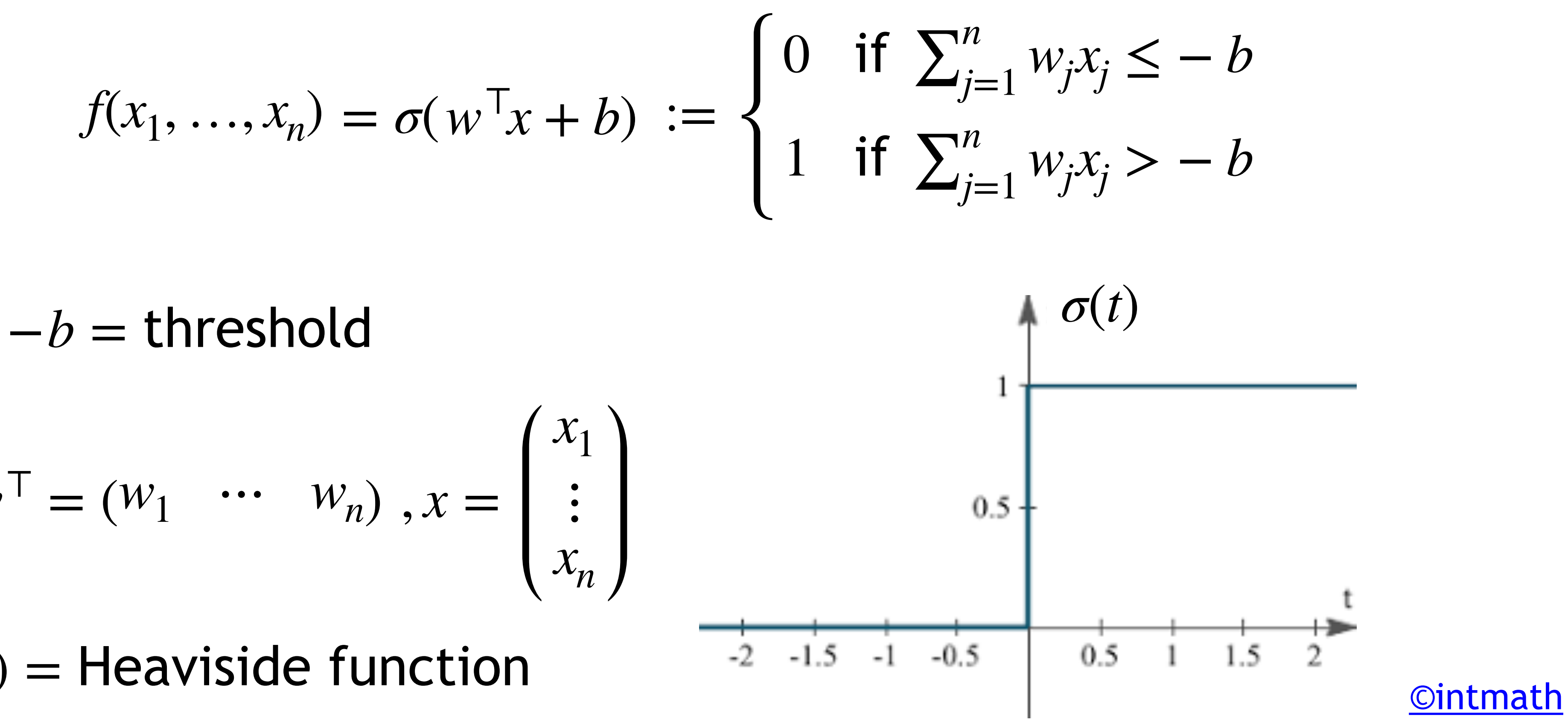

### $f(x_1, \ldots, x_n) = \sigma(w^\top x + b)$

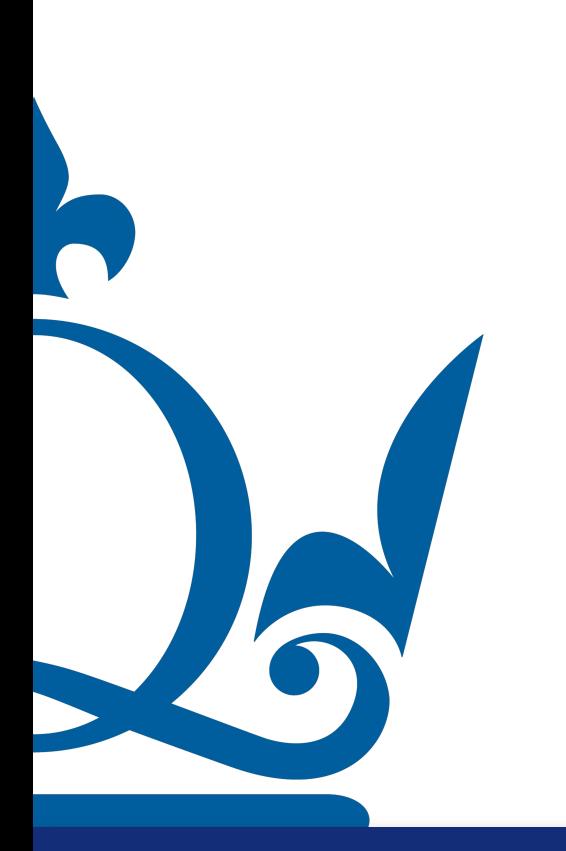

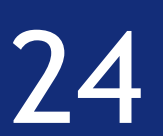

### Weights: *w*

### Bias: *b*

### Activation function: *σ*

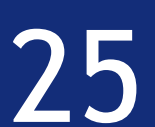

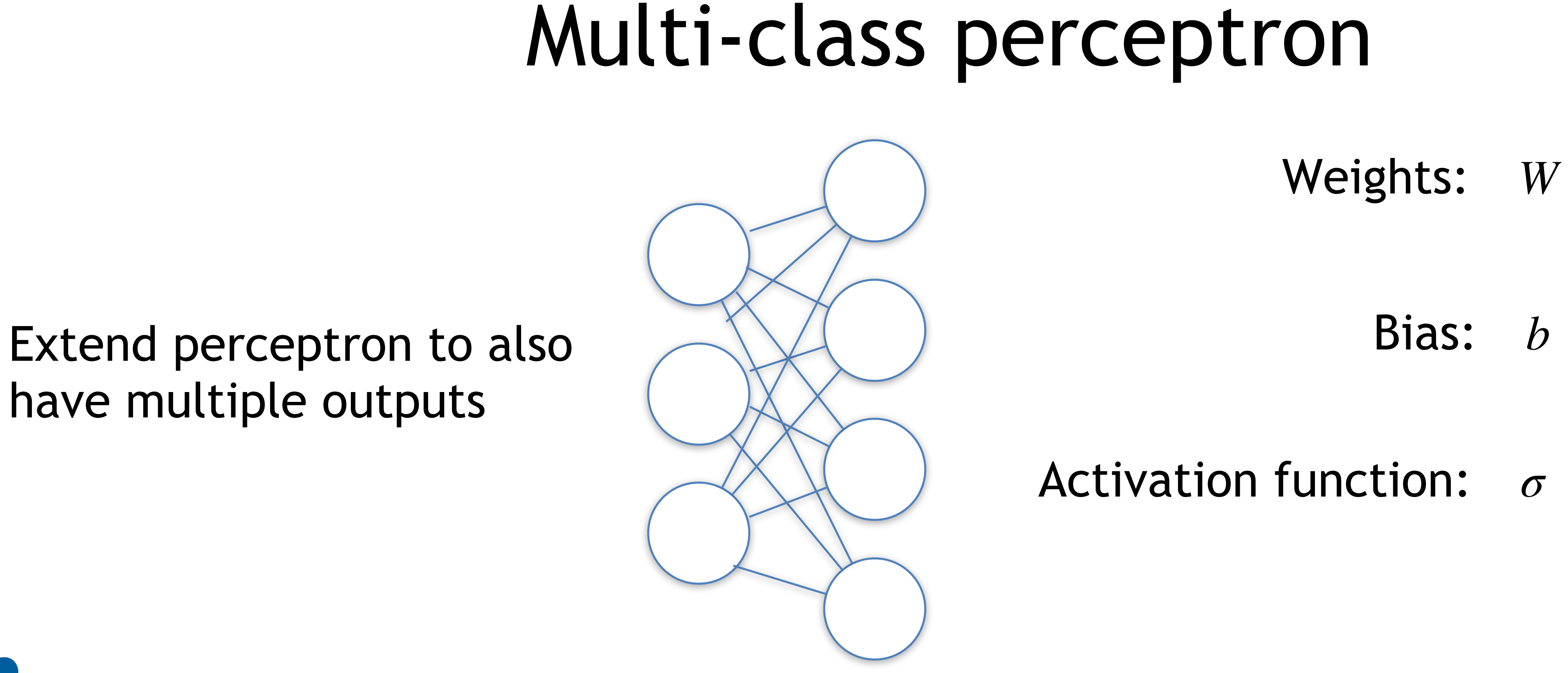

# have multiple outputs

R

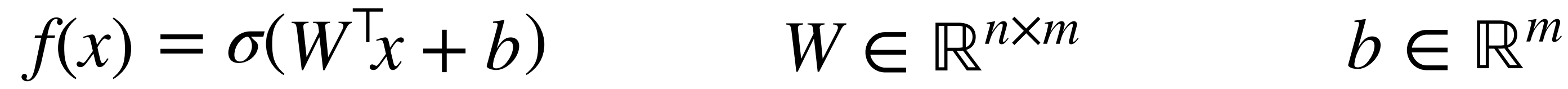

## Multi-layer perceptron

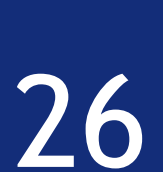

### Multiple neurons communicating:

$$
= \sigma \left( (W^2)^{\top} \sigma \left( (W^1)^{\top} x + b^1 \right) + b^2 \right)
$$

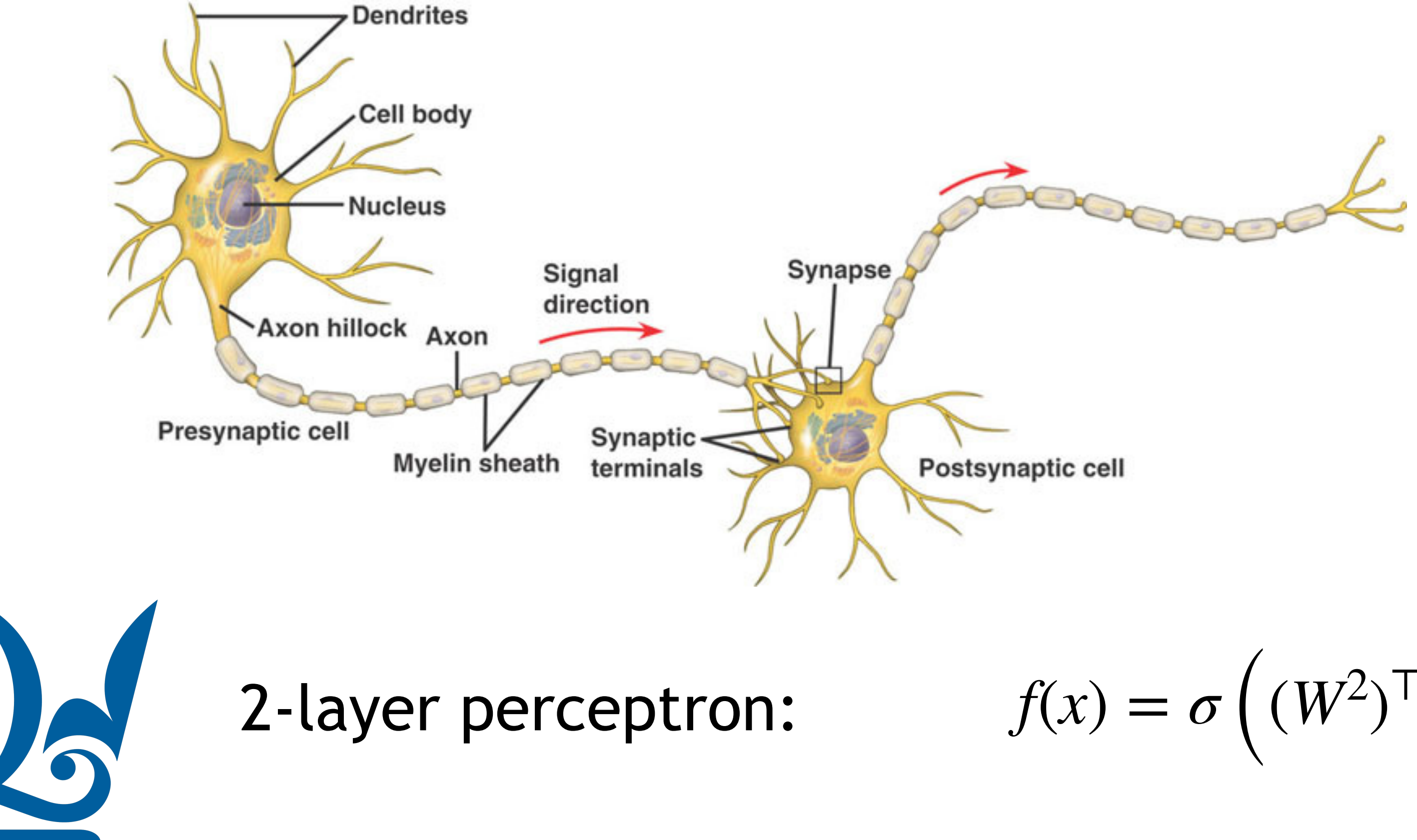

- Weights: *W*
	- Bias:  $b^1, b^2$
- Activation function: *σ*

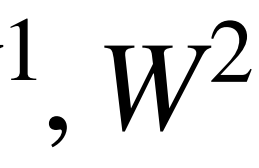

## Multi-layer perceptron

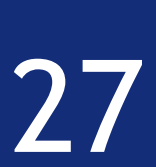

### Multiple neurons communicating:

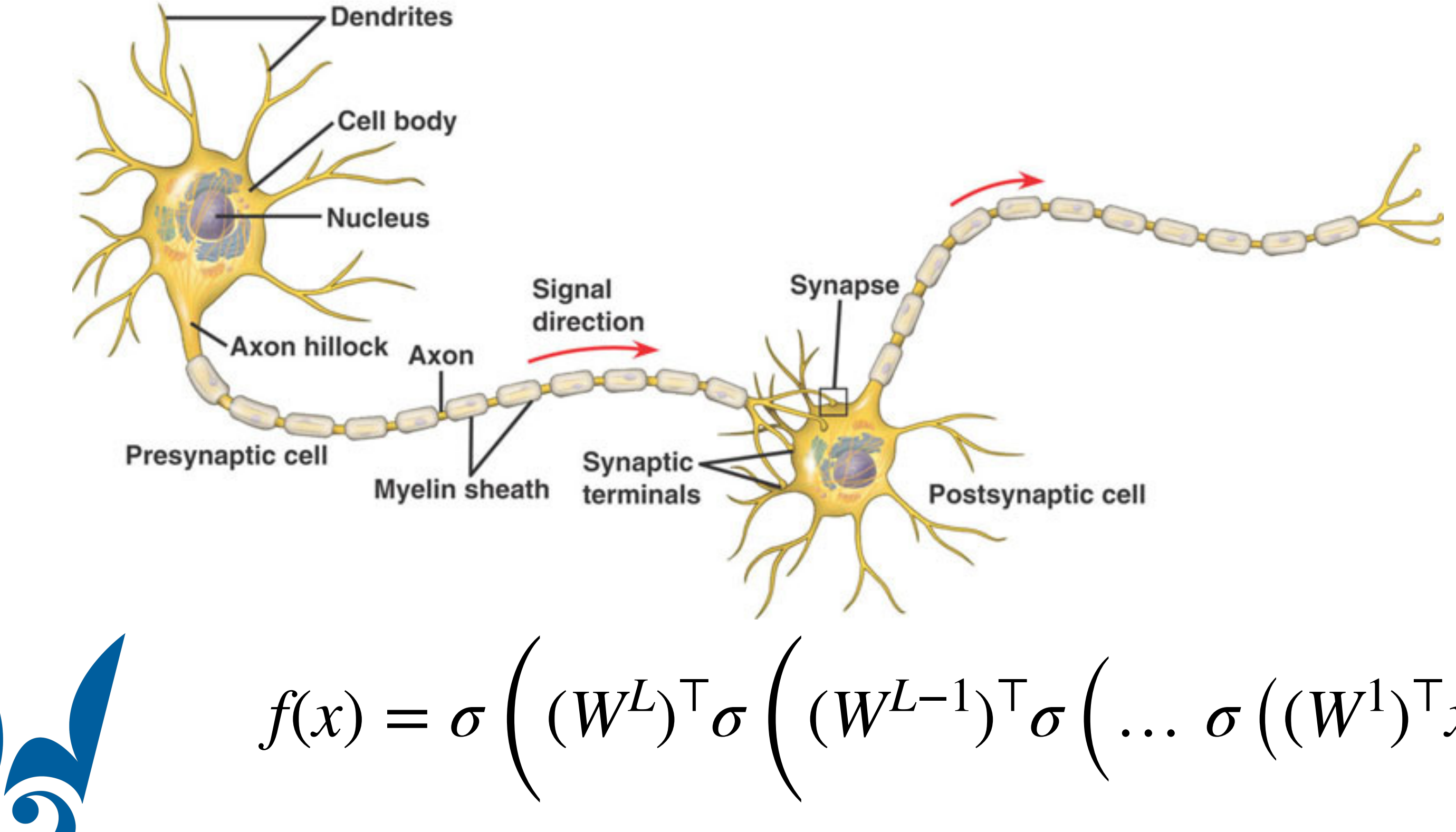

 $W$ eights:  $W^1, W^2, ..., W^L$ 

Bias:  $b^1, b^2, ..., b^L$ 

$$
\sigma((W^1)^{\top}x+b^1)\dots\bigg)+b^{L-1}\bigg)+b^L\bigg)
$$

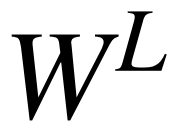

- Activation function: *σ*
	- No. of layers: *L*

## Artificial neural network

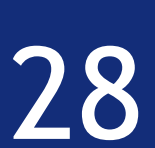

- $W$ eights:  $W^1, W^2, ..., W^L$ 
	- Bias:  $b^1, b^2, ..., b^L$
- Activation function: *σ*
	- No. of layers: *L*

### Multiple neurons communicating:

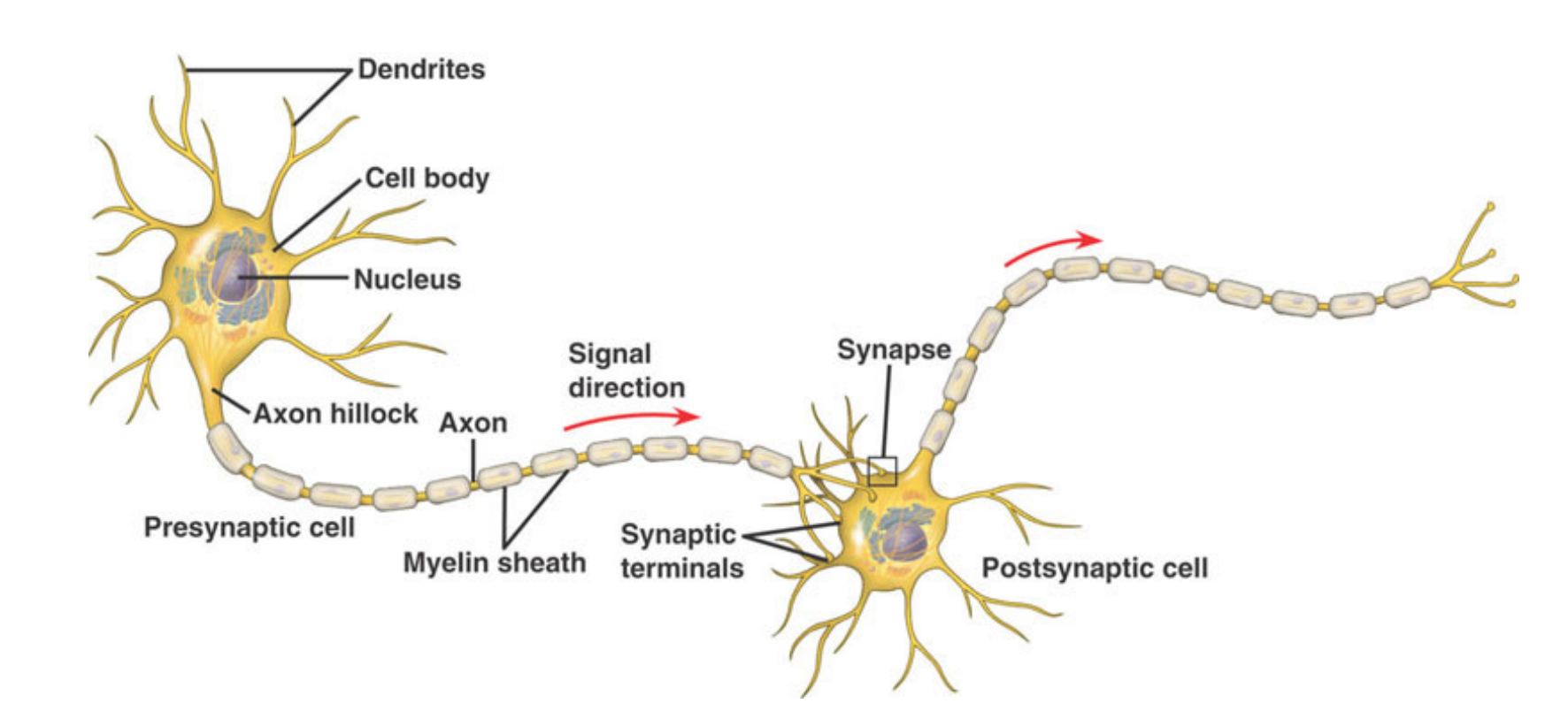

$$
f(x) = \sigma \left( (W^L)^{\top} \sigma \left( (W^{L-1})^{\top} \sigma \right) \right)
$$

$$
\mathsf{T}_{\sigma}\left(\ldots \sigma\left((W^{1})^{\mathsf{T}}x+b^{1}\right)\ldots\right)+b^{L-1}\bigg)+b^{L}\bigg)
$$

Notation:  $f^1(x) := \sigma((W^1)^{\top}x + b^1)$ ,  $f^l(x) := \sigma((W^l)^{\top}x + b^l)$  and  $f(x) := f^L(x)$ 

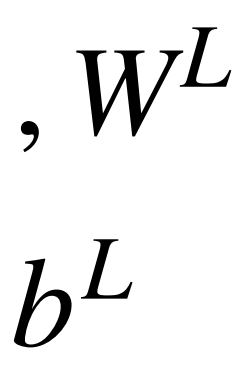

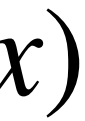
#### Artificial feed-forward neural networks

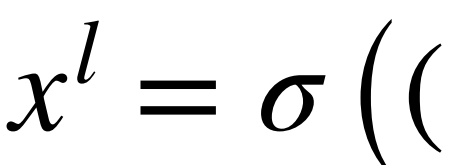

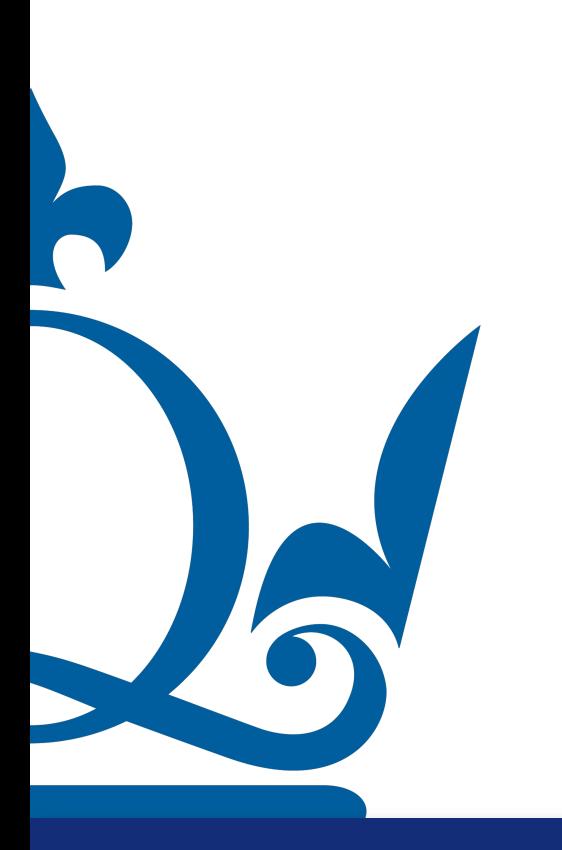

Summary:  $x^l = \sigma((W^l)^\top x^{l-1} + b^l)$ 

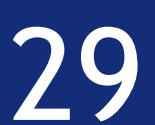

#### Artificial feed-forward neural networks

Summary:  $x^l = \sigma((W^l)^\top x^{l-1} + b^l)$ 

This can be written as  $x^l = f^l(x^{l-1})$  for  $f^l(x) := \sigma((W^l)^T x + b^l)$ 

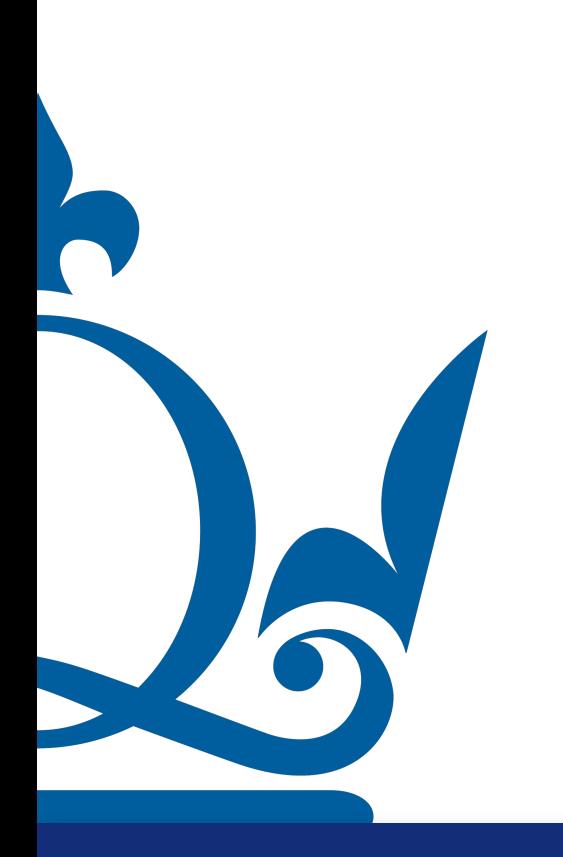

 $x^l = f^l(x^{l-1})$  for *f* 

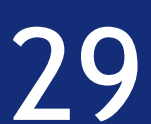

#### Artificial feed-forward neural networks

Summary:  $x^l = \sigma((W^l)^\top x^{l-1} + b^l)$ 

This can be written as  $x^l = f^l(x^{l-1})$  for  $f^l(x) := \sigma((W^l)^T x + b^l)$ 

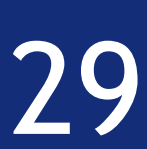

$$
) \quad \text{for} \quad f^l(x) := \sigma((W^l)^{\top} x + b^l)
$$

$$
= f^L \circ \cdots \circ f^2 \circ f^1(x)
$$

 $x = input$ 

Then the overall neural network reads as

 $y = f(x) :=$ 

 $(f ∘ g)(x) := f(g(x))$ where the composition • is defined as

$$
y = \text{output}
$$

 $L =$  total no. of layers

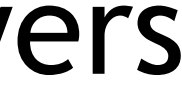

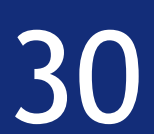

#### Artificial neural network

#### How many layers L do we choose?

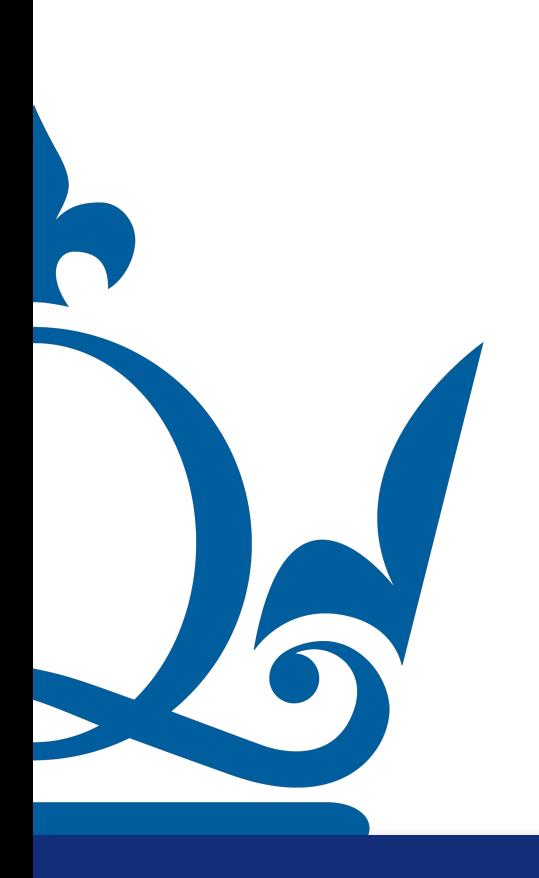

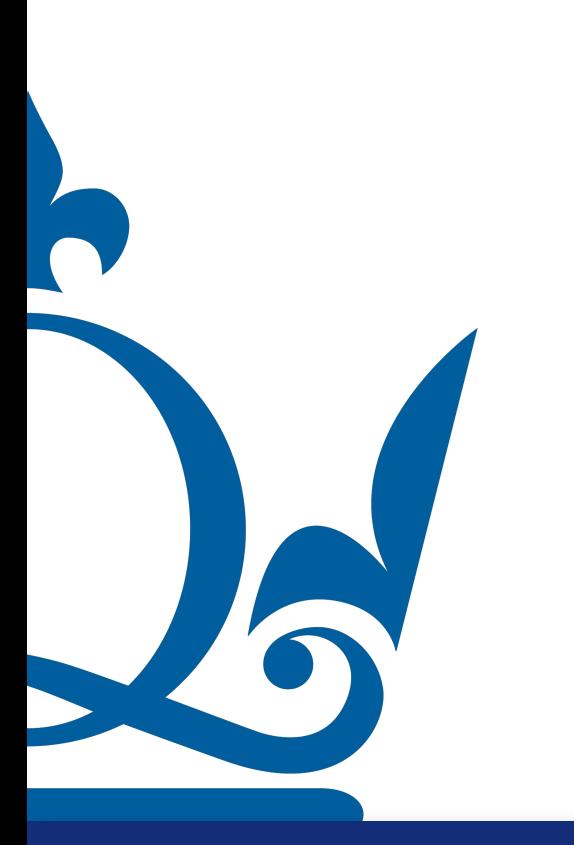

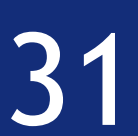

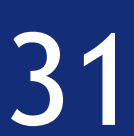

#### $w_1 = 6, w_2 = 2, w_3 = 2$ threshold  $= 5$ Choose

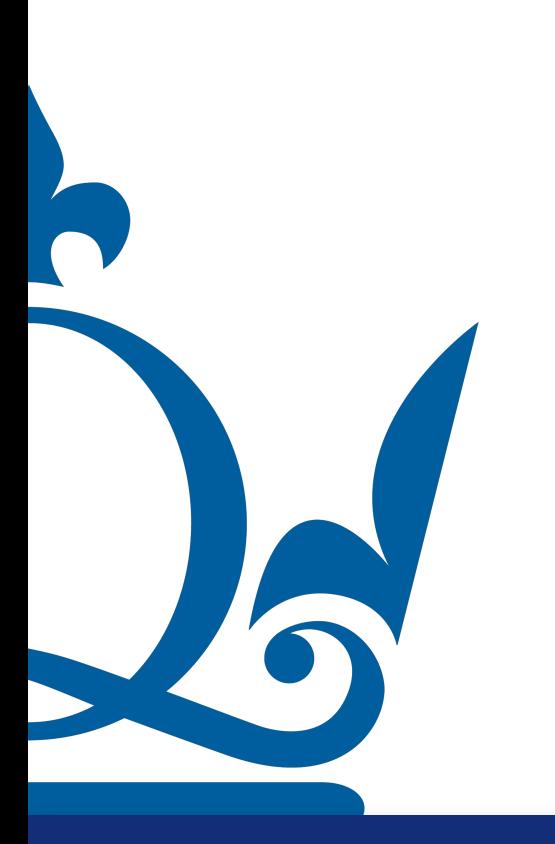

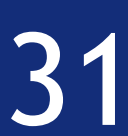

$$
w_1 = 6, w_2 = 2, w_3 = 2
$$
  
Choose  
threshold = 5

Define  $f(x) := \begin{cases} 1 & \text{if } 6x_1 + 2x_2 + 3 = 5 \end{cases}$  for

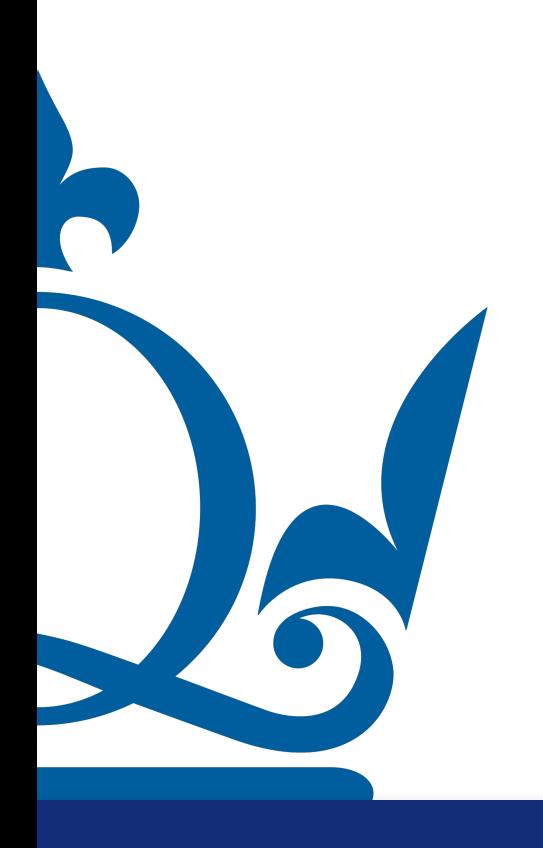

0 if  $6x_1 + 2x_2 + 2x_3 \le 5$ 1 if  $6x_1 + 2x_2 + 2x_3 > 5$  for  $x = (x_1, x_2, x_3)$ 

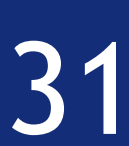

$$
w_1 = 6, w_2 = 2, w_3 = 2
$$
  
Choose  
threshold = 5

Define  $f(x) := \begin{cases} 1 & \text{if } 6x_1 + 2x_2 + 3 = 5 \end{cases}$  for

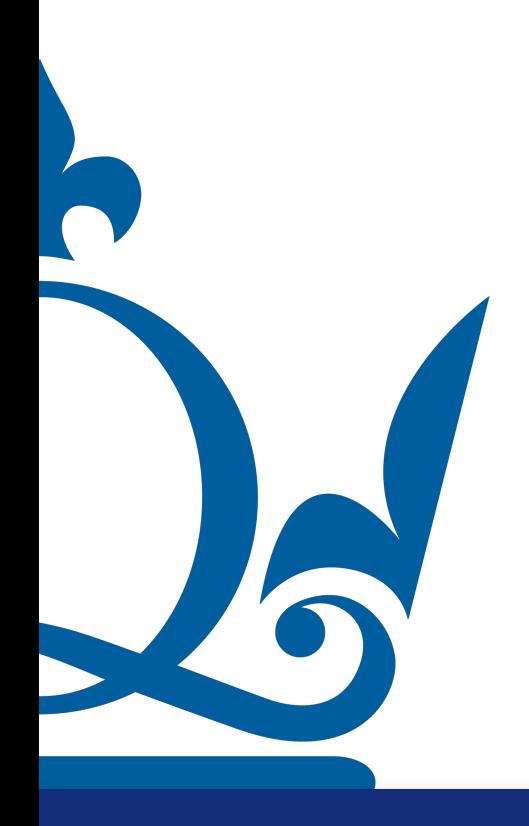

0 if  $6x_1 + 2x_2 + 2x_3 \le 5$ 1 if  $6x_1 + 2x_2 + 2x_3 > 5$  for  $x = (x_1, x_2, x_3)$ 

Generate outputs  $y_i = f(x_i)$  for inputs  $x_1, x_2, ..., x_s$ 

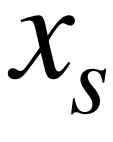

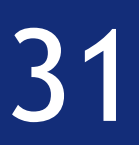

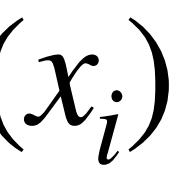

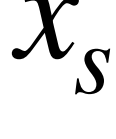

#### This is a forward problem:

- 0 if  $6x_1 + 2x_2 + 2x_3 \le 5$ 1 if  $6x_1 + 2x_2 + 2x_3 > 5$  for  $x = (x_1, x_2, x_3)$ 
	- Generate outputs  $y_i = f(x_i)$  for inputs  $x_1, x_2, ..., x_s$

Weights, threshold  $\qquad \qquad \qquad \mathsf{Model}$  function  $f \qquad \qquad \mathsf{Model}$  outputs  $y_i = f(x_i)$ 

$$
w_1 = 6, w_2 = 2, w_3 = 2
$$
  
Choose  
threshold = 5

Define  $f(x) := \begin{cases} 1 & \text{if } 6x_1 + 2x_2 + 3 = 5 \end{cases}$  for

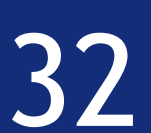

What we are interested in (in practice) is the inverse problem:

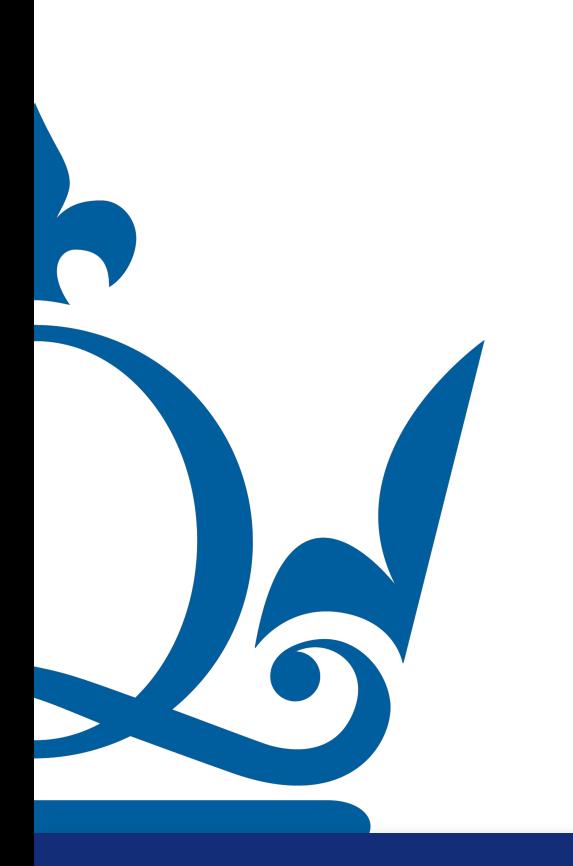

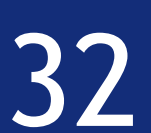

What we are interested in (in practice) is the inverse problem:

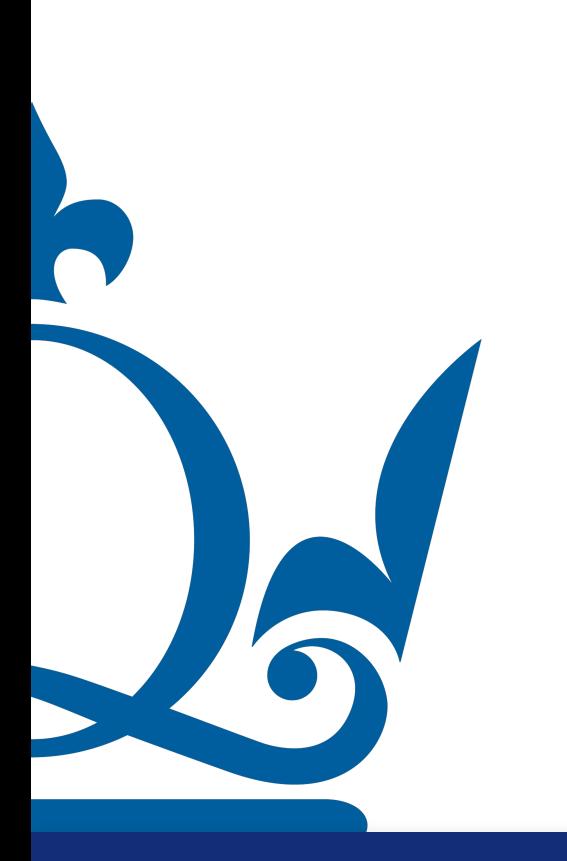

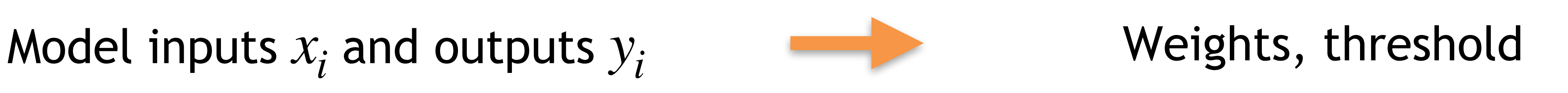

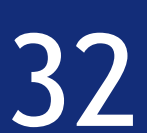

What we are interested in (in practice) is the inverse problem:

Model inputs *x* and outputs Weights, threshold *<sup>i</sup> yi*

Imagine we have some ground truth data that tells us the preferences of potential attendees and we know if they went or no to the concert

"Learn" the weights and threshold

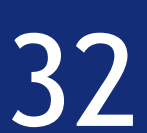

What we are interested in (in practice) is the inverse problem:

Model inputs *x* and outputs Weights, threshold *<sup>i</sup> yi*

Imagine we have some ground truth data that tells us the preferences of potential attendees and we know if they went or no to the concert

#### "Learn" the weights and threshold

This might help us train the model and predict what other people might do

#### How do we solve such an inverse problem?

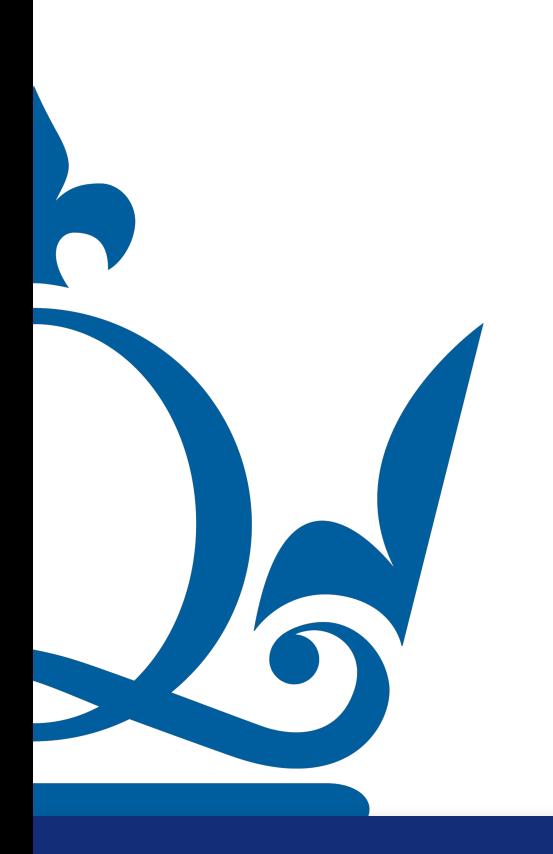

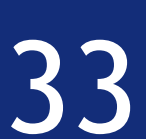

find optimal parameters  $W^1, W^2, ..., W^L, b^1, b^2, ..., b^L$ 

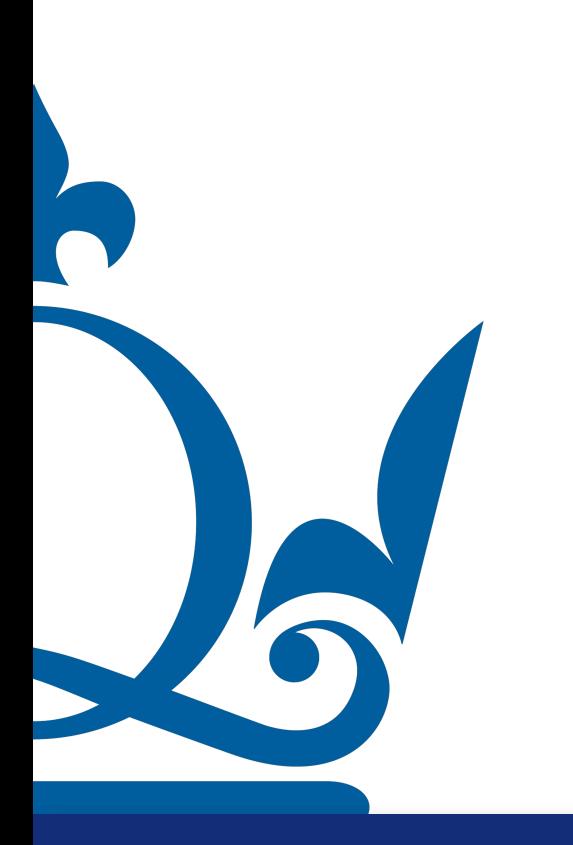

Empirical risk minimisation: based on pairs of training data  $(x_1, y_1), ..., (x_s, y_s)$ ,

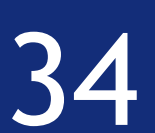

Empirical risk minimisation: based on pairs of training data  $(x_1, y_1), ..., (x_s, y_s)$ , find optimal parameters  $W^1, W^2, ..., W^L, b^1, b^2, ..., b^L$ 

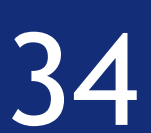

Hence a nonlinear regression problem:

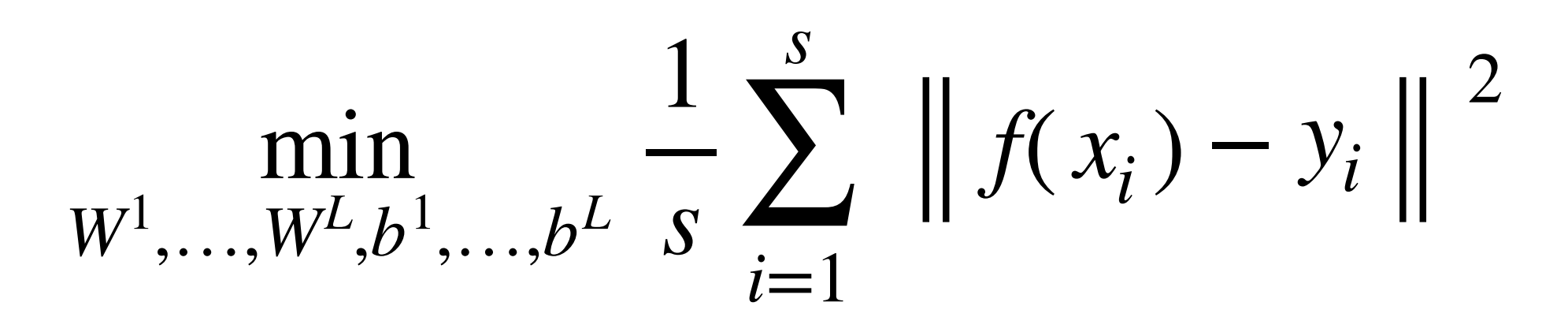

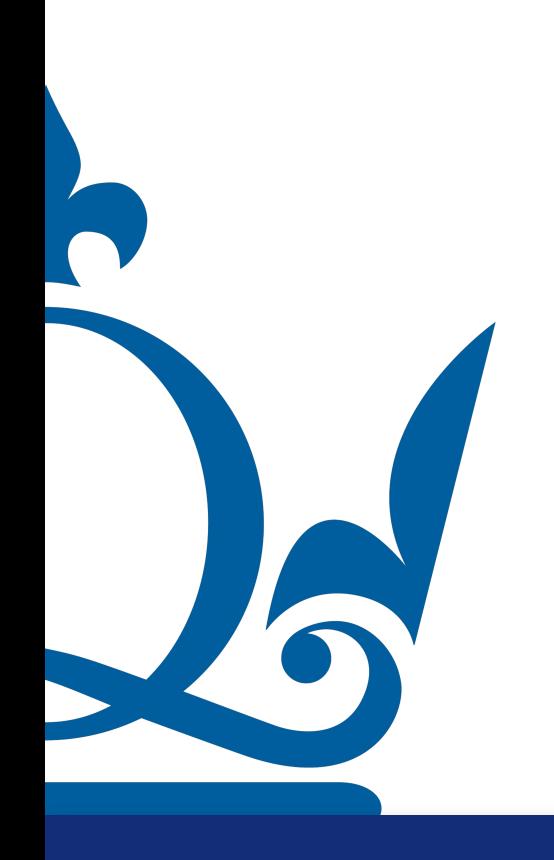

Empirical risk minimisation: based on pairs of training data  $(x_1, y_1), ..., (x_s, y_s)$ , find optimal parameters  $W^1, W^2, ..., W^L, b^1, b^2, ..., b^L$ 

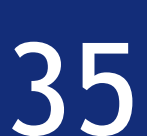

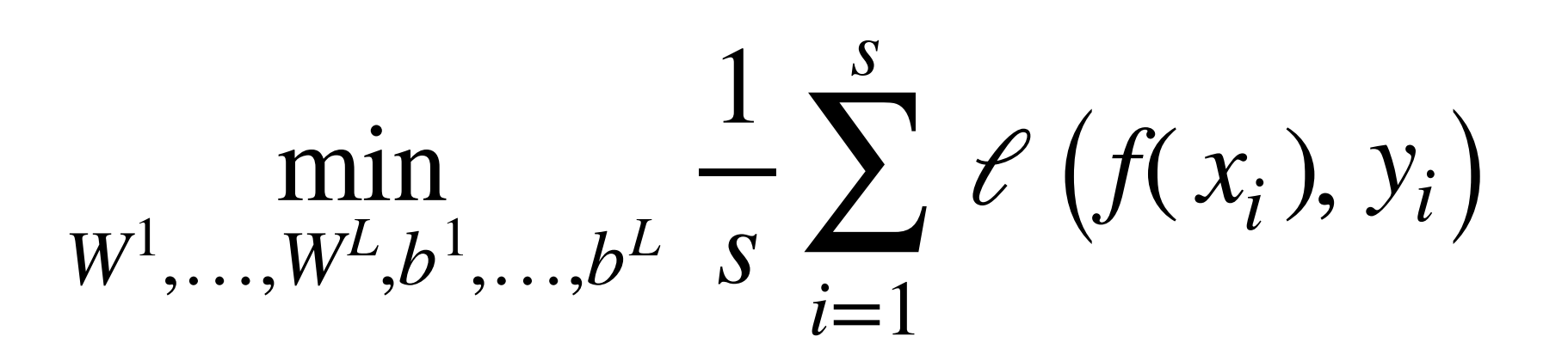

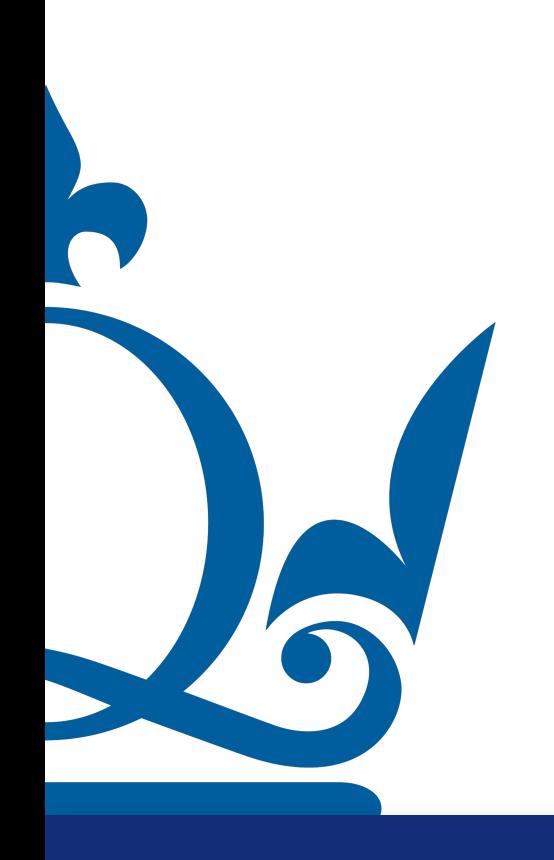

 $l =$  loss-function

Hence a nonlinear regression problem:

Empirical risk minimisation: based on pairs of training data  $(x_1, y_1), ..., (x_s, y_s)$ , find optimal parameters  $W^1, W^2, ..., W^L, b^1, b^2, ..., b^L$ 

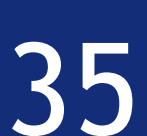

min  $W$ <sup>1</sup>,..., $W$ <sup>*L*</sup>, $b$ <sup>1</sup>,..., $b$ <sup>*L*</sup>

$$
\frac{1}{s} \sum_{i=1}^{s} \mathcal{C} \left( f(x_i), y_i \right)
$$

 $l =$  loss-function

Hence a nonlinear regression problem:

Potentially lots of unknowns! It is crucial to set the problem based on the amount of data available

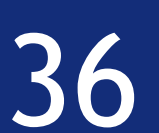

Supervised training of neural networks is basically like all other supervised training that we have encountered in the module.

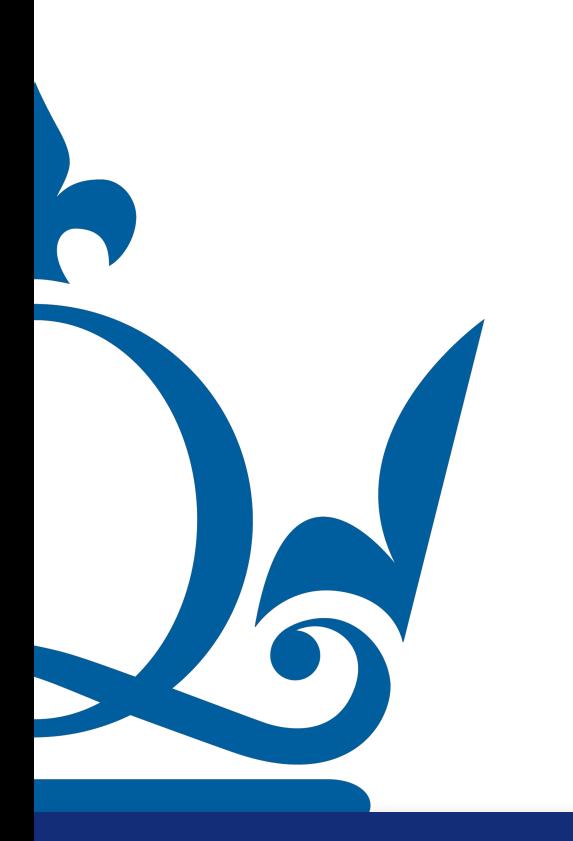

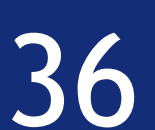

- Supervised training of neural networks is basically like all other supervised
	- We formulate cost function and minimise it for pairs of

training that we have encountered in the module.

input/output training data

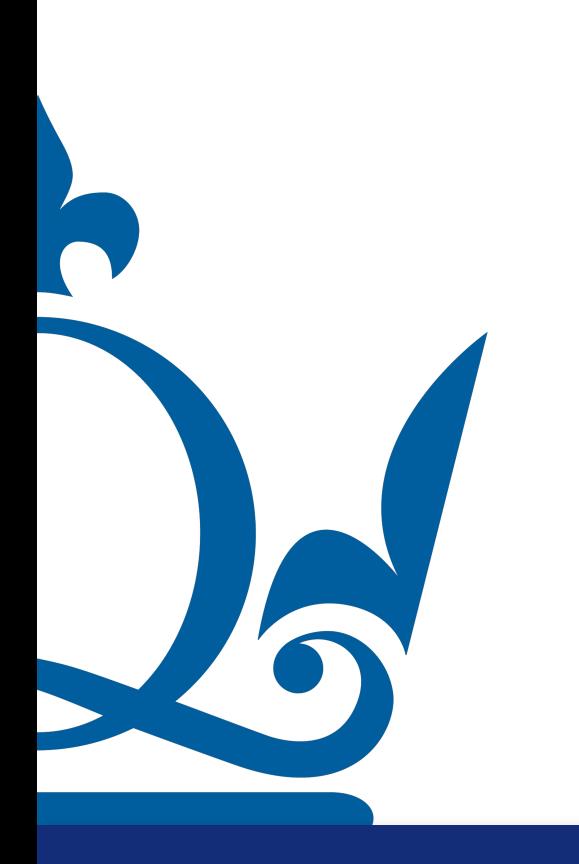

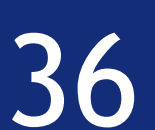

- Supervised training of neural networks is basically like all other supervised
	- We formulate cost function and minimise it for pairs of

 $E :=$ 1 2*s*

training that we have encountered in the module.

input/output training data

$$
\sum_{i=1}^s \|f(x_i) - y_i\|^2
$$

Example: MSE cost function

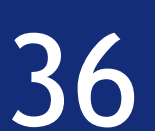

- Supervised training of neural networks is basically like all other supervised
	- We formulate cost function and minimise it for pairs of

 $E :=$ 1 2*s*

training that we have encountered in the module.

input/output training data

$$
\sum_{i=1}^s \|f(x_i) - y_i\|^2
$$

Example: MSE cost function

Optimise for parameters *W*<sup>1</sup> , *W*<sup>2</sup>

$$
W^2,\, \ldots,\, W^L,\, b^1,\, b^2,\, \ldots, b^L
$$

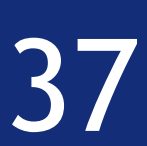

= 1 2*s s* ∑ *i*=1

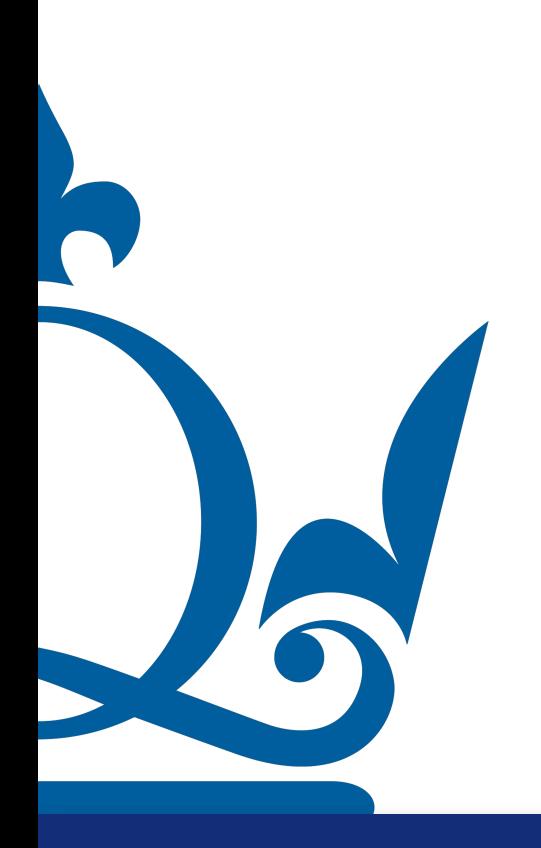

 $||f(x_i) - y_i||^2$ 

$$
\left\| f^L \circ \cdots \circ f^2 \circ f^1(x_i) - y_i \right\|^2
$$

How do we determine the optimal parameters  $W^1, W^2, ..., W^L, b^1, b^2, ..., b^L$ ?

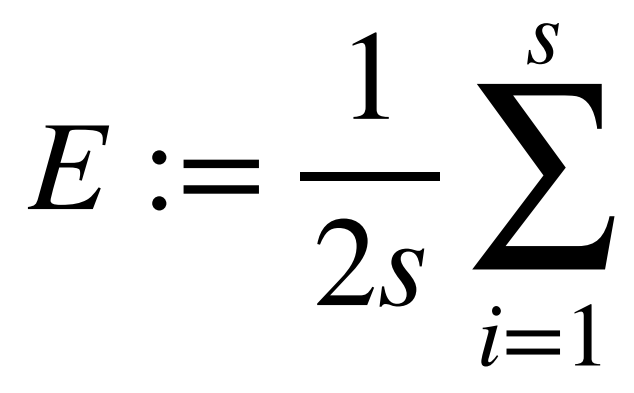

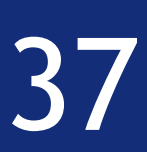

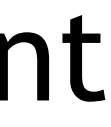

= 1 2*s s* ∑ *i*=1

$$
\left\| f^L \circ \cdots \circ f^2 \circ f^1(x_i) - y_i \right\|^2
$$

How do we determine the optimal parameters  $W^1, W^2, ..., W^L, b^1, b^2, ..., b^L$ ?

- Let's assume  $f$  is differentiable, i.e.  $\nabla f$  exists
	- Then we can for example perform gradient descent

 $||f(x_i) - y_i||^2$ 

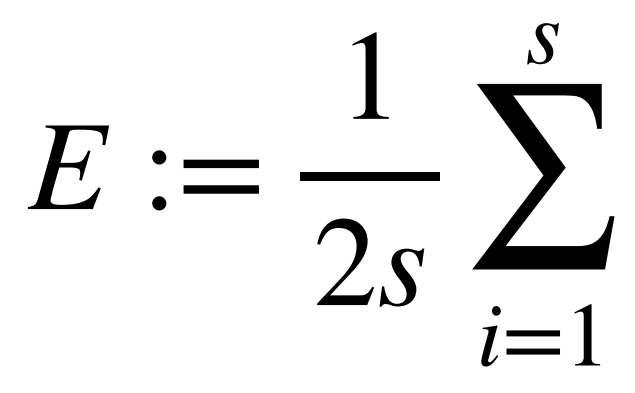

So our variables are  $W^1, W^2, ..., W^L, b^1, b^2, ..., b^L$ 

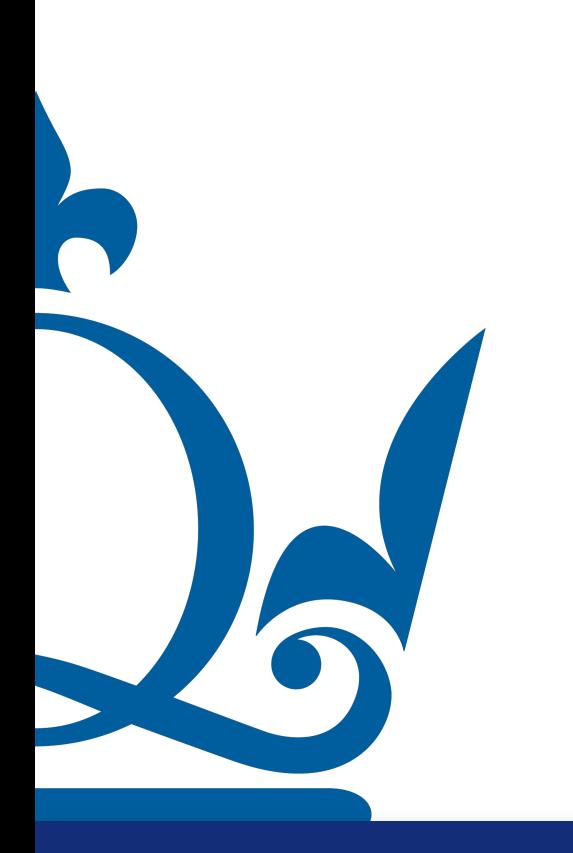

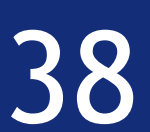

So our variables are  $W^1, W^2, ..., W^L, b^1, b^2, ..., b^L$ 

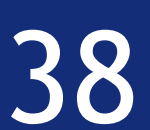

#### Hence gradient descent means

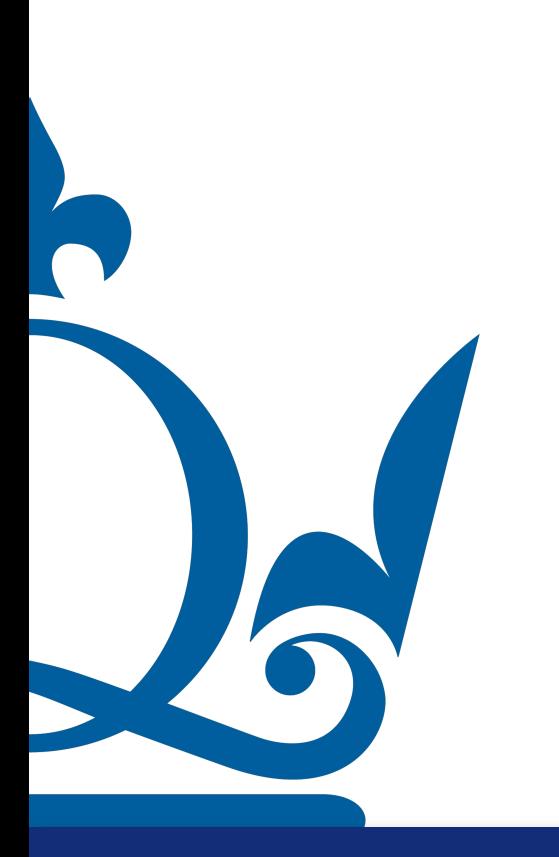

So our variables are  $W^1, W^2, ..., W^L, b^1, b^2, ..., b^L$ 

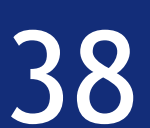

#### Hence gradient descent means

#### $W_k^1 = W_{k-1}^1 - \tau \nabla E(W_{k-1}^1)$

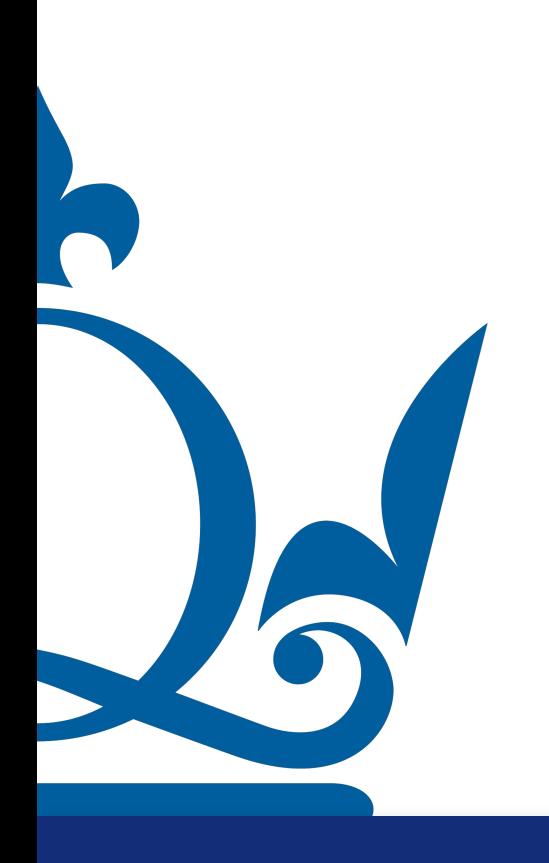

So our variables are  $W^1, W^2, ..., W^L, b^1, b^2, ..., b^L$ 

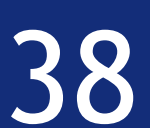

#### Hence gradient descent means

#### $W_k^1 = W_{k-1}^1 - \tau \nabla E(W_{k-1}^1)$

 $\ddot{\bullet}$ 

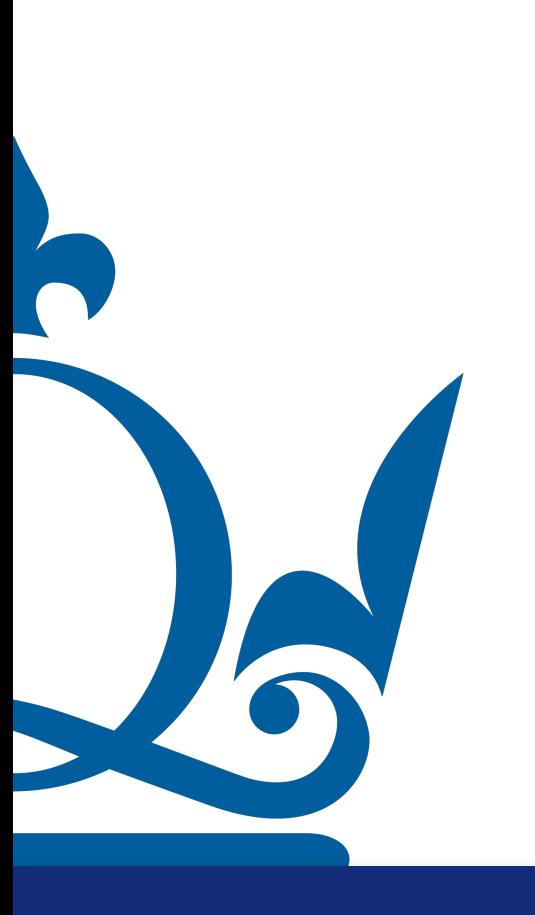

So our variables are  $W^1, W^2, ..., W^L, b^1, b^2, ..., b^L$ 

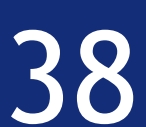

Hence gradient descent means

 $W_k^1 = W_{k-1}^1 - \tau \nabla E(W_{k-1}^1)$  $\ddot{\cdot}$  $W_k^L = W_{k-1}^L - \tau \nabla E(W_{k-1}^L)$ 

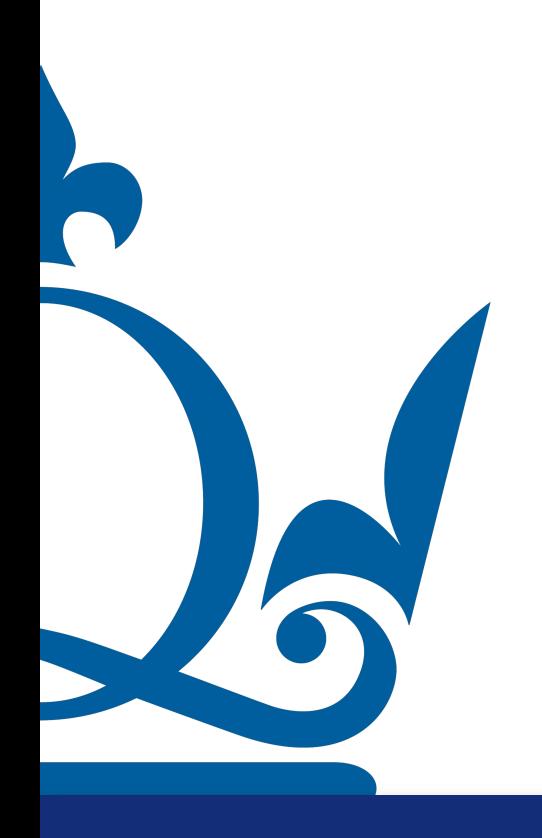

So our variables are  $W^1, W^2, ..., W^L, b^1, b^2, ..., b^L$ 

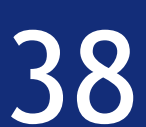

Hence gradient descent means

 $W_k^1 = W_{k-1}^1 - \tau \nabla E(W_{k-1}^1)$  $\ddot{\cdot}$  $W_k^L = W_{k-1}^L - \tau \nabla E(W_{k-1}^L)$ 

 $b_k^1 = b_{k-1}^1 - \tau \nabla E(b_{k-1}^1)$ 

So our variables are  $W^1, W^2, ..., W^L, b^1, b^2, ..., b^L$ 

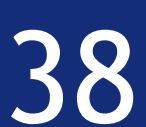

Hence gradient descent means

 $W_k^1 = W_{k-1}^1 - \tau \nabla E(W_{k-1}^1)$  $\ddot{\cdot}$  $W_k^L = W_{k-1}^L - \tau \nabla E(W_{k-1}^L)$ 

 $b_k^1 = b_{k-1}^1 - \tau \nabla E(b_{k-1}^1)$ 

- $\ddot{\bullet}$
- 

So our variables are  $W^1, W^2, ..., W^L, b^1, b^2, ..., b^L$ 

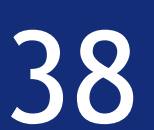

Hence gradient descent means

 $W_k^1 = W_{k-1}^1 - \tau \nabla E(W_{k-1}^1)$  $\ddot{\cdot}$  $W_k^L = W_{k-1}^L - \tau \nabla E(W_{k-1}^L)$ 

 $b_k^1 = b_{k-1}^1 - \tau \nabla E(b_{k-1}^1)$  $\ddot{\bullet}$  $b_k^L = b_{k-1}^L - \tau \nabla E(b_{k-1}^L)$ 

So our variables are  $W^1, W^2, ..., W^L, b^1, b^2, ..., b^L$ 

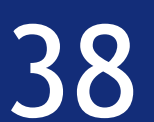

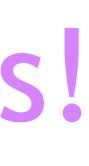

Hence gradient descent means

 $W_k^1 = W_{k-1}^1 - \tau \nabla E(W_{k-1}^1)$  $\ddot{\cdot}$  $W_k^L = W_{k-1}^L - \tau \nabla E(W_{k-1}^L)$ 

 $b_k^1 = b_{k-1}^1 - \tau \nabla E(b_{k-1}^1)$  $\ddot{\bullet}$  $b_k^L = b_{k-1}^L - \tau \nabla E(b_{k-1}^L)$ 

#### So, we need to compute lots of partial derivatives!

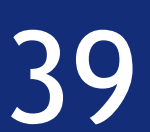

#### Backpropagation algorithm

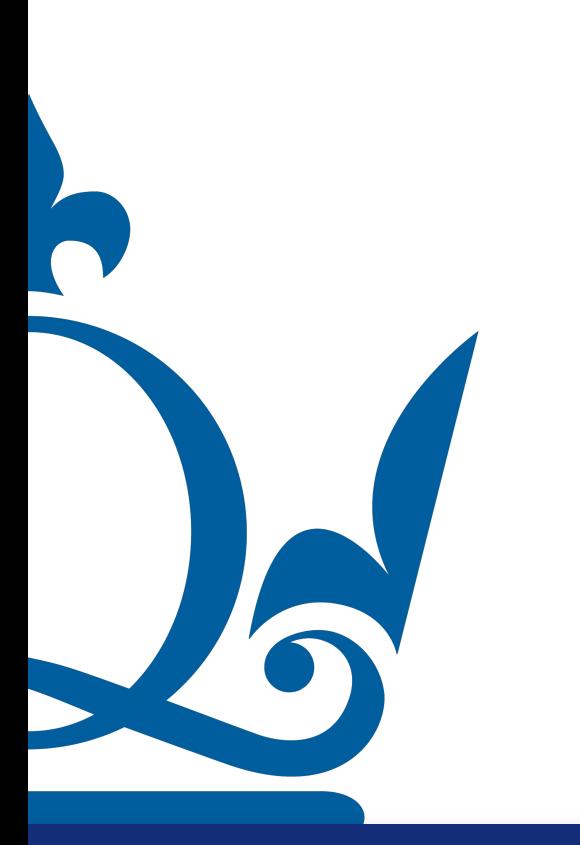

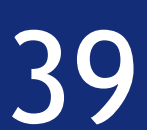

For simplicity let's consider a simple linear case, without activation function

# Backpropagation algorithm

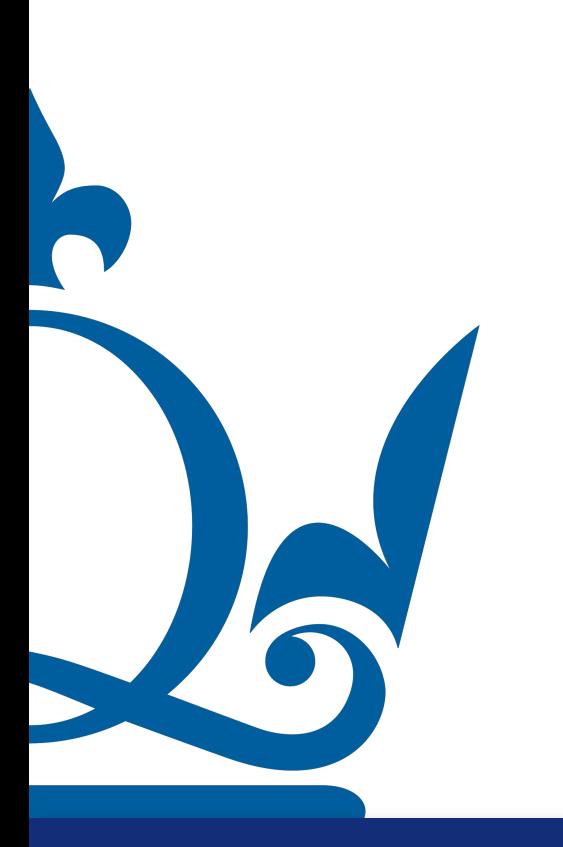

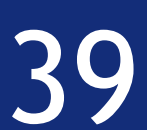

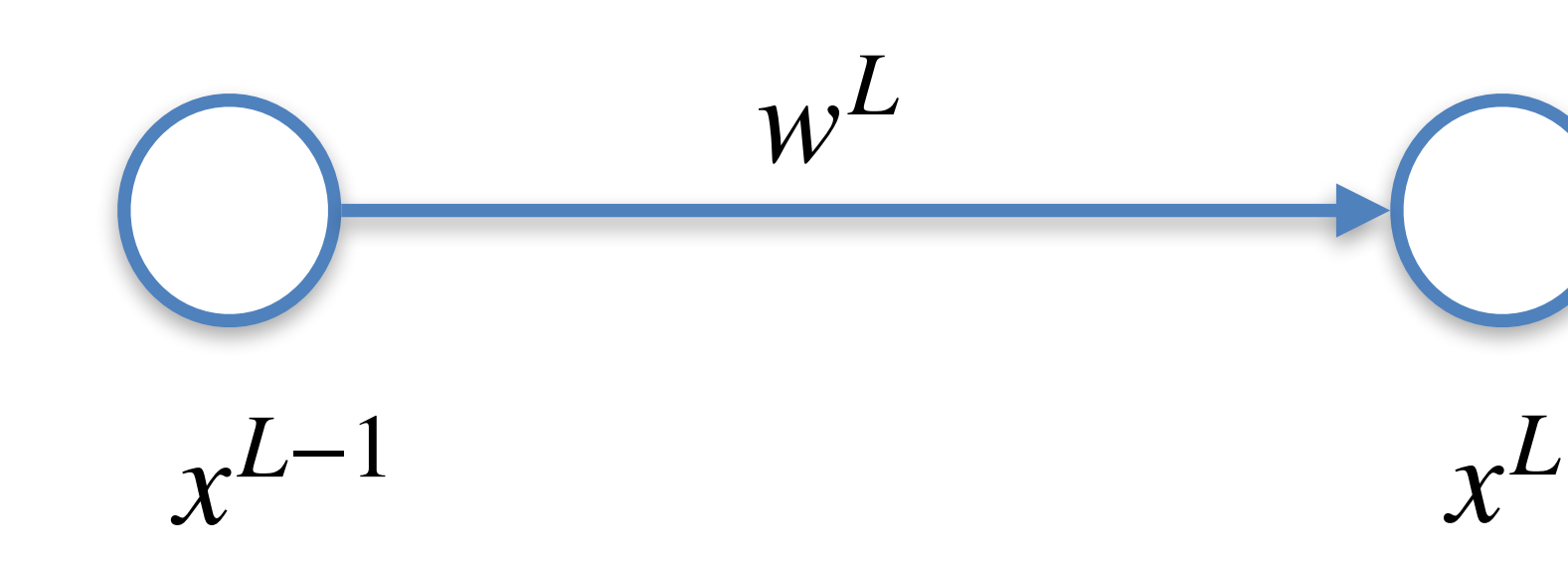

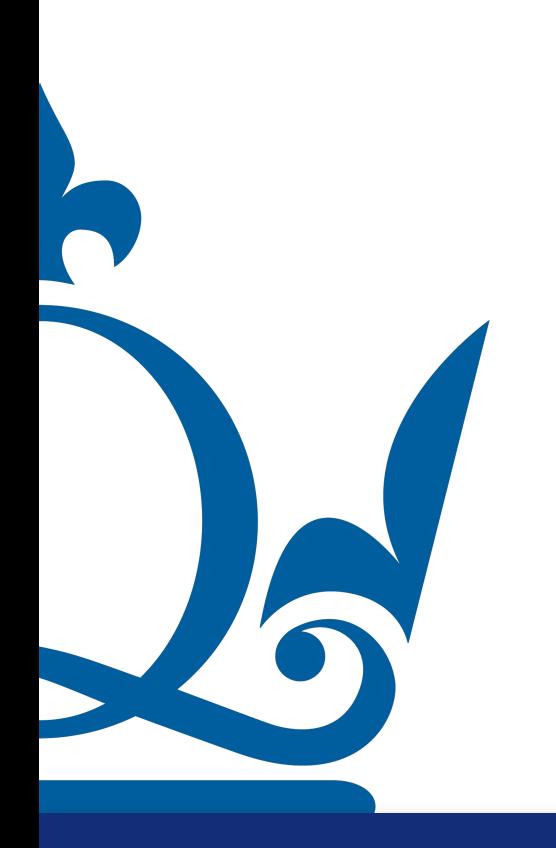

*y*

For simplicity let's consider a simple linear case, without activation function

w<sup>L</sup> Desired output

# Backpropagation algorithm
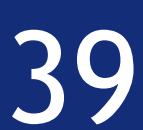

For simplicity let's consider a simple linear case, without activation function

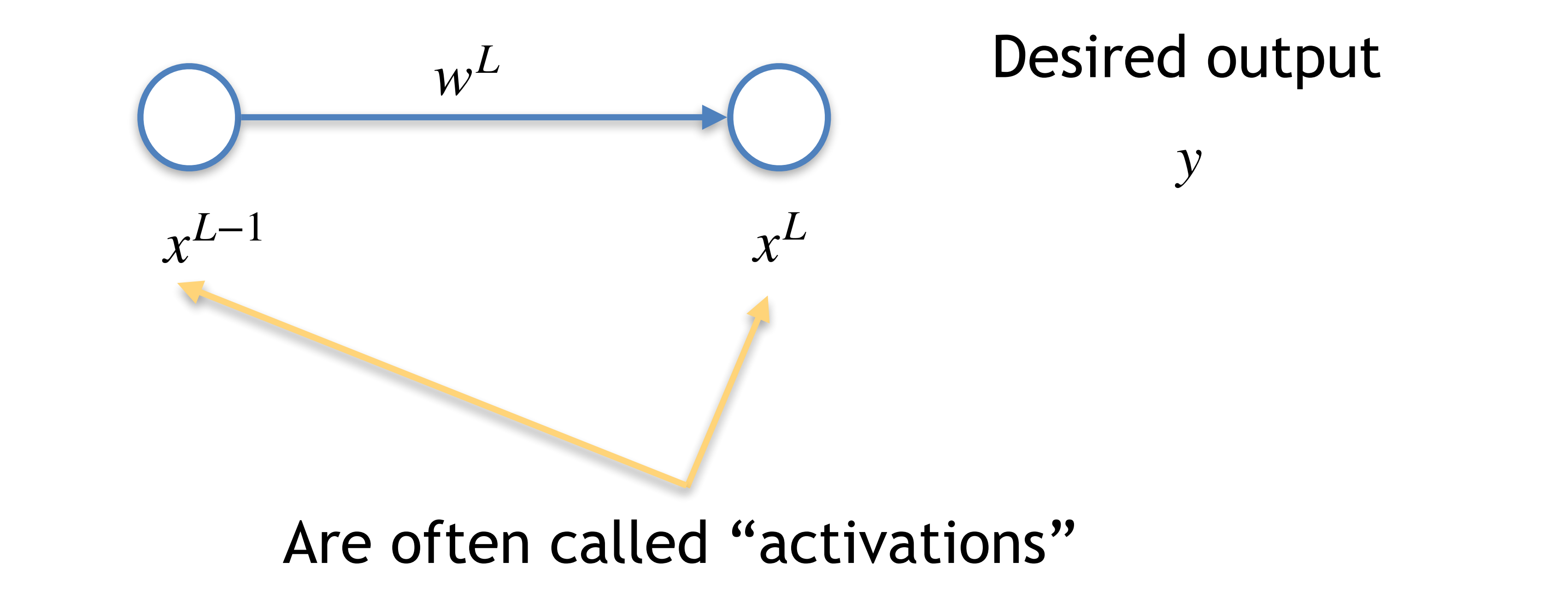

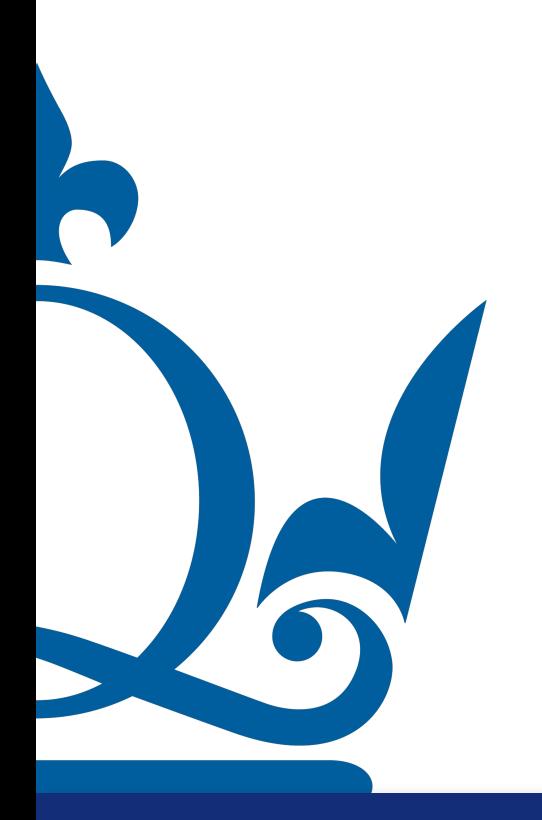

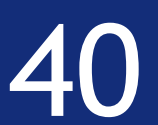

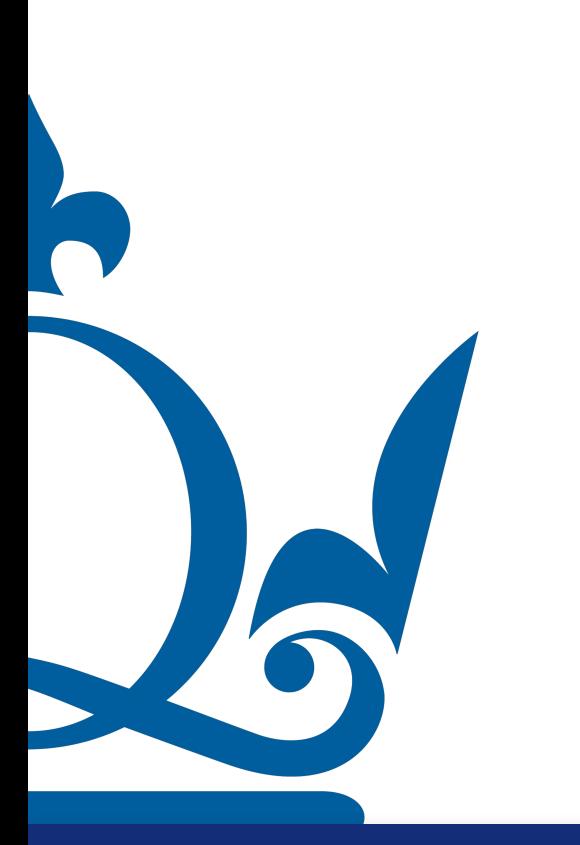

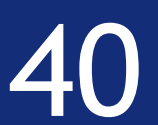

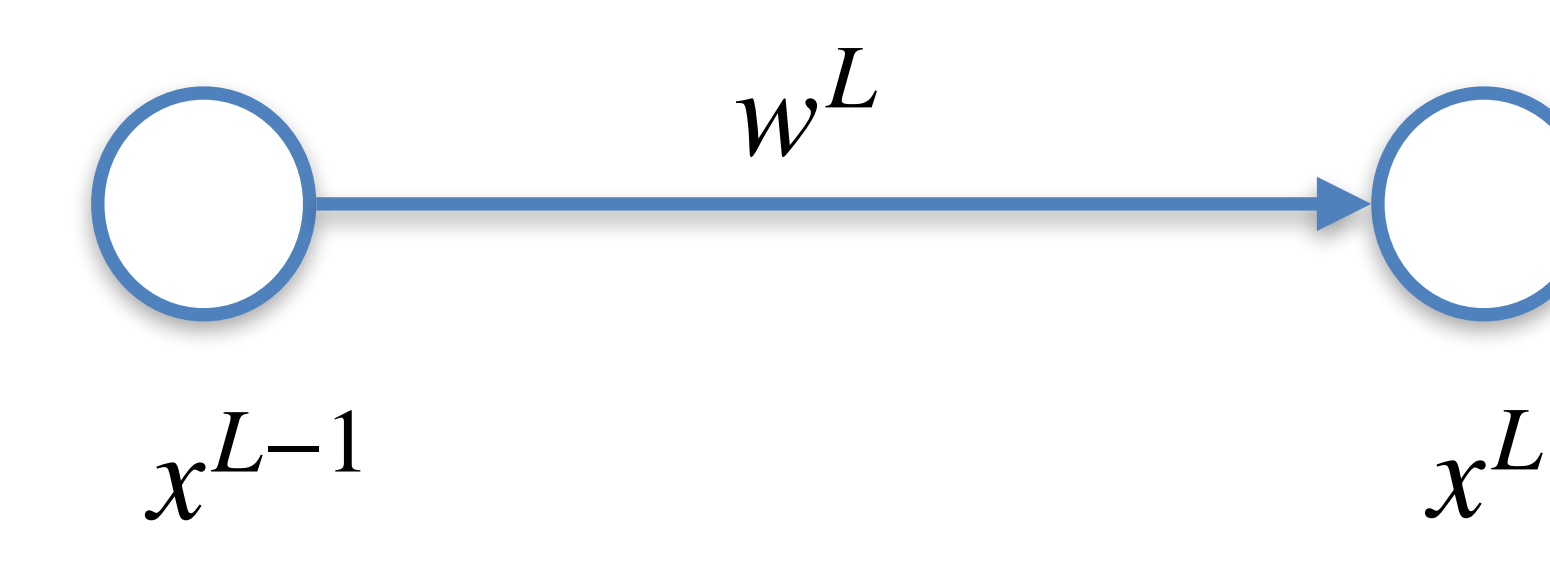

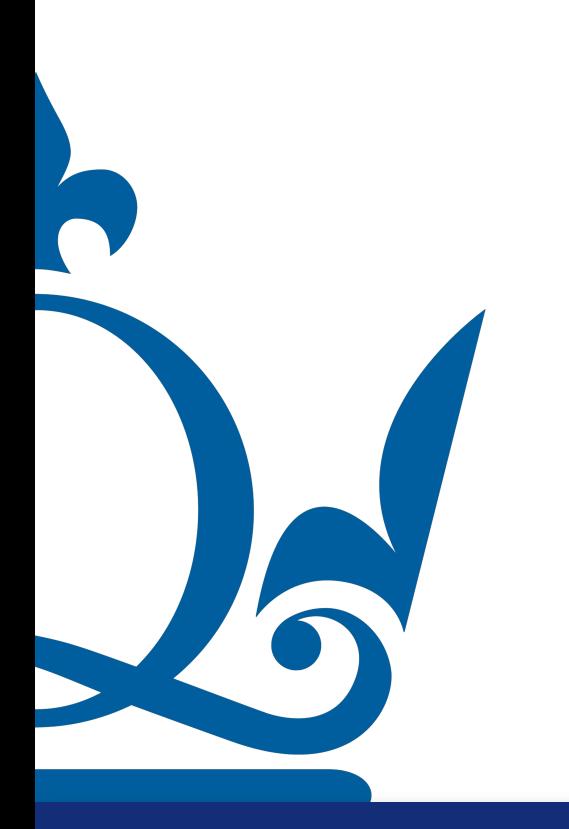

*w<sup>L</sup>* Desired output

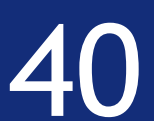

*w<sup>L</sup>* Desired output

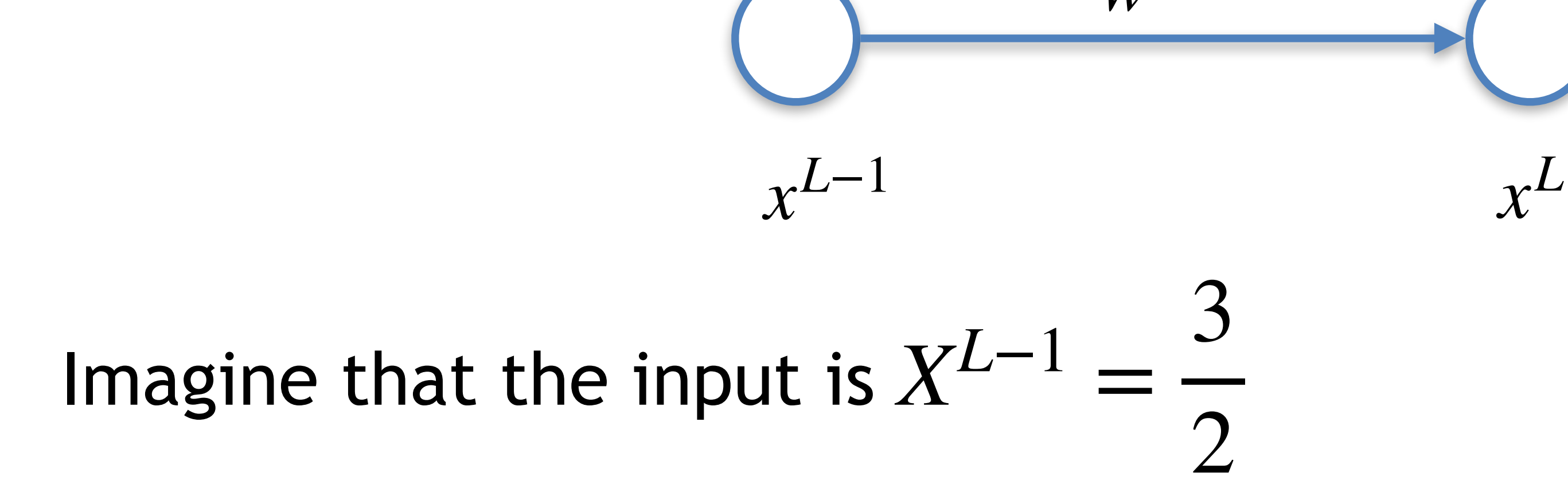

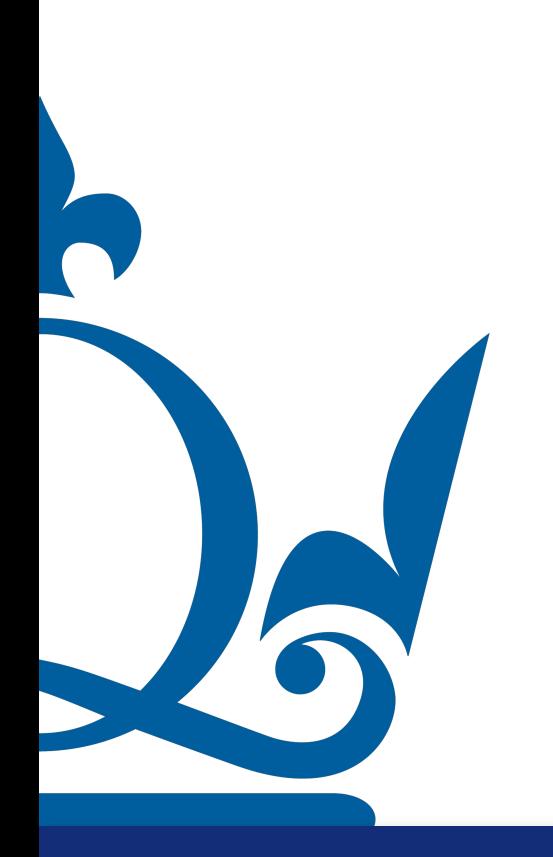

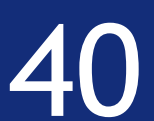

*w<sup>L</sup>* Desired output

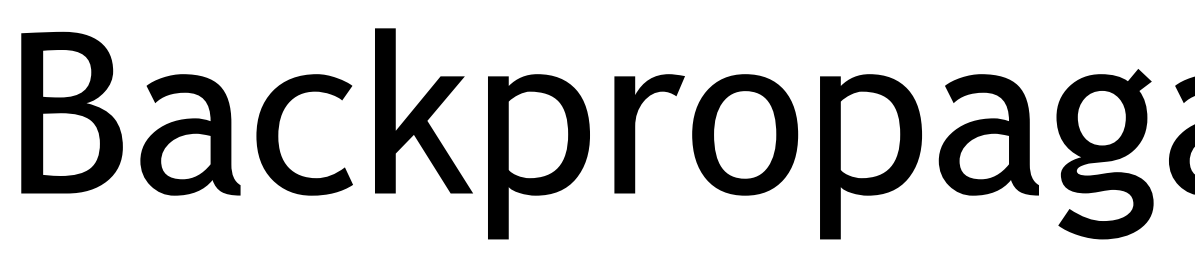

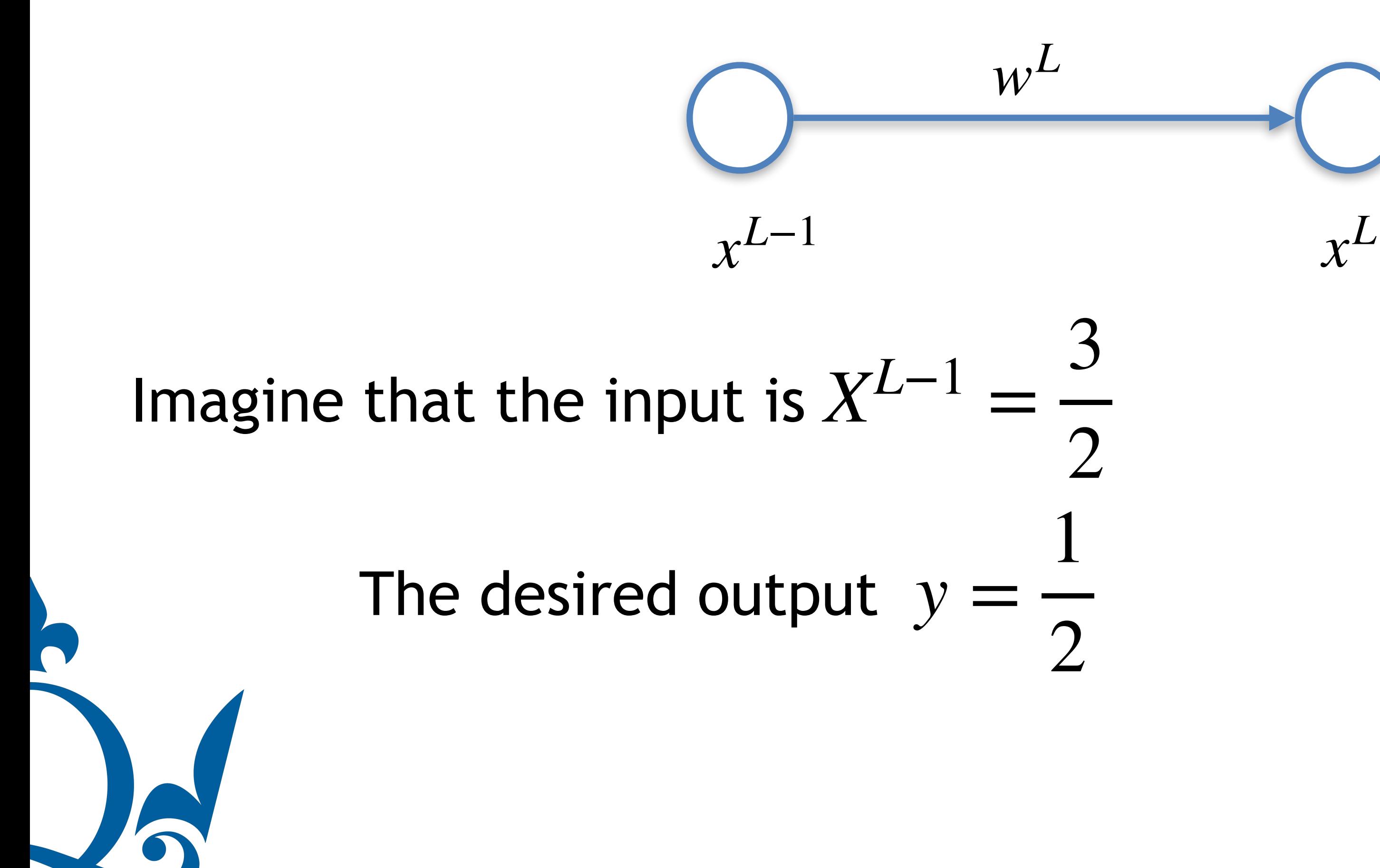

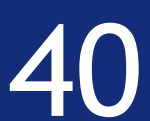

## We can initialise gradient descent by setting  $w_0^L=0.8$  and  $b_0^L=1$

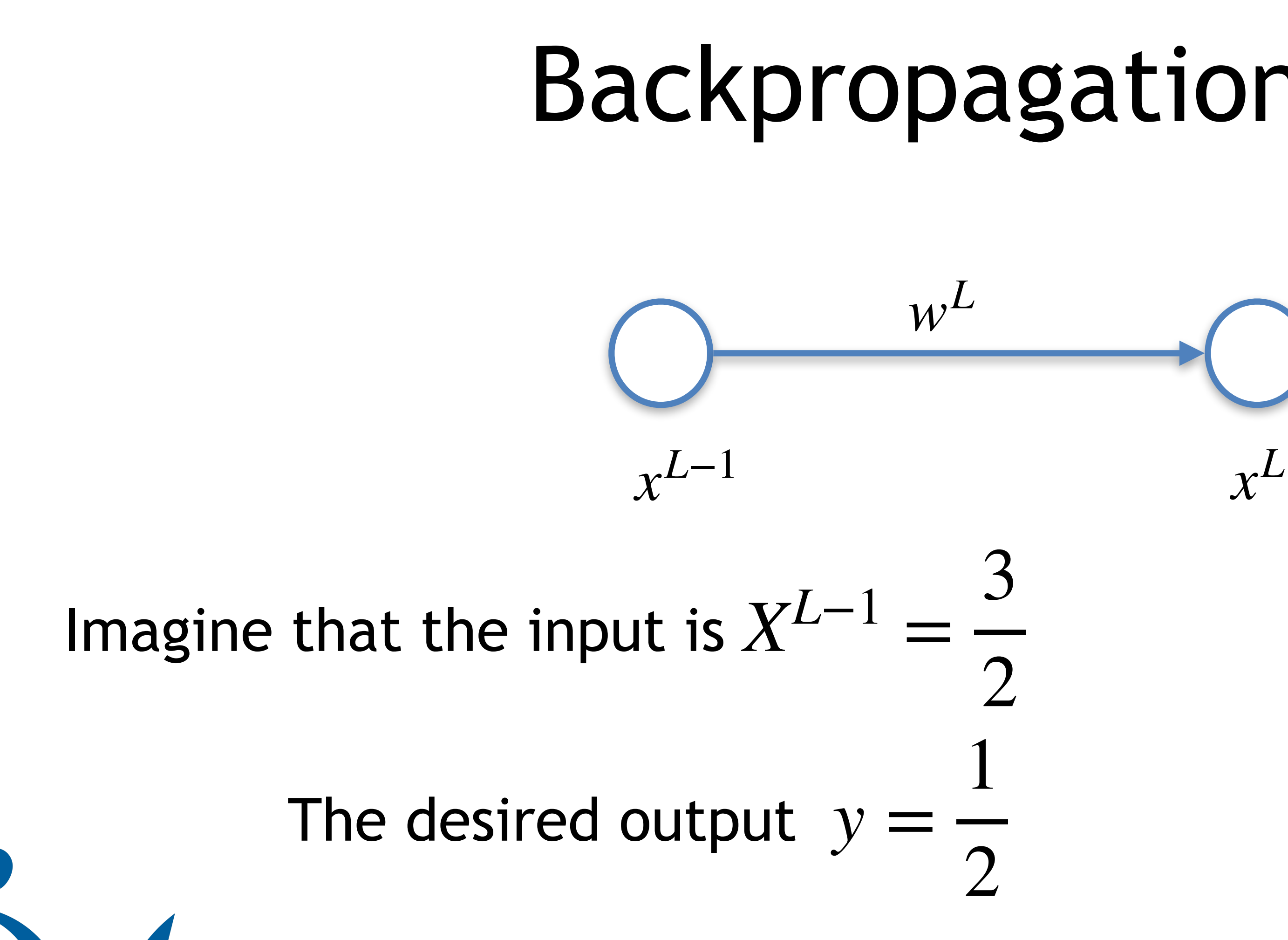

## Backpropagation algorithm

w<sup>L</sup> Desired output

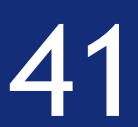

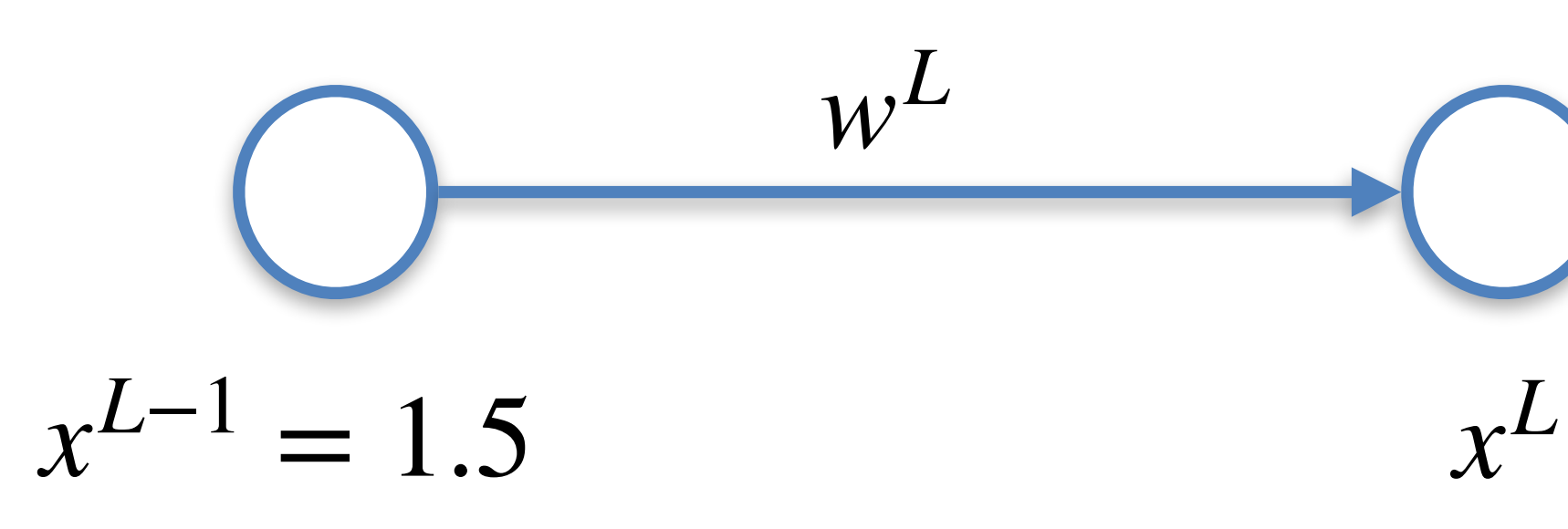

*w<sup>L</sup>* Desired output

 $y = 0.5$ 

$$
x^L = w^L x^{L-1} + b^L
$$

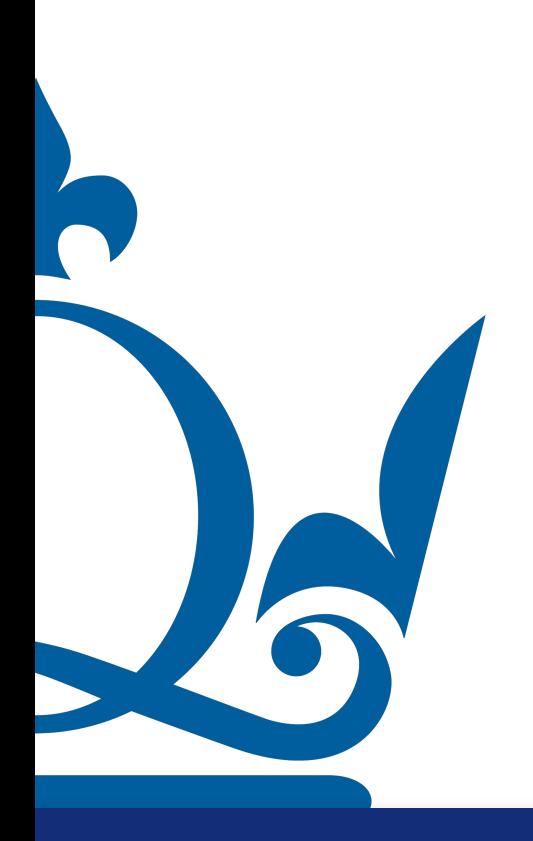

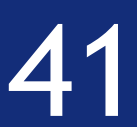

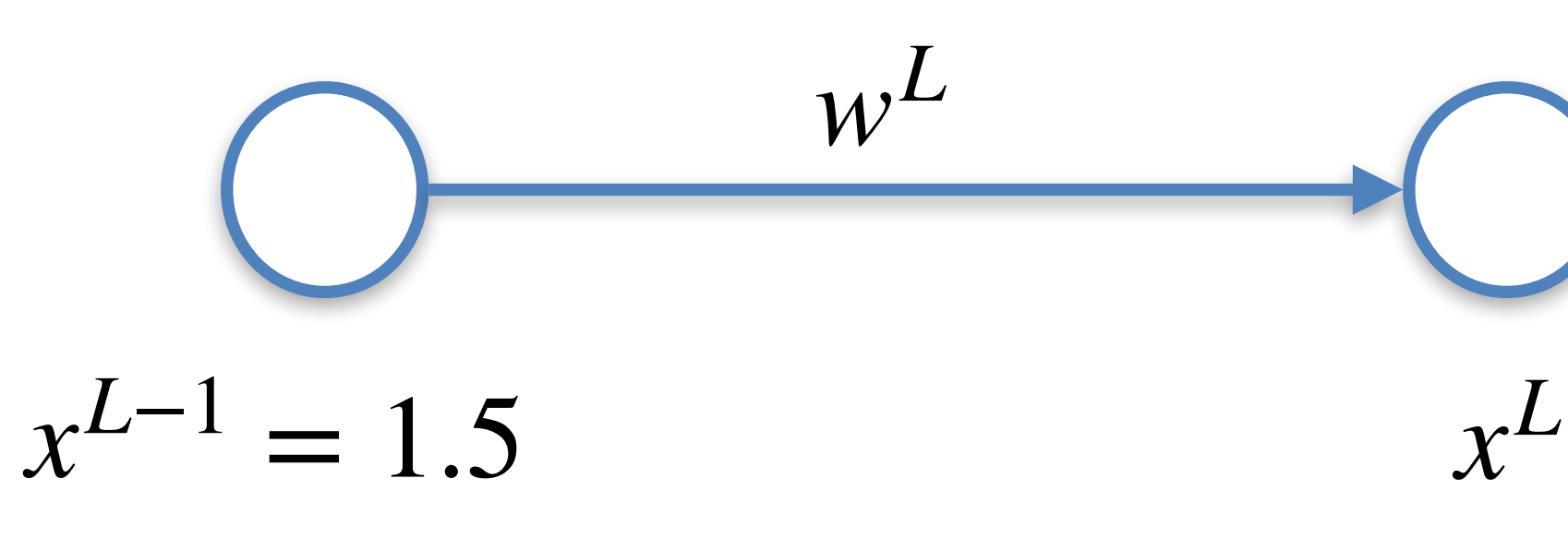

$$
x^L = w^L x^{L-1} + b^L
$$

Hence with the initial values of w and b we get

w<sup>L</sup> Desired output

 $y = 0.5$ 

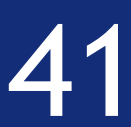

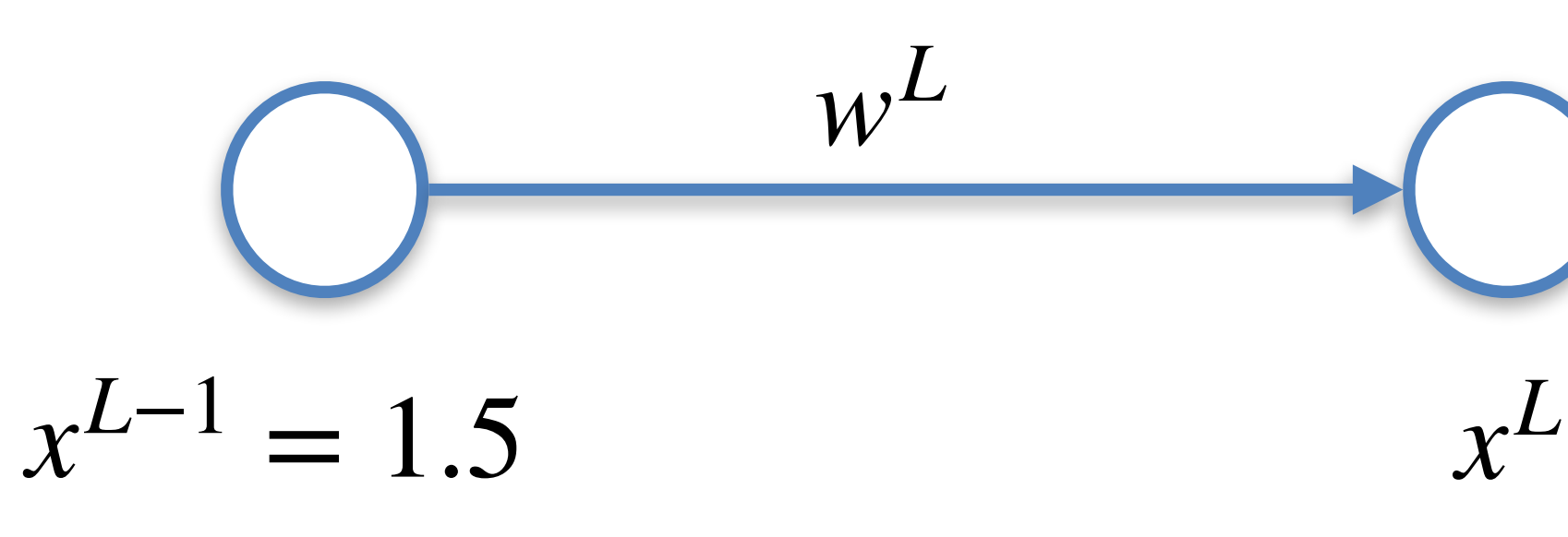

*w<sup>L</sup>* Desired output

 $y = 0.5$ 

$$
x^L = w^L x^{L-1} + b^L
$$

Hence with the initial values of w and b we get

 $x^L = w^L x^{L-1} + b^L = 0.8 \times 1.5 + 1 = 2.2$ 

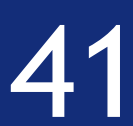

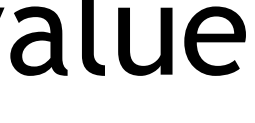

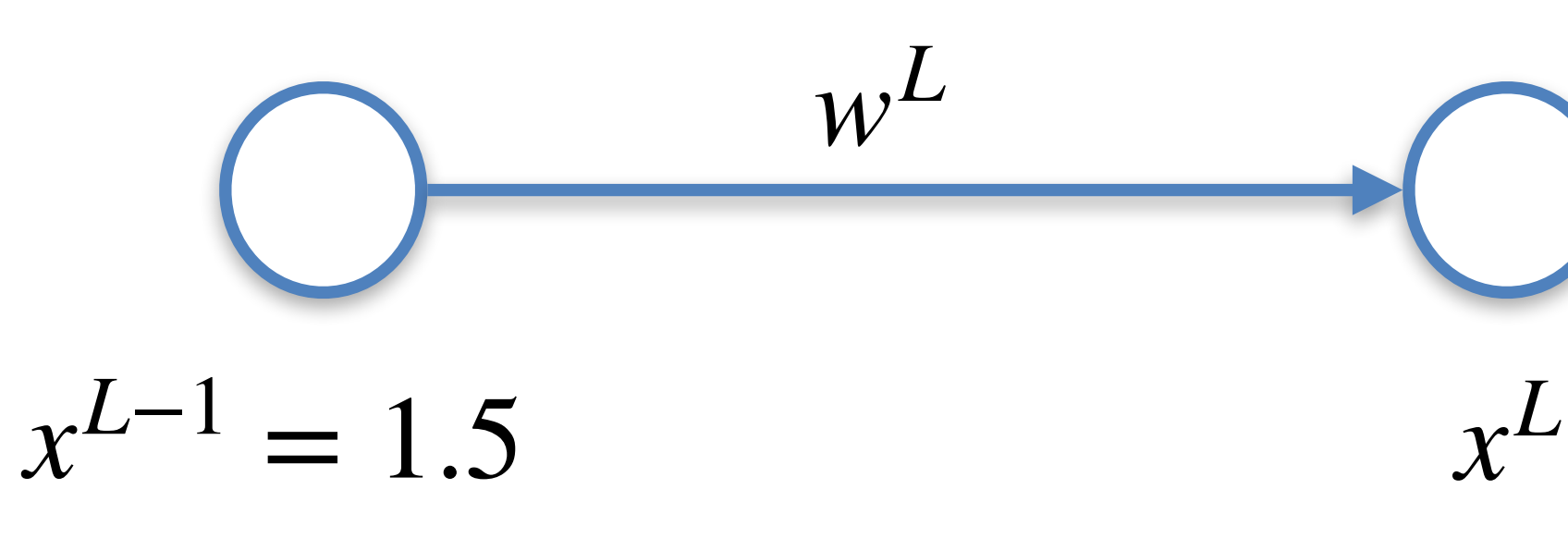

$$
x^L = w^L x^{L-1} + b^L
$$

Hence with the initial values of w and b we get

w<sup>L</sup> Desired output

 $y = 0.5$ 

 $x^L = w^L x^{L-1} + b^L = 0.8 \times 1.5 + 1 = 2.2$  We are far from the desired value

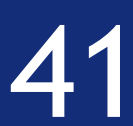

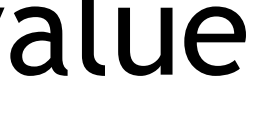

$$
x^L = w^L x^{L-1} + b^L
$$

Hence with the initial values of w and b we get

$$
x^{L} = w^{L} x^{L-1} + b^{L} = 0.8 \times 1.5
$$

We need to apply gradient descent!

*F*  $I = 2.2$  We are far from the desired value

## $x^{L-1} = 1.5$   $x^{L}$  $y = 0.5$ w<sup>L</sup> Desired output Backpropagation algorithm

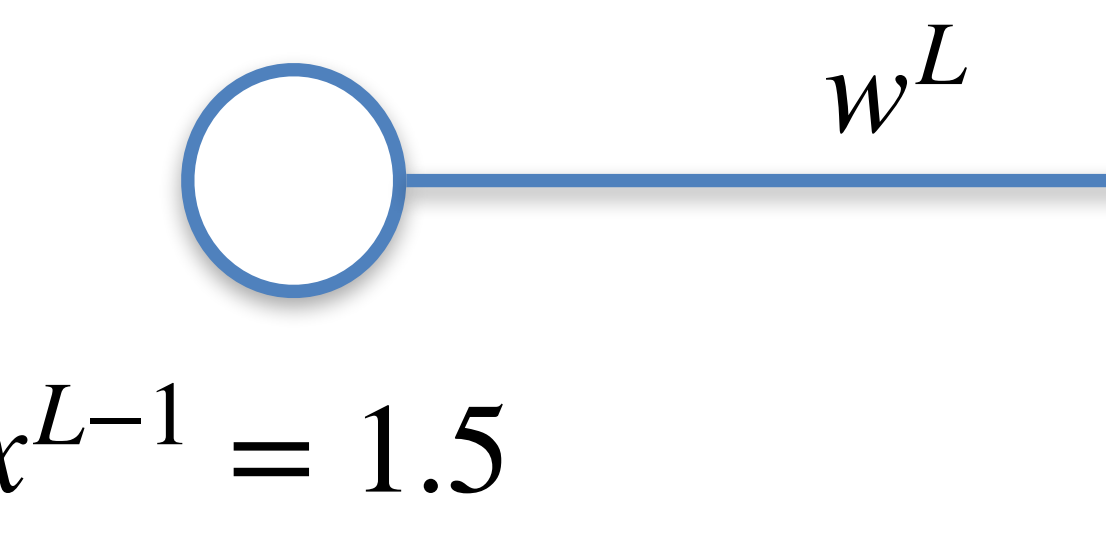

We know that

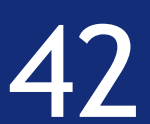

### $x^{L-1} = 1.5$   $x^{L}$  $y = 0.5$ *w<sup>L</sup>* Desired output Backpropagation algorithm

The variables are w and b and the gradient is then

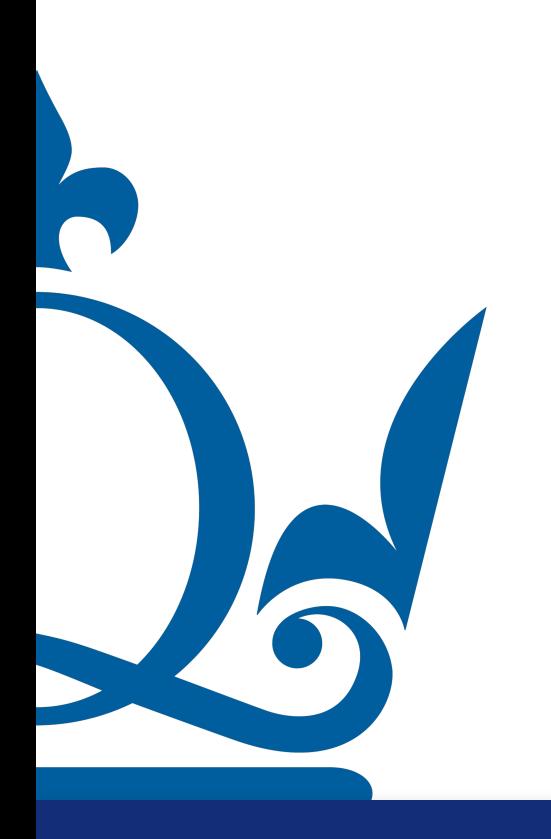

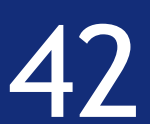

The variables are w and b and the gradient is then ⊤

### $x^{L-1} = 1.5$   $x^{L}$  $y = 0.5$ *w<sup>L</sup>* Desired output Backpropagation algorithm

$$
\nabla E = \left(\frac{\partial E}{\partial w^L}, \frac{\partial E}{\partial b^L}\right)
$$

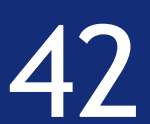

The variables are w and b and the gradient is then ⊤

### $x^{L-1} = 1.5$   $x^{L}$  $y = 0.5$ *w<sup>L</sup>* Desired output Backpropagation algorithm

$$
\nabla E = \left(\frac{\partial E}{\partial w^L}, \frac{\partial E}{\partial b^L}\right)
$$

$$
E = (x^L - y)^2
$$

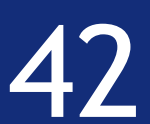

The variables are w and b and the gradient is then ⊤

### $x^{L-1} = 1.5$   $x^{L}$  $y = 0.5$ *w<sup>L</sup>* Desired output Backpropagation algorithm

$$
\nabla E = \left(\frac{\partial E}{\partial w^L}, \frac{\partial E}{\partial b^L}\right)
$$

$$
E = (x^L - y)^2
$$

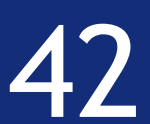

### $x^{L-1} = 1.5$   $x^{L}$  $y = 0.5$ w<sup>L</sup> Desired output Backpropagation algorithm

The variables are w and b and the gradient is then

$$
\nabla E = \left(\frac{\partial E}{\partial w^L}, \frac{\partial E}{\partial b^L}\right)^{\top}
$$

$$
E = (x^L - y)^2
$$

$$
\frac{\partial E}{\partial w^L} = \frac{\partial E}{\partial x^L} \frac{\partial x^L}{\partial w^L}
$$

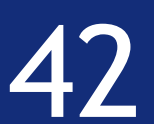

The variables are w and b and the gradient is then  
\n
$$
\nabla E = \left(\frac{\partial E}{\partial w^L}, \frac{\partial E}{\partial b^L}\right)^T \qquad E = (x^L)
$$

### $x^{L-1} = 1.5$   $x^L$  $y = 0.5$ *w<sup>L</sup>* Desired output Backpropagation algorithm

$$
E = (x^L - y)^2
$$

$$
\frac{\partial E}{\partial w^L} = \frac{\partial E}{\partial x^L} \frac{\partial x^L}{\partial w^L} = 2(x^L - y)x^{L-1}
$$

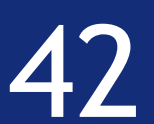

The variables are w and b and the gradient is then  
\n
$$
\nabla E = \left(\frac{\partial E}{\partial w^L}, \frac{\partial E}{\partial b^L}\right)^T \qquad E = (x^L)
$$

### $x^{L-1} = 1.5$   $x^L$  $y = 0.5$ *w<sup>L</sup>* Desired output Backpropagation algorithm

$$
E = (x^L - y)^2
$$

$$
\frac{\partial E}{\partial w^L} = \frac{\partial E}{\partial x^L} \frac{\partial x^L}{\partial w^L} = 2(x^L - y)x^{L-1} \qquad \frac{\partial E}{\partial b^L}
$$

$$
\frac{\partial E}{\partial b^L} = \frac{\partial E}{\partial x^L} \frac{\partial x^L}{\partial b^L}
$$

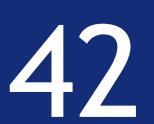

The variables are w and b and the gradient is then  
\n
$$
\nabla E = \left(\frac{\partial E}{\partial w^L}, \frac{\partial E}{\partial b^L}\right)^T \qquad E = (x^L)
$$

$$
E = (x^L - y)^2 \qquad x^L =
$$

### $x^{L-1} = 1.5$   $x^L$  $y = 0.5$ *w<sup>L</sup>* Desired output Backpropagation algorithm

$$
x^L = w^L x^{L-1} + b^L
$$

$$
\frac{\partial E}{\partial w^L} = \frac{\partial E}{\partial x^L} \frac{\partial x^L}{\partial w^L} = 2(x^L - y)x^{L-1} \qquad \frac{\partial E}{\partial b^L}
$$

$$
\frac{\partial E}{\partial b^L} = \frac{\partial E}{\partial x^L} \frac{\partial x^L}{\partial b^L} = 2(x^L - y)
$$

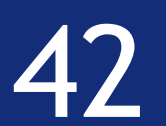

The variables are w and b and the gradient is then  
\n
$$
\nabla E = \left(\frac{\partial E}{\partial w^L}, \frac{\partial E}{\partial b^L}\right)^T
$$
\n
$$
E = (x^L)
$$

### $x^{L-1} = 1.5$   $x^L$  $y = 0.5$ *w<sup>L</sup>* Desired output Backpropagation algorithm

$$
E = (x^L - y)^2 \qquad x^L = w^L x^{L-1} + b^L
$$

$$
\frac{\partial E}{\partial w^L} = \frac{\partial E}{\partial x^L} \frac{\partial x^L}{\partial w^L} = 2(x^L - y)x^{L-1}
$$

#### Chain rule!

$$
\frac{\partial E}{\partial b^L} = \frac{\partial E}{\partial x^L} \frac{\partial x^L}{\partial b^L} = 2(x^L - y)
$$

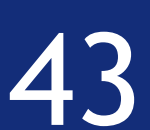

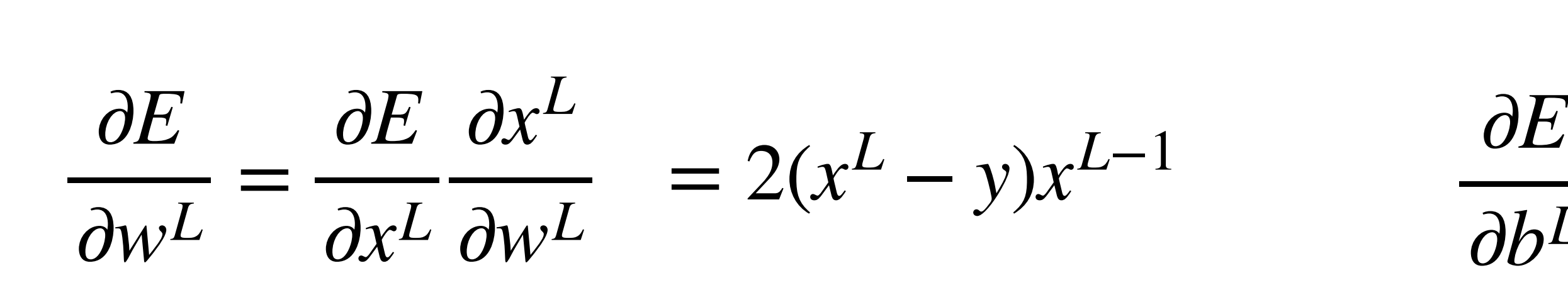

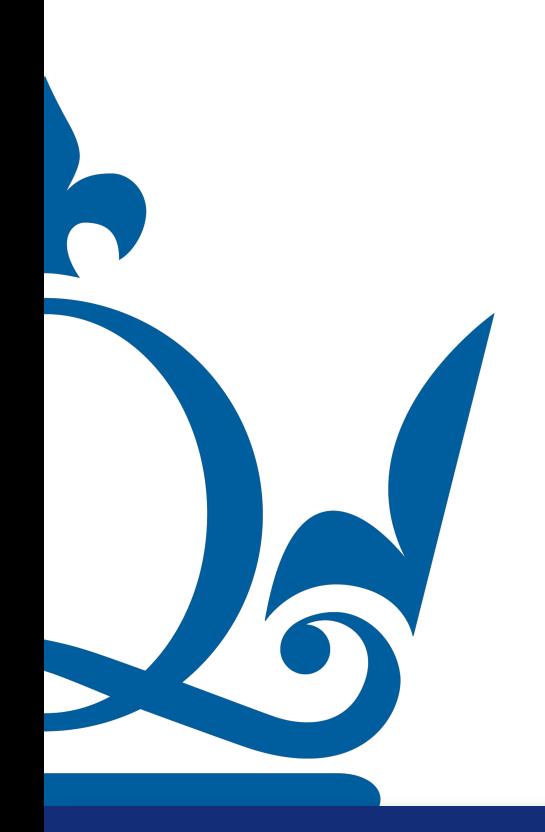

 $\partial b^L$ = ∂*E*  $\partial x^L$  $\partial x^L$  $\partial b^L$  $= 2(x^L - y)$ 

#### $x^{L-1} = 1.5$   $x^{L}$  $y = 0.5$ *w<sup>L</sup>* Desired output Backpropagation algorithm

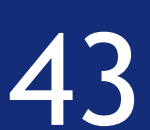

∂*E*  $\partial W^L$ = ∂*E*  $\partial x^L$  $\partial x^L$  $\partial W^L$  $= 2(x^L - y)x^{L-1}$ 

∂*E*  $\partial b^L$ = ∂*E*  $\partial x^L$  $\partial x^L$  $\partial b^L$  $= 2(x^L - y)$ 

#### $x^{L-1} = 1.5$   $x^{L}$  $y = 0.5$ w<sup>L</sup> Desired output Backpropagation algorithm

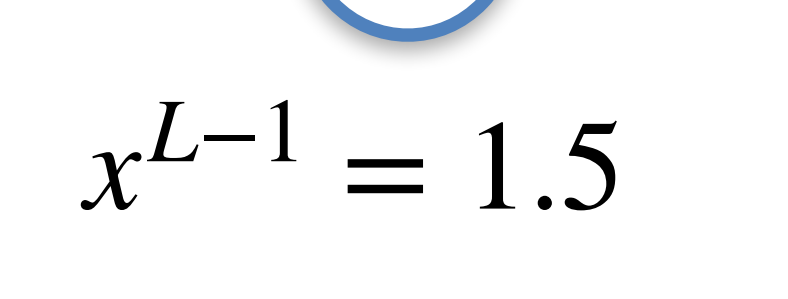

Note how

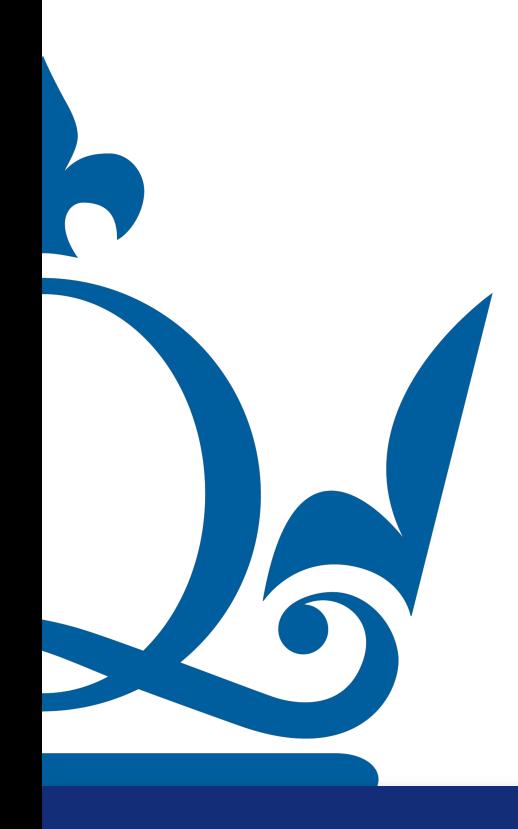

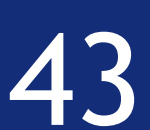

$$
\frac{\partial E}{\partial w^L} = \frac{\partial E}{\partial x^L} \frac{\partial x^L}{\partial w^L} = 2(x^L - y)x^{L-1}
$$

#### $x^{L-1} = 1.5$   $x^{L}$  $y = 0.5$ *w<sup>L</sup>* Desired output Backpropagation algorithm

$$
x^{L-1} = 1.5
$$

Note how 1) To compute the gradient we need the value x

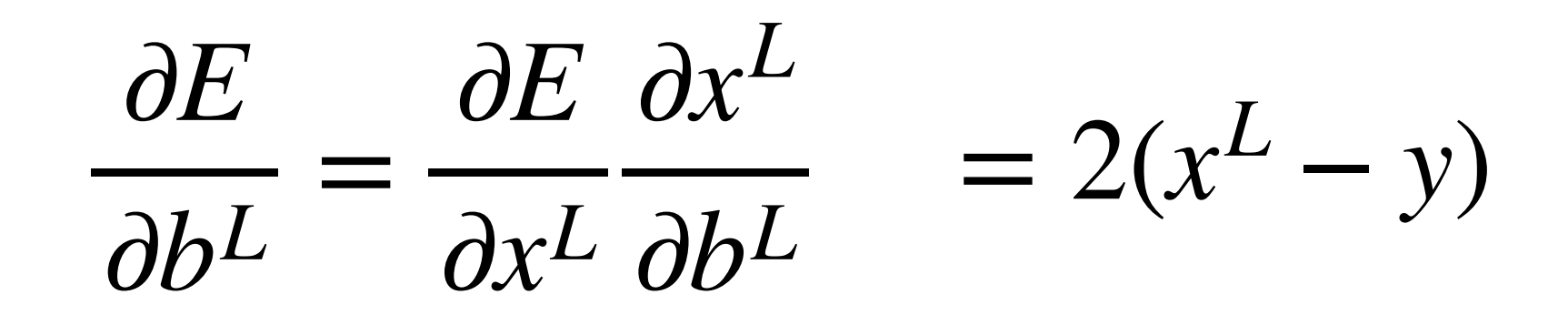

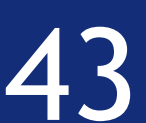

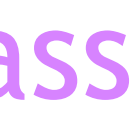

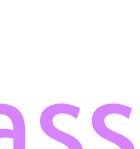

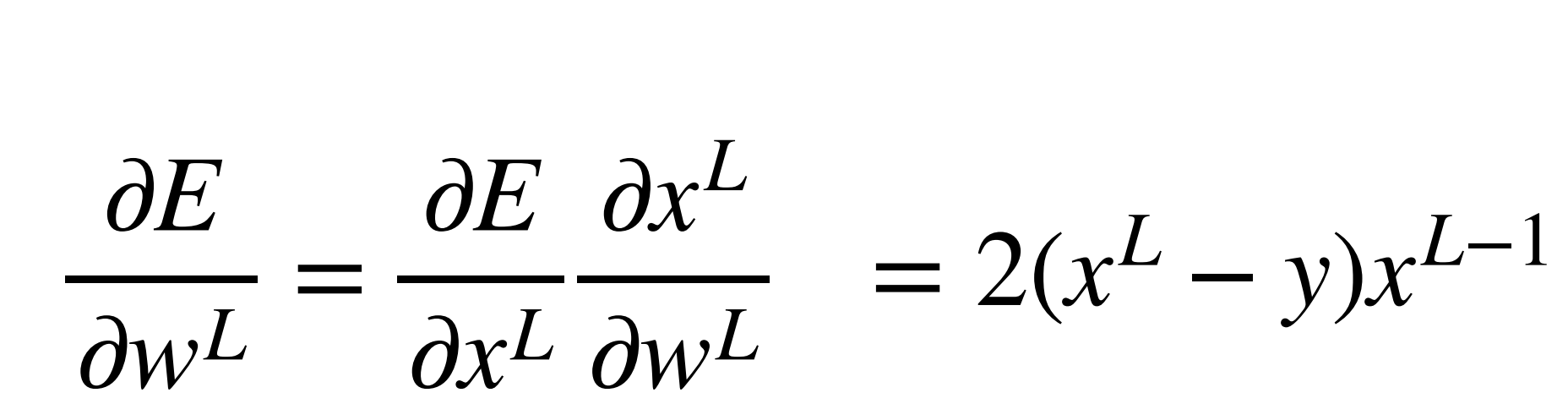

 $x^{L-1} = 1.5$ 

∂*E*  $\partial b^L$ = ∂*E*  $\partial x^L$  $\partial x^L$  $\partial b^L$  $= 2(x^L - y)$ 

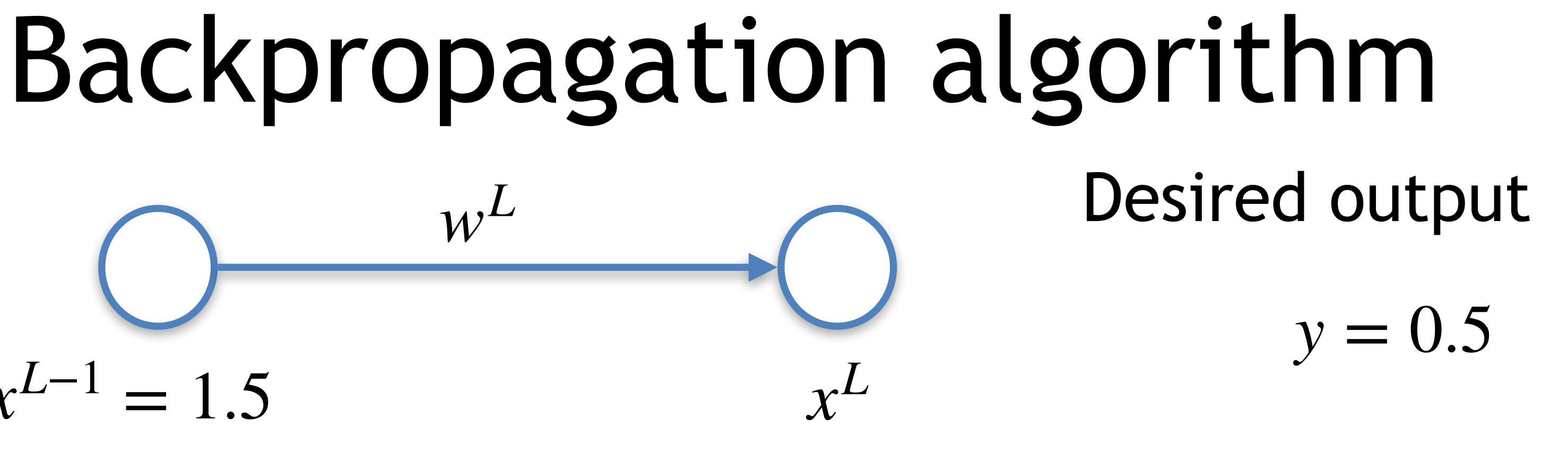

Note how 1) To compute the gradient we need the value x 2) Hence the first step of the back propagation is the so called forward pass where, given the initial values of w and b, we compute relative inputs and outputs

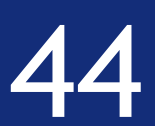

We are ready to update the initial values of the parameters! Let us set  $\tau = 0.1$ 

$$
\frac{\partial E}{\partial w^L} = \frac{\partial E}{\partial x^L} \frac{\partial x^L}{\partial w^L} = 2(x^L - y)x^{L-1} \qquad \frac{\partial E}{\partial b^L}
$$

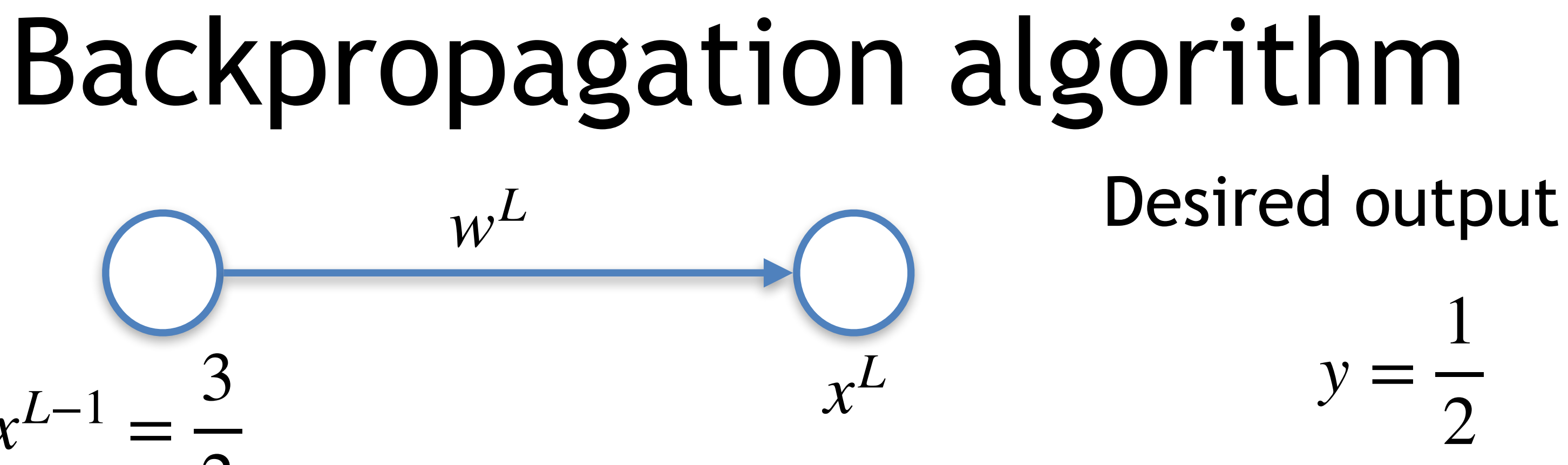

$$
\frac{\partial E}{\partial b^L} = \frac{\partial E}{\partial x^L} \frac{\partial x^L}{\partial b^L} = 2(x^L - y)
$$

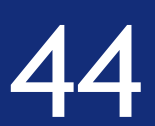

We are ready to update the initial values of the parameters! Let us set  $\tau = 0.1$ 

$$
\frac{\partial E}{\partial w^L} = \frac{\partial E}{\partial x^L} \frac{\partial x^L}{\partial w^L} = 2(x^L - y)x^{L-1} \qquad \frac{\partial E}{\partial b^L}
$$

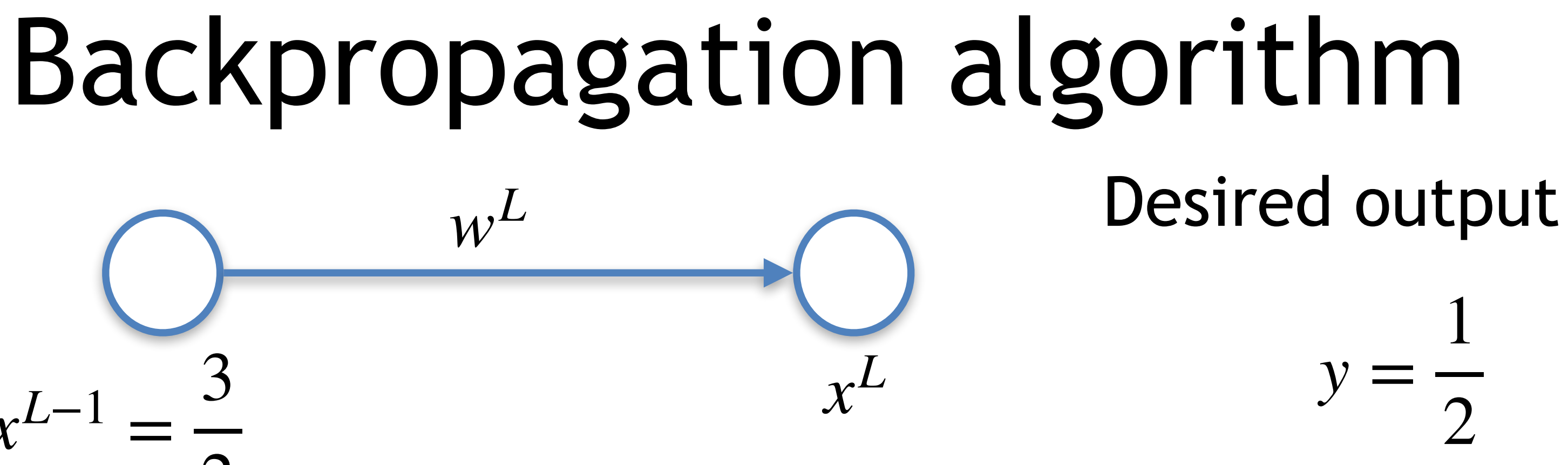

$$
\frac{\partial E}{\partial b^L} = \frac{\partial E}{\partial x^L} \frac{\partial x^L}{\partial b^L} = 2(x^L - y)
$$

$$
w_1^L = w_0^L - \tau \nabla E(w_0^L)
$$

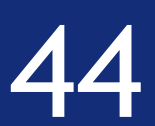

We are ready to update the initial values of the parameters! Let us set  $\tau = 0.1$ 

$$
\frac{\partial E}{\partial w^L} = \frac{\partial E}{\partial x^L} \frac{\partial x^L}{\partial w^L} = 2(x^L - y)x^{L-1} \qquad \frac{\partial E}{\partial b^L}
$$

$$
\frac{\partial E}{\partial b^L} = \frac{\partial E}{\partial x^L} \frac{\partial x^L}{\partial b^L} = 2(x^L - y)
$$

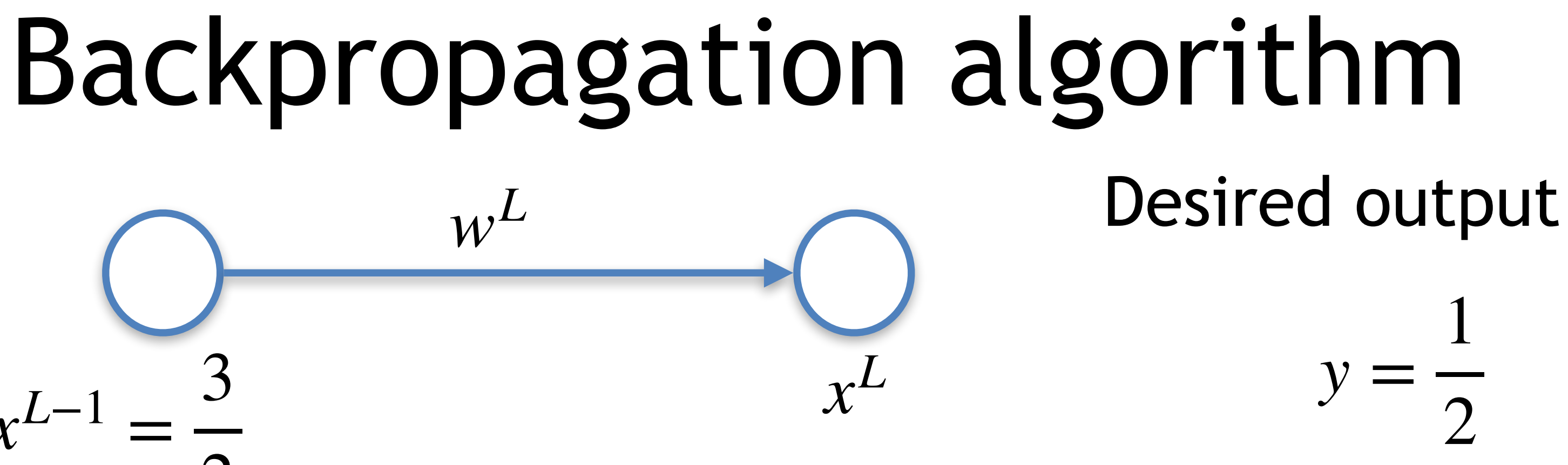

$$
w_1^L = w_0^L - \tau \nabla E(w_0^L)
$$
  

$$
w_1^L = 0.8 - \frac{2}{10} \left( 2.2 - \frac{1}{2} \right) \frac{3}{2} = 0
$$

= 0.29

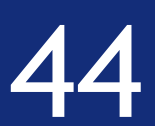

We are ready to update the initial values of the parameters! Let us set  $\tau = 0.1$ 

$$
\frac{\partial E}{\partial w^L} = \frac{\partial E}{\partial x^L} \frac{\partial x^L}{\partial w^L} = 2(x^L - y)x^{L-1} \qquad \frac{\partial E}{\partial b^L}
$$

$$
\frac{\partial E}{\partial b^L} = \frac{\partial E}{\partial x^L} \frac{\partial x^L}{\partial b^L} = 2(x^L - y)
$$

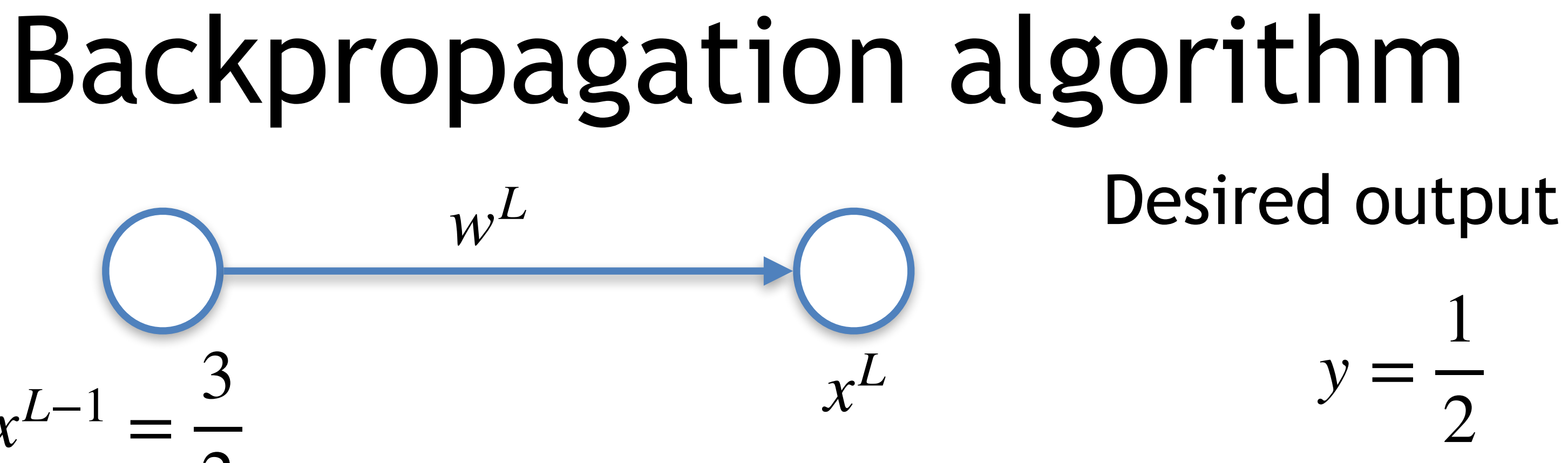

$$
w_1^L = w_0^L - \tau \nabla E(w_0^L)
$$
  

$$
w_1^L = 0.8 - \frac{2}{10} \left( 2.2 - \frac{1}{2} \right) \frac{3}{2} = 0
$$

#### = 0.29

$$
b_1^L = b_0^L - \tau \nabla E(b_0^L)
$$

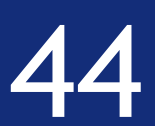

We are ready to update the initial values of the parameters! Let us set  $\tau = 0.1$ 

$$
\frac{\partial E}{\partial w^L} = \frac{\partial E}{\partial x^L} \frac{\partial x^L}{\partial w^L} = 2(x^L - y)x^{L-1} \qquad \frac{\partial E}{\partial b^L}
$$

$$
\frac{\partial E}{\partial b^L} = \frac{\partial E}{\partial x^L} \frac{\partial x^L}{\partial b^L} = 2(x^L - y)
$$

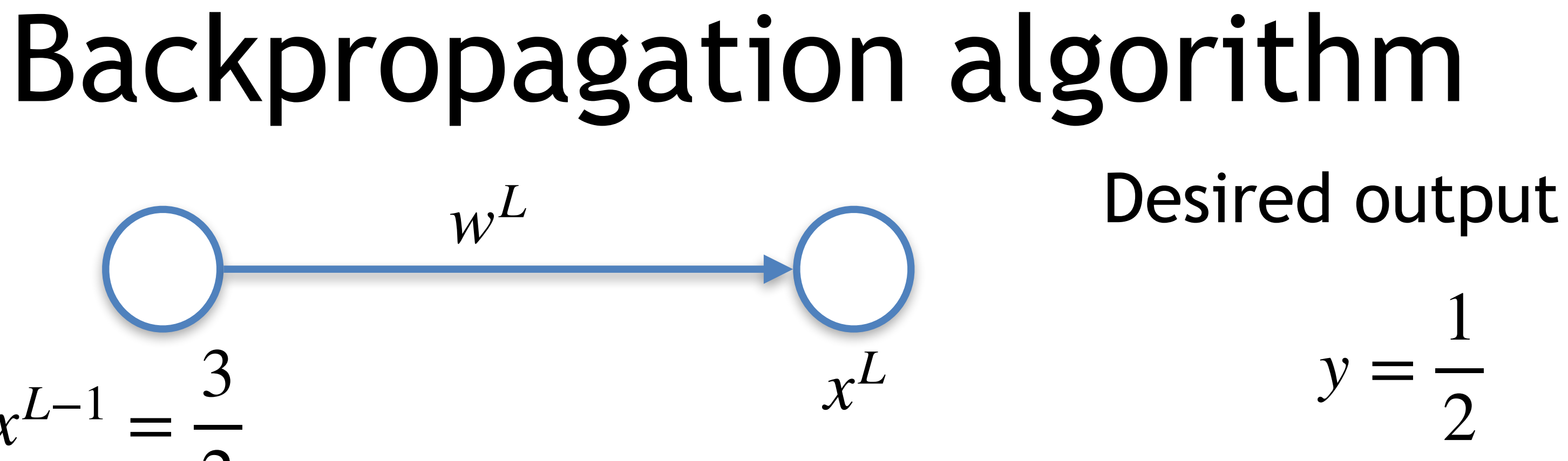

$$
w_1^L = w_0^L - \tau \nabla E(w_0^L)
$$
  

$$
b_1^L = b_0^L - \tau \nabla E(b_0^L)
$$
  

$$
w_1^L = 0.8 - \frac{2}{10} \left( 2.2 - \frac{1}{2} \right) \frac{3}{2} = 0.29
$$
  

$$
b_1^L = 1 - \frac{2}{10} \left( 2.2 - \frac{1}{2} \right) = 0.66
$$

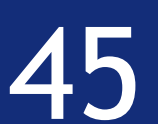

We can progress with the calculation going to the next iteration

- 
- $k$  *w*<sub>*k*</sub> *b*<sub>*k*</sub> *x*<sup>*L*</sup> 1 0.29 0.66 2.20 2 0.11 0.54 1.09 3 0.05 0.50 0.71 4 0.03 0.48 0.57 5 0.02 0.48 0.53 6 0.02 0.48 0.51 7 0.02 0.48 0.50
- 
- 
- 

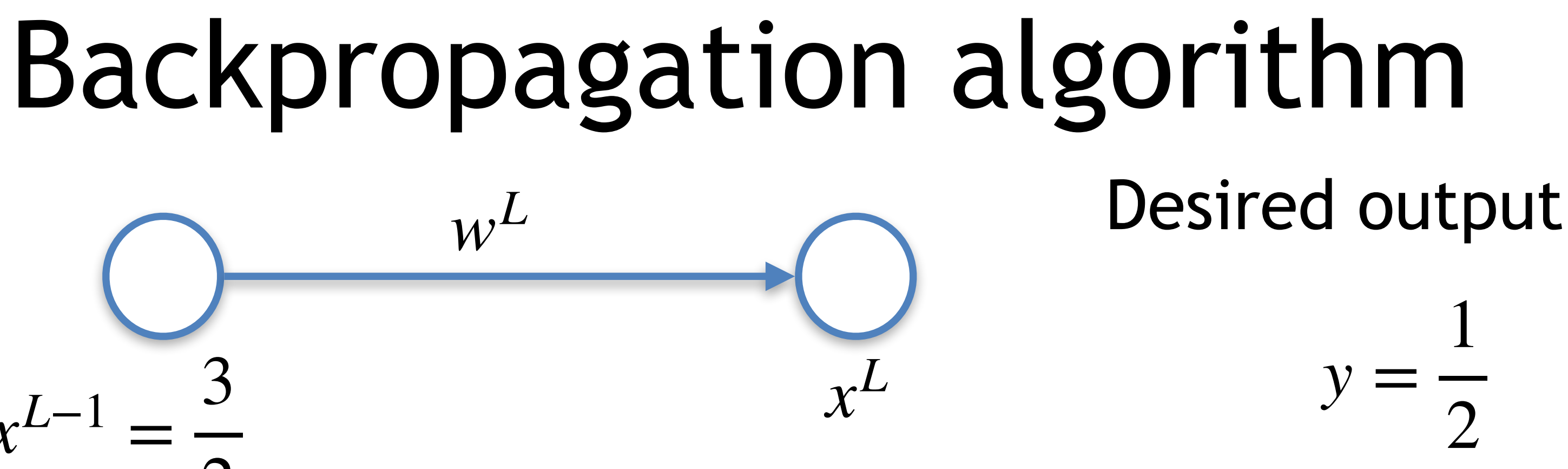

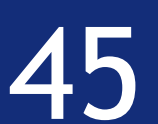

We can progress with the calculation going to the next iteration

- 
- 
- 
- 
- 

# $x^{L-1} =$ 3 2

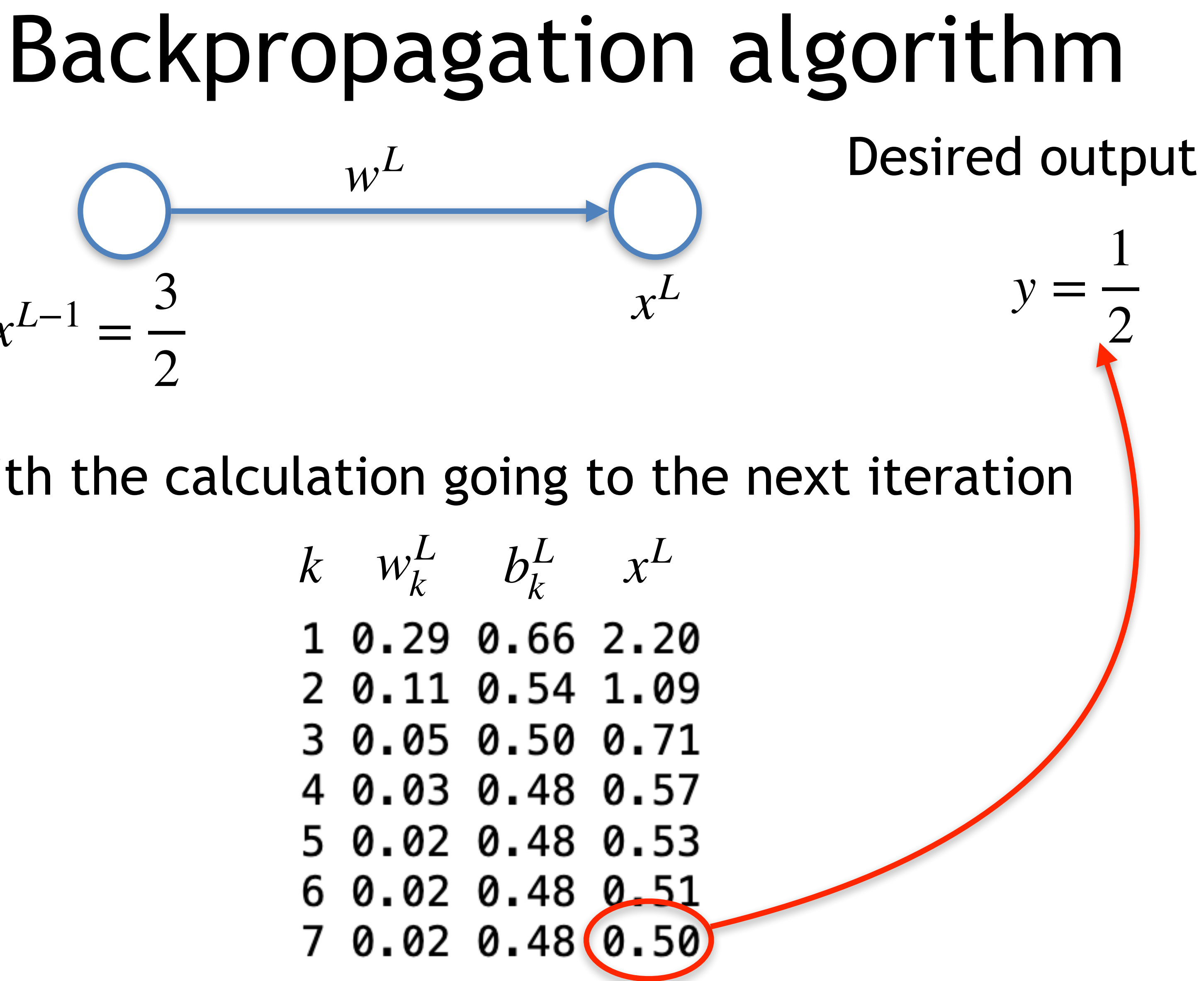

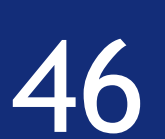

*y*

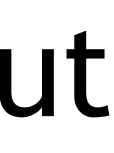

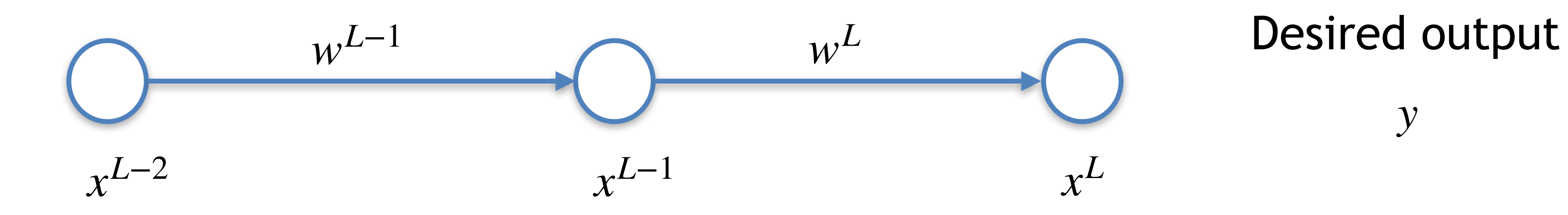

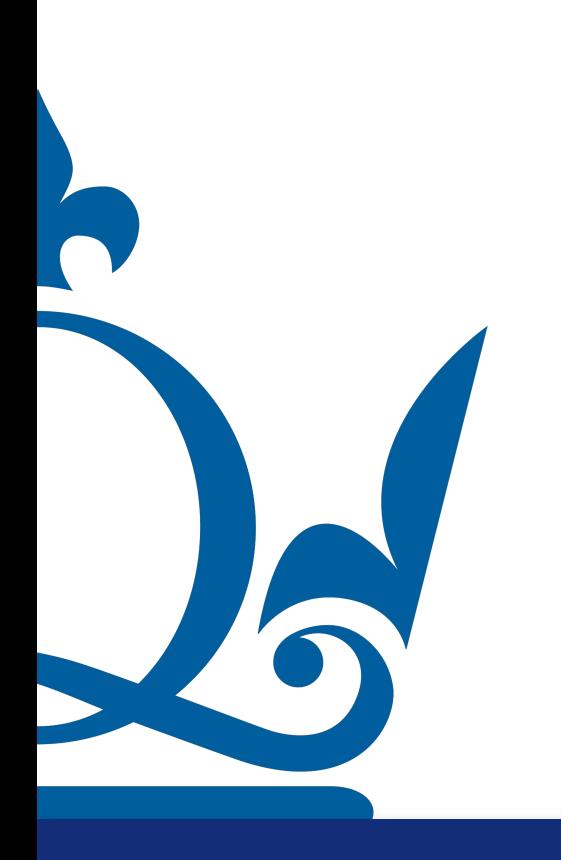

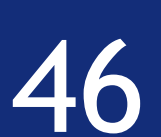

*y*

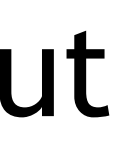

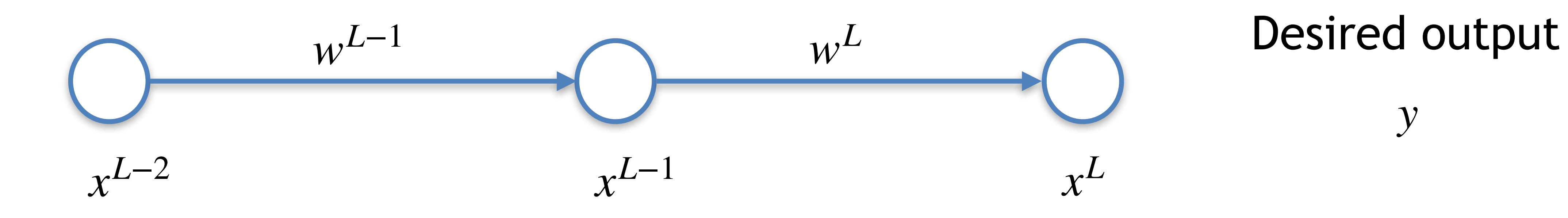

 $x^L = w^L x^{L-1} + b^L$ 

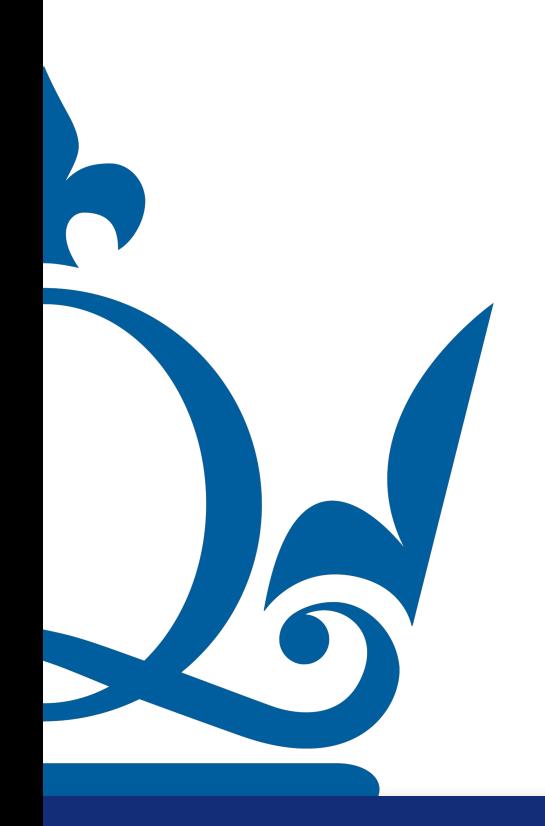

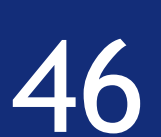

*y*

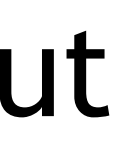

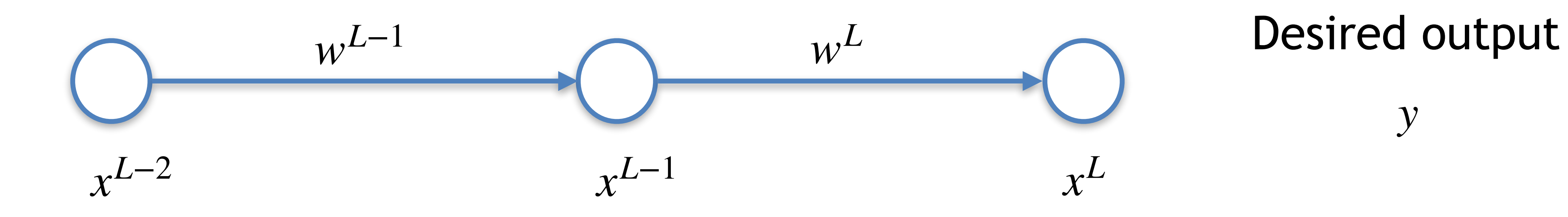

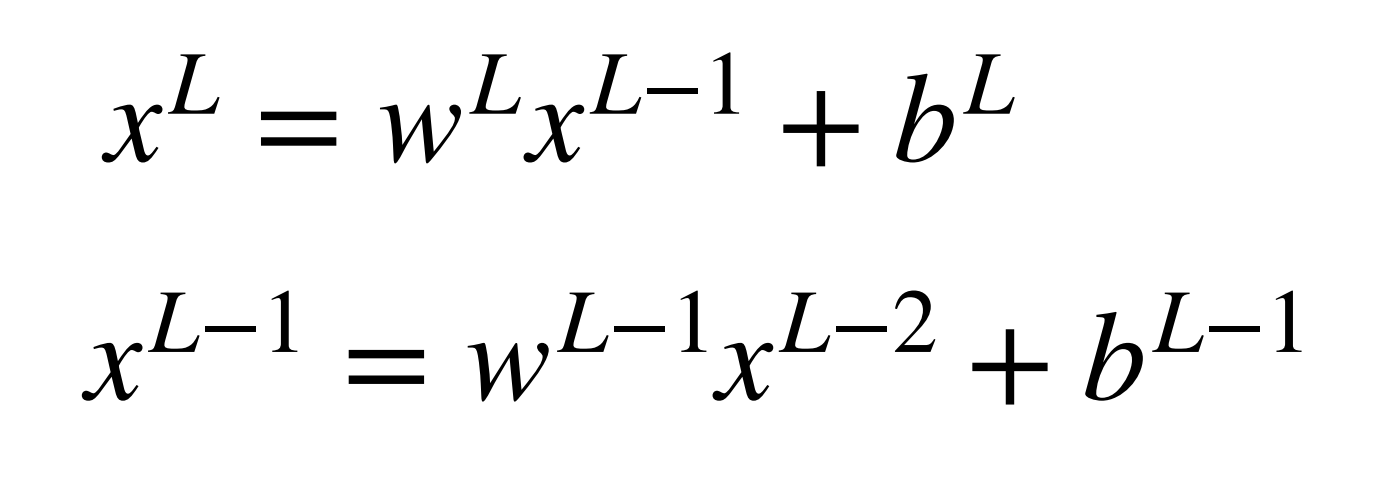

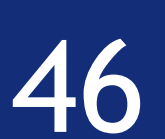

*y*

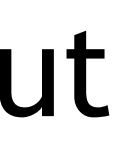

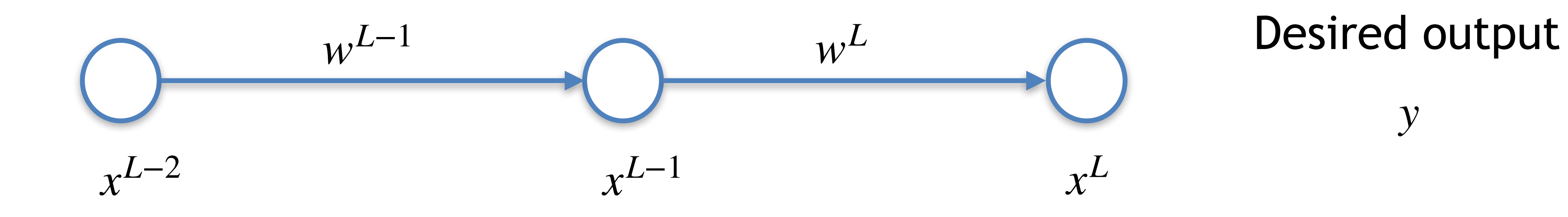

$$
x^{L} = w^{L}x^{L-1} + b^{L}
$$
  

$$
x^{L-1} = w^{L-1}x^{L-2} + b^{L-1}
$$
  

$$
E = (x^{L} - y)^{2}
$$

46

What happens if we add a layer?

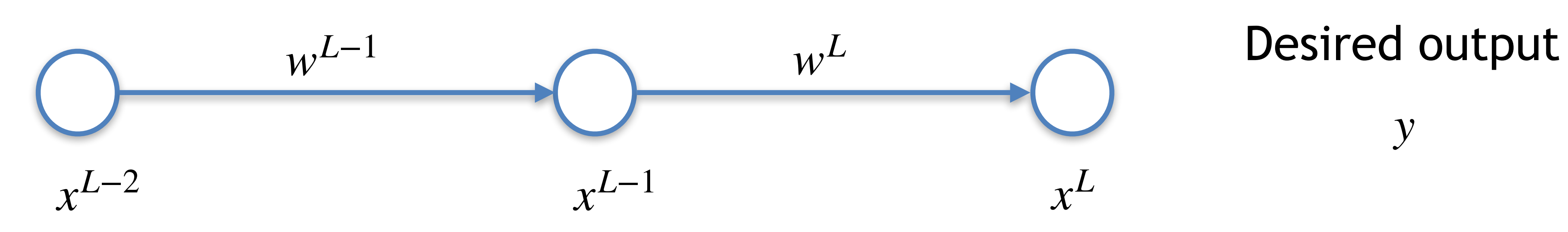

$$
x^{L} = w^{L}x^{L-1} + b^{L}
$$
  

$$
x^{L-1} = w^{L-1}x^{L-2} + b^{L-1}
$$
  

$$
E = (x^{L} - y)^{2}
$$

#### Now we are dealing with 4 parameters!

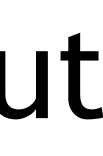
46

What happens if we add a layer?

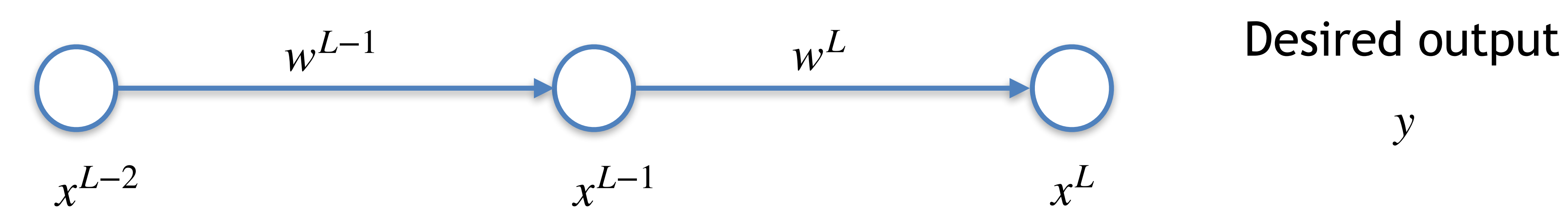

$$
x^{L} = w^{L}x^{L-1} + b^{L}
$$
  

$$
x^{L-1} = w^{L-1}x^{L-2} + b^{L-1}
$$
  

$$
E = (x^{L} - y)^{2}
$$

Now we are dealing with 4 parameters!

$$
\nabla E = \left(\frac{\partial E}{\partial w^L}, \frac{\partial E}{\partial w^{L-1}}, \frac{\partial E}{\partial b^L}, \frac{\partial E}{\partial b^{L-1}}\right)^{\top}
$$

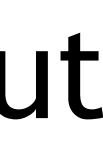

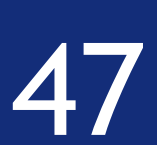

*y*

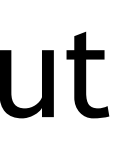

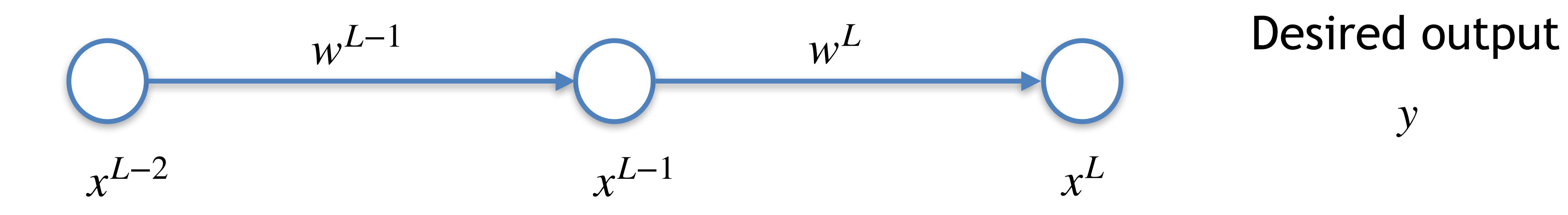

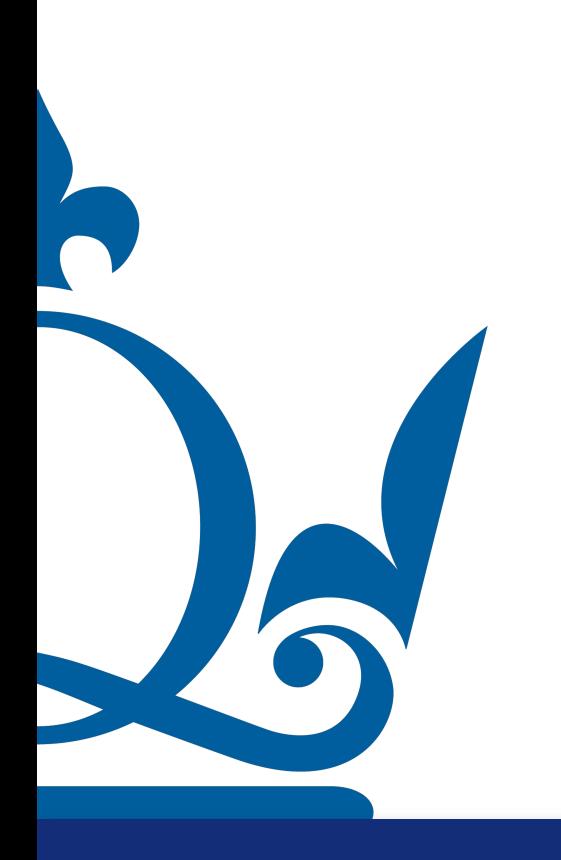

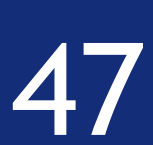

*y*

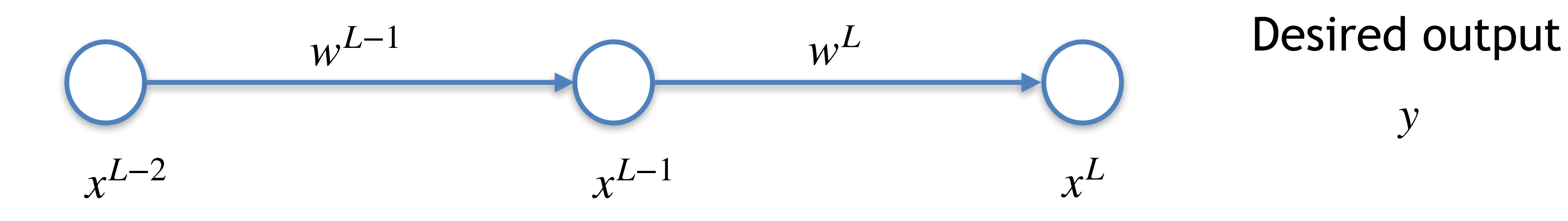

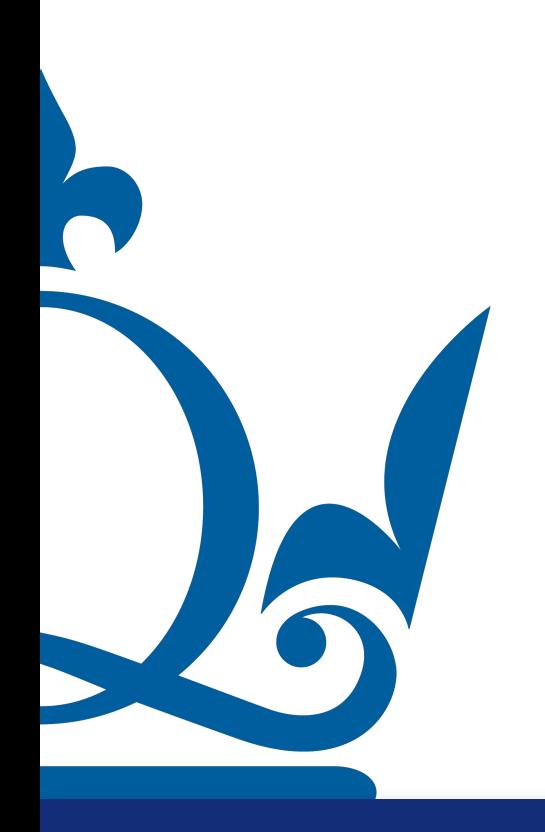

#### Despite the number of parameters, the approach is exactly the same:

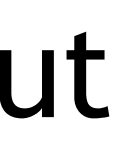

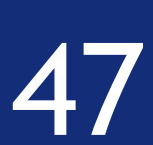

*y*

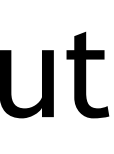

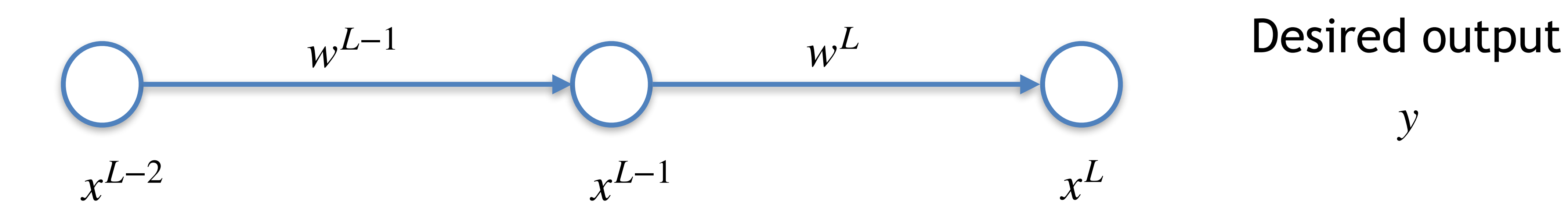

#### Despite the number of parameters, the approach is exactly the same: 1) forward pass to compute the values of the inputs/outputs

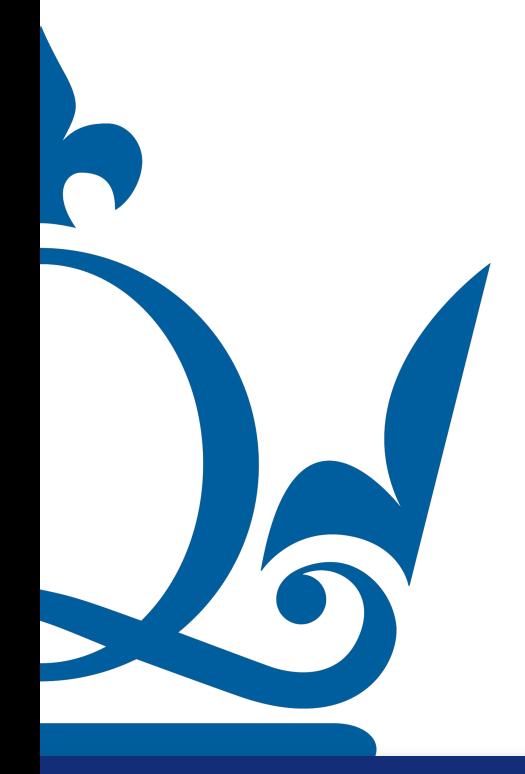

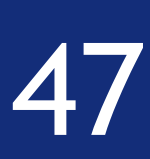

*y*

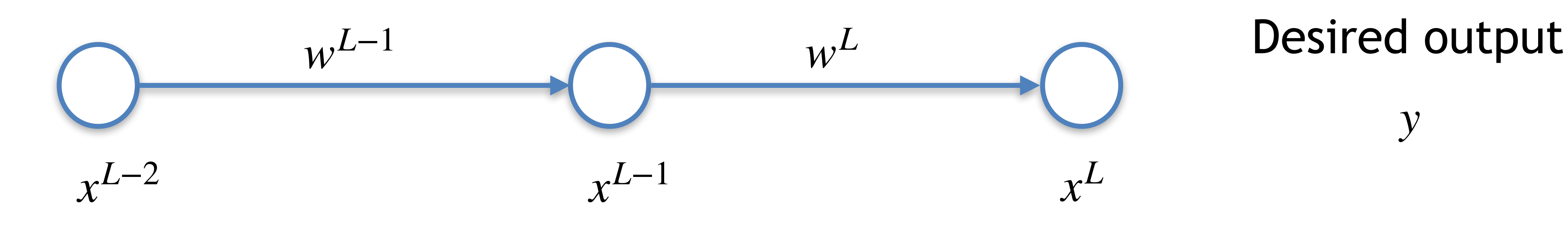

Despite the number of parameters, the approach is exactly the same: 1) forward pass to compute the values of the inputs/outputs

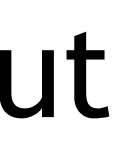

# 2) Backpropagation to get gradients

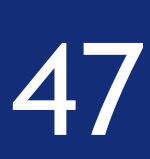

*y*

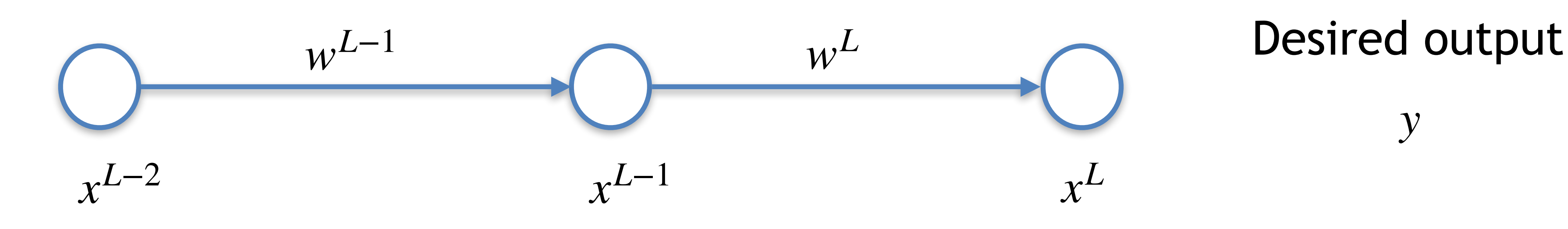

Despite the number of parameters, the approach is exactly the same: 1) forward pass to compute the values of the inputs/outputs

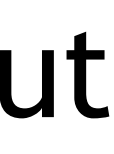

## 2) Backpropagation to get gradients 3) Compute iteration of gradient descent

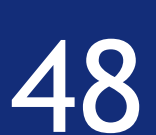

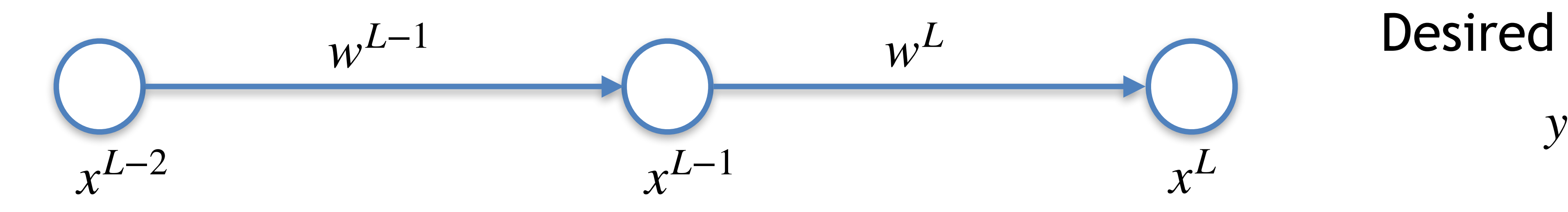

 $x^{L-1} = w^{L-1}x^{L-2} + b^{L-1}$  $x^L = w^L x^{L-1} + b^L$ 

 $E = (x^L - y)^2$ 

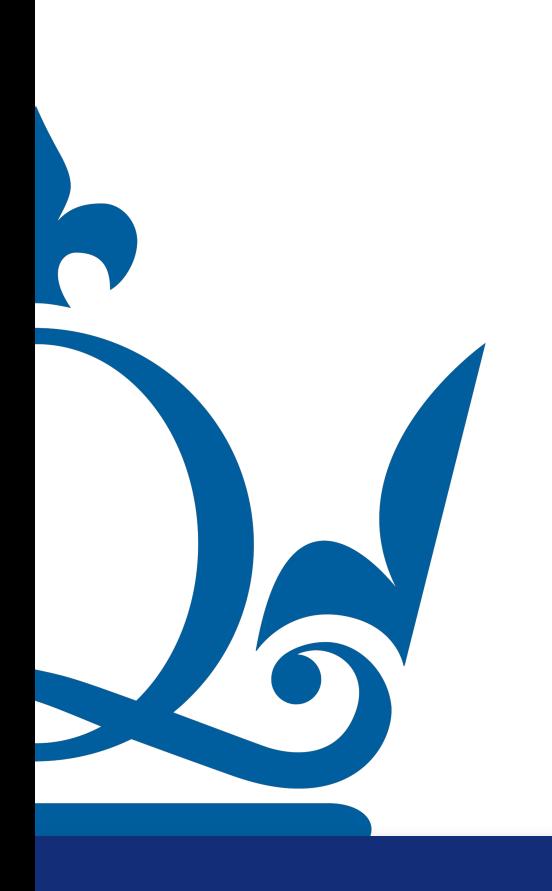

2  $\nabla E =$ ∂*E*  $\overline{\partial w^L},$ ∂*E*  $\overline{\partial w^{L-1}},$ ∂*E*  $\overline{\partial b^L}$ , ∂*E* ∂*bL*−1)

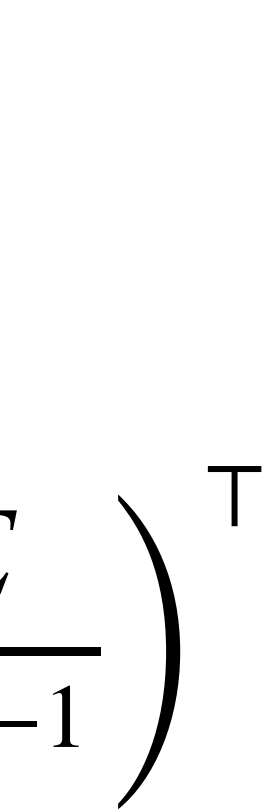

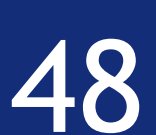

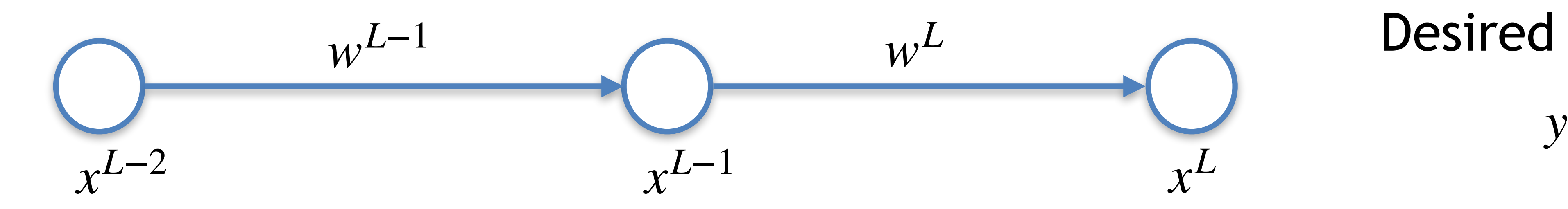

 $x^{L-1} = w^{L-1}x^{L-2} + b^{L-1}$  $x^L = w^L x^{L-1} + b^L$  $E = (x^L - y)^2$ 

2  $\nabla E =$ ∂*E*  $\overline{\partial w^L},$ ∂*E*  $\overline{\partial w^{L-1}},$ ∂*E*  $\overline{\partial b^L}$ , ∂*E* ∂*bL*−1)

∂*E*  $\partial W^L$ = ∂*E*  $\partial x^L$  $\partial x^L$  $\partial W^L$ 

w<sup>L</sup> Desired output

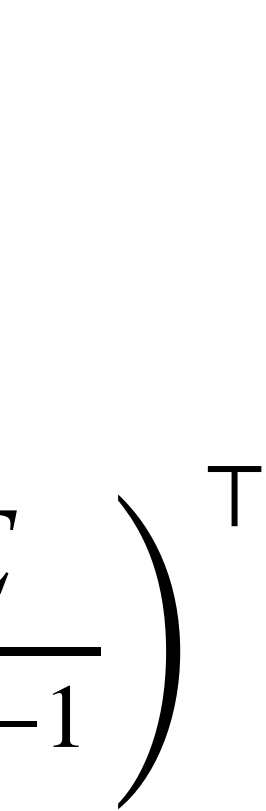

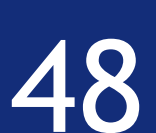

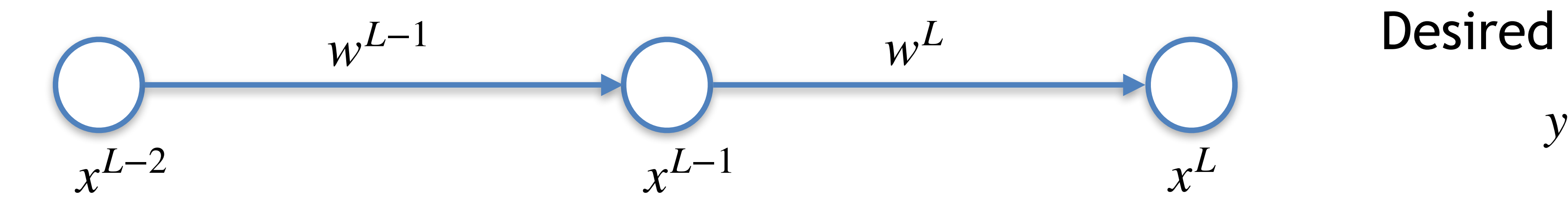

 $x^{L-1} = w^{L-1}x^{L-2} + b^{L-1}$  $x^L = w^L x^{L-1} + b^L$  $E = (x^L - y)^2$ 

 $\partial x^L$ ∂*E* ∂*E*  $= 2(x^L - y)x^{L-1}$ =  $\partial W^L$  $\partial x^L$  $\partial W^L$ 

2  $\nabla E =$ ∂*E*  $\overline{\partial w^L},$ ∂*E*  $\overline{\partial w^{L-1}},$ ∂*E*  $\overline{\partial b^L}$ , ∂*E* ∂*bL*−1)

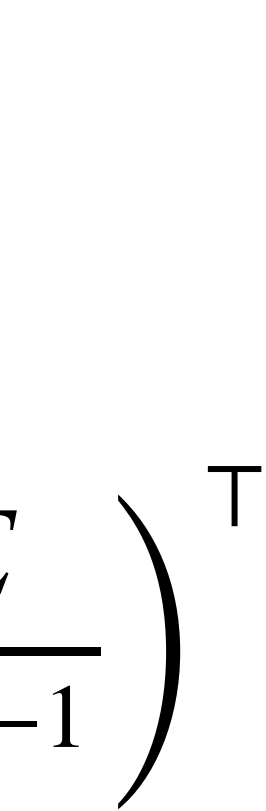

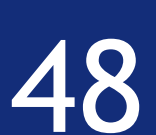

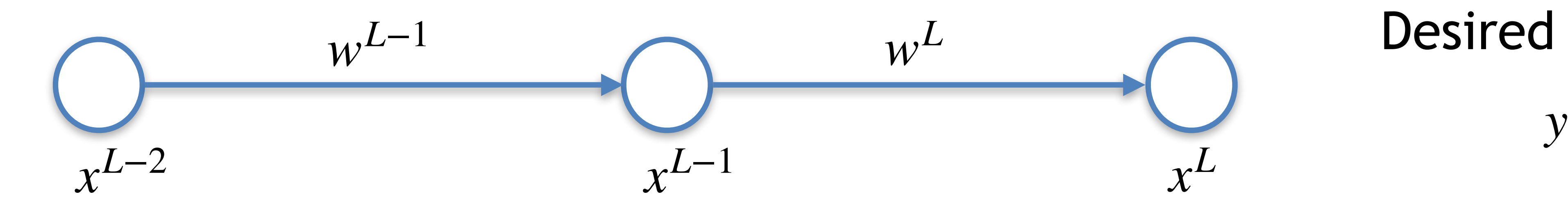

 $x^{L-1} = w^{L-1}x^{L-2} + b^{L-1}$  $x^L = w^L x^{L-1} + b^L$  $E = (x^L - y)^2$ 

∂*E*  $\partial W^L$ = ∂*E*  $\partial x^L$  $\partial x^L$  $\partial W^L$  $= 2(x^L - y)x^{L-1}$  ∂E

R

w<sup>L</sup> Desired output

$$
\nabla E = \left( \frac{\partial E}{\partial w^L}, \frac{\partial E}{\partial w^{L-1}}, \frac{\partial E}{\partial b^L}, \frac{\partial E}{\partial b^{L-1}} \right)
$$

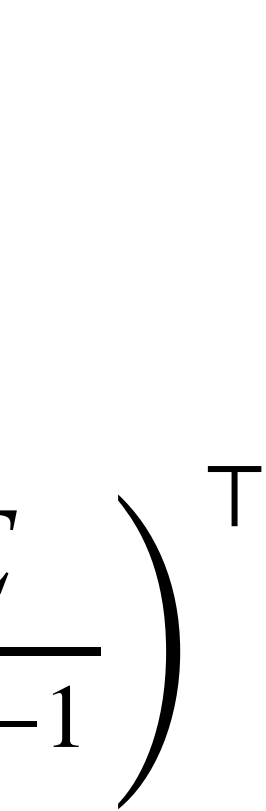

$$
\frac{\partial E}{\partial w^{L-1}} = \frac{\partial E}{\partial x^L} \frac{\partial x^L}{\partial x^{L-1}} \frac{\partial x^{L-1}}{\partial w^{L-1}}
$$

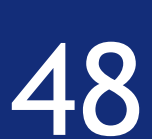

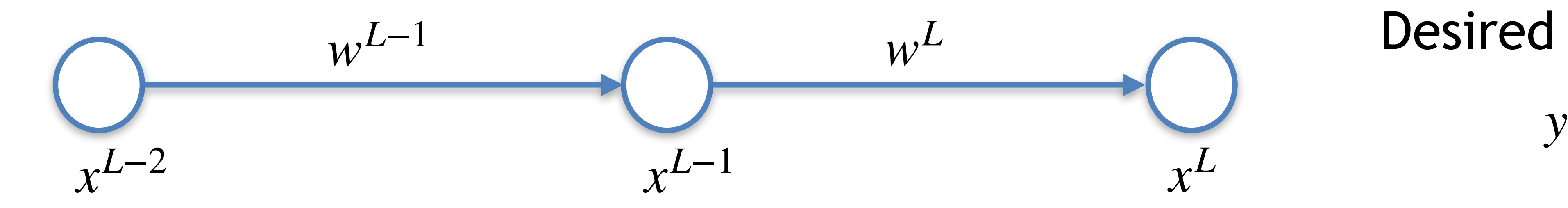

 $x^{L-1} = w^{L-1}x^{L-2} + b^{L-1}$  $x^L = w^L x^{L-1} + b^L$  $E = (x^L - y)^2$ 

 $\partial x^L$ ∂*E* ∂*E*  $= 2(x^L - y)x^{L-1}$  ∂E =  $\partial W^L$  $\partial x^L$  $\partial W^L$ 

∂*wL*−<sup>1</sup> = ∂*E*  $\partial x^L$  $\partial x^L$ ∂*xL*−<sup>1</sup> ∂*xL*−<sup>1</sup> ∂*wL*−<sup>1</sup>  $= 2(x^L - y)w^Lx^{L-2}$ 

$$
\nabla E = \left( \frac{\partial E}{\partial w^L}, \frac{\partial E}{\partial w^{L-1}}, \frac{\partial E}{\partial b^L}, \frac{\partial E}{\partial b^{L-1}} \right)
$$

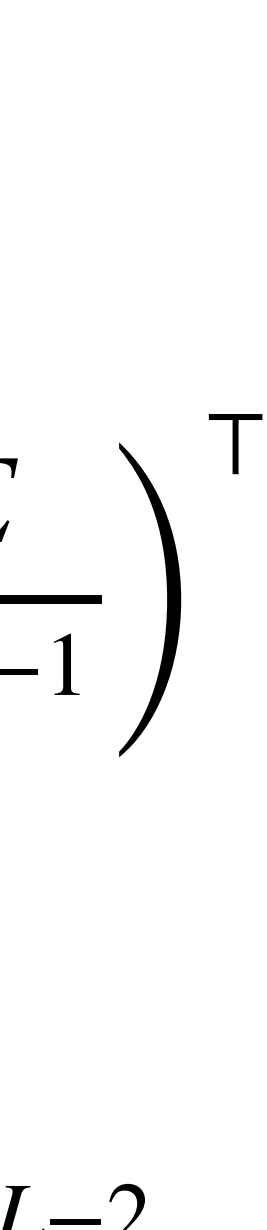

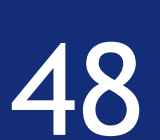

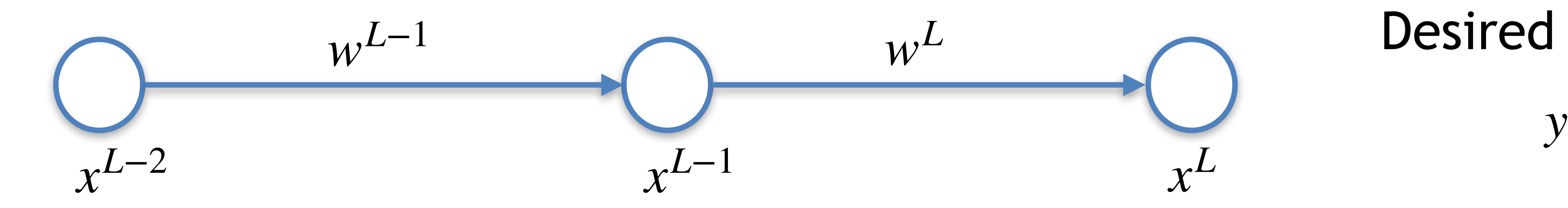

 $x^{L-1} = w^{L-1}x^{L-2} + b^{L-1}$  $x^L = w^L x^{L-1} + b^L$  $E = (x^L - y)^2$ 

 $\partial x^L$ ∂*E* ∂*E*  $= 2(x^L - y)x^{L-1}$ =  $\partial W^L$  $\partial x^L$  $\partial W^L$  $\partial x^L$ ∂*E* ∂*E* =  $\partial b^L$  $\partial x^L$  $\partial b^L$ 

∂*E* ∂*wL*−<sup>1</sup> = ∂*E*  $\partial x^L$  $\partial x^L$ ∂*xL*−<sup>1</sup> ∂*xL*−<sup>1</sup> ∂*wL*−<sup>1</sup>  $= 2(x^L - y)w^Lx^{L-2}$ 

$$
\nabla E = \left( \frac{\partial E}{\partial w^L}, \frac{\partial E}{\partial w^{L-1}}, \frac{\partial E}{\partial b^L}, \frac{\partial E}{\partial b^{L-1}} \right)
$$

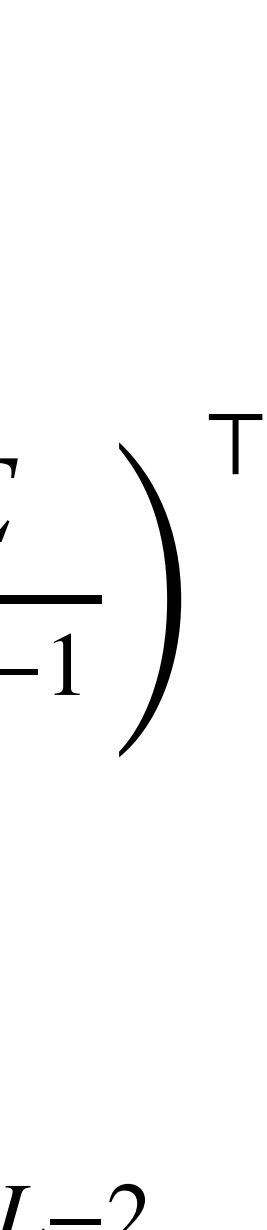

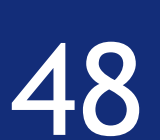

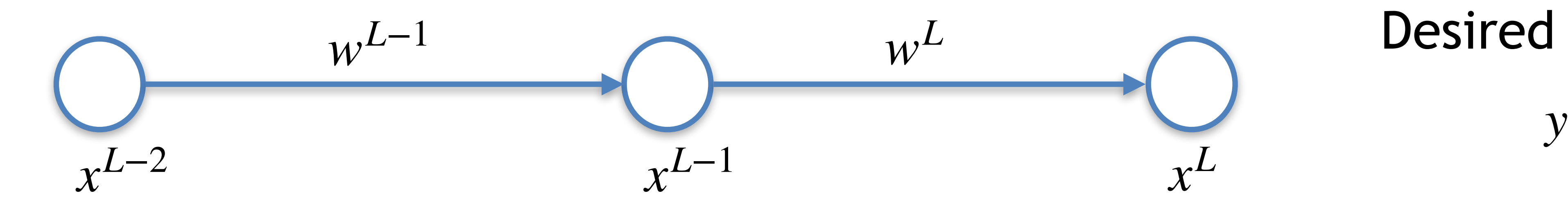

 $x^{L-1} = w^{L-1}x^{L-2} + b^{L-1}$  $x^L = w^L x^{L-1} + b^L$  $E = (x^L - y)^2$ 

 $\partial x^L$ ∂*E* ∂*E*  $= 2(x^L - y)x^{L-1}$ =  $\partial W^L$  $\partial x^L$  $\partial W^L$  $\partial x^L$ ∂*E* ∂*E*  $= 2(x^L - y)$ =  $\partial b^L$  $\partial x^L$  $\partial b^L$ 

$$
\nabla E = \left( \frac{\partial E}{\partial w^L}, \frac{\partial E}{\partial w^{L-1}}, \frac{\partial E}{\partial b^L}, \frac{\partial E}{\partial b^{L-1}} \right)
$$

∂*E* ∂*wL*−<sup>1</sup> = ∂*E*  $\partial x^L$  $\partial x^L$ ∂*xL*−<sup>1</sup> ∂*xL*−<sup>1</sup> ∂*wL*−<sup>1</sup>  $= 2(x^L - y)w^Lx^{L-2}$ 

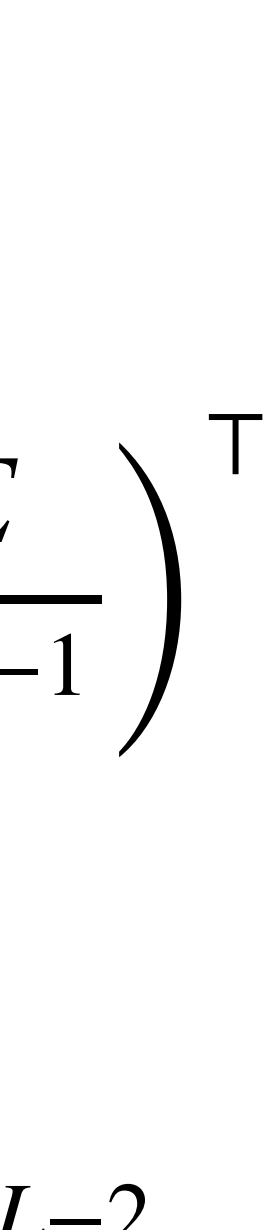

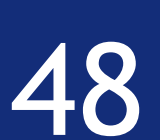

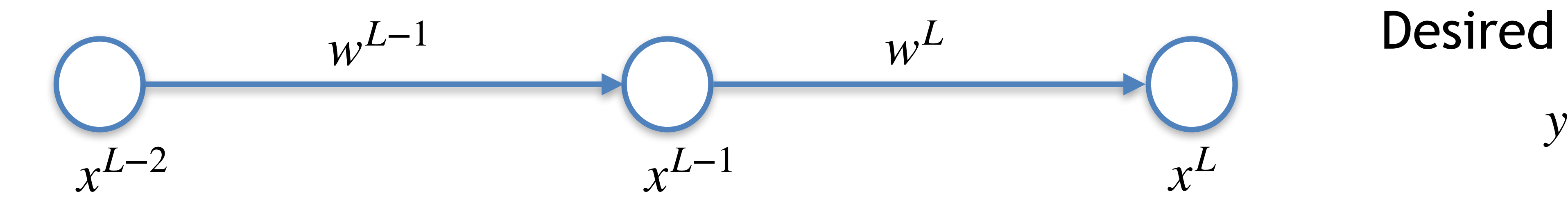

 $x^{L-1} = w^{L-1}x^{L-2} + b^{L-1}$  $x^L = w^L x^{L-1} + b^L$  $E = (x^L - y)^2$ 

 $\partial x^L$ ∂*E* ∂*E*  $= 2(x^L - y)x^{L-1}$ = O  $\partial W^L$  $\partial x^L$  $\partial W^L$  $\partial x^L$ ∂*E* ∂*E*  $= 2(x^L - y)$ =  $\partial b^L$  $\partial x^L$  $\partial b^L$ 

$$
\nabla E = \left(\frac{\partial E}{\partial w^L}, \frac{\partial E}{\partial w^{L-1}}, \frac{\partial E}{\partial b^L}, \frac{\partial E}{\partial b^L}\right)
$$

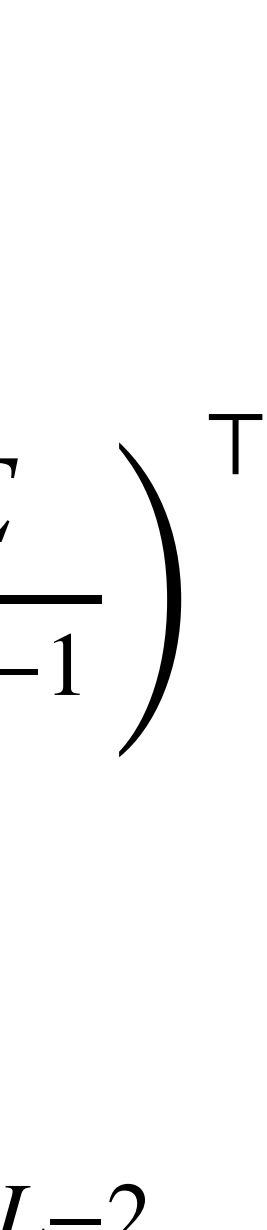

$$
\frac{\partial E}{\partial w^{L-1}} = \frac{\partial E}{\partial x^L} \frac{\partial x^L}{\partial x^{L-1}} \frac{\partial x^{L-1}}{\partial w^{L-1}} = 2(x^L - y)w^L x^{L-2}
$$

$$
\frac{\partial E}{\partial b^{L-1}} = \frac{\partial E}{\partial x^L} \frac{\partial x^L}{\partial x^{L-1}} \frac{\partial x^{L-1}}{\partial b^{L-1}}
$$

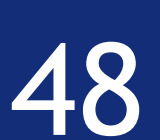

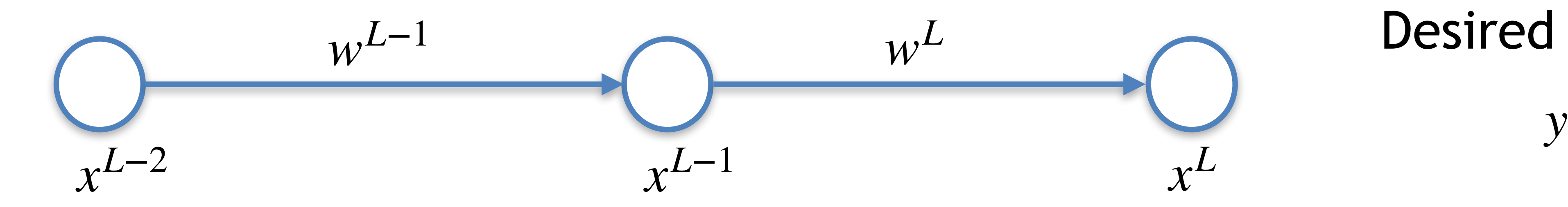

 $x^{L-1} = w^{L-1}x^{L-2} + b^{L-1}$  $x^L = w^L x^{L-1} + b^L$  $E = (x^L - y)^2$ 

 $\partial x^L$ ∂*E* ∂*E*  $= 2(x^L - y)x^{L-1}$ = O  $\partial W^L$  $\partial x^L$  $\partial W^L$  $\partial x^L$ ∂*E* ∂*E*  $= 2(x^L - y)$ =  $\partial b^L$  $\partial x^L$  $\partial b^L$ 

$$
\nabla E = \left(\frac{\partial E}{\partial w^L}, \frac{\partial E}{\partial w^{L-1}}, \frac{\partial E}{\partial b^L}, \frac{\partial E}{\partial b^L}\right)
$$

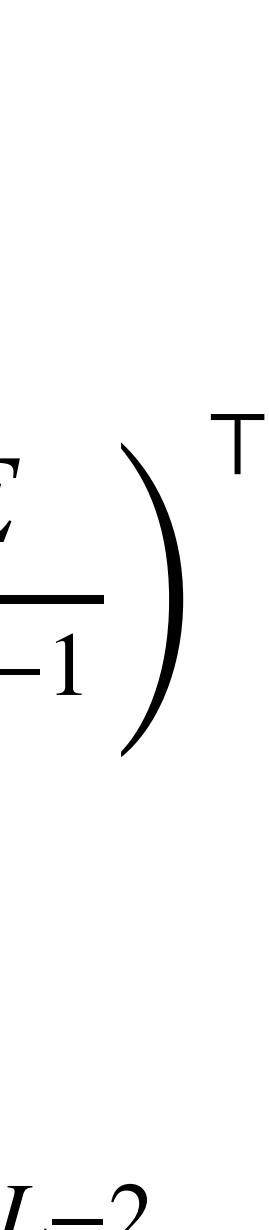

$$
\frac{\partial E}{\partial w^{L-1}} = \frac{\partial E}{\partial x^L} \frac{\partial x^L}{\partial x^{L-1}} \frac{\partial x^{L-1}}{\partial w^{L-1}} = 2(x^L - y)w^L x^{L-2}
$$

$$
\frac{\partial E}{\partial b^{L-1}} = \frac{\partial E}{\partial x^L} \frac{\partial x^L}{\partial x^{L-1}} \frac{\partial x^{L-1}}{\partial b^{L-1}} = 2(x^L - y)w^L
$$

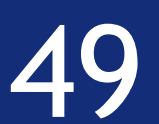

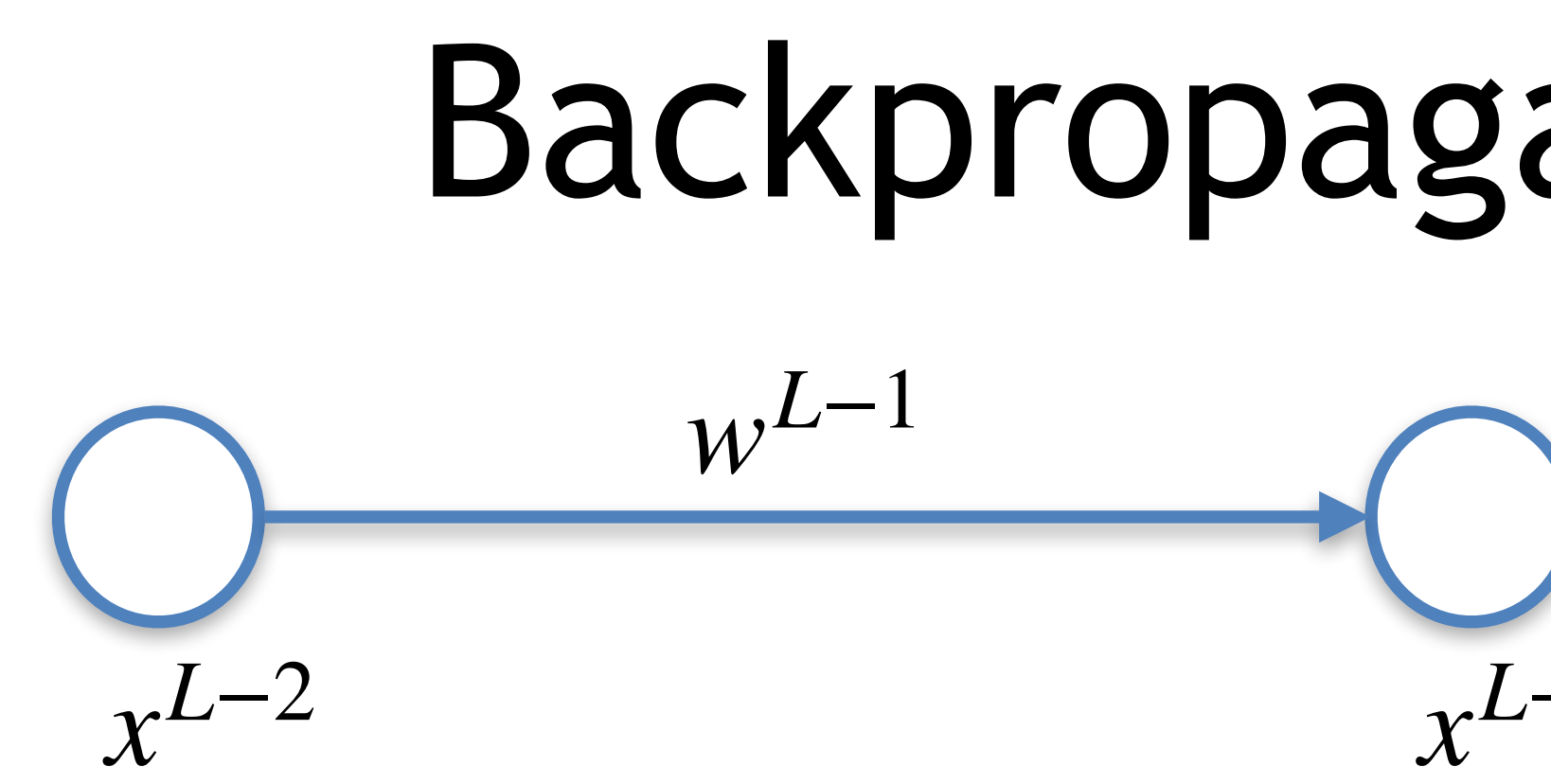

#### We can now perform gradient descent!

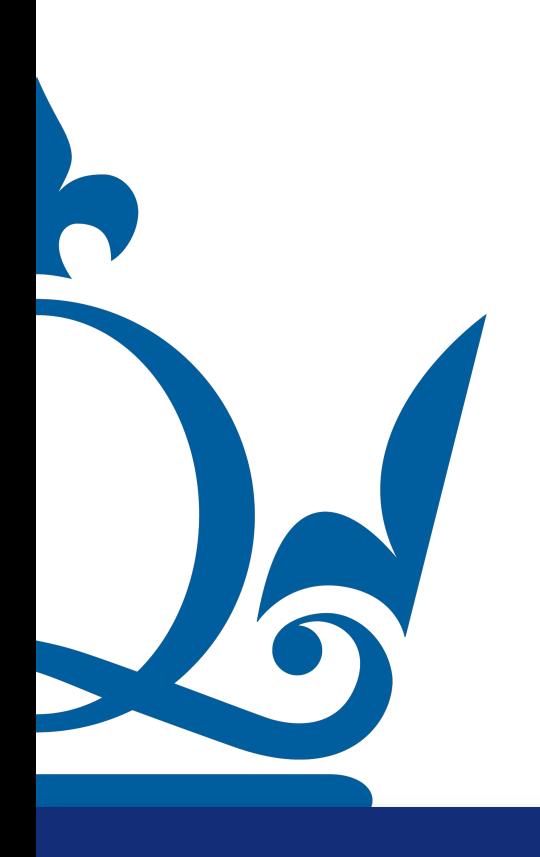

#### Backpropagation algorithm

#### *x*<sup>*L*−1</sup> *x*<sup>*L*</sup> w<sup>L</sup> Desired output

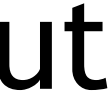

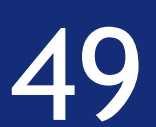

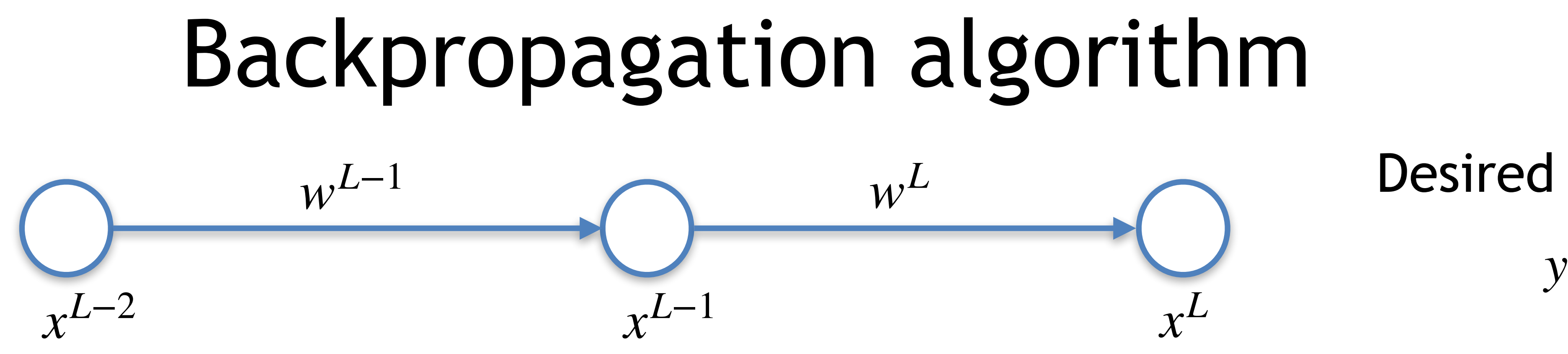

We can now perform gradient descent!

$$
w_1^L = w_0^L - \tau \nabla E(w_0^L)
$$

$$
b_1^L = b_0^L - \tau \nabla E(b_0^L)
$$

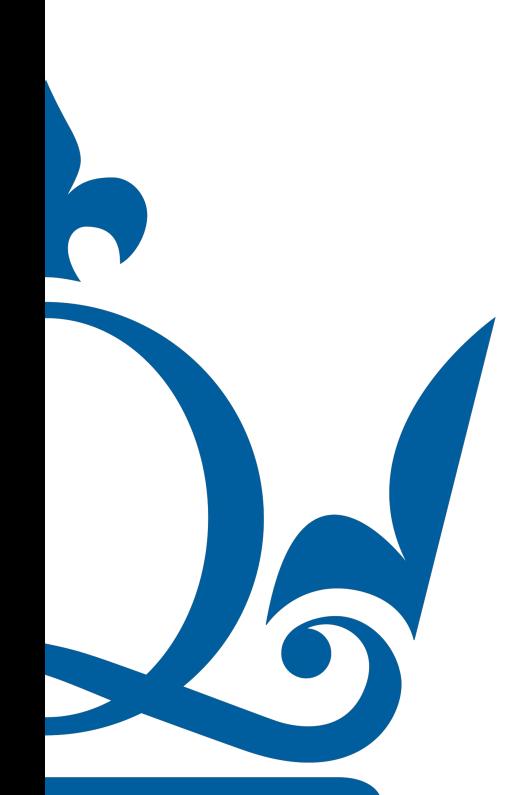

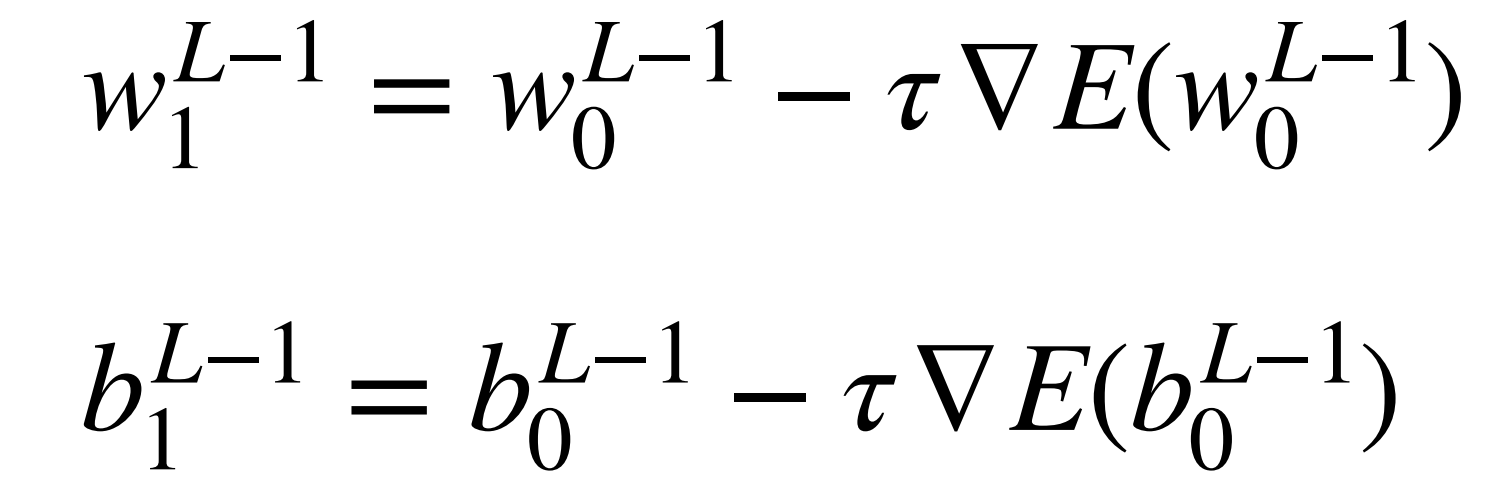

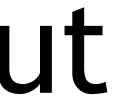

#### Backpropagation algorithm

#### w<sup>L</sup> Desired output

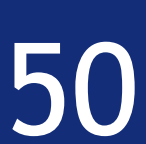

1  $\overline{2}$ 

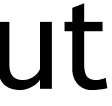

#### $x^{L-1}$  *y* = *w<sup>L</sup>* Desired output

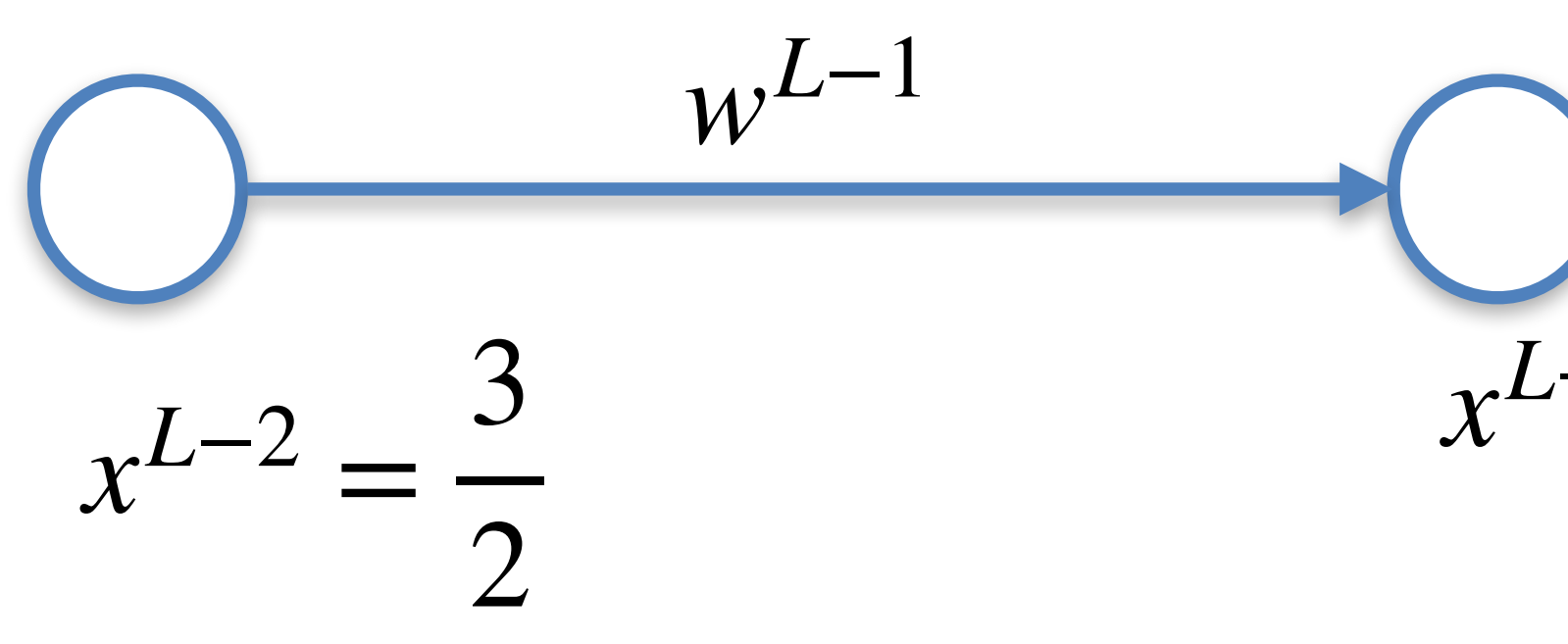

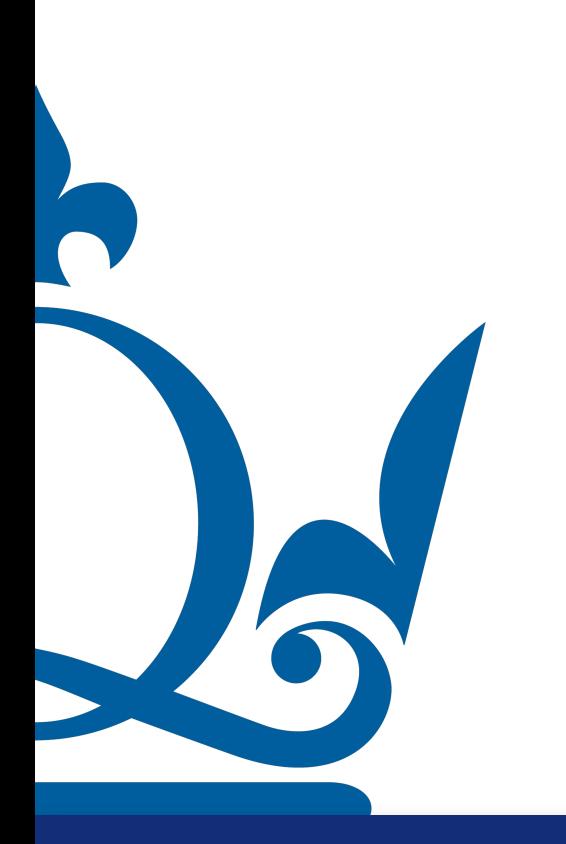

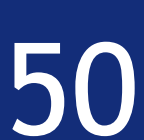

1

2

#### *w<sup>L</sup>* Desired output

- $w_0^{L-1} = 0.8$ ,  $w_0^L = 0.8$ ,  $b_0^{L-1} = 1$ ,  $b_0^L = 1$ ,  $\tau =$
- 1

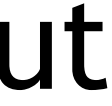

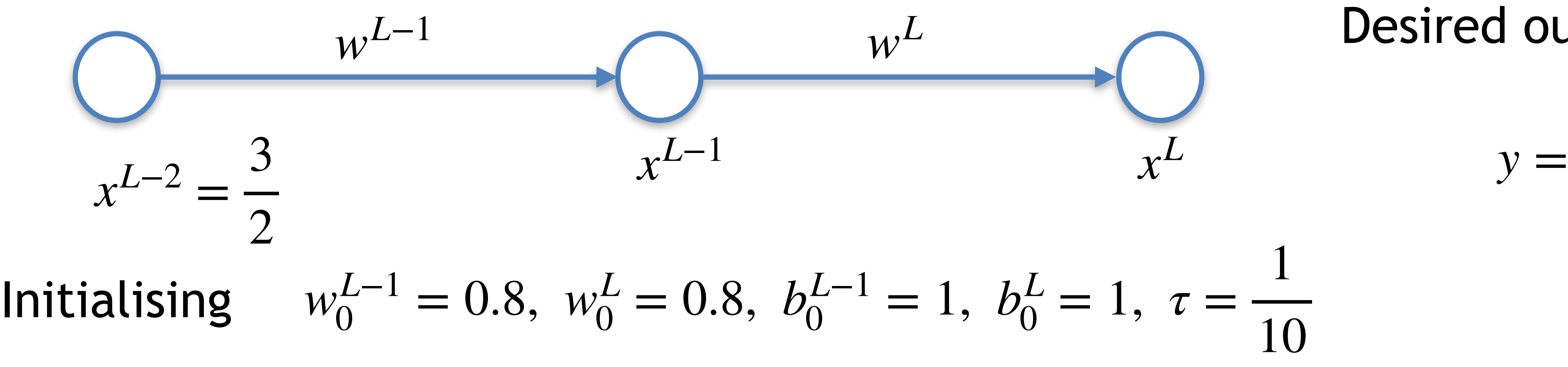

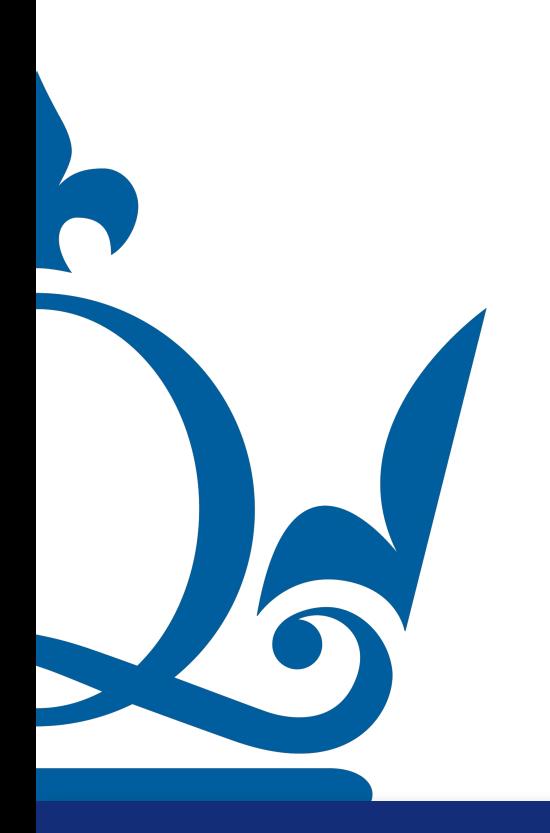

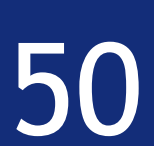

1

2

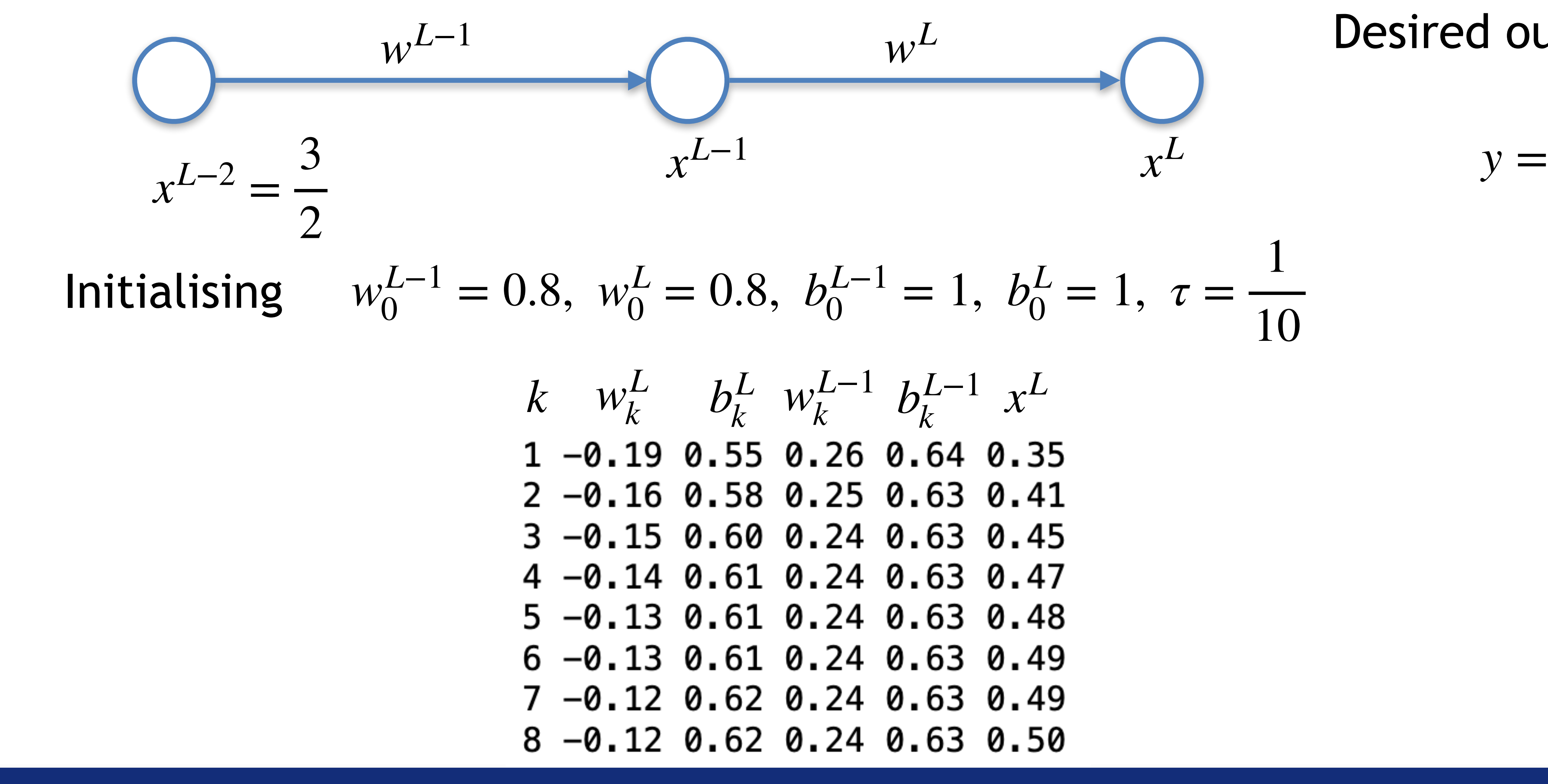

#### w<sup>L</sup> Desired output

$$
0.8, b_0^{L-1} = 1, b_0^L = 1, \tau = \frac{1}{10}
$$

$$
b_k^L w_k^{L-1} b_k^{L-1} x^L
$$
  
\n55 0.26 0.64 0.35  
\n58 0.25 0.63 0.41  
\n60 0.24 0.63 0.45  
\n61 0.24 0.63 0.47  
\n61 0.24 0.63 0.48  
\n61 0.24 0.63 0.48  
\n62 0.24 0.63 0.49  
\n62 0.24 0.63 0.49

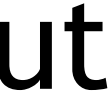

#### We can add the activation function

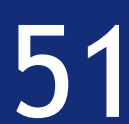

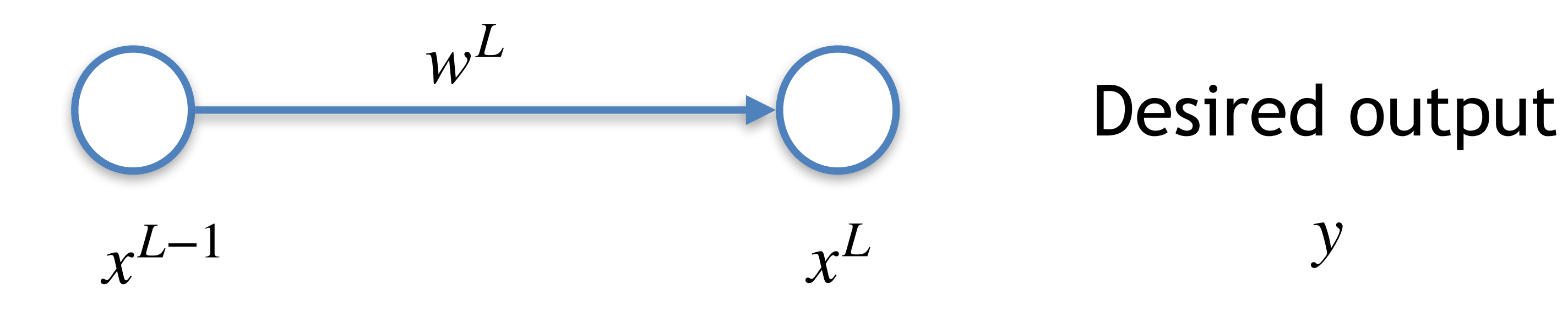

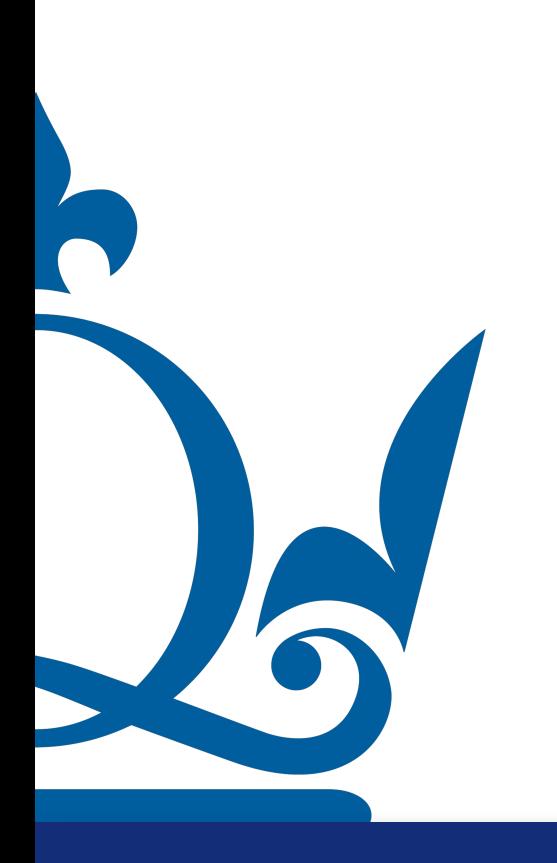

Credits: https://www.youtube.com/watch?v=tleHLnjs5U

We can add the activation function

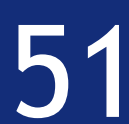

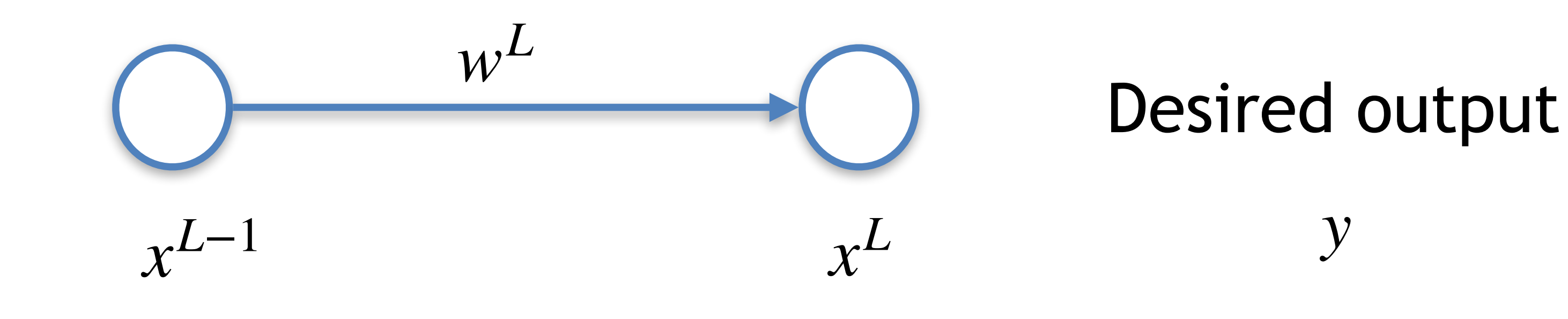

 $x^L = \sigma(w^L x^{L-1} + b^L) = \sigma(z^L)$ 

Credits: https://www.youtube.com/watch?v=tleHLnjs5U

We can add the activation function

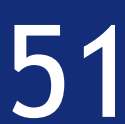

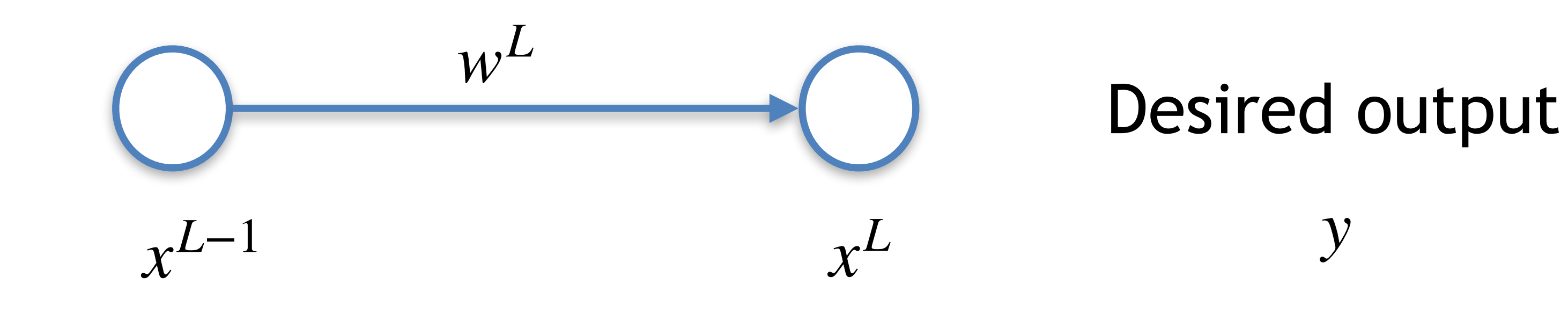

 $x^L = \sigma(w^L x^{L-1} + b^L) = \sigma(z^L)$   $z^L = w^L x^{L-1} + b^L$ 

Credits: https://www.youtube.com/watch?v=tleHLnjs5U

We can add the activation function

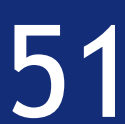

 $E_0 = (x^L - y)^2$ Cost function for a single sample

Credits: https://www.youtube.com/watch?v=tleHLnjs5U

 $z^{L} = w^{L}x^{L-1} + b^{L}$ 

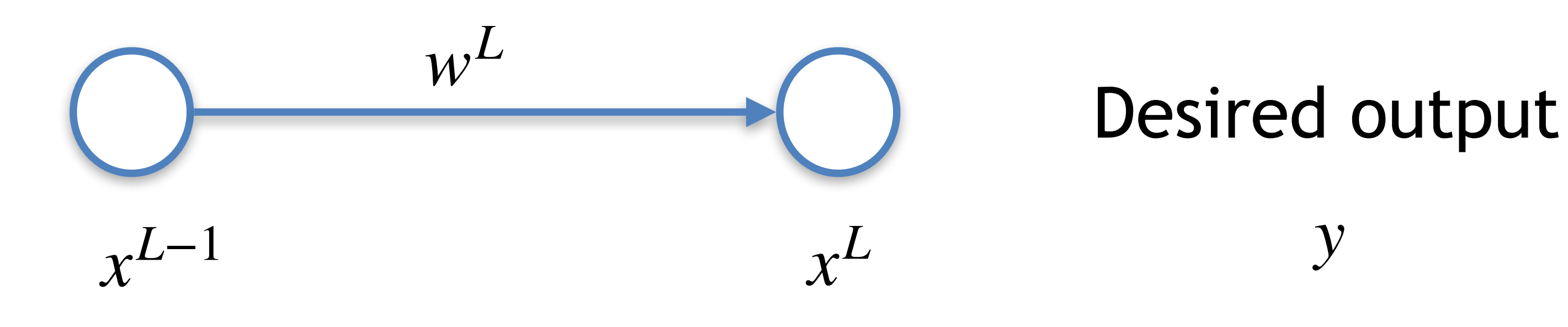

$$
x^L = \sigma(w^L x^{L-1} + b^L) = \sigma(z^L)
$$

*x*<sup>*L*−1</sup> *y*<sup>*L*</sup> *y*<sup>*L*</sup> *y*<sup>*L*</sup>

 $E_0 = (x^L - y)^2$ 

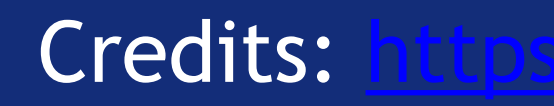

#### Backpropagation algorithm

 $w^L$   $\bigcap$  Desired output

Credits: https://www.youtube.com/watch?v=tleHLnjs5U8 52

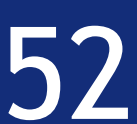

*x*<sup>*L*−1</sup> *y*<sup>*L*</sup> *y*<sup>*L*</sup> *y*<sup>*L*</sup>

 $E_0 = (x^L - y)^2$ 

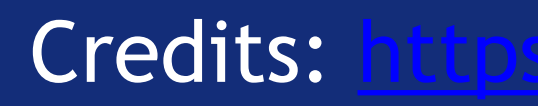

### Backpropagation algorithm

 $w^L$   $\bigcap$  Desired output

 $E_0$ 

Credits: https://www.youtube.com/watch?v=tleHLnjs5U8 52

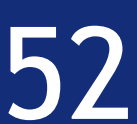

*x*<sup>*L*−1</sup> *y*<sup>*L*</sup> *y*<sup>*L*</sup> *y*<sup>*L*</sup>

 $E_0 = (x^L - y)^2$ 

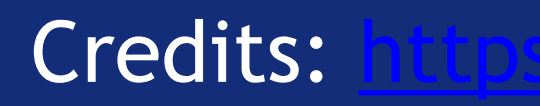

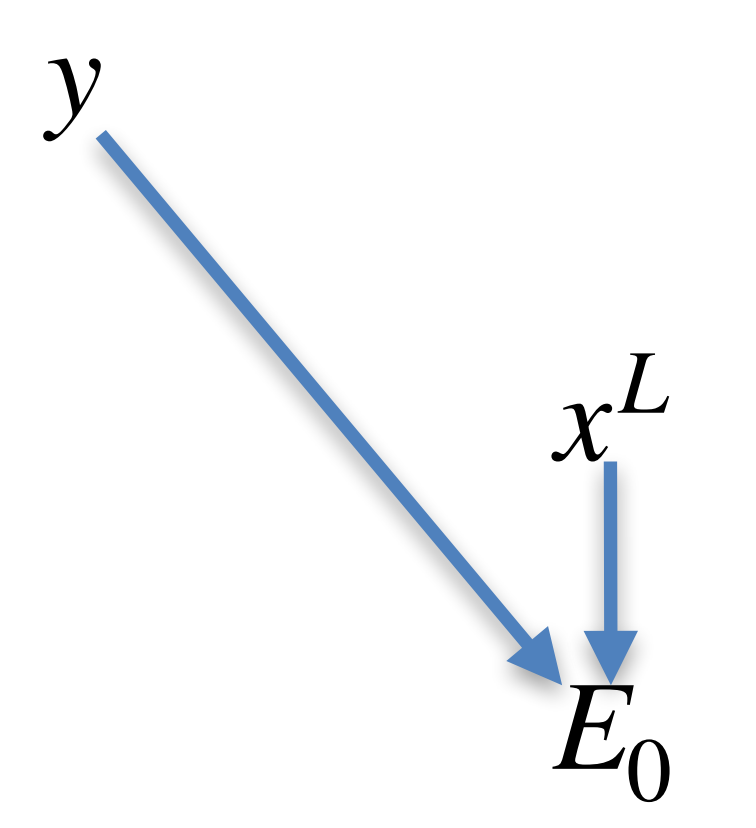

Credits: https://www.youtube.com/watch?v=tleHLnjs5U8 52

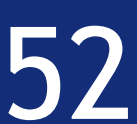

## Backpropagation algorithm

 $w^L$   $\bigcap$  Desired output

*x*<sup>*L*−1</sup> *y*<sup>*L*</sup> *y*<sup>*L*</sup> *y*<sup>*L*</sup>

 $E_0 = (x^L - y)^2$ 

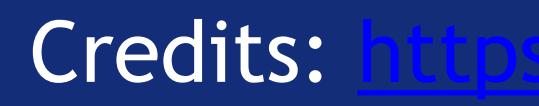

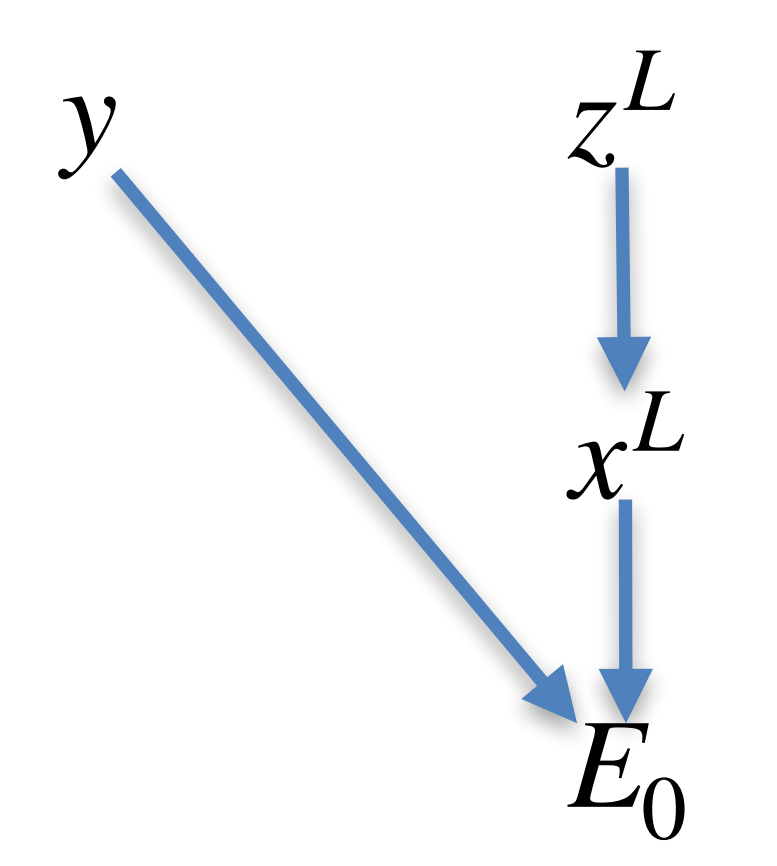

#### Credits: https://www.youtube.com/watch?v=tleHLnjs5U8 52

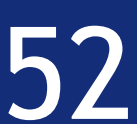

## Backpropagation algorithm

 $w^L$   $\bigcap$  Desired output

 $E_0 = (x^L - y)^2$ 

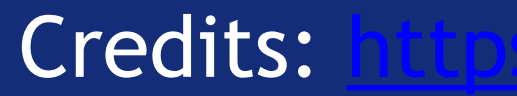

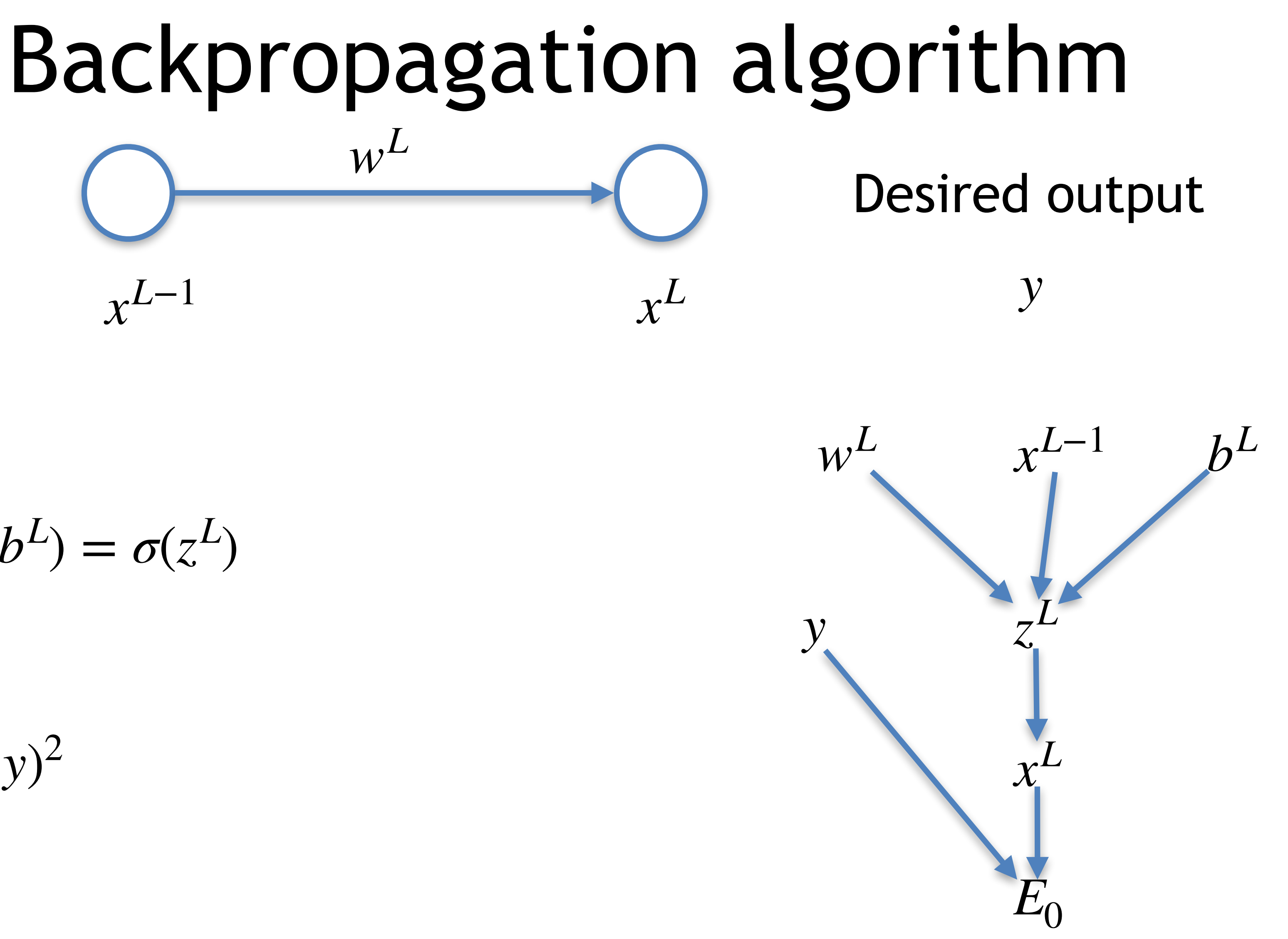

Credits: https://www.youtube.com/watch?v=tleHLnjs5U8 52

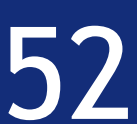

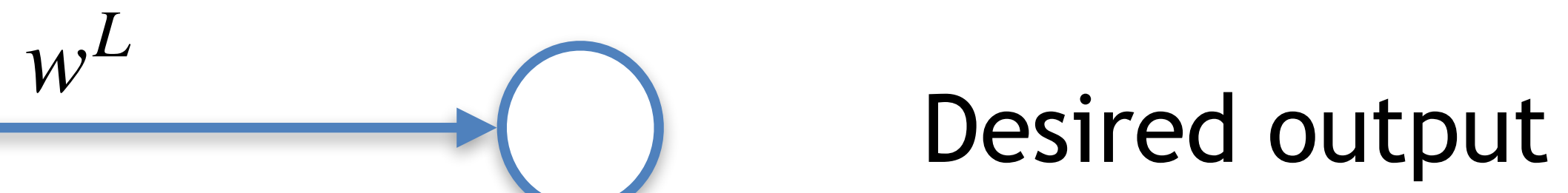

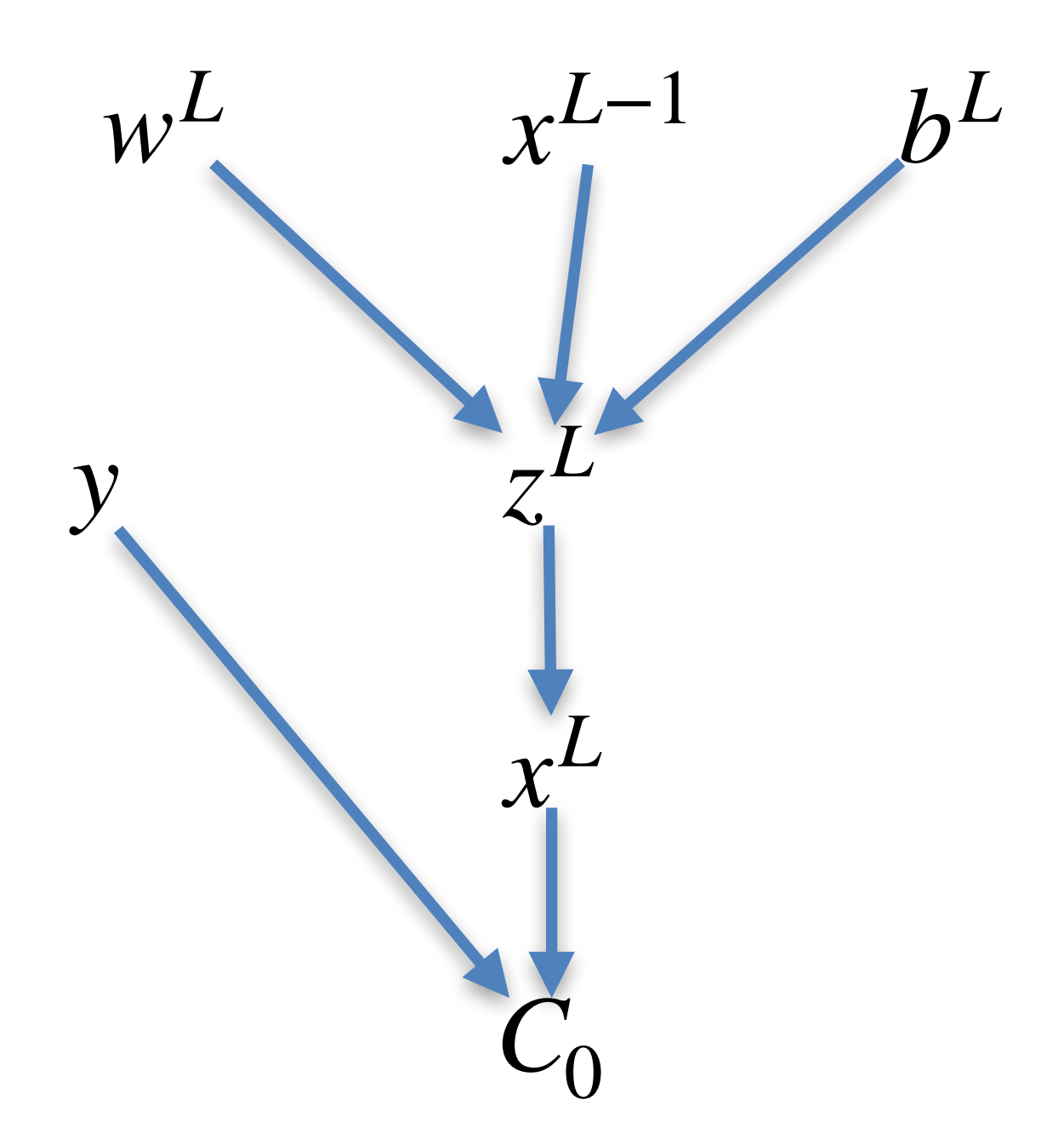

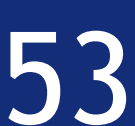

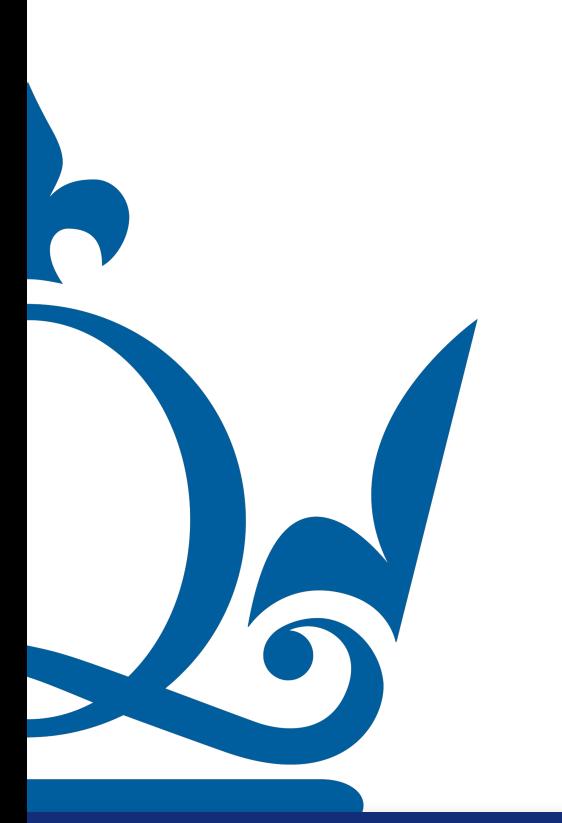

Credits: https://www.youtube.com/watch?v=tleHLnjs5U8 53

*x*<sup>*L*−1</sup> *y*<sup>*L*</sup> *y*<sup>*L*</sup> *y*<sup>*L*</sup>

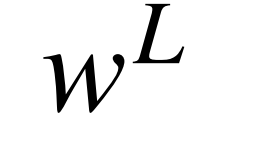

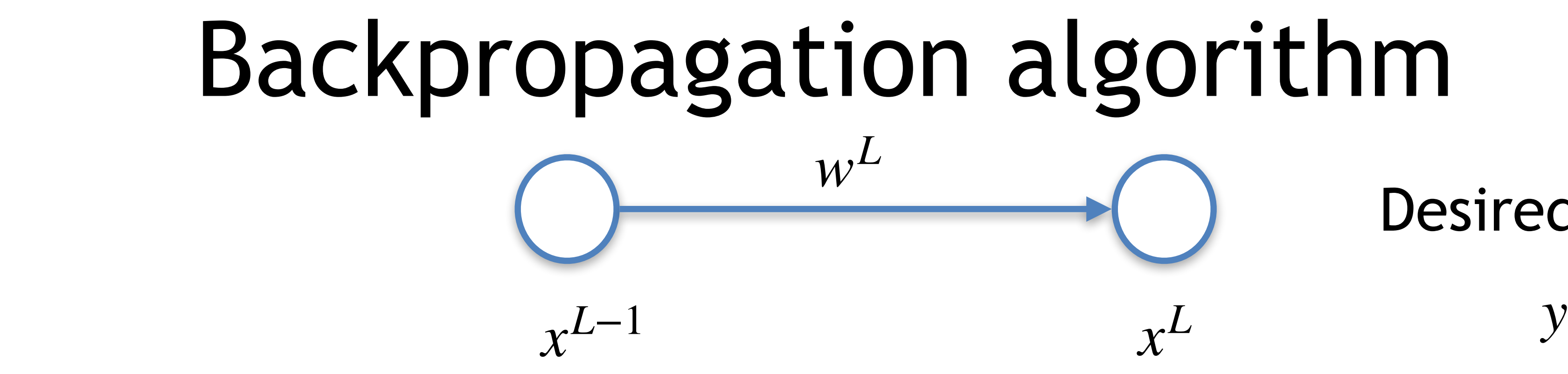

#### To apply gradient descent we need to compute  $\frac{1}{2}$

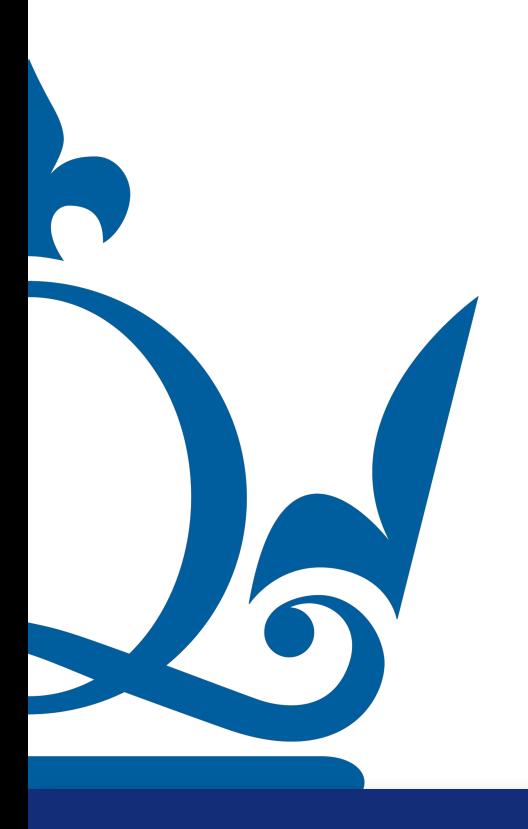

Credits: https://www.youtube.com/watch?v=tleHLnjs5U8 53

## $w^L$   $\bigcirc$  **Desired output** Backpropagation algorithm

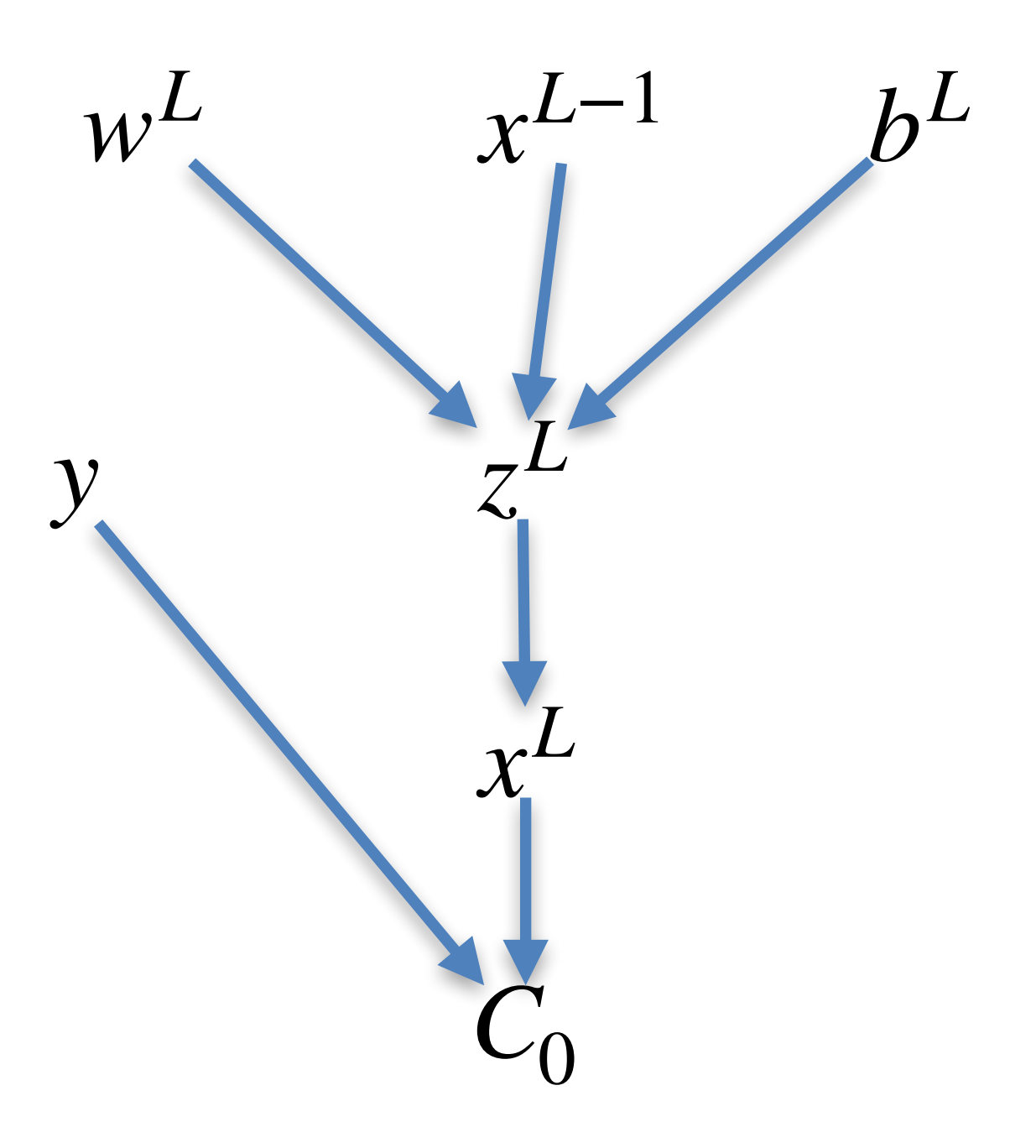

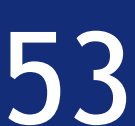

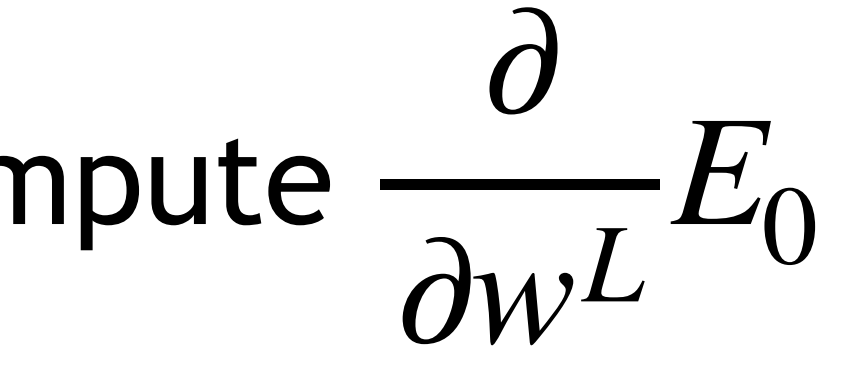

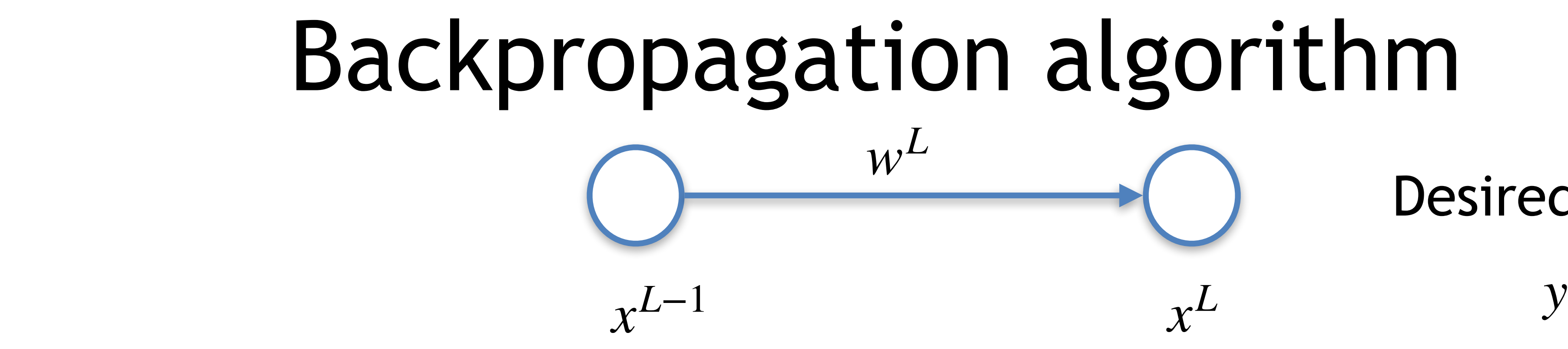

## $w^L$   $\bigcap$  Desired output Backpropagation algorithm

#### Which means to evaluate how To apply gradient descent we need to compute

sensitive is  $E_0$  with respect to  $w^2$ ?

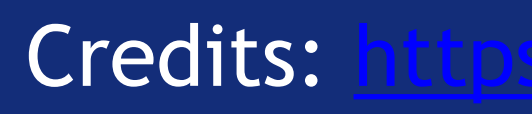

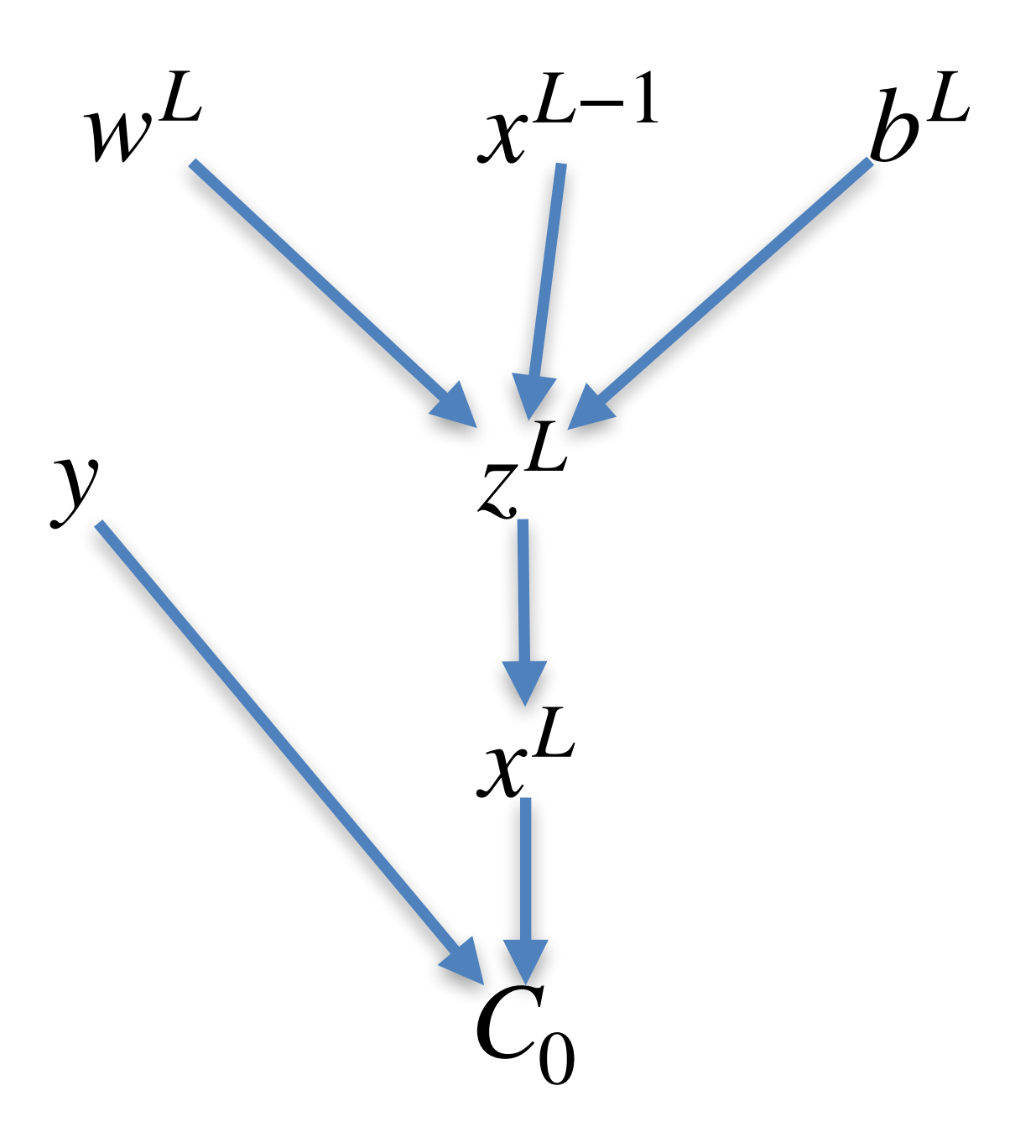

Credits: https://www.youtube.com/watch?v=tleHLnjs5U8 53

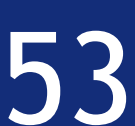

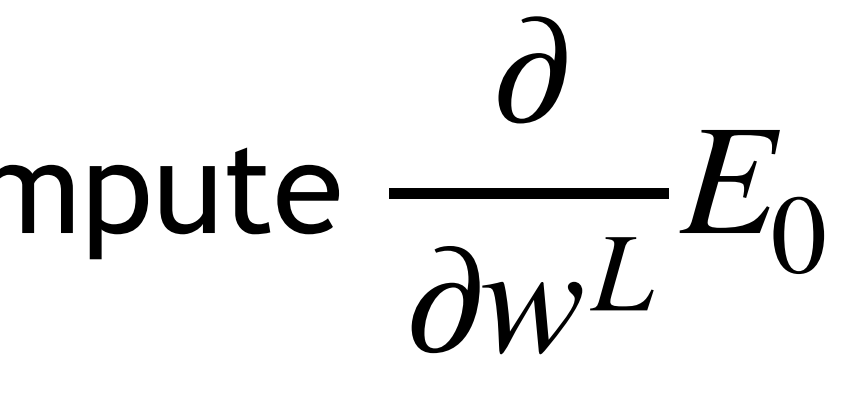

Which means to evaluate how sensitive is  $E_0$  with respect to  $w^2$ ?

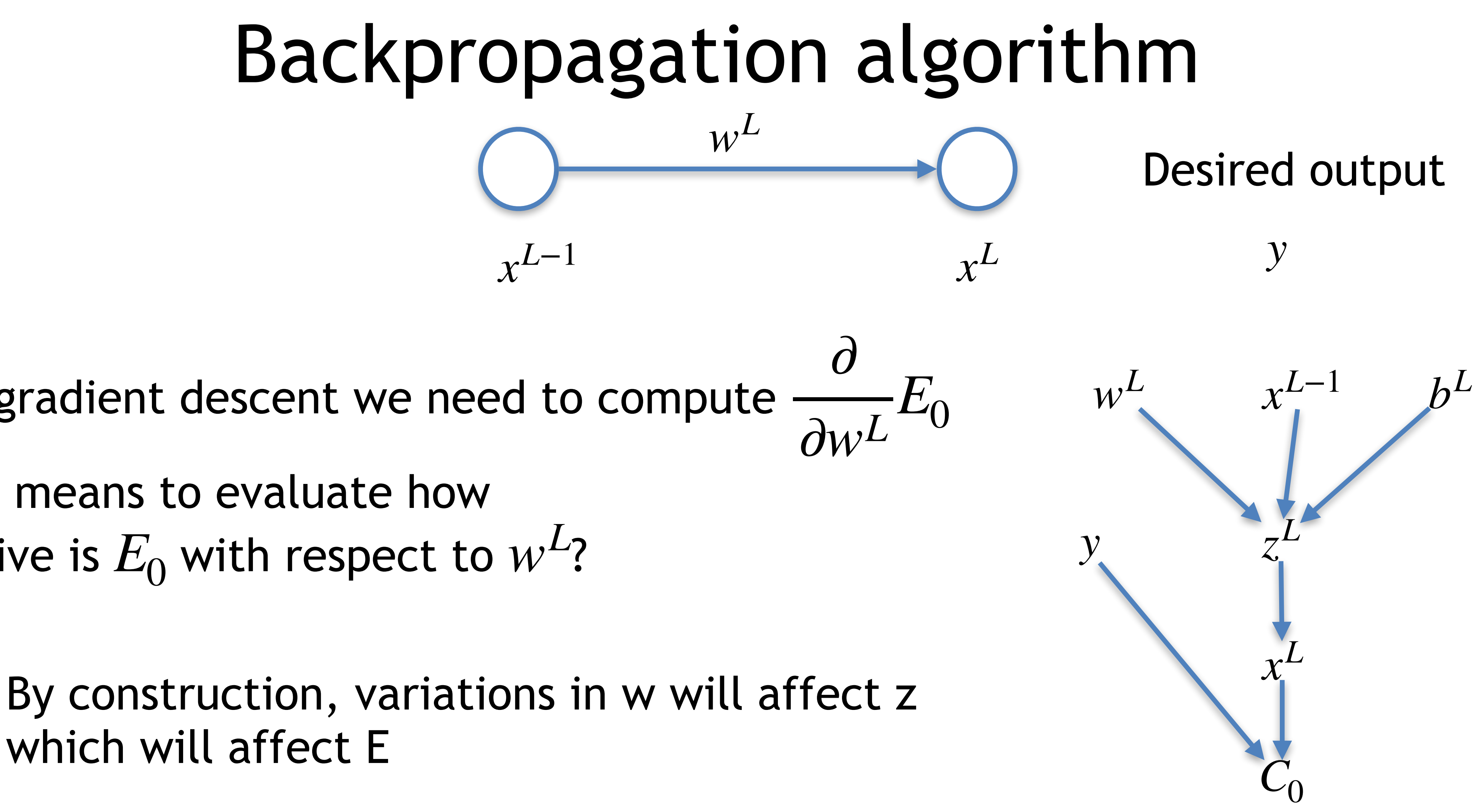

which will affect E

Credits: https://www.youtube.com/watch?v=tleHLnjs5U8 53

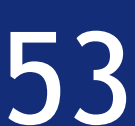

To apply gradient descent we need to compute

#### Chain rule

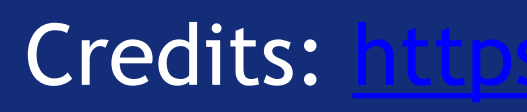

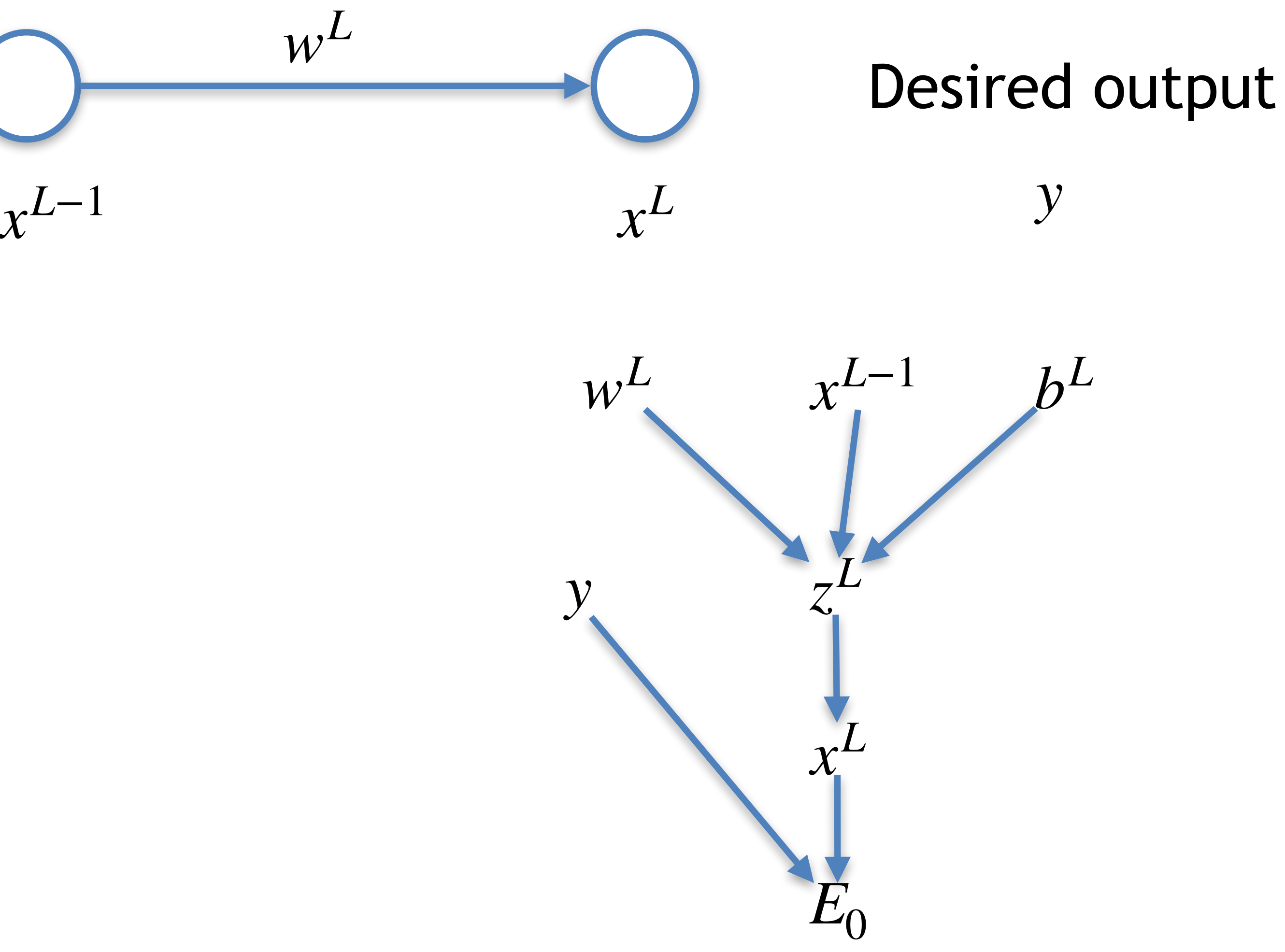

Credits: https://www.youtube.com/watch?v=tleHLnjs5U8 54

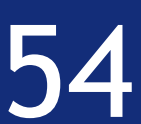

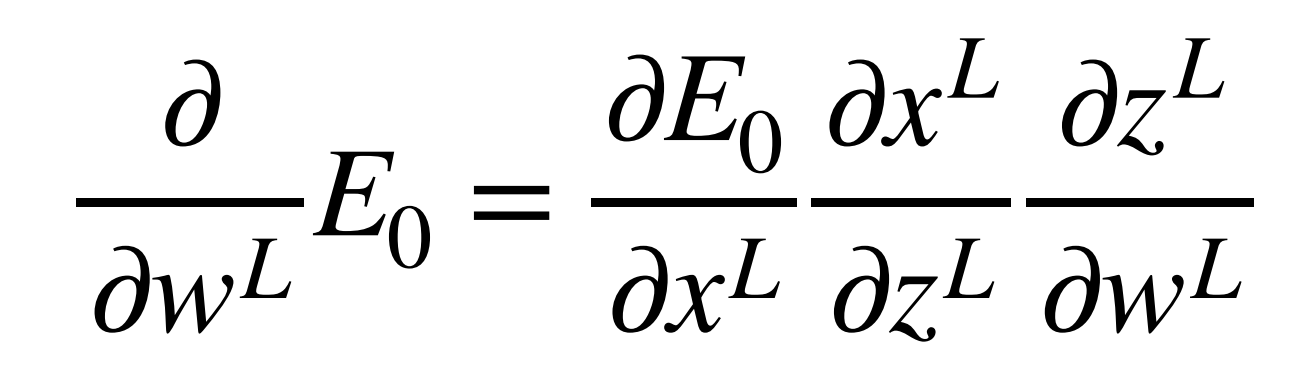

#### Chain rule

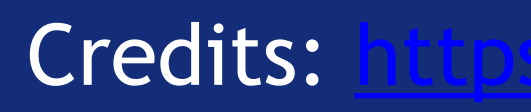

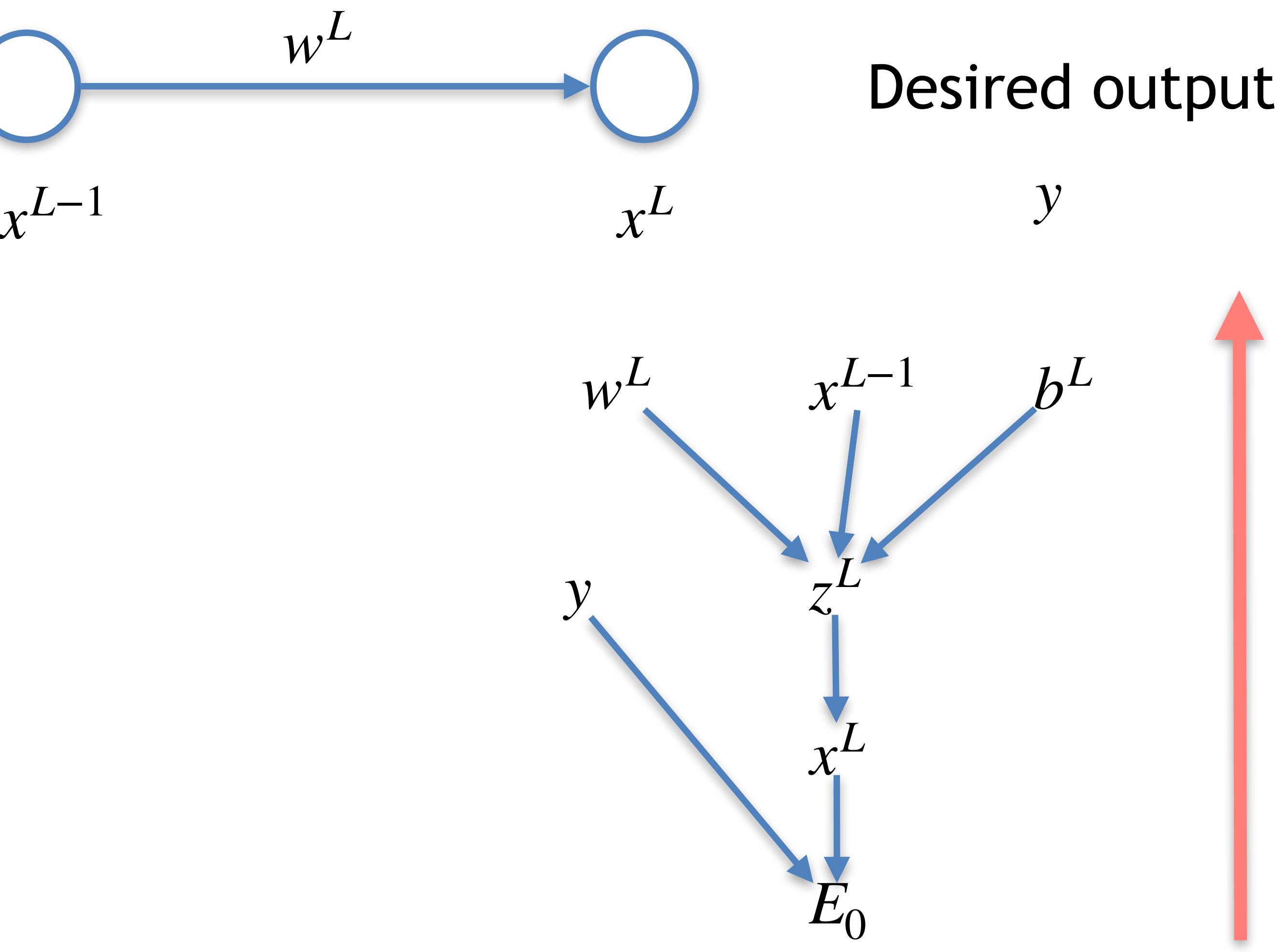

Credits: https://www.youtube.com/watch?v=tleHLnjs5U8 54

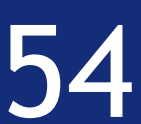

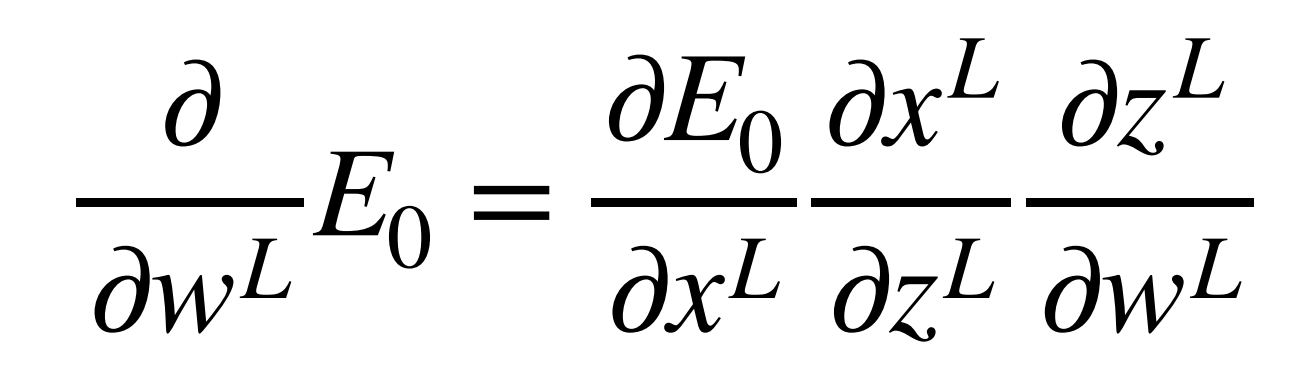

 $\partial$  $\partial W^L$  $E_0 =$ ∂*E*<sup>0</sup>  $\partial x^L$  $\partial z^L$ 

Credits: <https://www.youtube.com/watch?v=tIeHLnjs5U8> 54

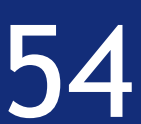

#### Chain rule

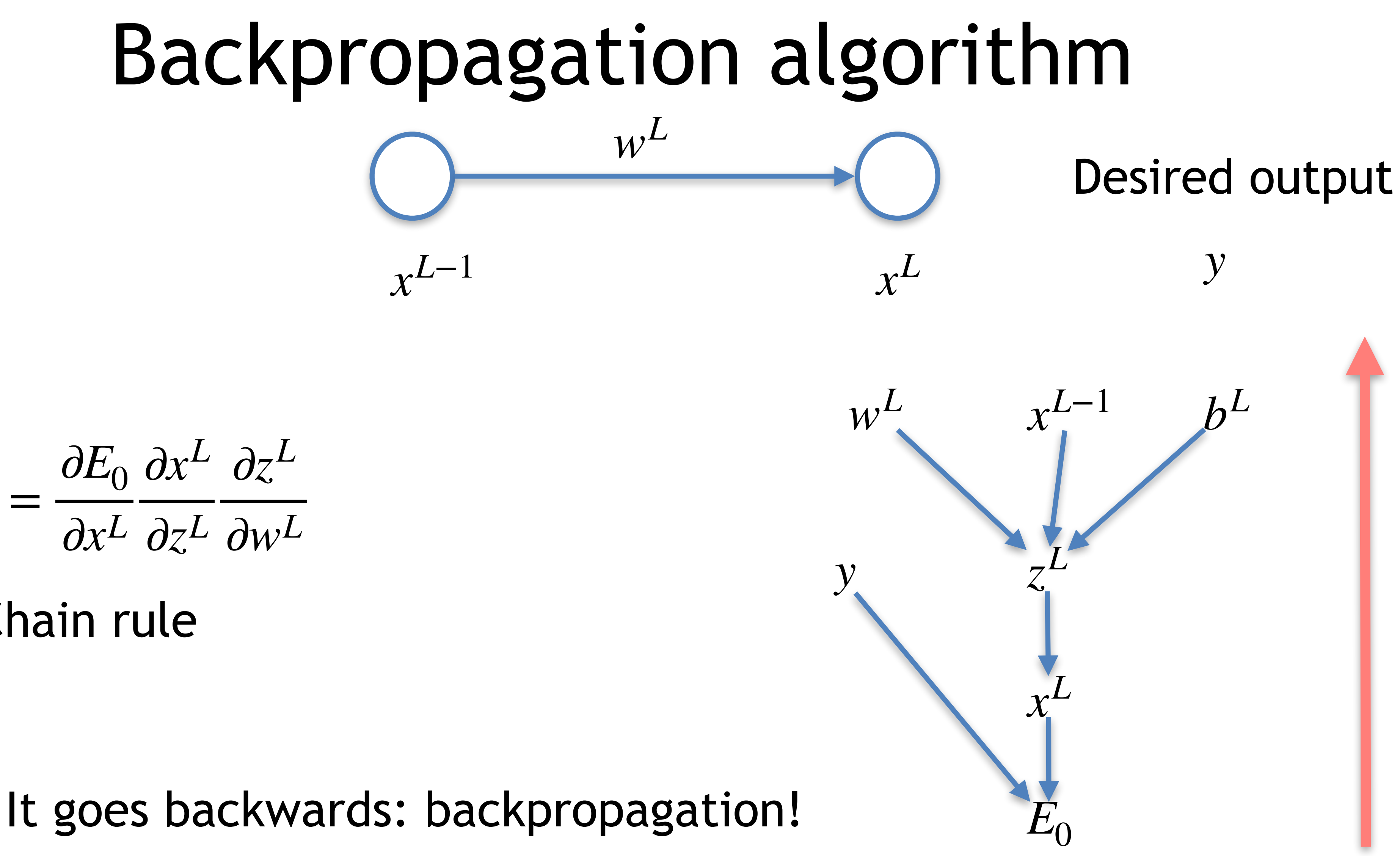
$x^L = \sigma(w^L x^{L-1} + b^L) = \sigma(z^L)$  $E_0 = (x^L - y)^2$  $z^{L} = w^{L}x^{L-1} + b^{L}$ 

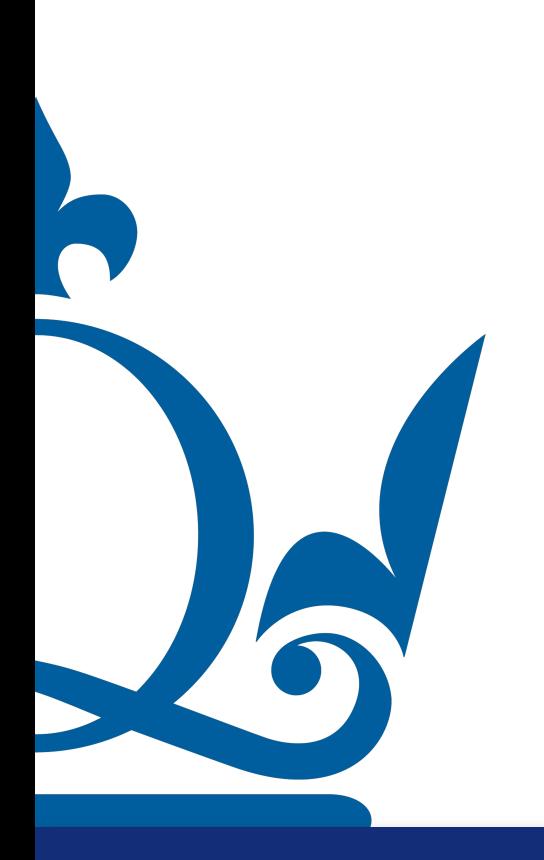

 $\partial$  $\partial W^L$  $E_0 =$  $\partial E_0$  $\partial x^L$  $\partial x^L$  $\partial z^L$  $\partial z^L$  $\partial W^L$ 

Credits: https://www.youtube.com/watch?v=tleHLnjs5U8 55

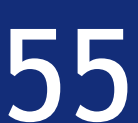

$$
\frac{\partial E_0}{\partial x^L} = 2(x^L - y)
$$

 $\partial$  $\partial W^L$  $E_0 =$  $\partial E_0$  $\partial x^L$  $\partial x^L$  $\partial z^L$  $\partial z^L$  $\partial W^L$ 

Credits: https://www.youtube.com/watch?v=tleHLnjs5U8 55

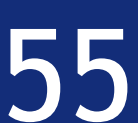

$$
E_0 = (x^L - y)^2
$$
  
\n
$$
x^L = \sigma(w^L x^{L-1} + b^L) = \sigma(z^L)
$$
  
\n
$$
z^L = w^L x^{L-1} + b^L
$$

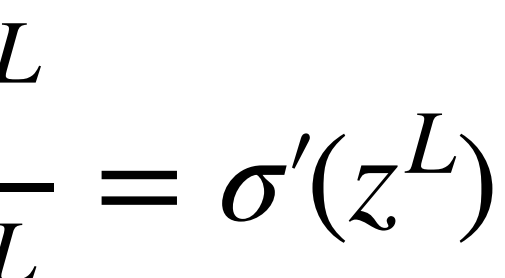

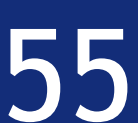

*x*<sup>*L*</sup> = *σ*(*w*<sup>*L<sub>x</sub>L*-1</sup> + *b*<sup>*L*</sup>) = *σ*(*z*<sup>*L*</sup>)  $E_0 = (x^L - y)^2$  $z^L = w^L x^{L-1} + b^L$ 

 $\partial E_0$  $\partial x^L$  $= 2(x^L - y)$  ∂*x*<sup>L</sup>

 $\partial z^L$ 

Credits: https://www.youtube.com/watch?v=tleHLnjs5U8 55

 $\partial$  $\partial W^L$  $E_0 =$  $\partial E_0$  $\partial x^L$  $\partial x^L$  $\partial z^L$  $\partial z^L$  $\partial W^L$ 

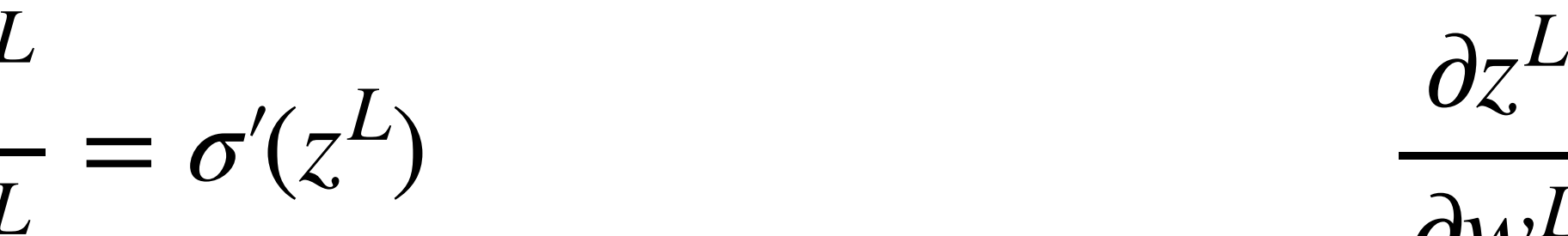

 $\partial W^L$  $= x^{L-1}$ 

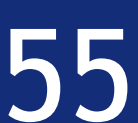

*x*<sup>*L*</sup> = *σ*(*w*<sup>*L*</sup>*x*<sup>*L*−1</sup> + *b*<sup>*L*</sup>) = *σ*(*z*<sup>*L*</sup>)  $E_0 = (x^L - y)^2$  $z^{L} = w^{L}x^{L-1} + b^{L}$ 

 $\partial E_0$  $\partial x^L$  $= 2(x^L - y)$  ∂*x*<sup>L</sup>

 $\partial z^L$ 

Credits: https://www.youtube.com/watch?v=tleHLnjs5U8 55

 $\partial$  $\partial W^L$  $E_0 =$  $\partial E_0$  $\partial x^L$  $\partial x^L$  $\partial z^L$  $\partial z^L$  $\partial W^L$ 

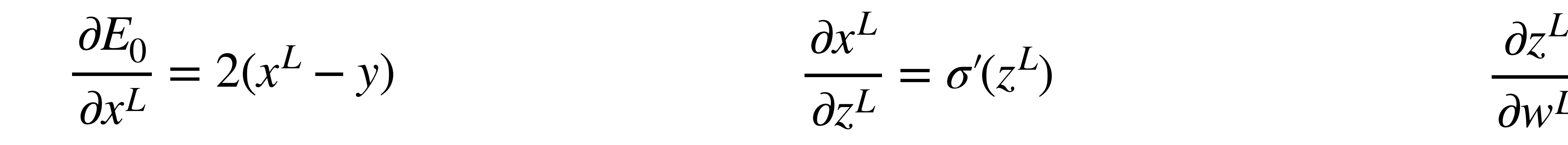

 $\partial$  $\partial W^L$  $E_0 = 2x^{L-1}\sigma'(z^L)(x^L - y)$ 

Credits: https://www.youtube.com/watch?v=tleHLnjs5U8 55

 $\partial$  $\partial W^L$  $E_0 =$  $\partial E_0$  $\partial x^L$  $\partial x^L$  $\partial z^L$  $\partial z^L$  $\partial W^L$ 

 $\partial W^L$  $= x^{L-1}$ 

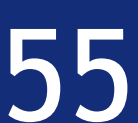

$$
E_0 = (x^L - y)^2
$$
  
\n
$$
x^L = \sigma(w^L x^{L-1} + b^L) = \sigma(z^L)
$$
  
\n
$$
z^L = w^L x^{L-1} + b^L
$$

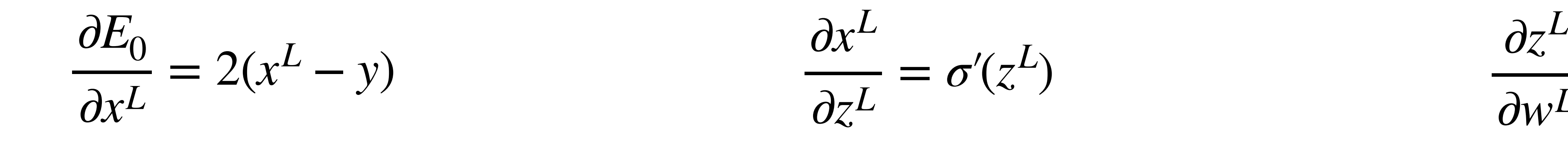

 $\partial$  $\partial W^L$  $E_0 = 2x^{L-1}\sigma'(z^L)(x^L - y)$ 

Credits: https://www.youtube.com/watch?v=tleHLnjs5U8 55

 $\partial$  $\partial W^L$  $E_0 =$  $\partial E_0$  $\partial x^L$  $\partial x^L$  $\partial z^L$  $\partial z^L$  $\partial W^L$ 

 $\partial W^L$  $= x^{L-1}$ 

$$
E_0 = (x^L - y)^2
$$
  
\n
$$
x^L = \sigma(w^L x^{L-1} + b^L) = \sigma(z^L)
$$
  
\n
$$
z^L = w^L x^{L-1} + b^L
$$

$$
y(x^L - y) \rightarrow \frac{\partial}{\partial w^L} E = \frac{1}{s} \sum_{i=0}^{s-1} \frac{\partial}{\partial w^L} E_i
$$

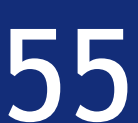

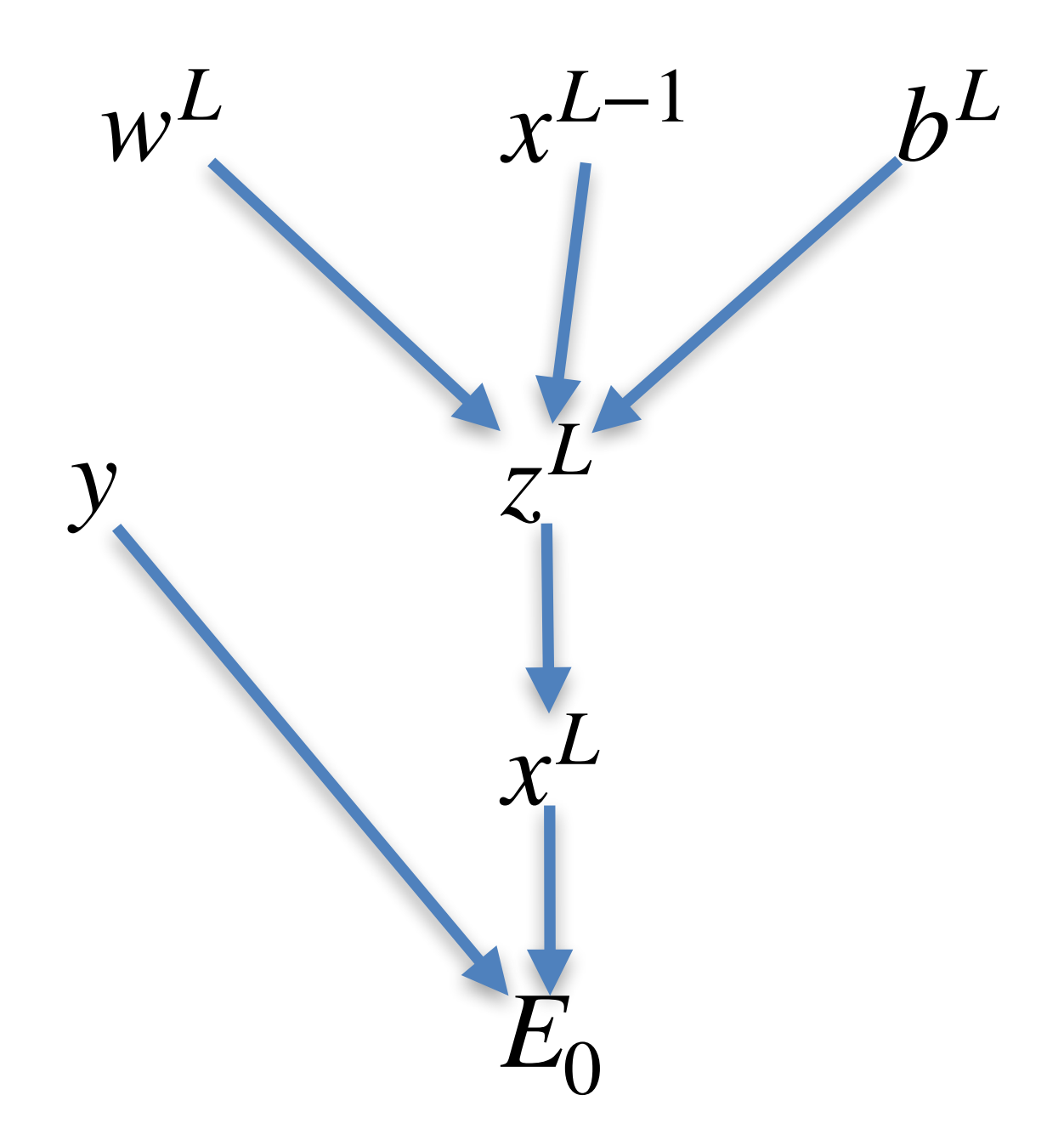

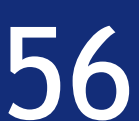

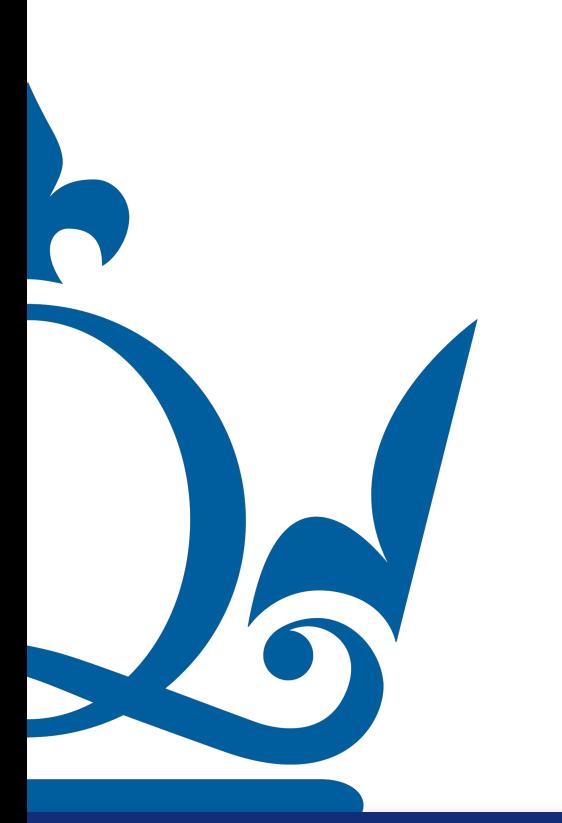

Credits: https://www.youtube.com/watch?v=tleHLnjs5U8 56

*x*<sup>*L*−1</sup> *y*<sup>*L*</sup> *y*<sup>*L*</sup> *y*<sup>*L*</sup>

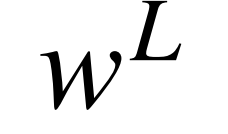

 $w^L$   $\bigcirc$  Desired output

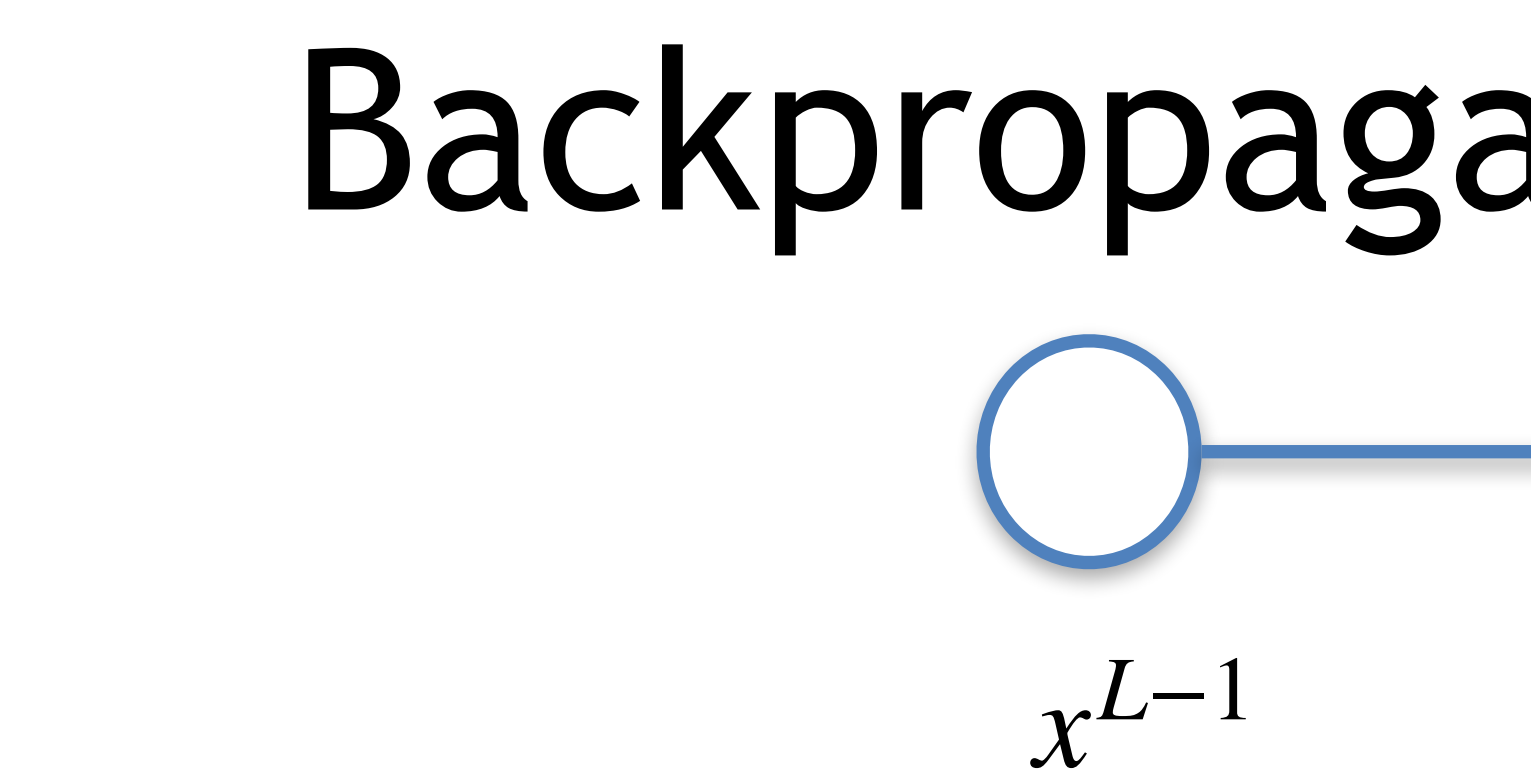

### *x*<sup>*L*−1</sup> *y*<sup>*L*</sup> *y*<sup>*L*</sup> *y*<sup>*L*</sup>  $w^L$   $\bigcap$  Desired output *zL*  $w^L$  *x*<sup>*L*−1</sup>  $E_{\rm 0}$ *y*  $x_1^L$ To apply gradient descent we need to compute  $\boldsymbol{0}$  $\partial b^L$  $E_{\rm 0}$ Backpropagation algorithm

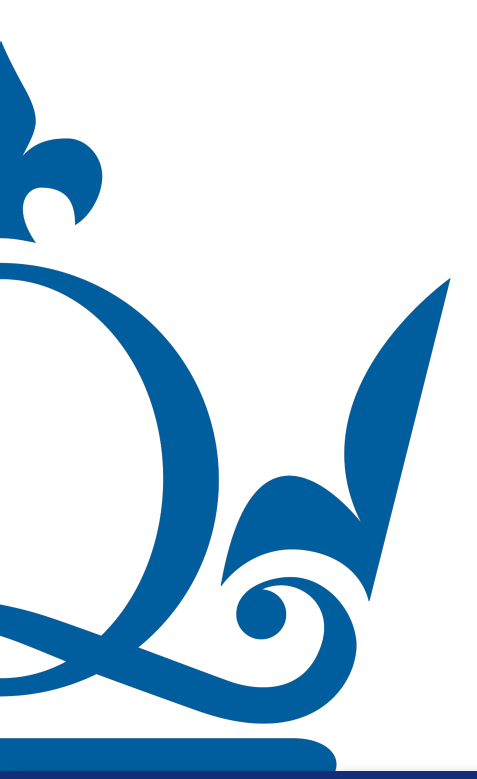

Credits: https://www.youtube.com/watch?v=tleHLnjs5U8 56

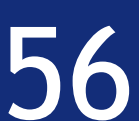

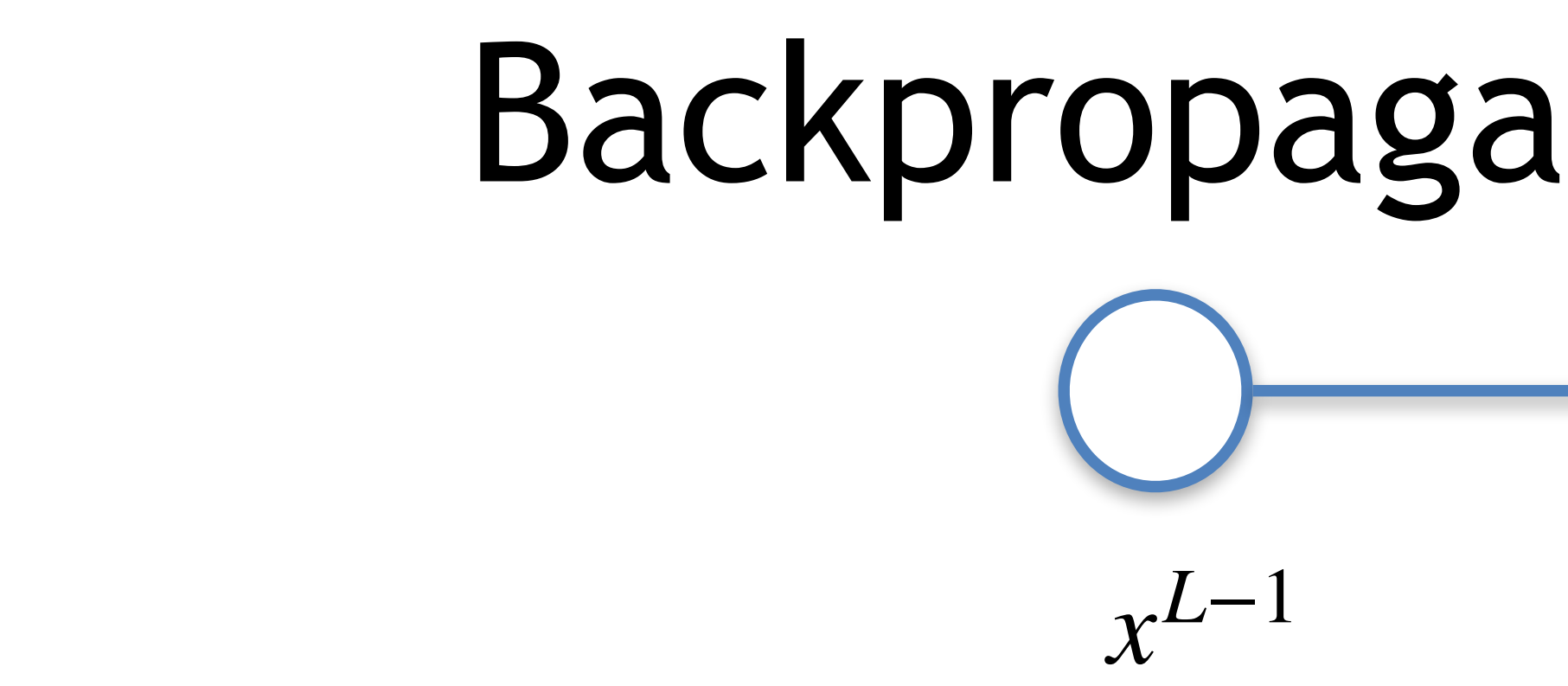

### *x*<sup>*L*−1</sup> *y*<sup>*L*</sup> *y*<sup>*L*</sup> *y*<sup>*L*</sup>  $w^L$   $\bigcap$  Desired output Which means to evaluate how sensitive is  $E_0$  with respect to  $b^L$ ?  $W^L$ <sub> $\cdot$ </sub> *b*<sup>L</sup><sub> $\cdot$ </sub> *b*<sub> $\cdot$ </sub> *b*<sub> $\cdot$ </sub> *b*<sub> $\cdot$ </sub> *d*<sub> $\cdot$ </sub> *b*<sub> $\cdot$ </sub> *d*<sub> $\cdot$ </sub> *d*<sub> $$  $E_{\rm 0}$ *y*  $x_1^L$ To apply gradient descent we need to compute ∂  $\partial b^L$  $E_{\rm 0}$ Backpropagation algorithm

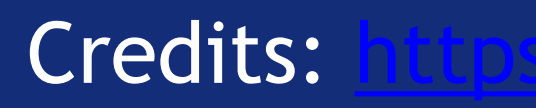

Credits: <https://www.youtube.com/watch?v=tIeHLnjs5U8> 56

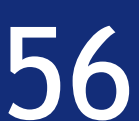

Which means to evaluate how sensitive is  $E_0$  with respect to  $b^L$ ?

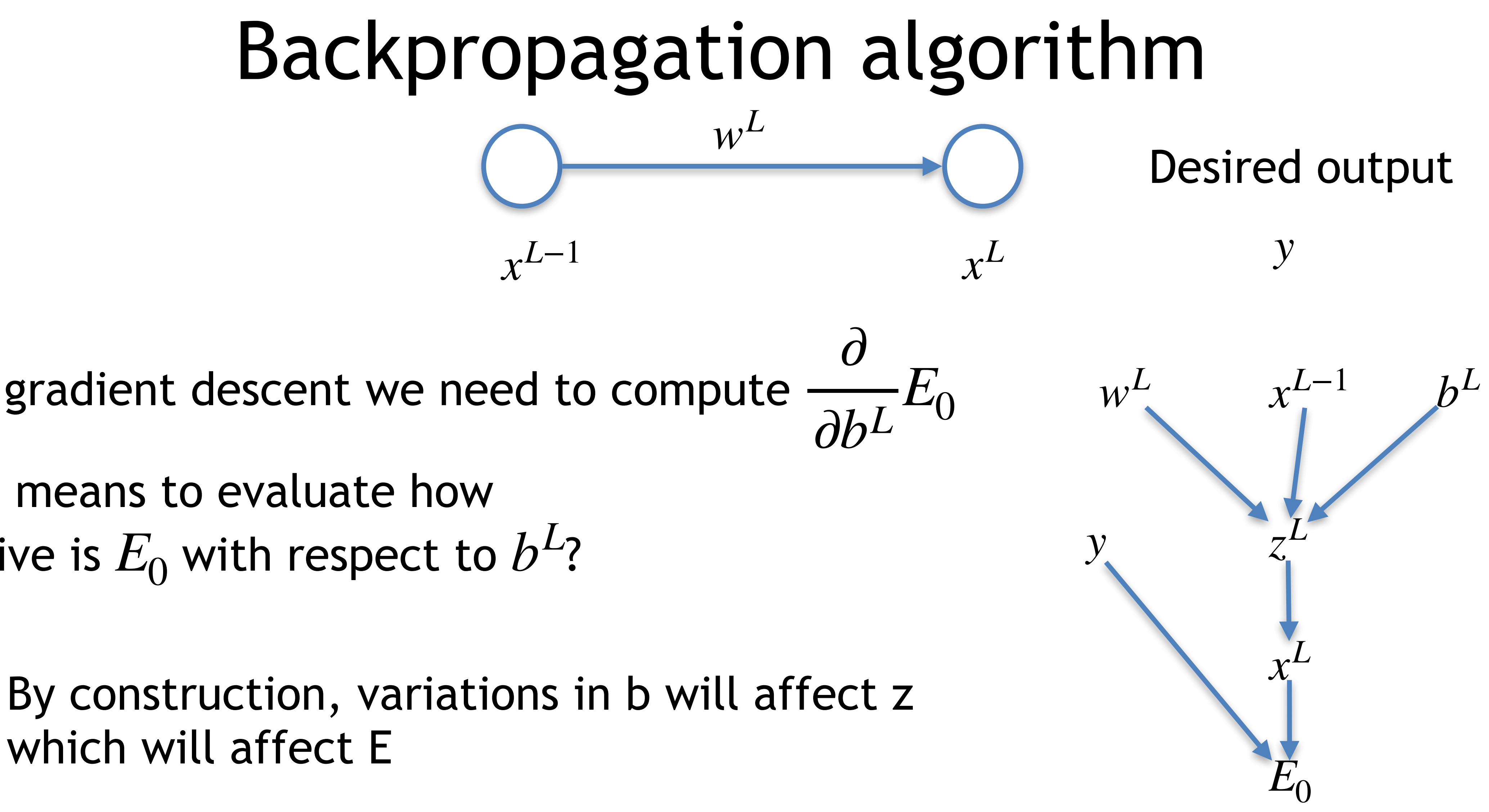

which will affect E

Credits: https://www.youtube.com/watch?v=tleHLnjs5U8 56

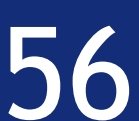

To apply gradient descent we need to compute

 $x^L = \sigma(w^L x^{L-1} + b^L) = \sigma(z^L)$  $E_0 = (x^L - y)^2$  $z^{L} = w^{L}x^{L-1} + b^{L}$ 

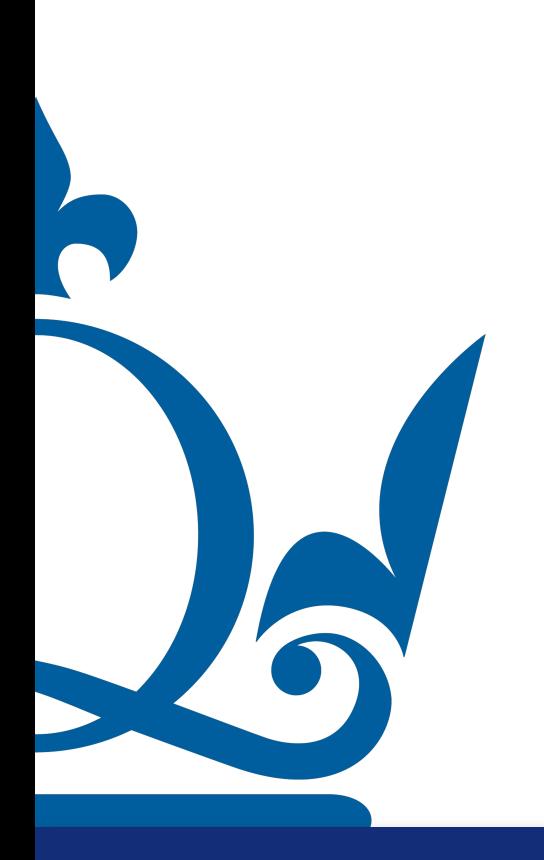

 $\partial$  $\partial b^L$  $E_0 =$  $\partial E_0$  $\partial x^L$  $\partial x^L$  $\partial z^L$  $\partial z^L$  $\partial b^L$ 

Credits: https://www.youtube.com/watch?v=tleHLnjs5U8 57

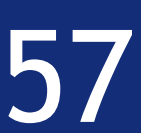

$$
\frac{\partial E_0}{\partial x^L} = 2(x^L - y)
$$

 $\partial$  $\partial b^L$  $E_0 =$  $\partial E_0$  $\partial x^L$  $\partial x^L$  $\partial z^L$  $\partial z^L$  $\partial b^L$ 

Credits: https://www.youtube.com/watch?v=tleHLnjs5U8 57

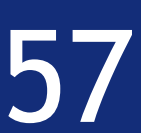

$$
E_0 = (x^L - y)^2
$$
  
\n
$$
x^L = \sigma(w^L x^{L-1} + b^L) = \sigma(z^L)
$$
  
\n
$$
z^L = w^L x^{L-1} + b^L
$$

$$
\frac{\partial E_0}{\partial x^L} = 2(x^L - y) \qquad \qquad \frac{\partial x^L}{\partial z^L}
$$

 $\partial z^L$ 

Credits: https://www.youtube.com/watch?v=tleHLnjs5U8 57

 $\partial$  $\partial b^L$  $E_0 =$  $\partial E_0$  $\partial x^L$  $\partial x^L$  $\partial z^L$  $\partial z^L$  $\partial b^L$ 

 $= \sigma'(z^L)$ 

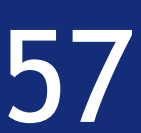

 $x^L = \sigma(w^L x^{L-1} + b^L) = \sigma(z^L)$  $E_0 = (x^L - y)^2$  $z^L = w^L x^{L-1} + b^L$ 

$$
\frac{\partial E_0}{\partial x^L} = 2(x^L - y) \qquad \qquad \frac{\partial x^L}{\partial z^L}
$$

 $\partial z^L$ 

Credits: https://www.youtube.com/watch?v=tleHLnjs5U8 57

 $\partial$  $\partial b^L$  $E_0 =$  $\partial E_0$  $\partial x^L$  $\partial x^L$  $\partial z^L$  $\partial z^L$  $\partial b^L$ 

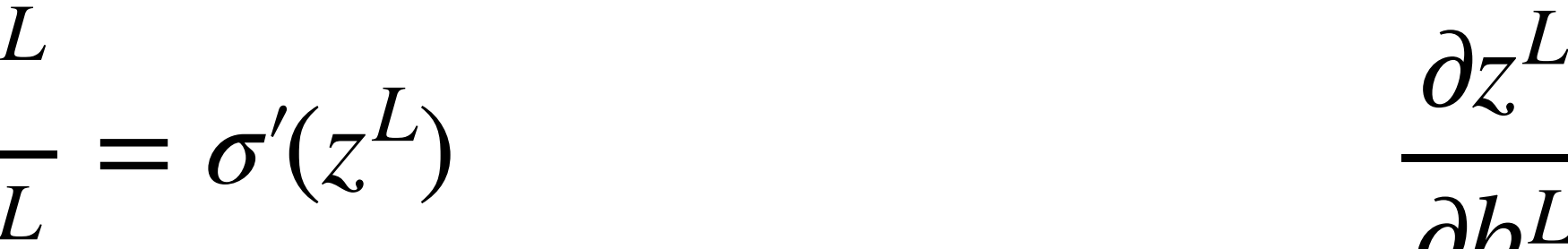

 $\partial b^L$  $= 1$ 

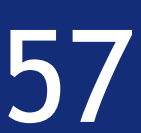

*x*<sup>*L*</sup> = *σ*(*w*<sup>*L<sub>x</sub>L*-1</sup> + *b*<sup>*L*</sup>) = *σ*(*z*<sup>*L*</sup>)  $E_0 = (x^L - y)^2$  $z^L = w^L x^{L-1} + b^L$ 

∂*E*<sup>0</sup>  $\partial x^L$  $= 2(x^L - y)$  ∂*x*<sup>L</sup>  $\partial z^L$  $\partial$  $\partial b^L$  $E_0 = 2\sigma'(z^L)(x^L - y) \rightarrow$ 

Credits: https://www.youtube.com/watch?v=tleHLnjs5U8 57

 $\partial$  $\partial b^L$  $E_0 =$  $\partial E_0$  $\partial x^L$  $\partial x^L$  $\partial z^L$  $\partial z^L$  $\partial b^L$ 

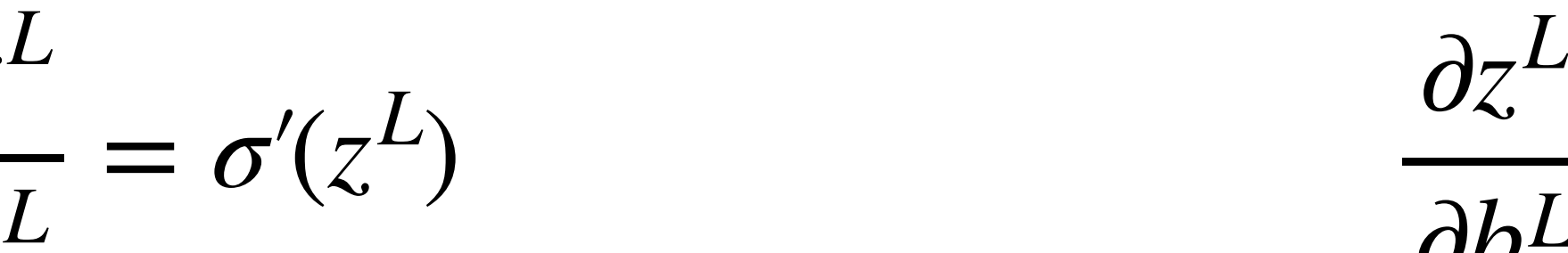

 $\partial b^L$  $= 1$ 

$$
(y) \rightarrow \frac{\partial}{\partial b^L} E = \frac{1}{s} \sum_{i=0}^{s-1} \frac{\partial}{\partial b^L} E_i
$$

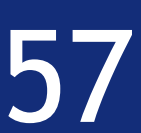

*x*<sup>*L*</sup> = *σ*(*w*<sup>*L<sub>x</sub>L*-1</sup> + *b*<sup>*L*</sup>) = *σ*(*z*<sup>*L*</sup>)  $E_0 = (x^L - y)^2$  $z^L = w^L x^{L-1} + b^L$ 

### What about a general neural network?!

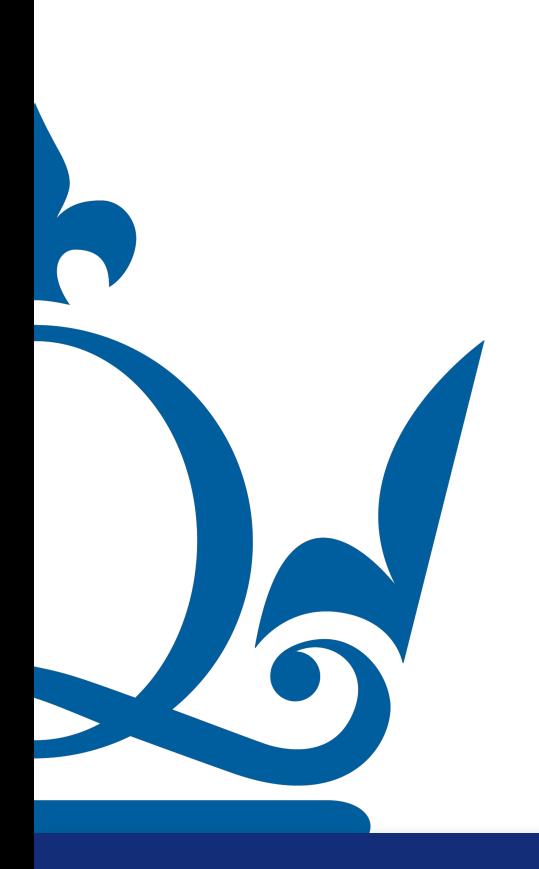

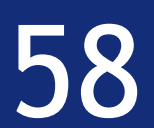

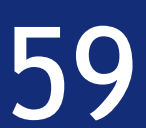

*<sup>j</sup> yj*

Desired output

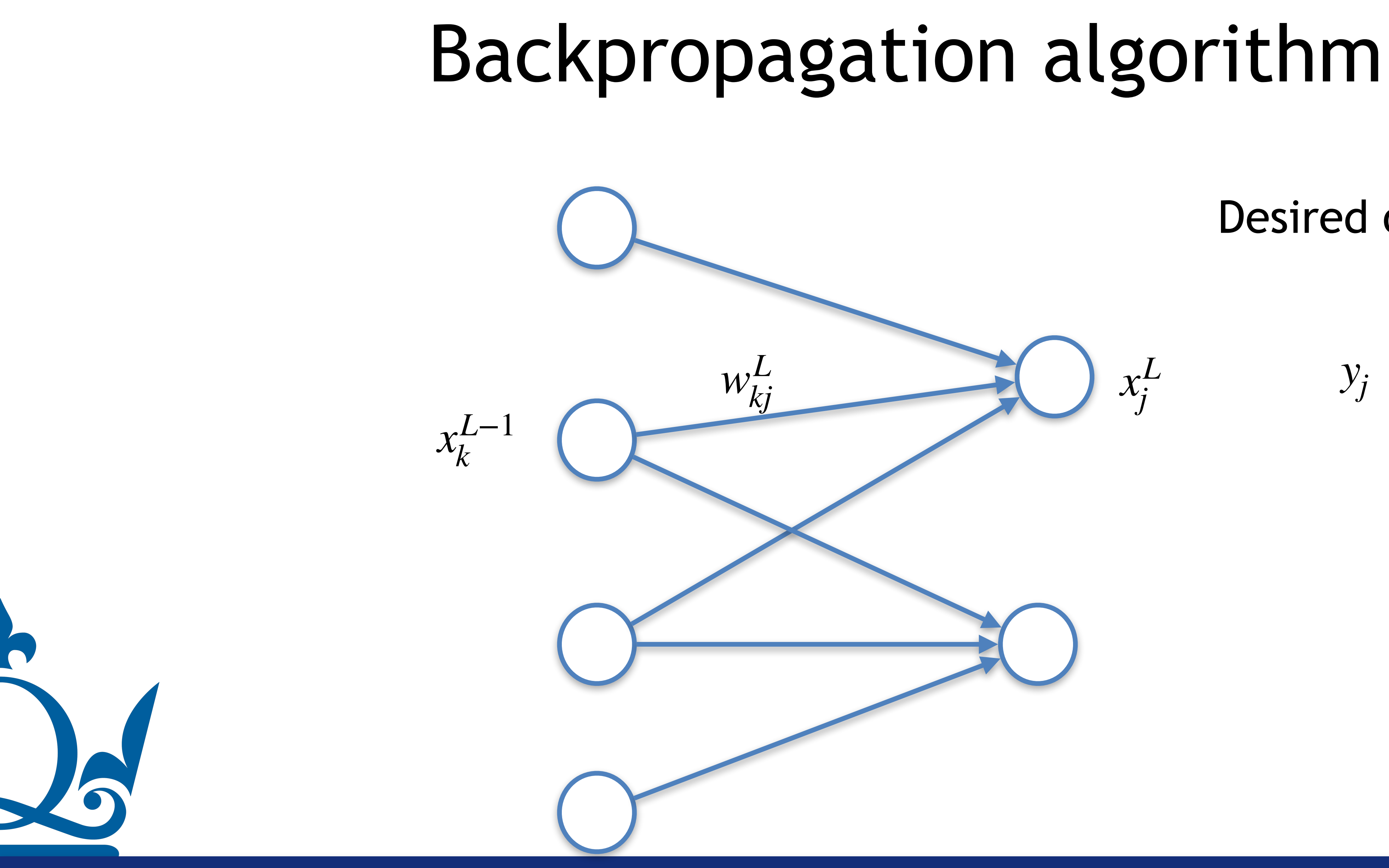

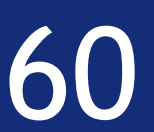

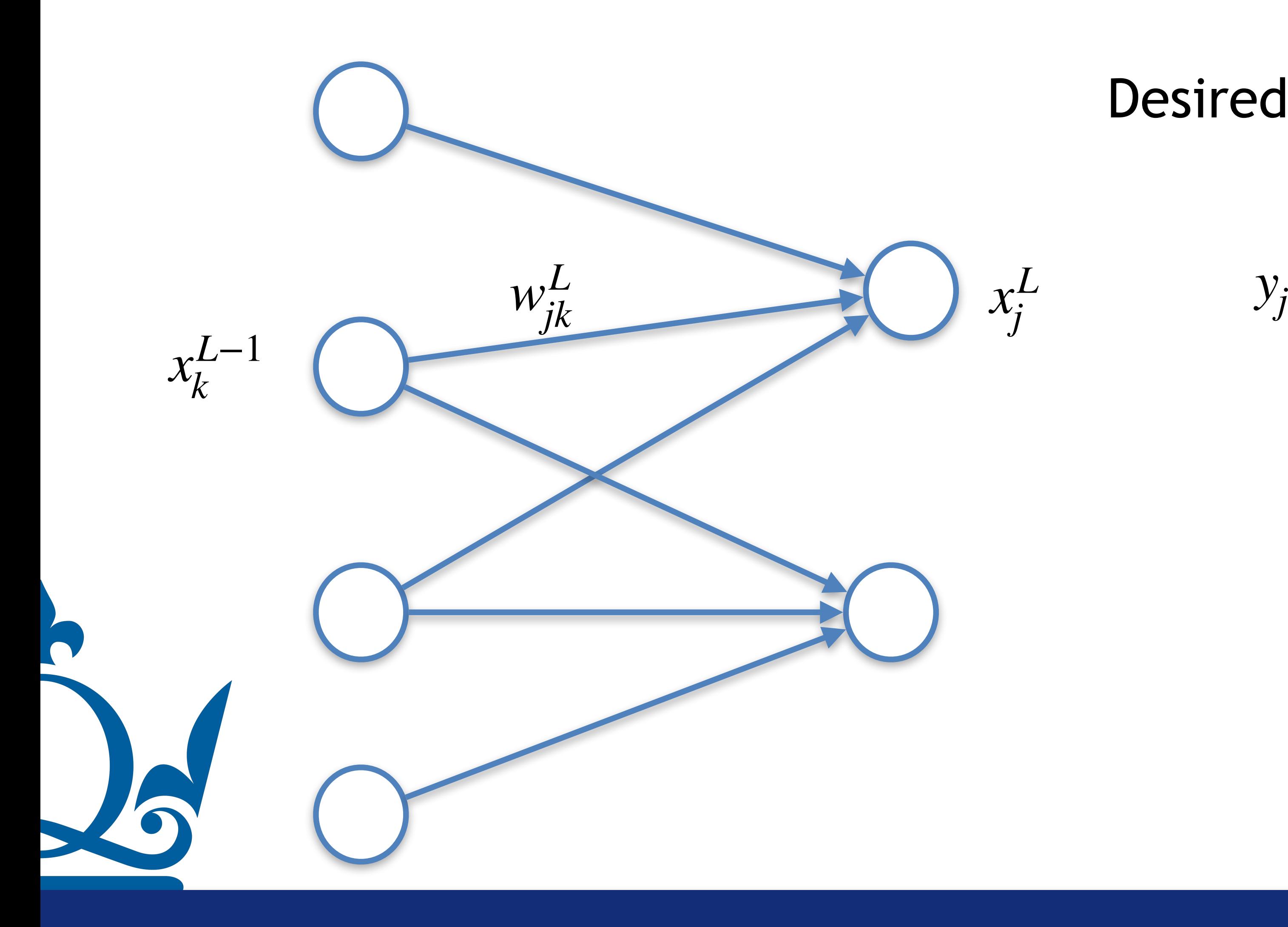

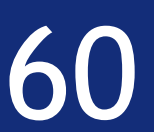

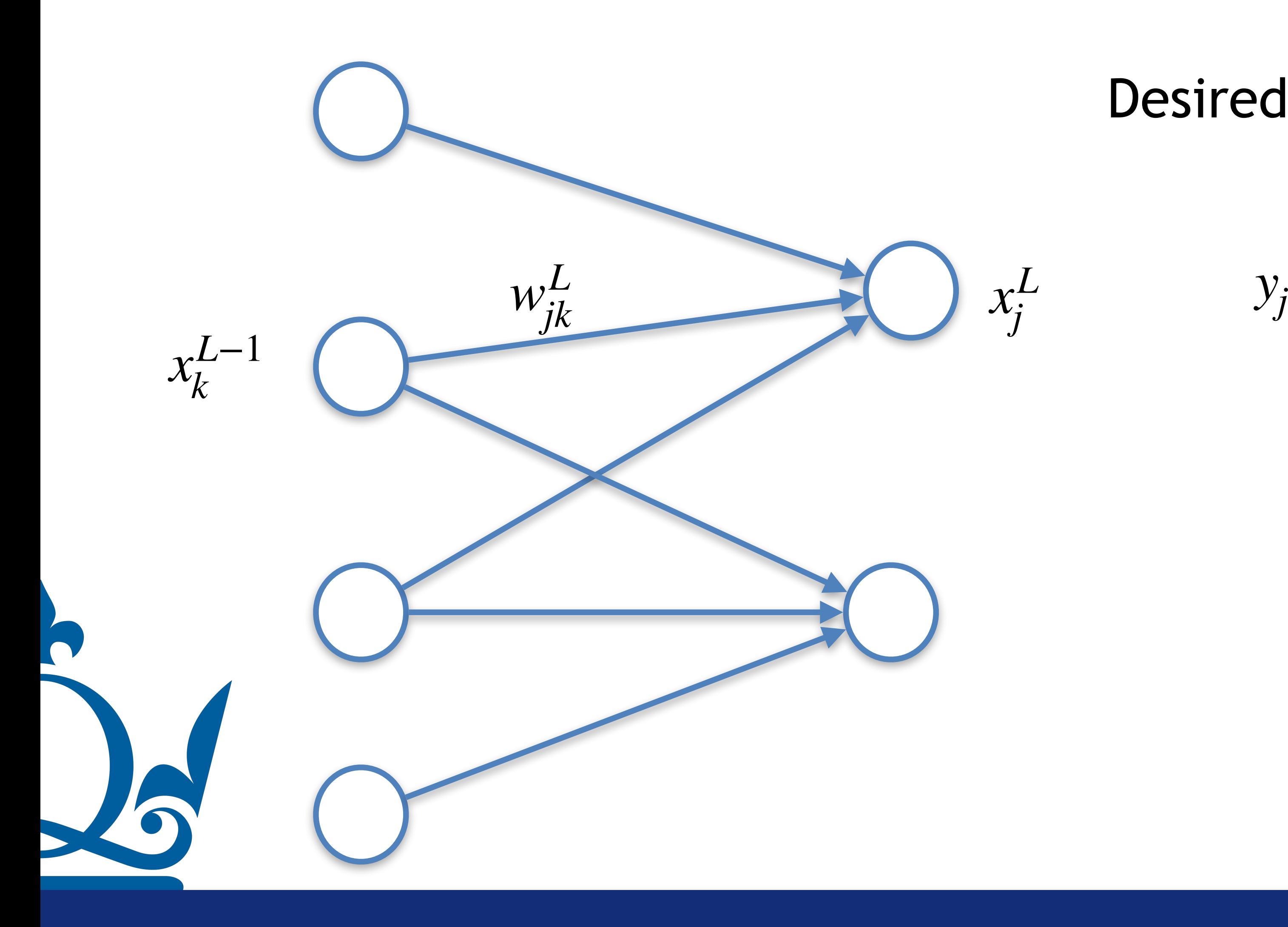

$$
y_j
$$
  $E_0 = \frac{1}{2} \sum_i (x_i^L - y_i)^2$ 

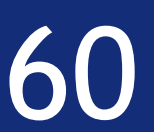

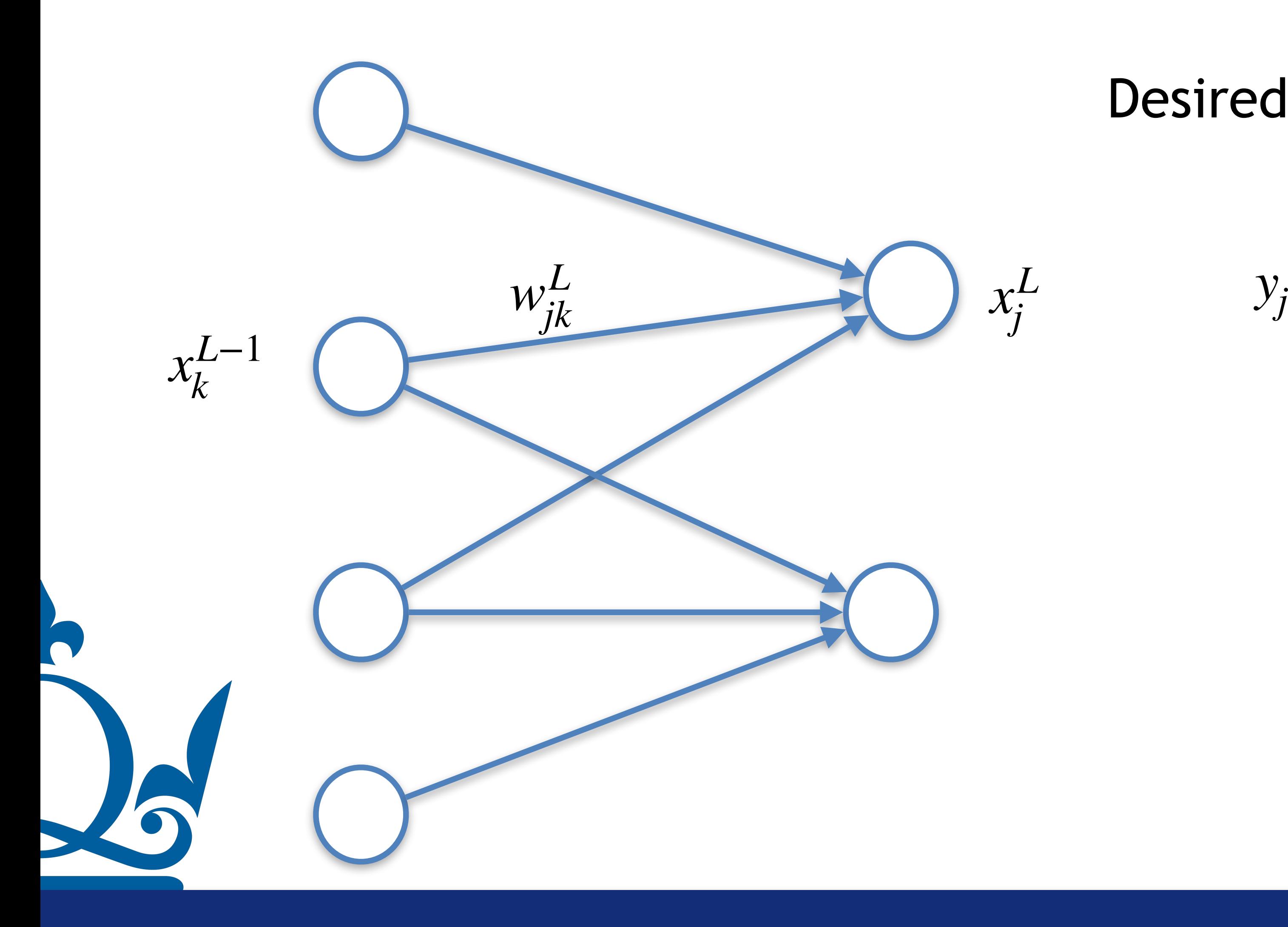

$$
y_j \t\t E_0 = \frac{1}{2} \sum_i (x_i^L - y_i)^2
$$

$$
z_j^L = \sum_v w_{jv}^L x_v^{L-1} + b_j^L
$$

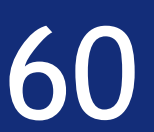

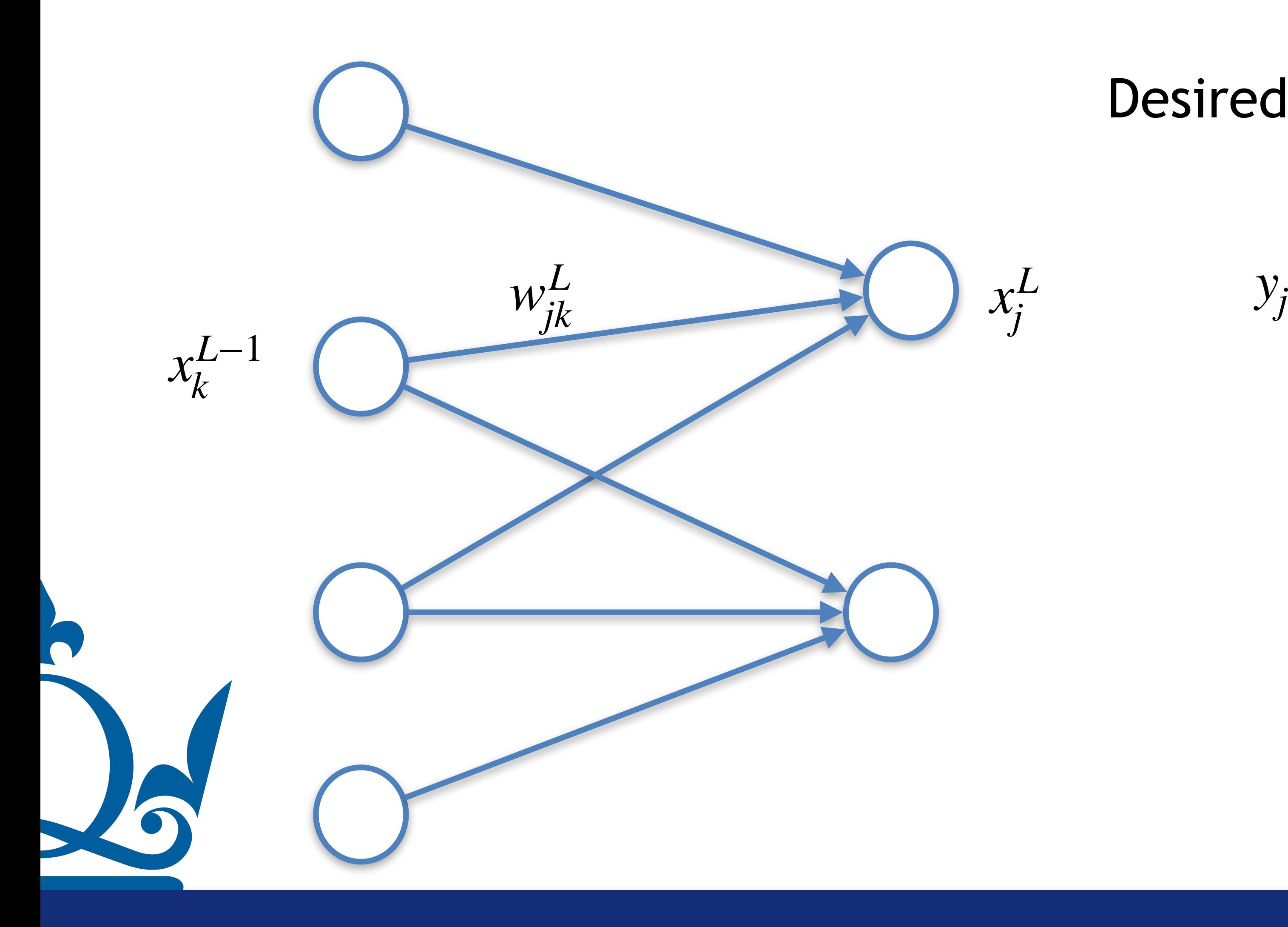

$$
y_j
$$
  
\n
$$
E_0 = \frac{1}{2} \sum_i (x_i^L - y_i)^2
$$
  
\n
$$
z_j^L = \sum_v w_{jv}^L x_v^{L-1} + b_j^L
$$
  
\n
$$
x_j^L = \sigma(z_j^L)
$$

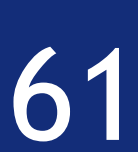

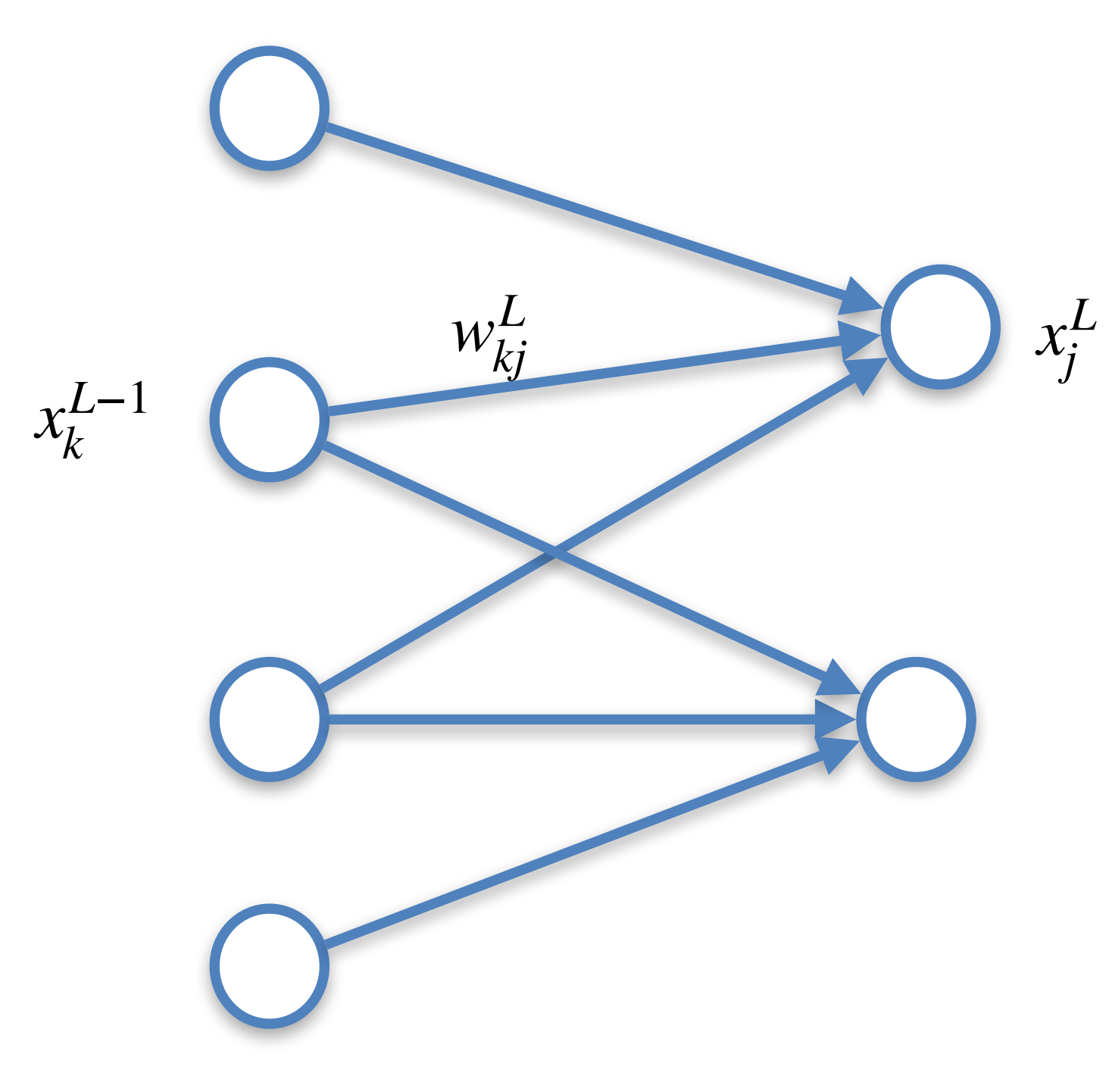

As before we need to compute the gradients

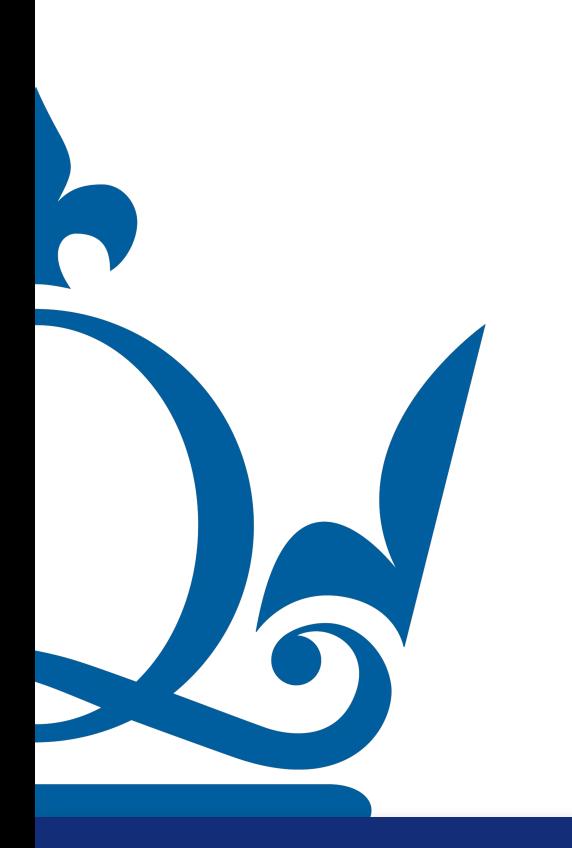

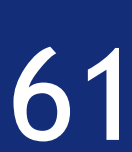

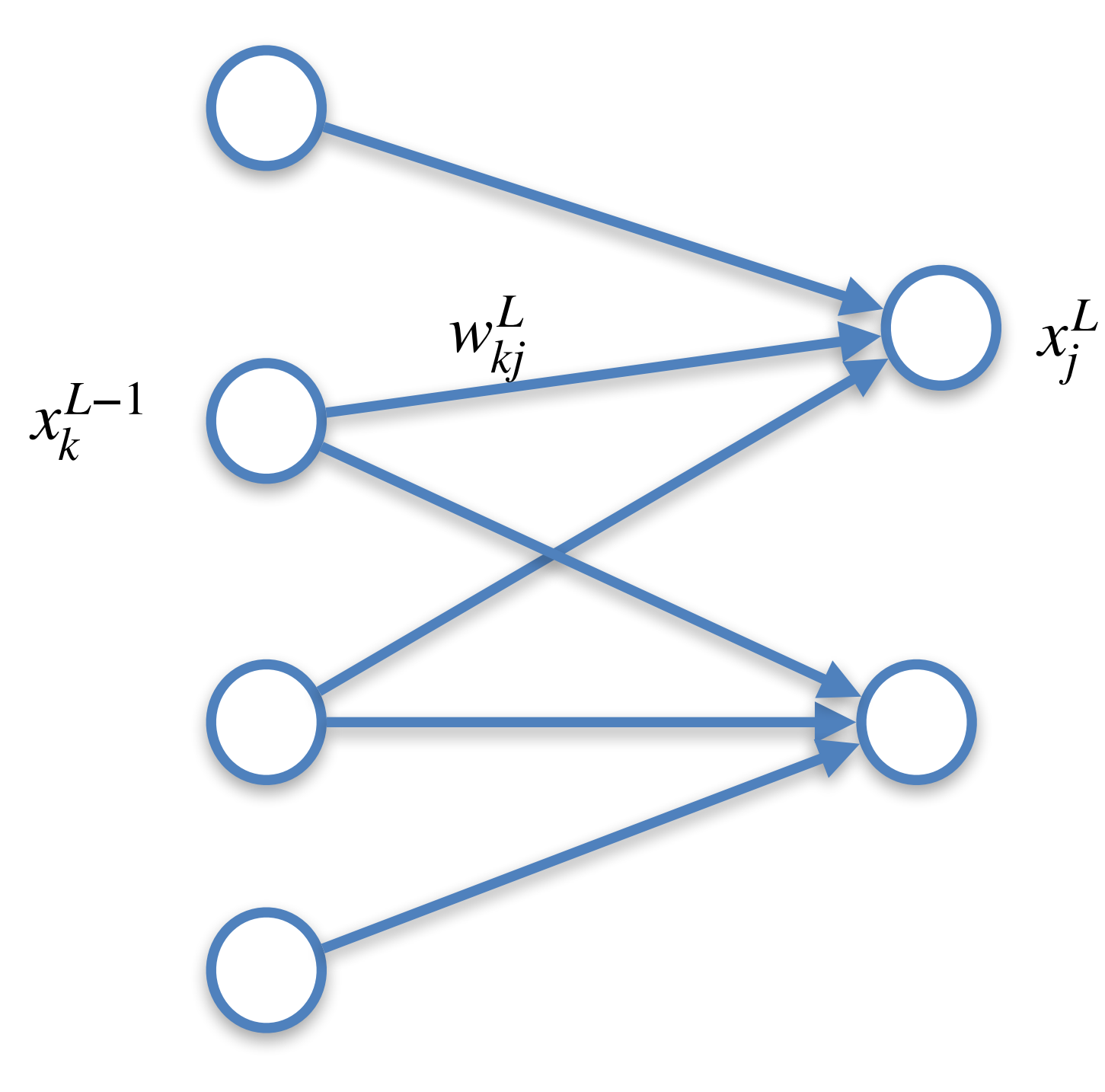

As before we need to compute the gradients

For the last layer, for example, before we computed

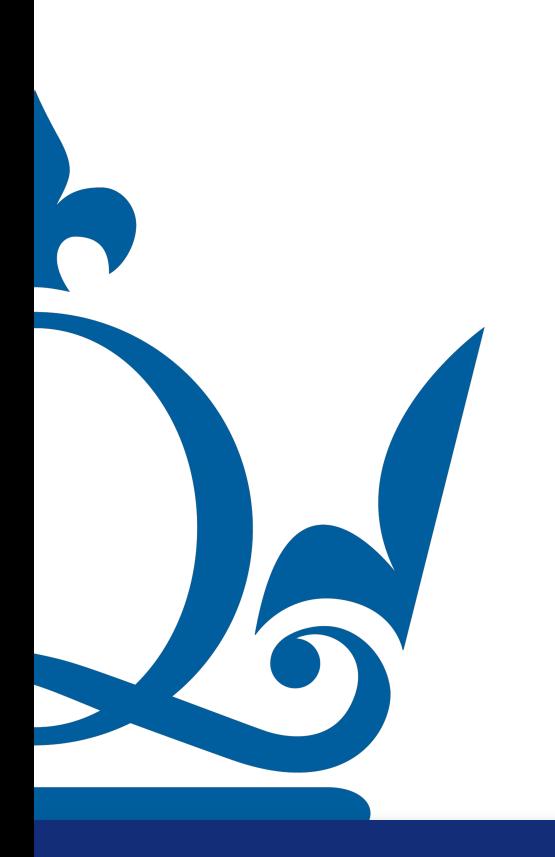

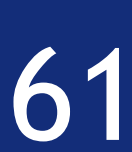

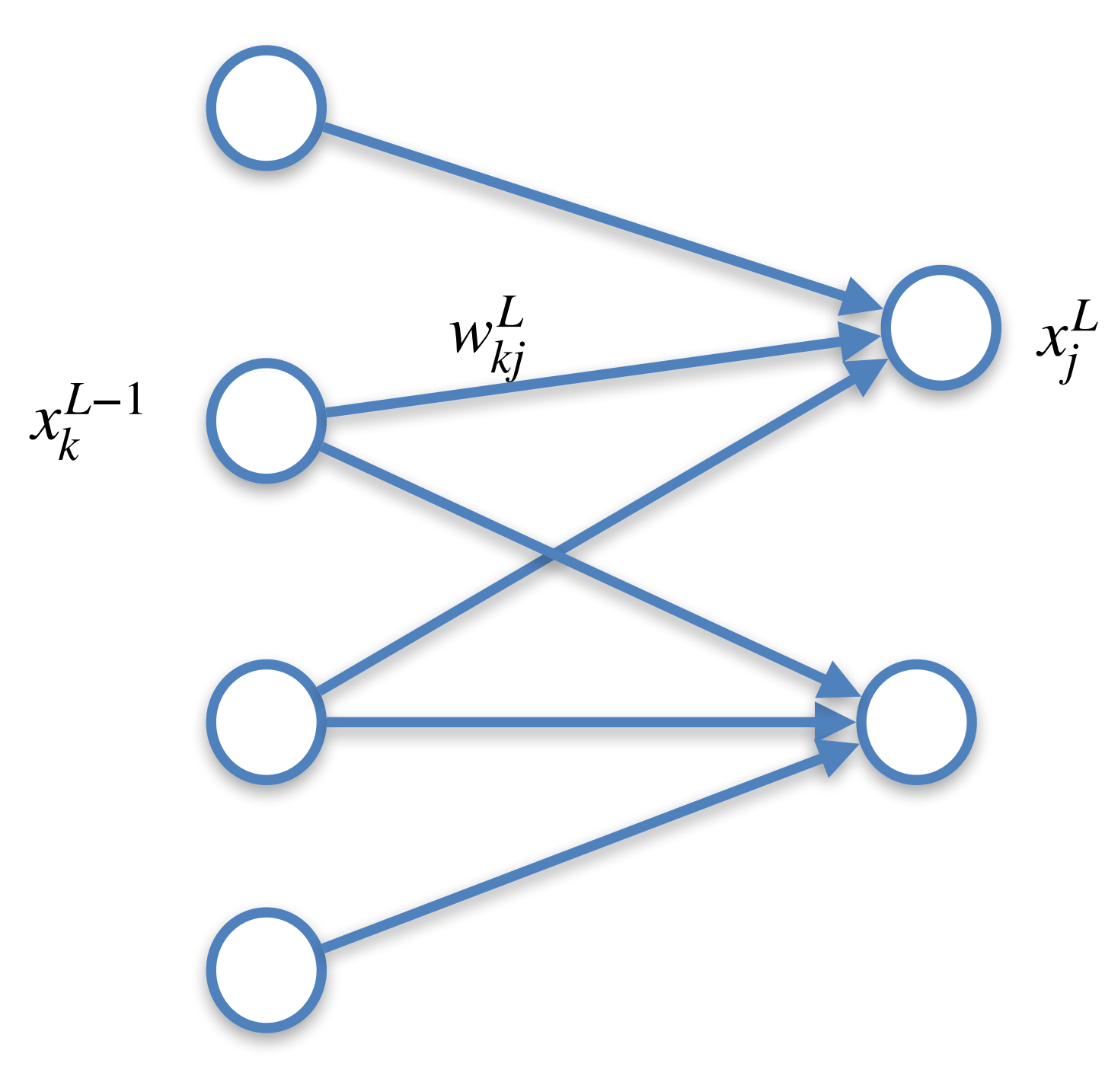

As before we need to compute the gradients

∂*wL*

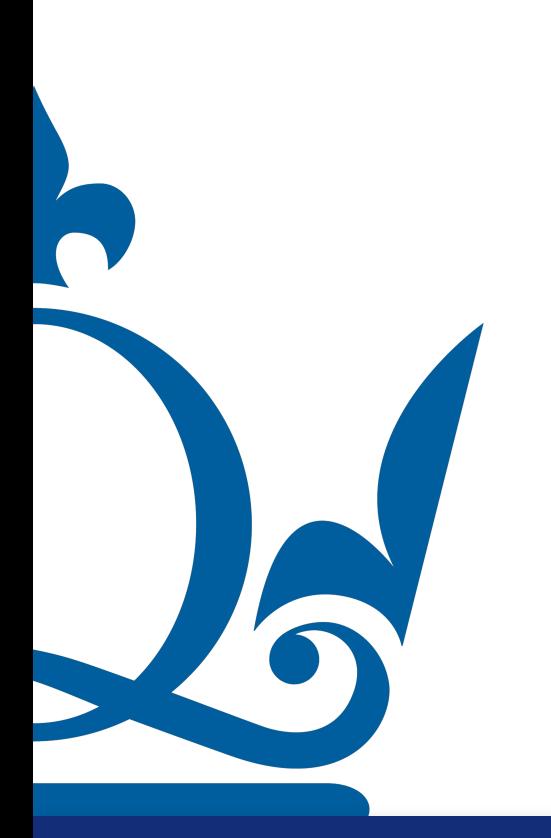

∂*E* For the last layer, for example, before we computed

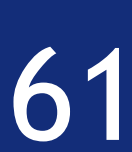

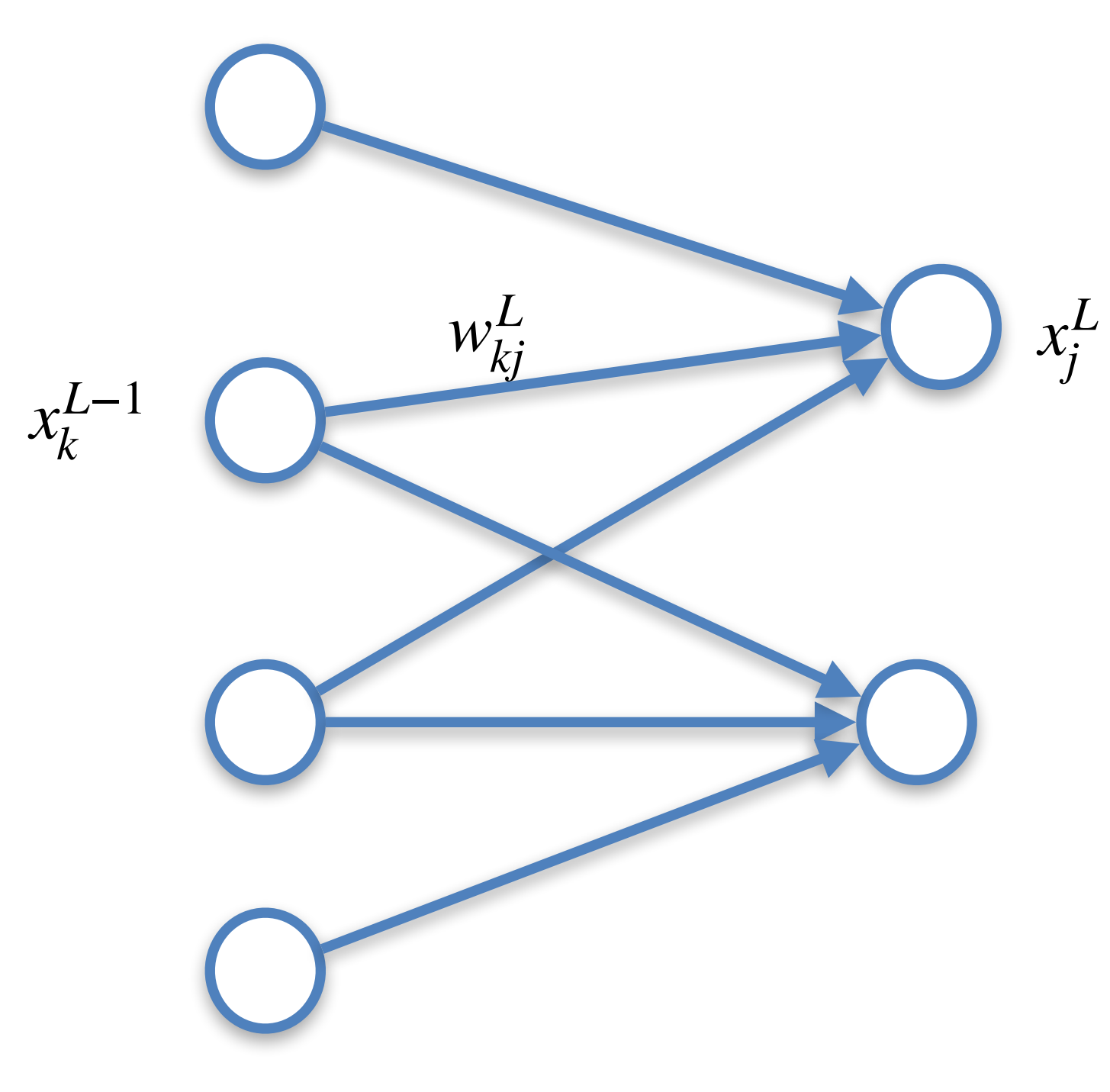

As before we need to compute the gradients

∂*E*

∂*wL*

For the last layer, for example, before we computed

Now w is a matrix!

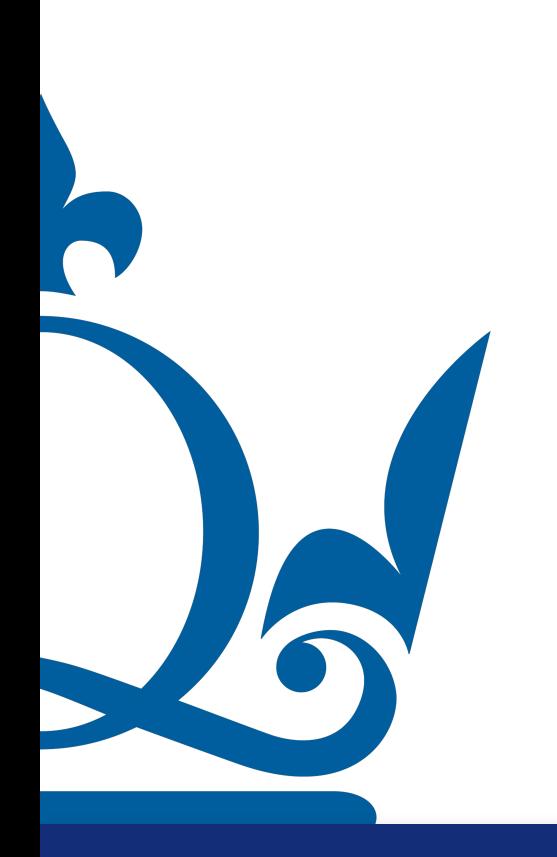

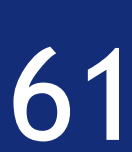

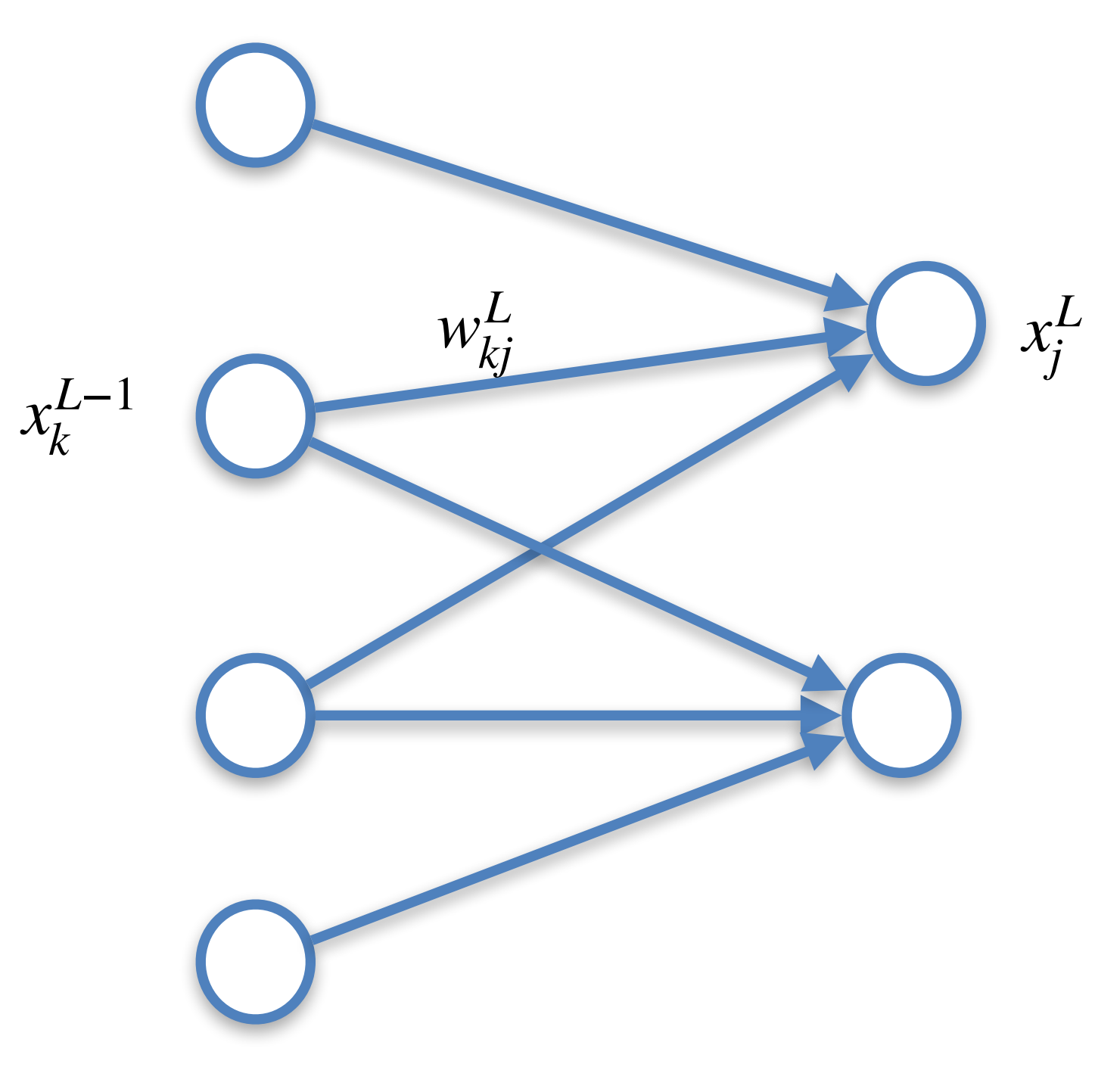

As before we need to compute the gradients

For the last layer, for example, before we computed

∂*E* ∂*wL* Now w is a matrix! ∂*wL*

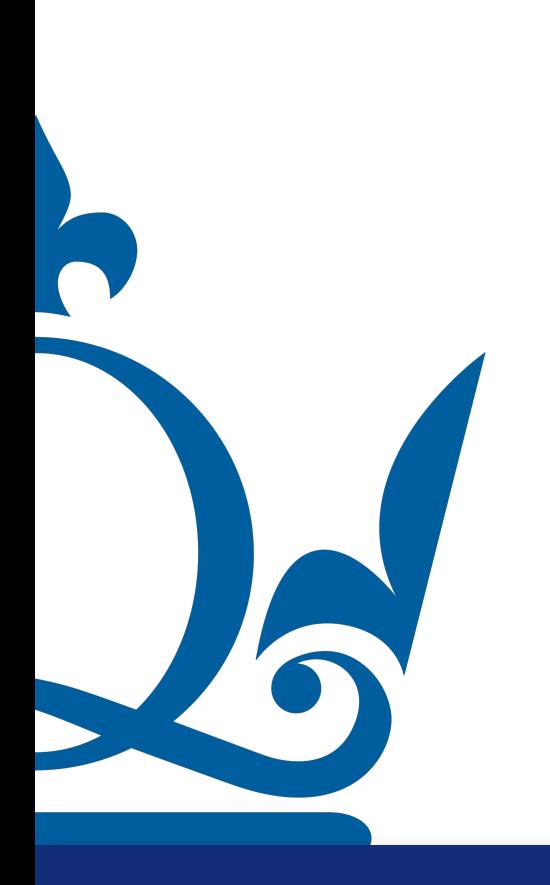

$$
\frac{\partial E}{\partial w_{ij}^L} \rightarrow \frac{\partial E}{\partial w_{ij}^L}
$$

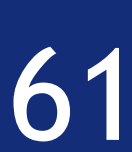

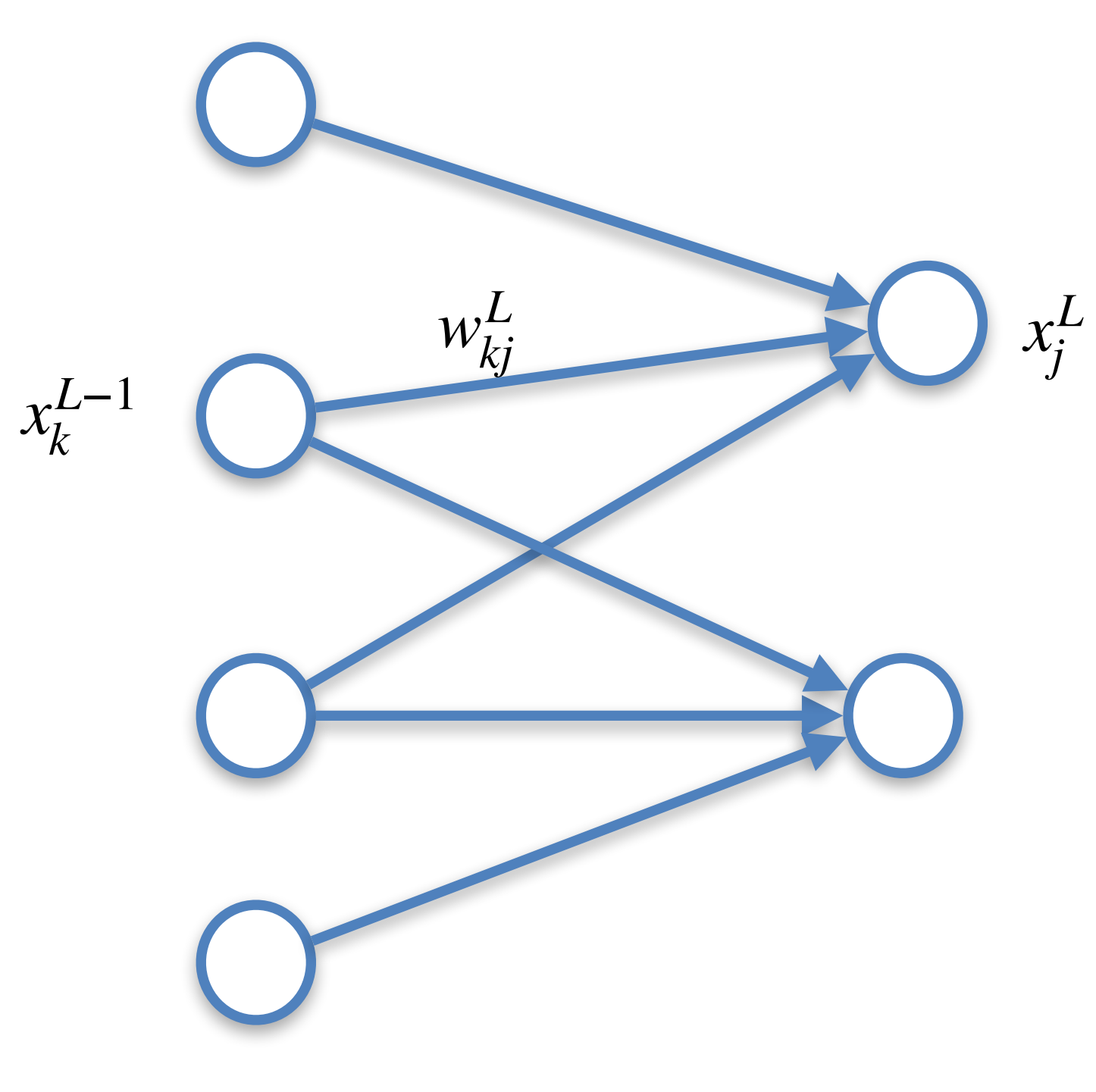

As before we need to compute the gradients

For the last layer, for example, before we computed

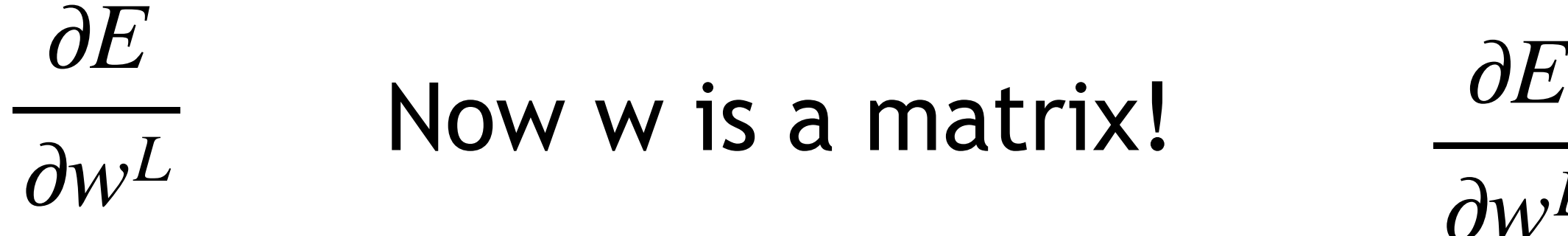

We also need to consider the bias

$$
\frac{\partial E}{\partial w^L} \rightarrow \frac{\partial E}{\partial w^L_{ij}}
$$

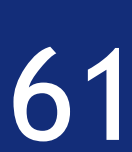

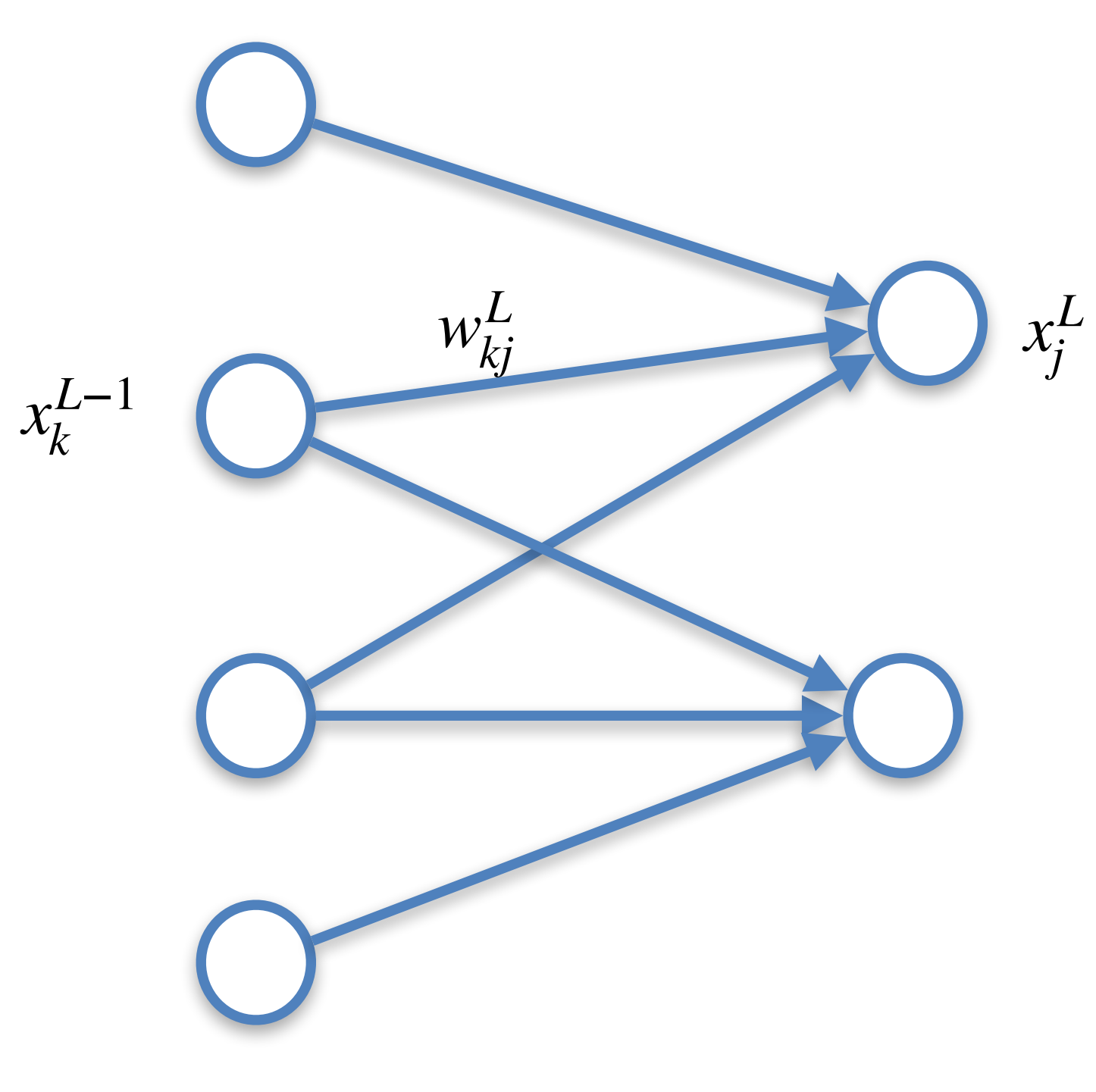

As before we need to compute the gradients

For the last layer, for example, before we computed

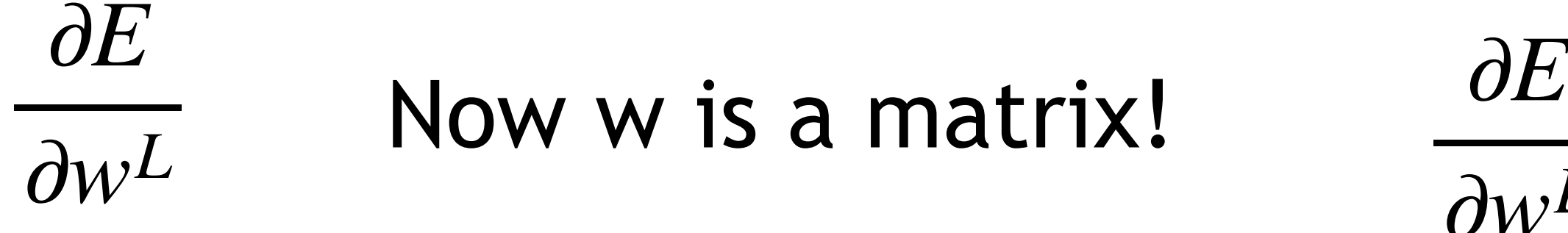

We also need to consider the bias

$$
\frac{\partial E}{\partial w^L} \rightarrow \frac{\partial E}{\partial w^L_{ij}}
$$

∂*E*

∂*bL*

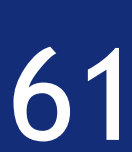

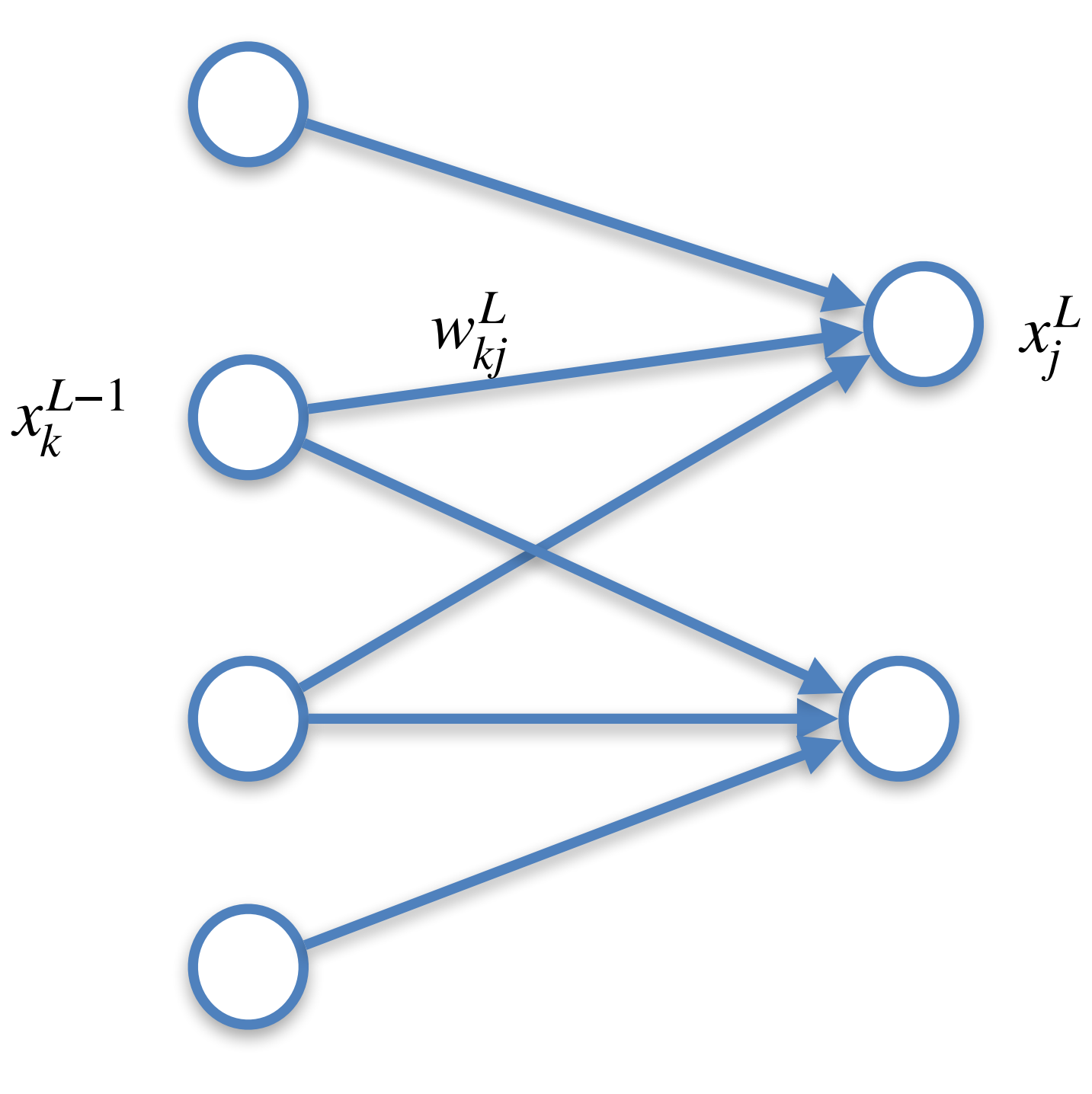

As before we need to compute the gradients

∂*E*  $\frac{\partial E}{\partial b^L}$  Now the bias is now a vector!

For the last layer, for example, before we computed

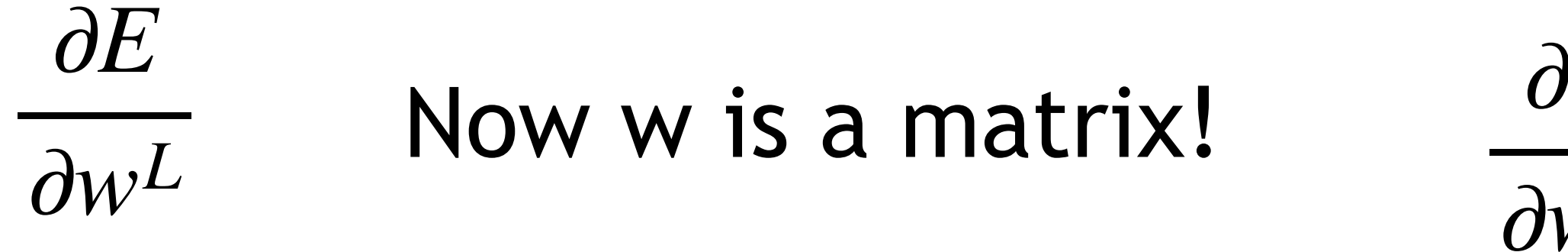

We also need to consider the bias

$$
\frac{\partial E}{\partial w_{ij}^L} \rightarrow \frac{\partial E}{\partial w_{ij}^L}
$$

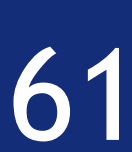

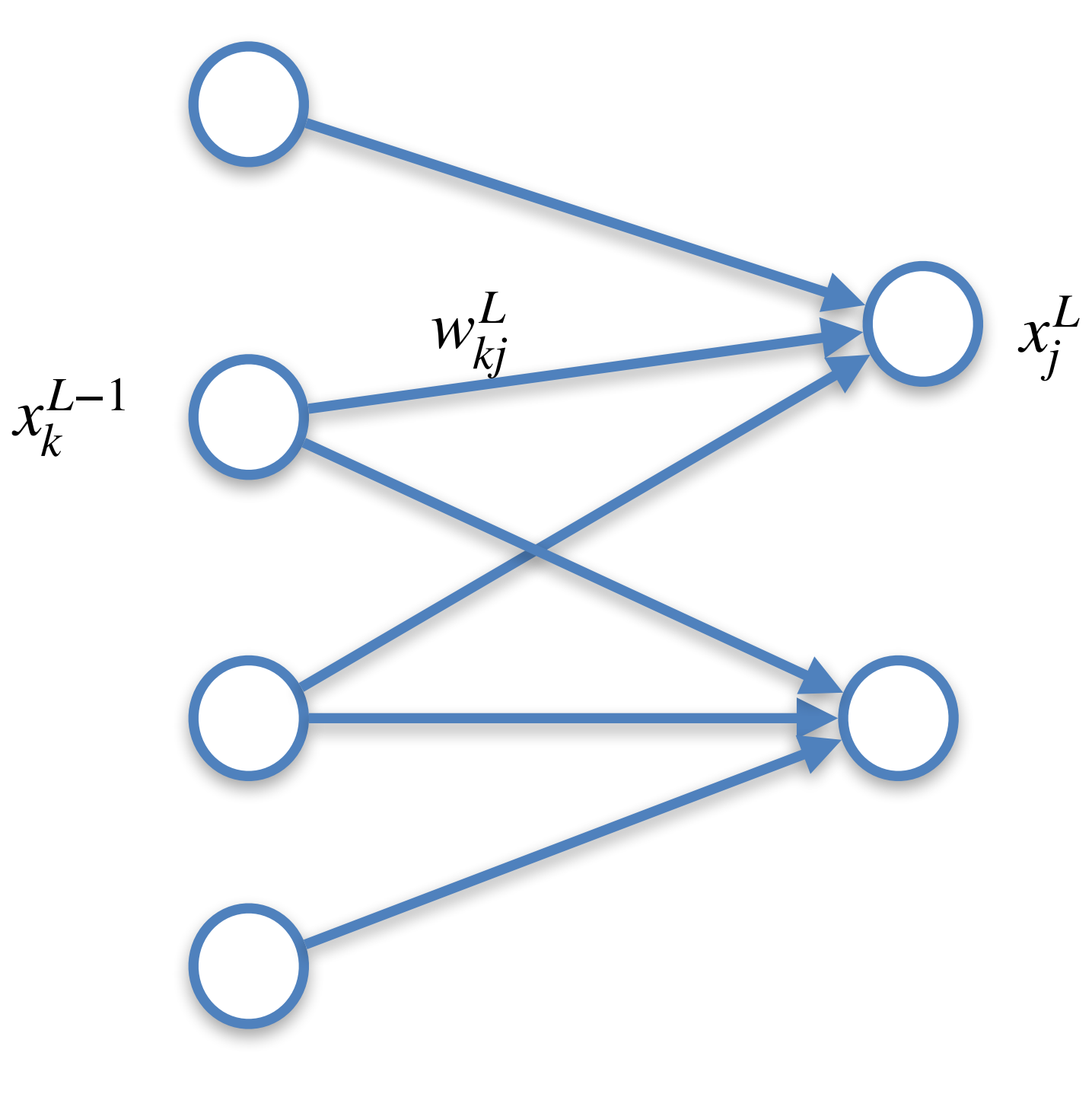

As before we need to compute the gradients

∂*E*  $\frac{\partial^2 E}{\partial b^L}$  Now the bias is now a vector.

For the last layer, for example, before we computed

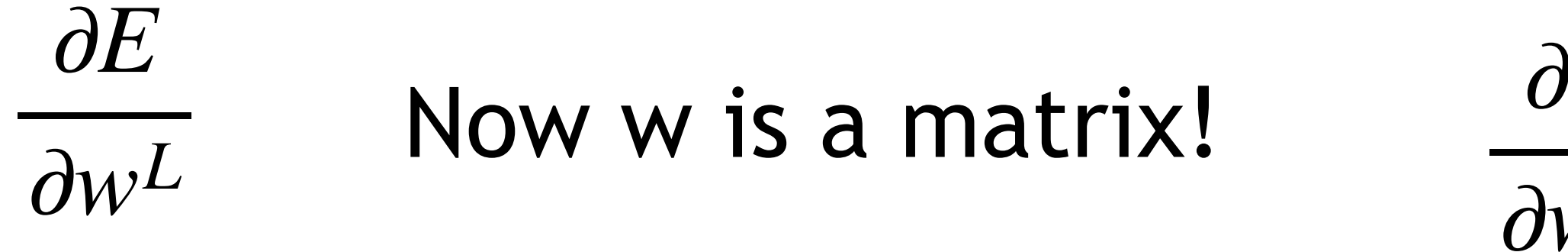

We also need to consider the bias

$$
\frac{\partial E}{\partial w_{ij}^L} \rightarrow \frac{\partial E}{\partial w_{ij}^L}
$$

$$
\text{vector!} \qquad \frac{\partial E}{\partial b^L} \to \frac{\partial E}{\partial \mathbf{b}^L}
$$

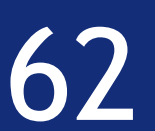

### Interested in seeing how these gradients are computed? Interested in seeing how backprogation works for real?

### Make your choice!

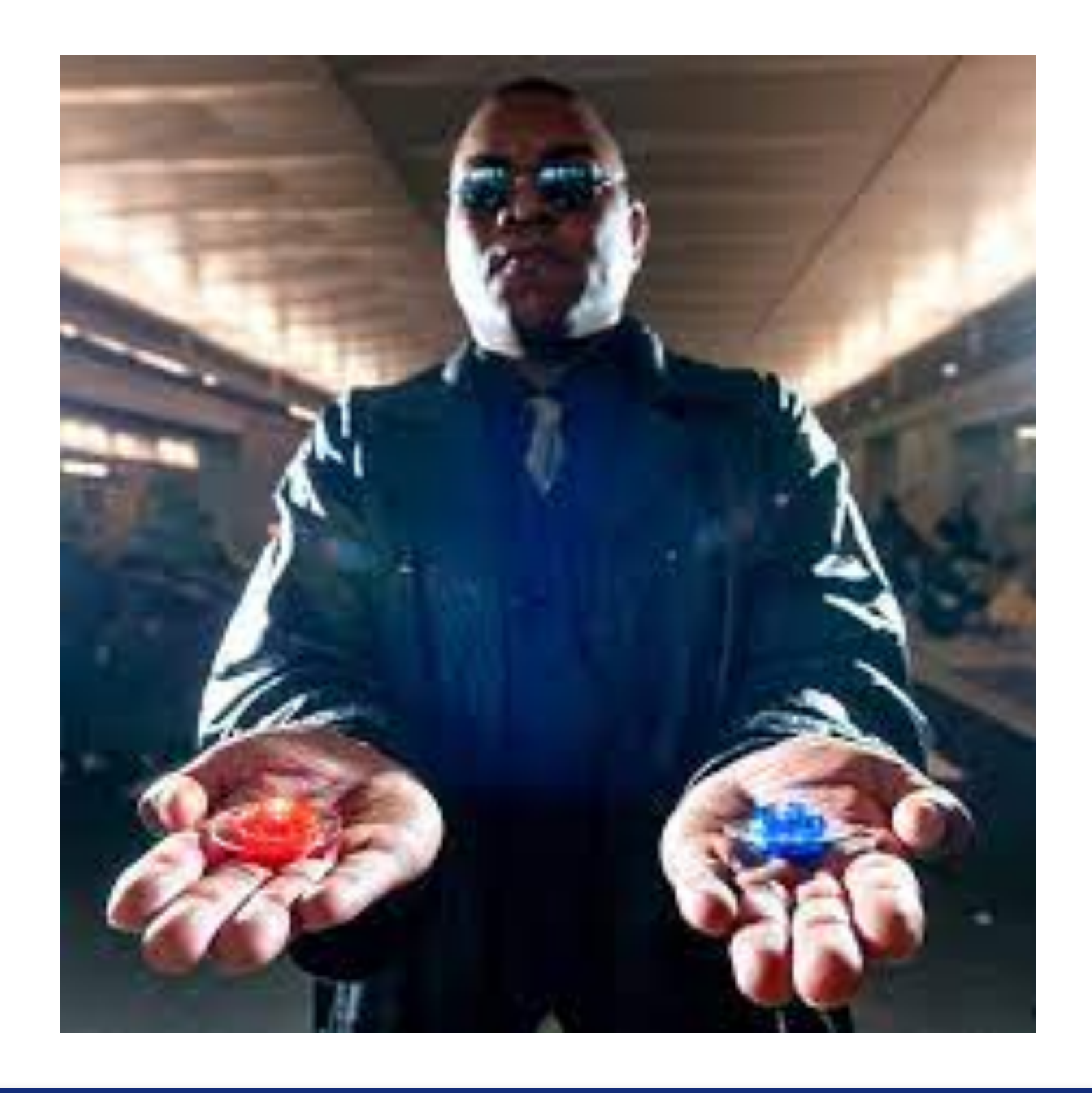

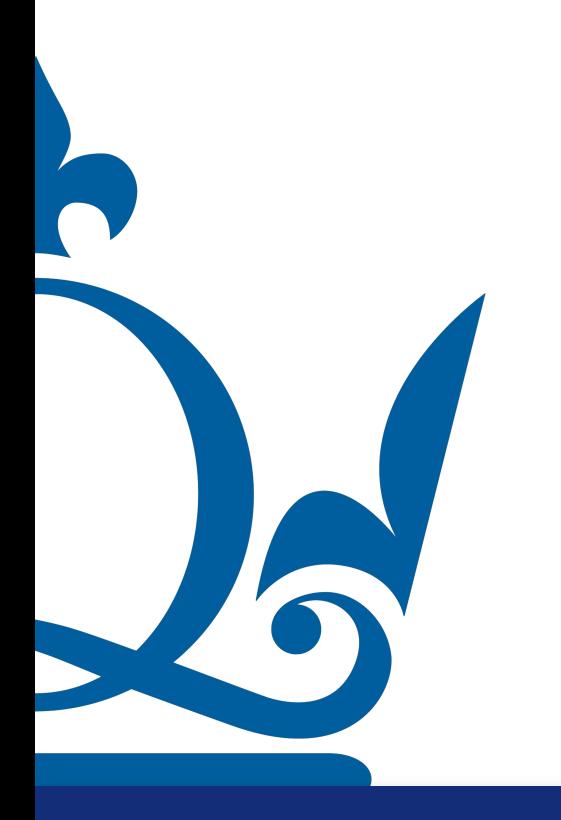

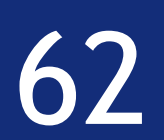

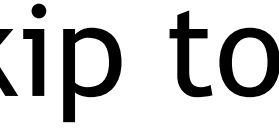

### Interested in seeing how these gradients are computed? Interested in seeing how backprogation works for real?

## Make your choice!

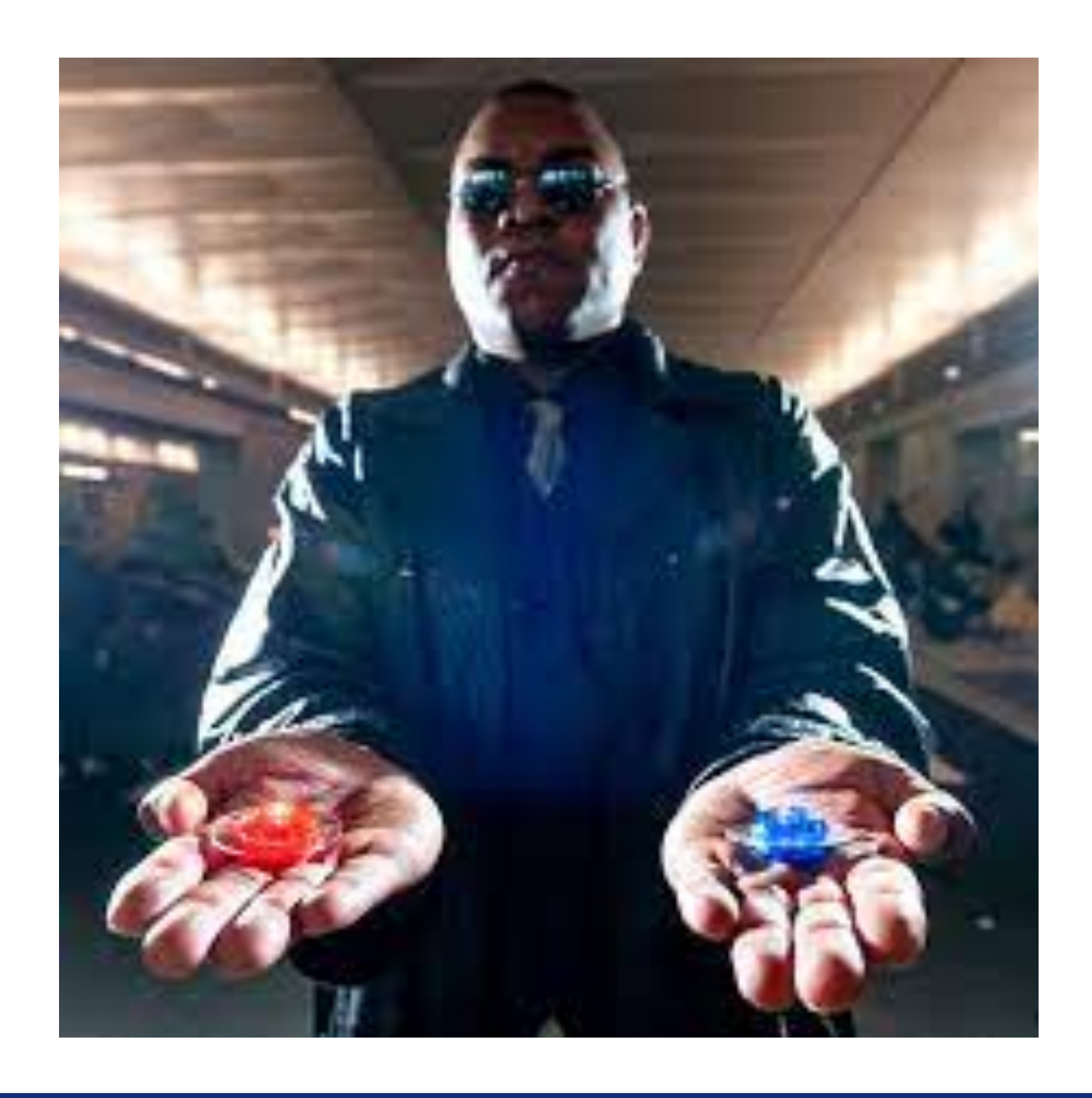

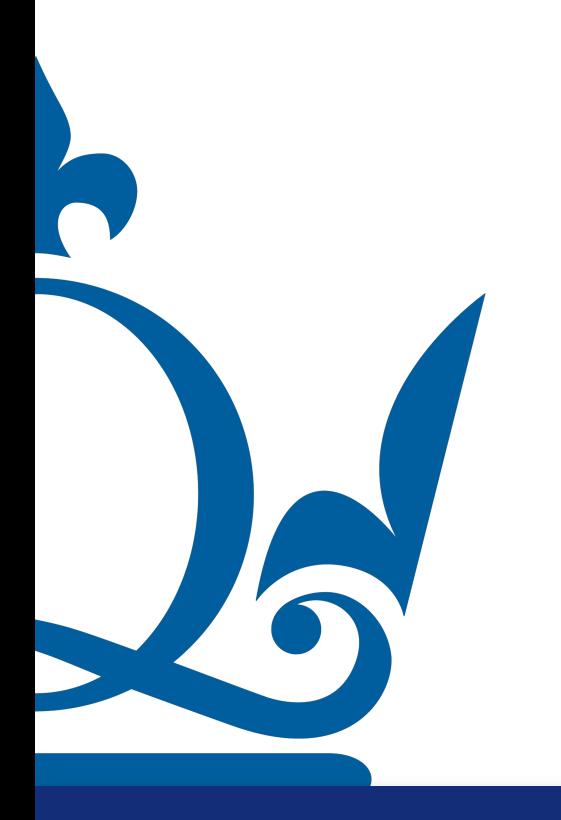

If the answer is no skip to slide 73

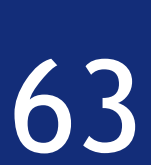

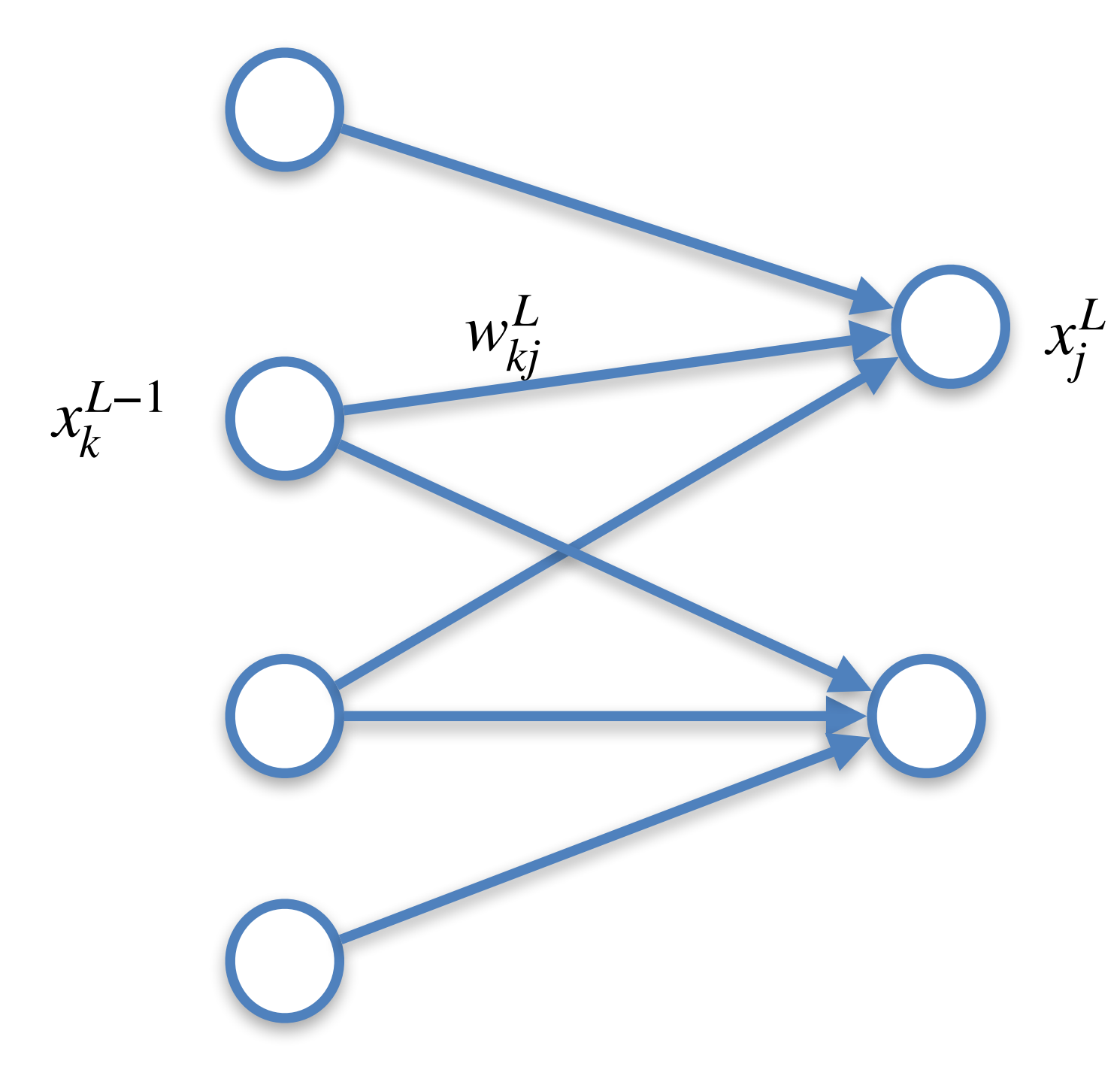

In the last layer we have

 $x_j^L = \sigma(z_j^L)$   $x_k^L$ 

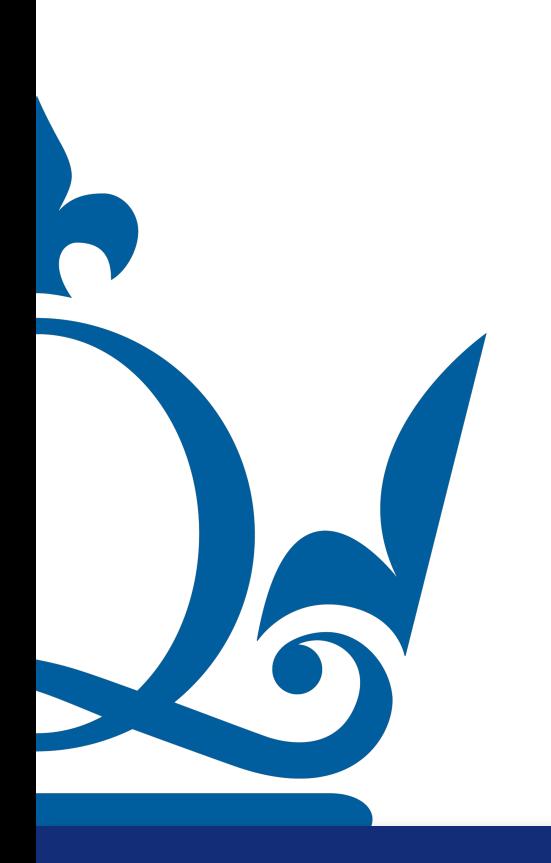

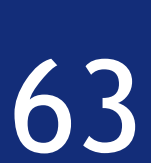

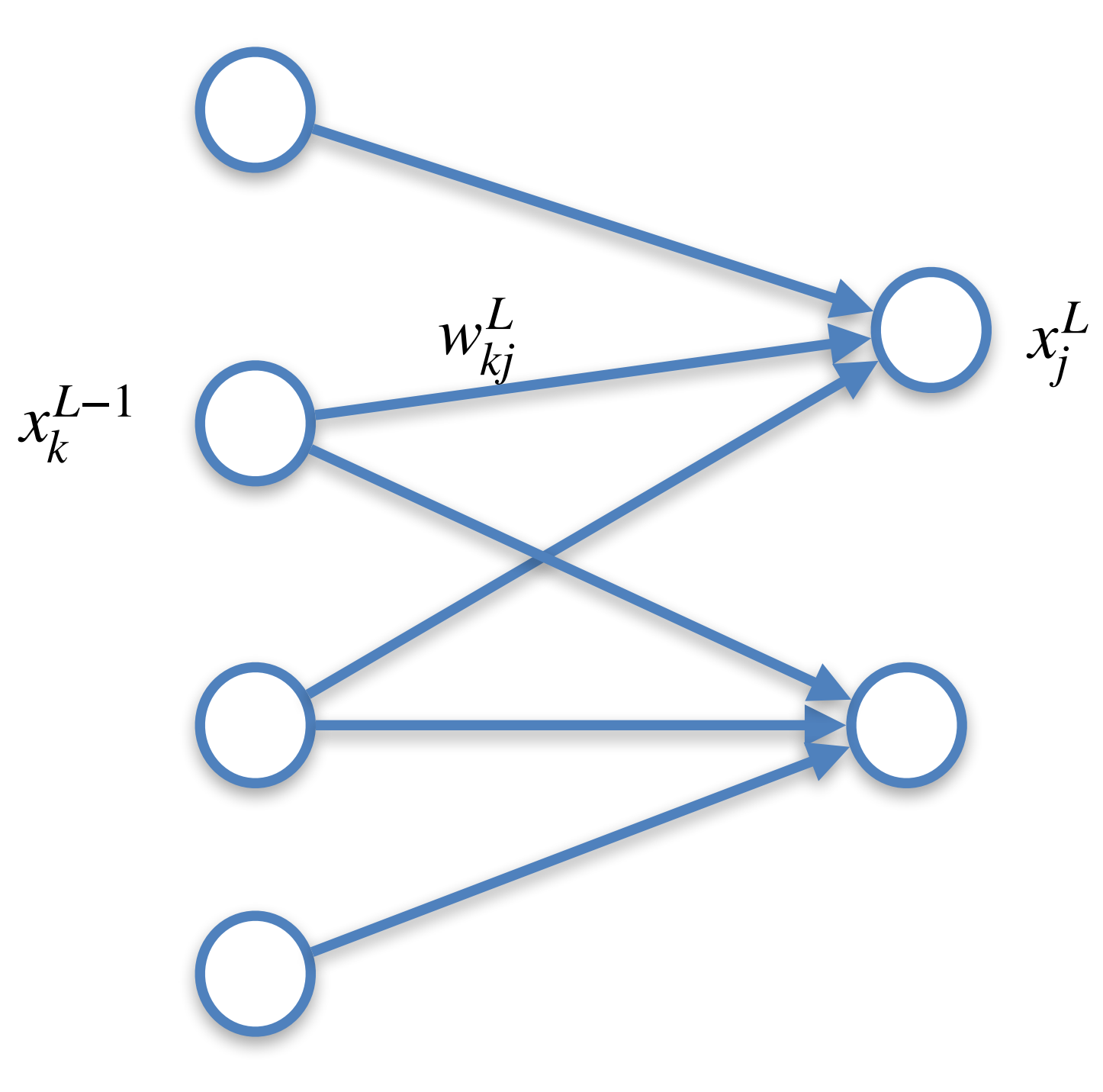

In the last layer we have

 $z_i^L = \sum w_{\nu i}^L x_{\nu}^{L-1} + b_i^L$   $x_k^L$  $j^L = \sum$ *v*  $W_{\nu i}^L$ *vj*  $x_j^L = \sigma(z_j^L)$   $z_j^L = \sum w_{ij}^L x_i^{L-1} + b_j^L$ 

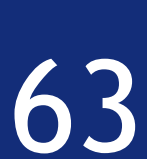

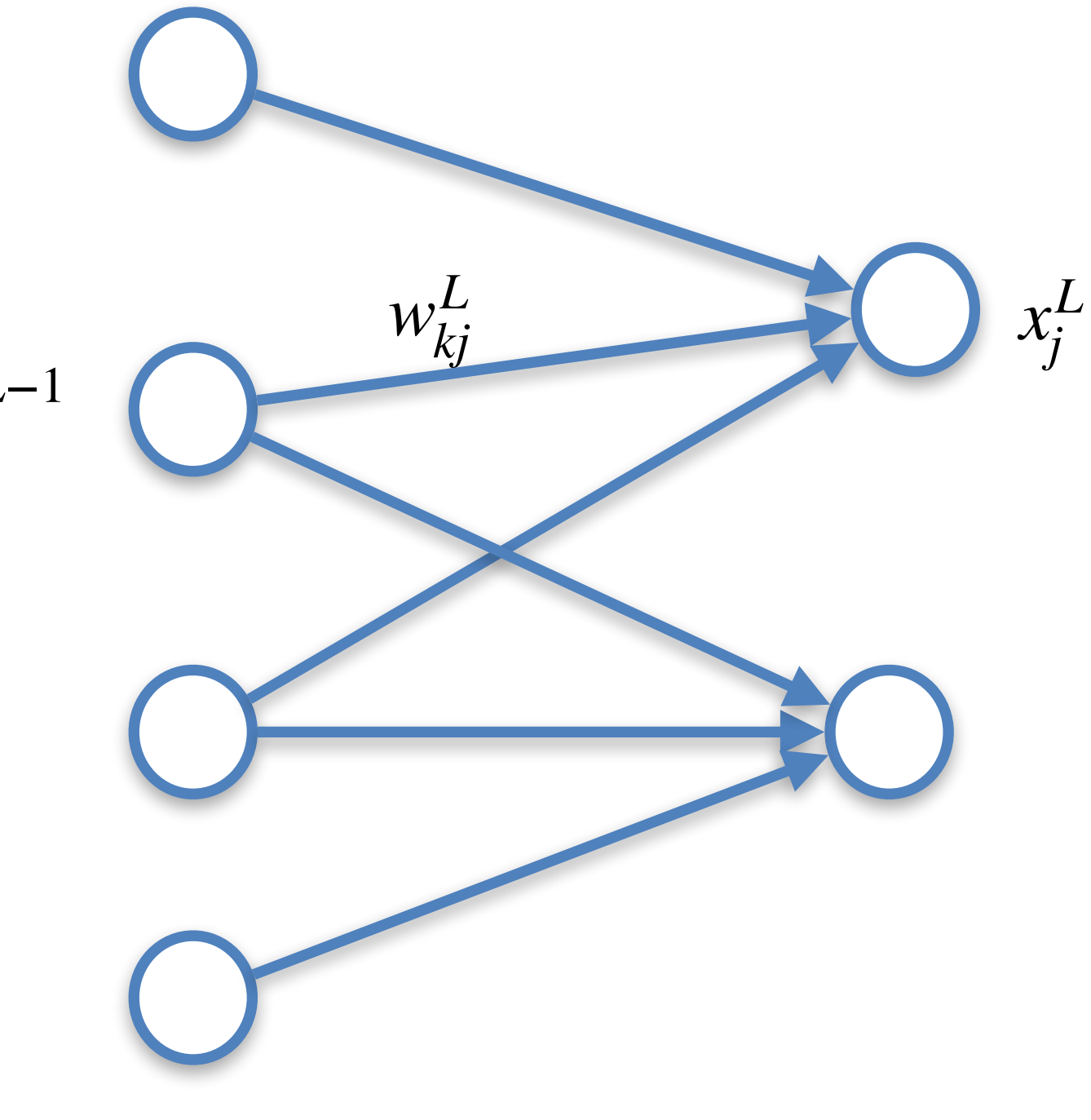

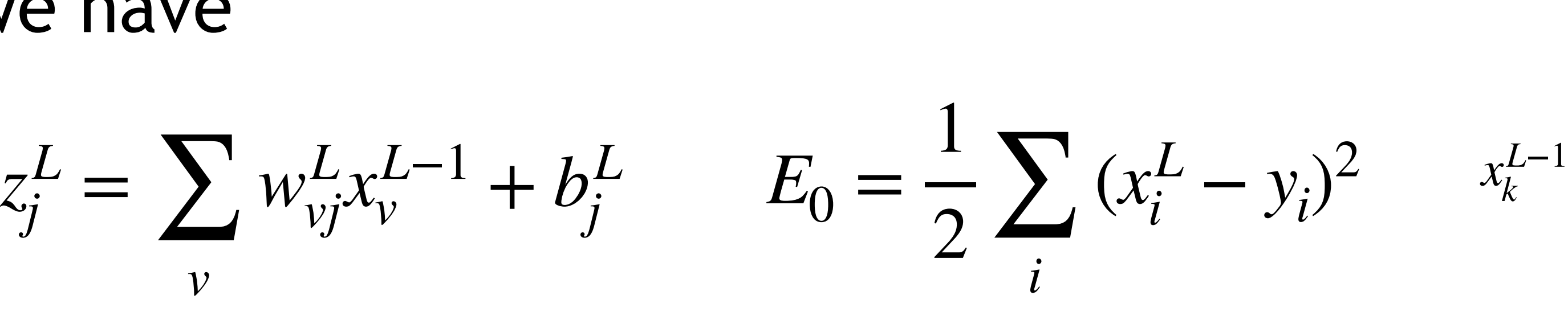

In the last layer we have

 $j^L = \sum$ *v*  $W_{\nu i}^L$ *vj*  $x_j^L = \sigma(z_j^L)$   $z_j^L = \sum w_{ij}^L x_i^{L-1} + b_j^L$   $E_0 =$ 

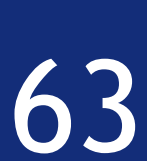

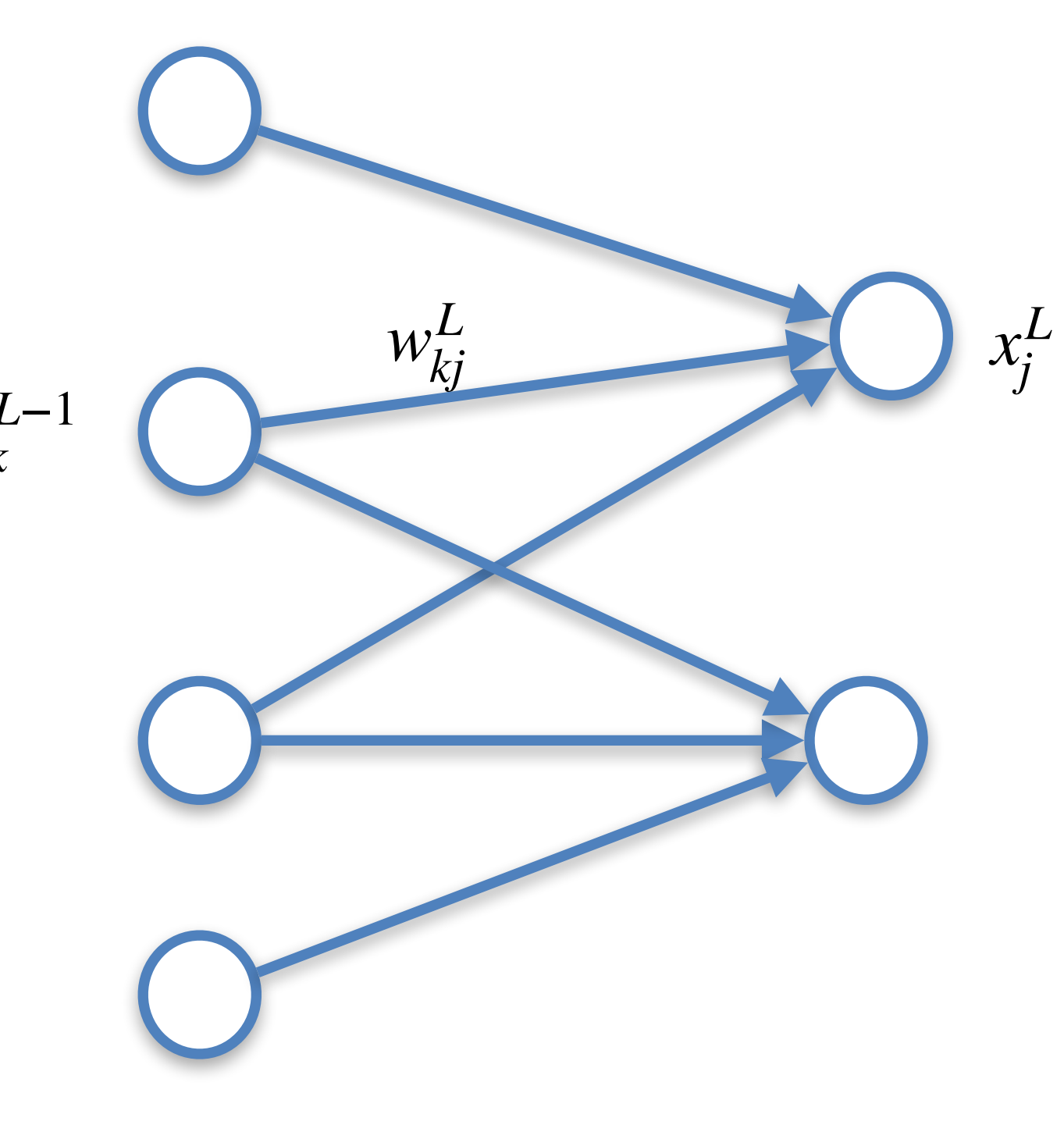

$$
x_j^L = \sigma(z_j^L) \qquad z_j^L = \sum_{v} w_{vj}^L x_v^{L-1} + b_j^L \qquad E_0 = \frac{1}{2} \sum_{i} (x_i^L - y_i)^2 \qquad x_k^{L-1}
$$

In the last layer we have

To compute the gradients we need the chain rule as before

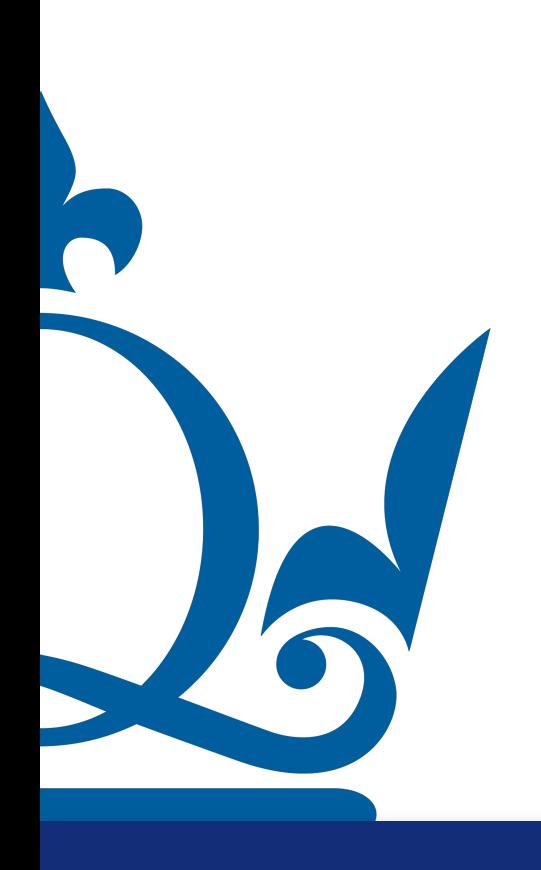

1  $\overline{2}$   $\overline{4}$ *i*  $(x_i^L)$  $\frac{L}{i} - y_i$ 2
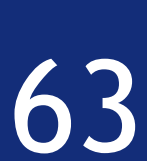

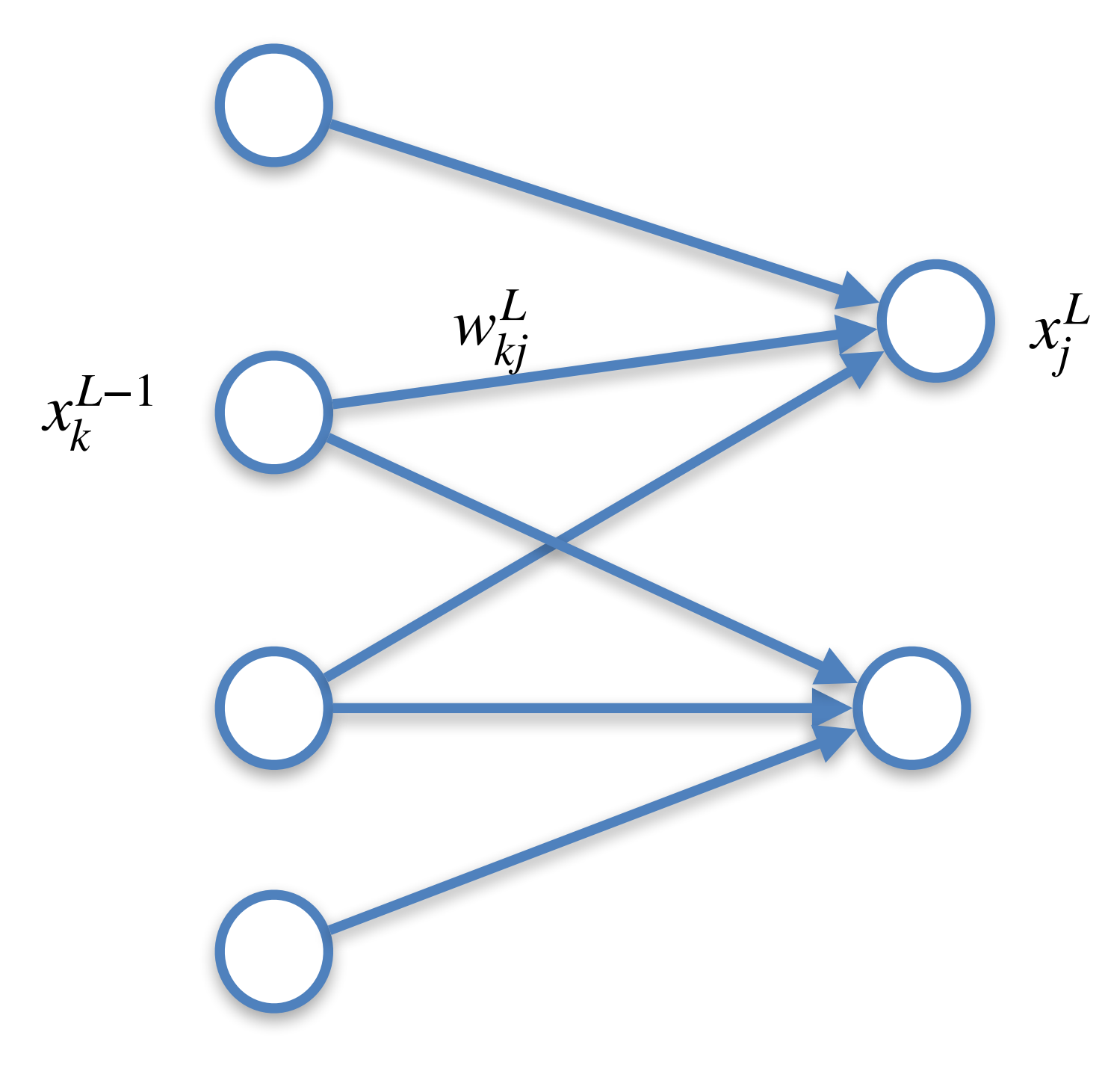

$$
x_j^L = \sigma(z_j^L) \qquad z_j^L = \sum_{v} w_{vj}^L x_v^{L-1} + b_j^L \qquad E_0 = \frac{1}{2} \sum_{i} (x_i^L - y_i)^2 \qquad x_k^L
$$

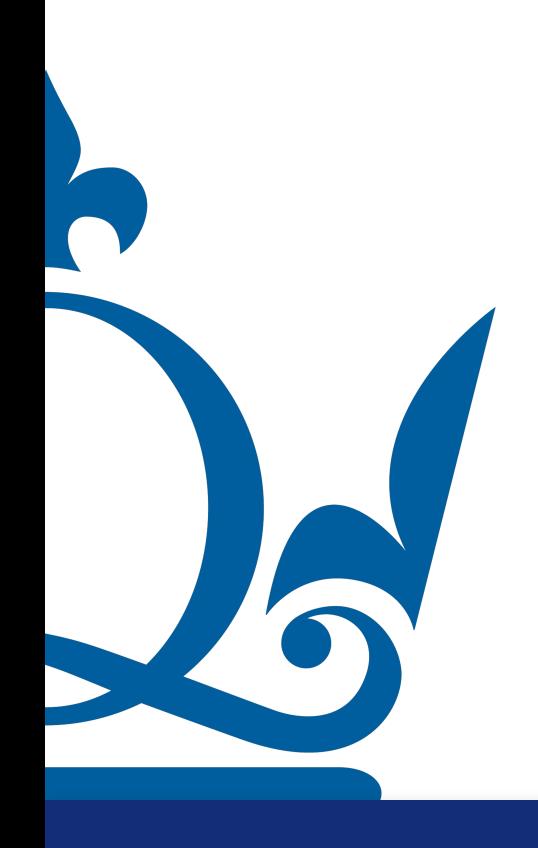

# Backpropagation algorithm

$$
E_0 = \frac{1}{2} \sum_i (x_i^L - y_i)^2
$$

$$
\delta^L_j \text{ as }
$$

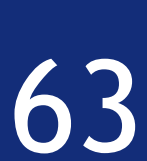

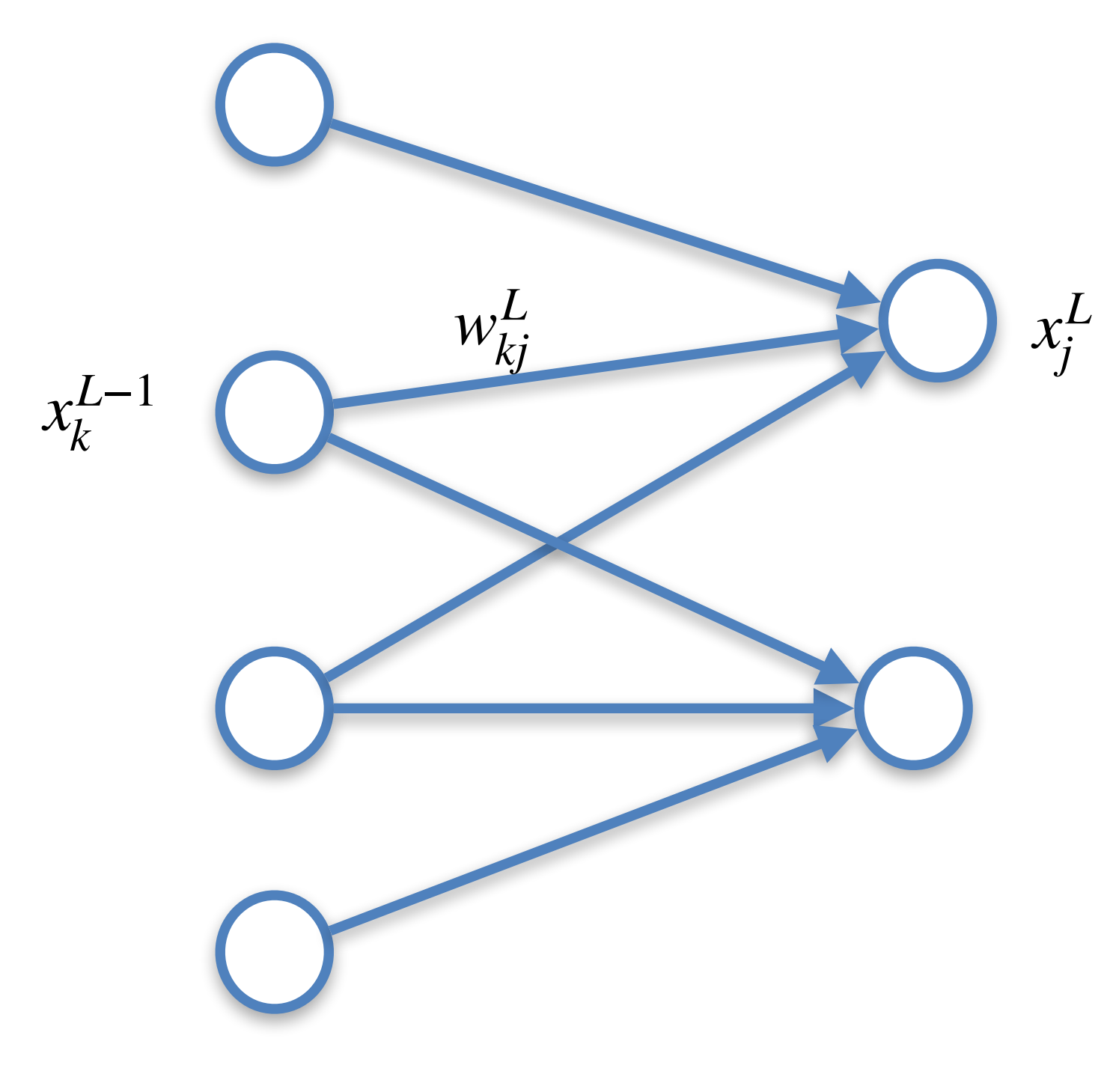

$$
x_j^L = \sigma(z_j^L) \qquad \qquad z_j^L = \sum_{v} w_{vj}^L x_v^{L-1} + b_j^L \qquad \qquad E_0 = \frac{1}{2} \sum_{i} (x_i^L - y_i)^2 \qquad x_k^L
$$

# Backpropagation algorithm

$$
\frac{\partial E}{\partial z_j^L} = \delta_j^L
$$

$$
E_0 = \frac{1}{2} \sum_i (x_i^L - y_i)^2
$$

$$
\delta^L_j \text{ as }
$$

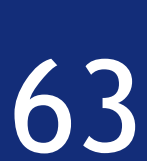

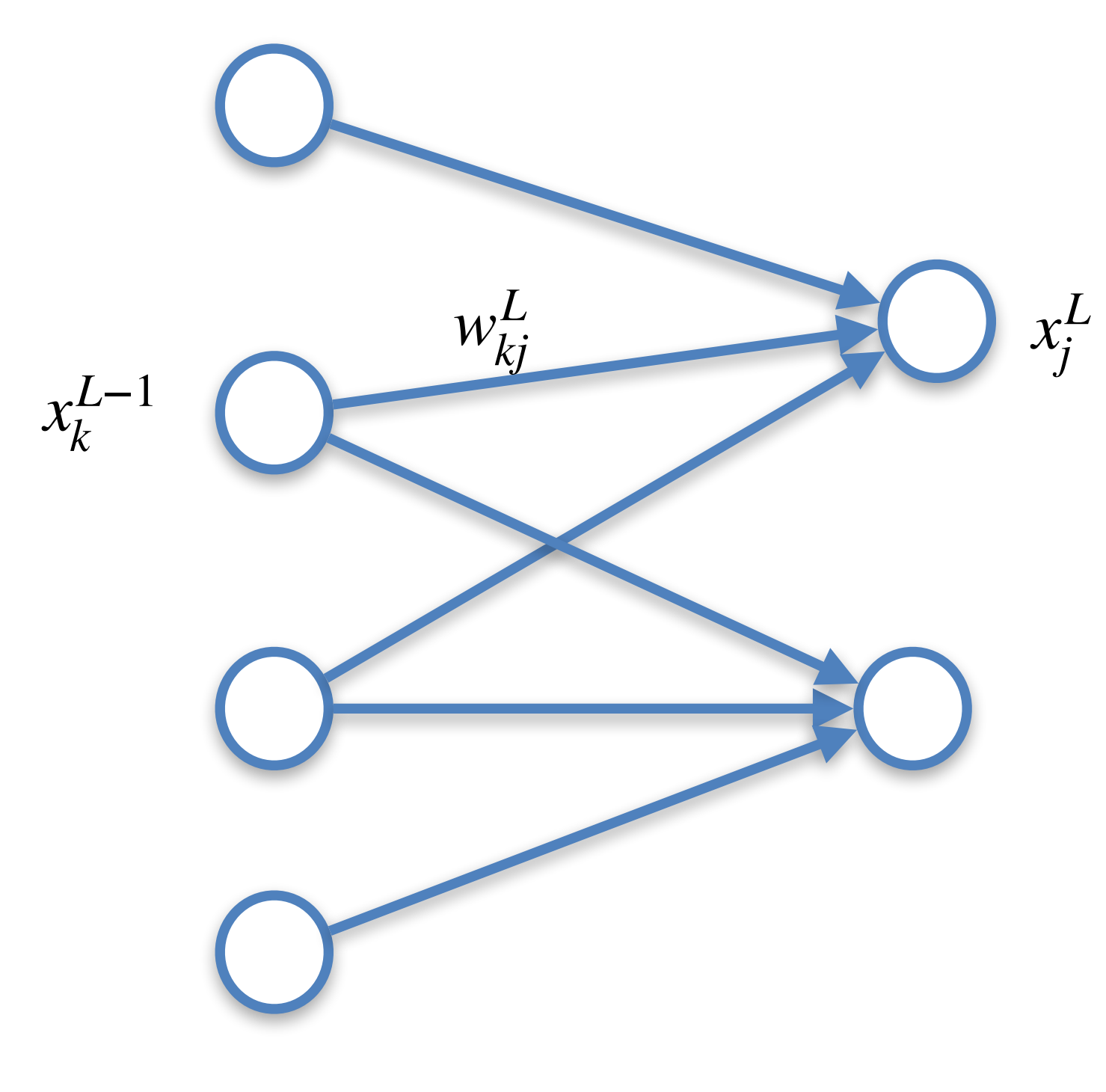

$$
x_j^L = \sigma(z_j^L) \qquad \qquad z_j^L = \sum_{v} w_{vj}^L x_v^{L-1} + b_j^L \qquad \qquad E_0 = \frac{1}{2} \sum_{i} (x_i^L - y_i)^2 \qquad x_k^L
$$

# Backpropagation algorithm

$$
E_0 = \frac{1}{2} \sum_i (x_i^L - y_i)^2
$$

$$
\frac{\partial E}{\partial z_j^L} = \delta_j^L = \frac{\partial E}{\partial x_j^L} \frac{\partial x_j^L}{\partial z_j^L}
$$

$$
\delta^L_j \text{ as }
$$

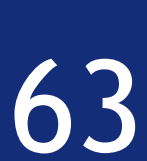

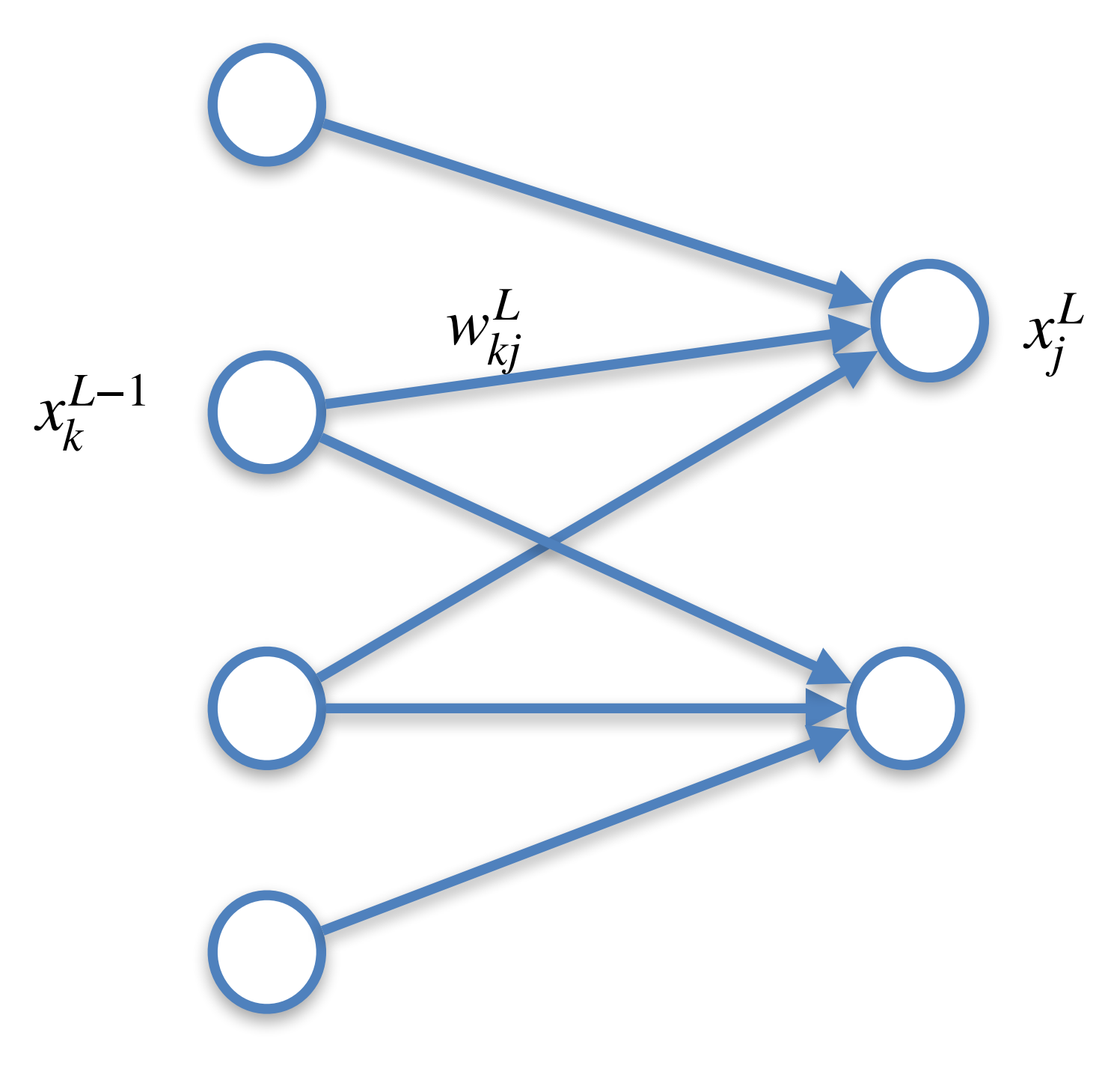

$$
x_j^L = \sigma(z_j^L) \qquad \qquad z_j^L = \sum_{v} w_{vj}^L x_v^{L-1} + b_j^L \qquad \qquad E_0 = \frac{1}{2} \sum_{i} (x_i^L - y_i)^2 \qquad x_k^L
$$

# Backpropagation algorithm

$$
E_0 = \frac{1}{2} \sum_i (x_i^L - y_i)^2
$$

$$
\frac{\partial E}{\partial z_j^L} = \delta_j^L \frac{\partial E}{\partial x_j^L} \frac{\partial x_j^L}{\partial z_j^L}
$$

$$
\delta^L_j \text{ as }
$$

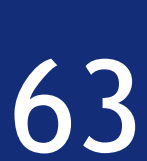

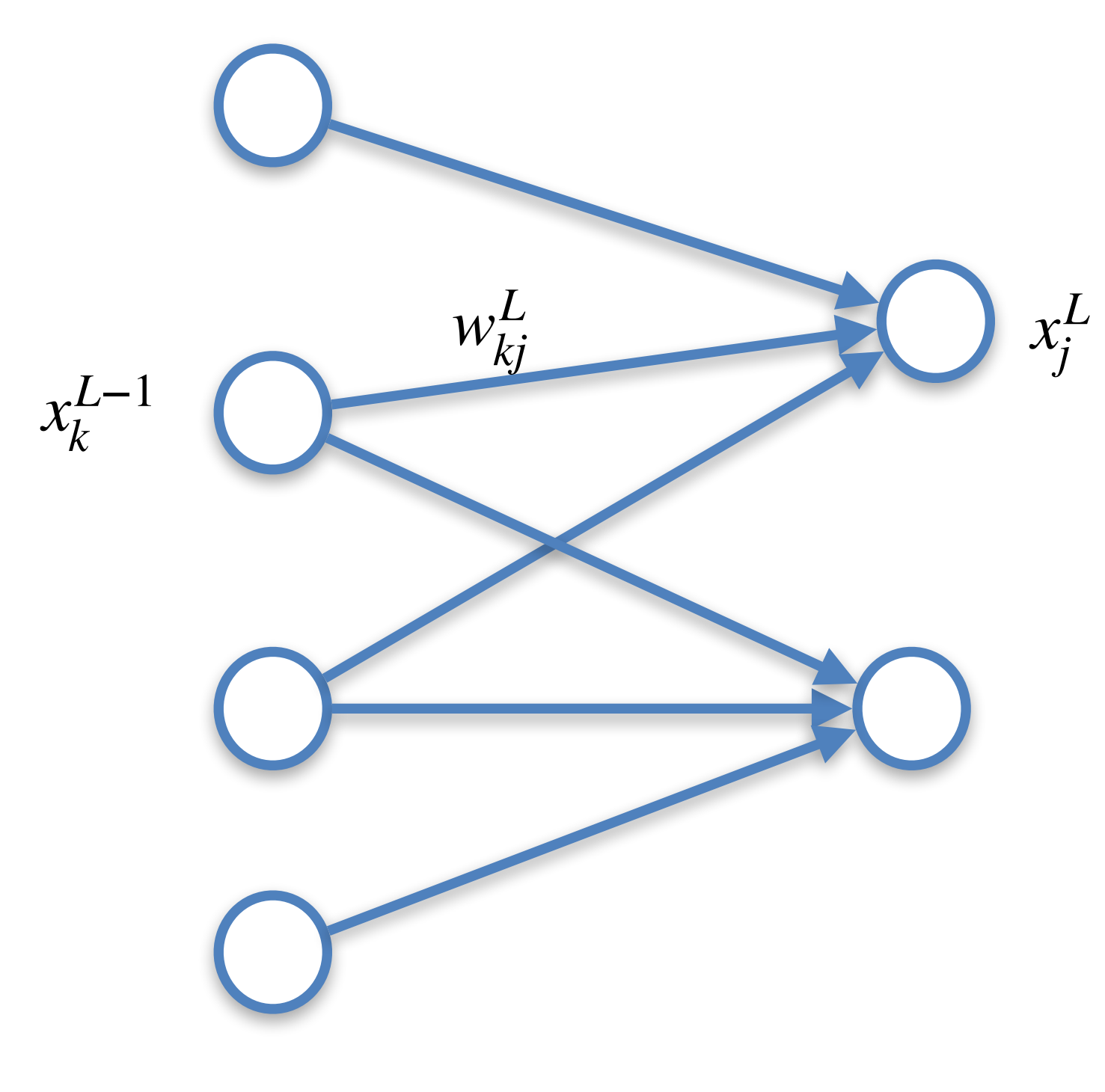

$$
x_j^L = \sigma(z_j^L) \qquad \qquad z_j^L = \sum_{v} w_{vj}^L x_v^{L-1} + b_j^L \qquad \qquad E_0 = \frac{1}{2} \sum_{i} (x_i^L - y_i)^2 \qquad x_k^L
$$

# Backpropagation algorithm

$$
E_0 = \frac{1}{2} \sum_i (x_i^L - y_i)^2
$$

$$
\frac{\partial E}{\partial z_j^L} = \delta_j^L \quad \frac{\partial E}{\partial x_j^L} \frac{\partial x_j^L}{\partial z_j^L} \quad = (x_j^L - y_j)
$$

$$
\delta^L_j \text{ as }
$$

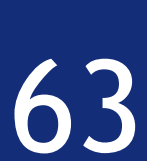

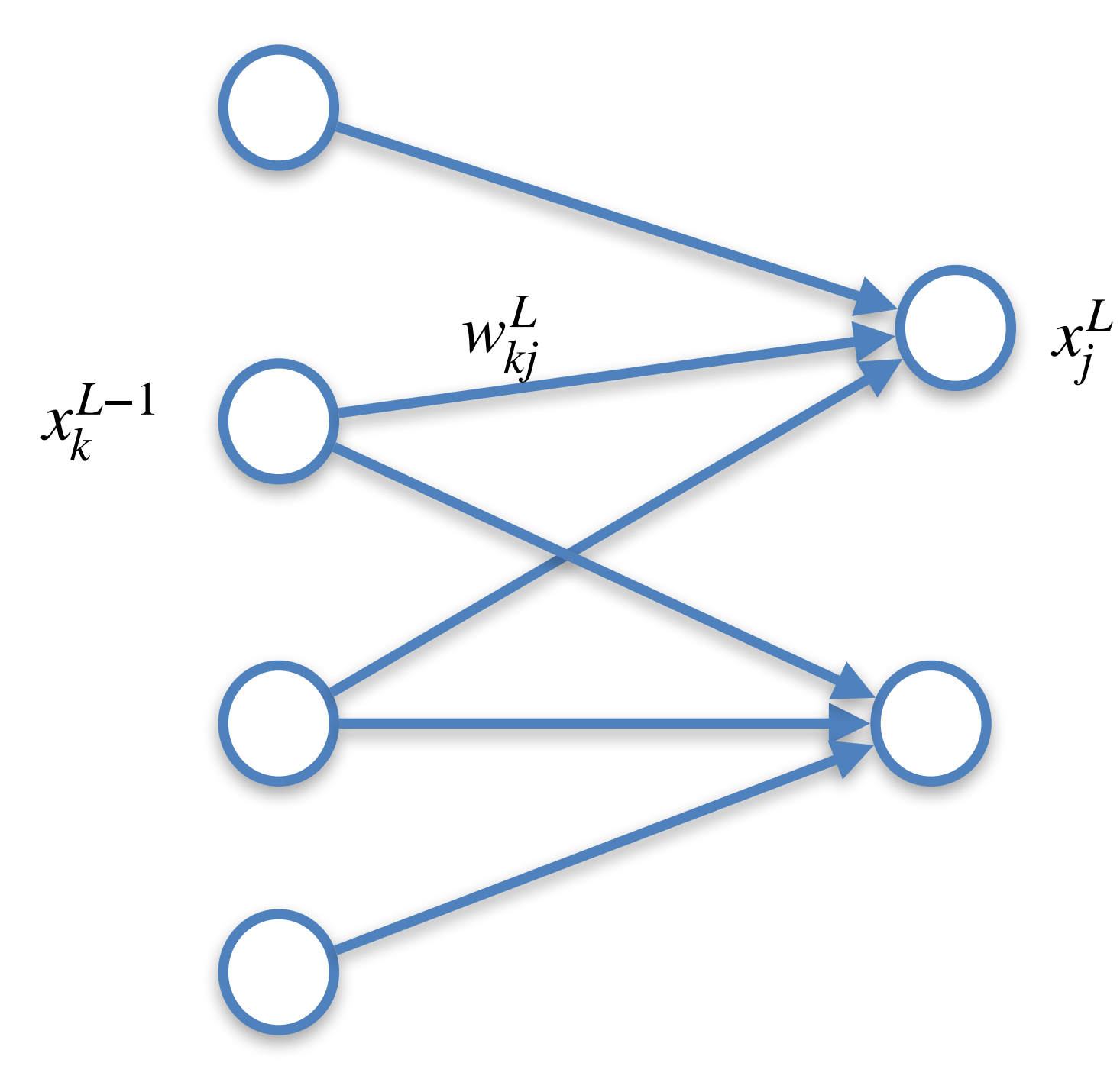

$$
x_j^L = \sigma(z_j^L) \qquad \qquad z_j^L = \sum_{v} w_{vj}^L x_v^{L-1} + b_j^L \qquad \qquad E_0 = \frac{1}{2} \sum_{i} (x_i^L - y_i)^2 \qquad x_k^L
$$

# Backpropagation algorithm

$$
E_0 = \frac{1}{2} \sum_i (x_i^L - y_i)^2
$$

$$
\frac{\partial E}{\partial z_j^L} = \delta_j^L \quad = \quad \frac{\partial E}{\partial x_j^L} \frac{\partial x_j^L}{\partial z_j^L} = (x_j^L - y_j)
$$

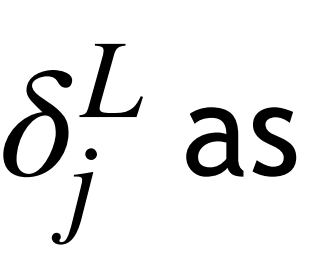

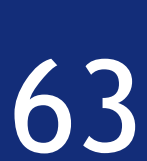

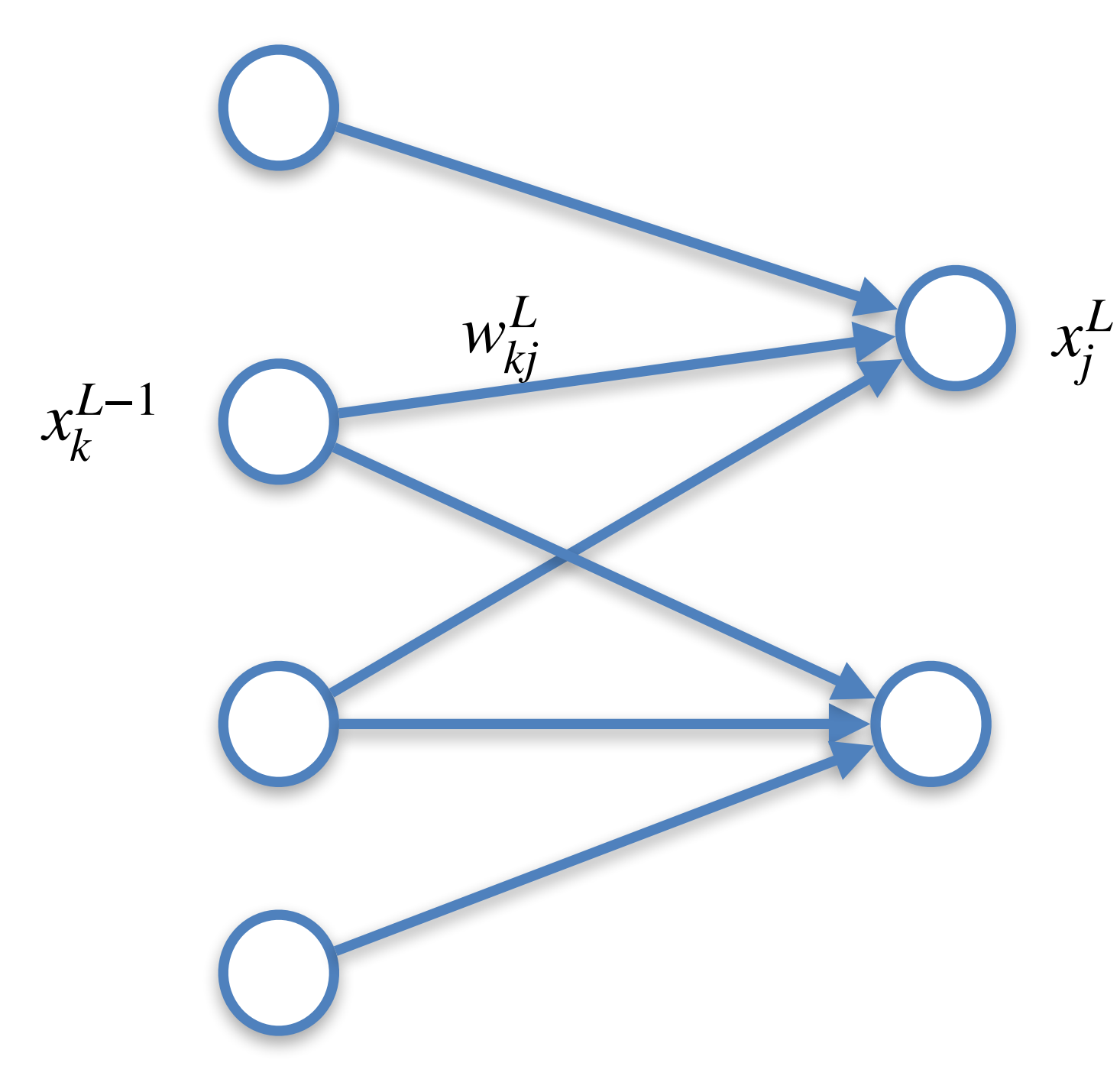

$$
x_j^L = \sigma(z_j^L) \qquad \qquad z_j^L = \sum_{v} w_{vj}^L x_v^{L-1} + b_j^L \qquad \qquad E_0 = \frac{1}{2} \sum_{i} (x_i^L - y_i)^2 \qquad x_k^L
$$

# Backpropagation algorithm

$$
E_0 = \frac{1}{2} \sum_i (x_i^L - y_i)^2
$$

$$
\frac{\partial E}{\partial z_j^L} = \delta_j^L \quad = \quad \frac{\partial E}{\partial x_j^L} \left( \frac{\partial x_j^L}{\partial z_j^L} \right) = (x_j^L - y_j)
$$

- 
- *j*

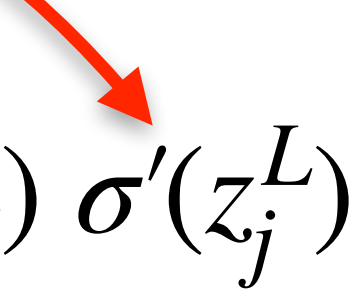

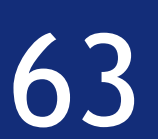

$$
x_j^L = \sigma(z_j^L) \qquad \qquad z_j^L = \sum_{v} w_{vj}^L x_v^{L-1} + b_j^L \qquad \qquad E_0 = \frac{1}{2} \sum_{i} (x_i^L - y_i)^2 \qquad x_k^L
$$

# Backpropagation algorithm

In the last layer we have

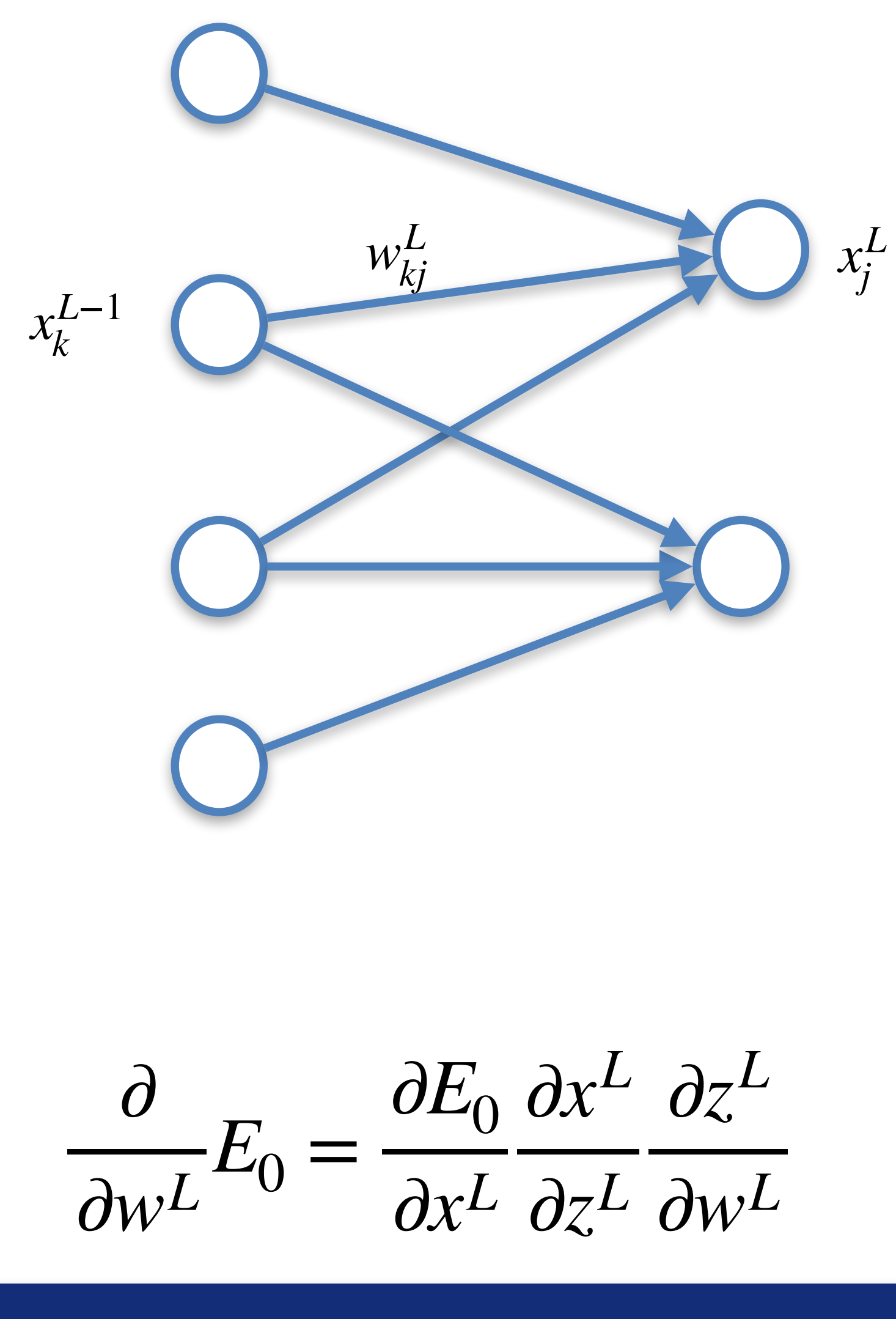

$$
E_0 = \frac{1}{2} \sum_i (x_i^L - y_i)^2
$$

$$
\frac{\partial E}{\partial z_j^L} = \delta_j^L \quad = \quad \frac{\partial E}{\partial x_j^L} \frac{\partial x_j^L}{\partial z_j^L} = (x_j^L - y_j) \sigma'(z_j^L)
$$

$$
\delta_j^L \text{ as }
$$

This is the first step only since we saw that

∂*wL*

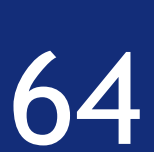

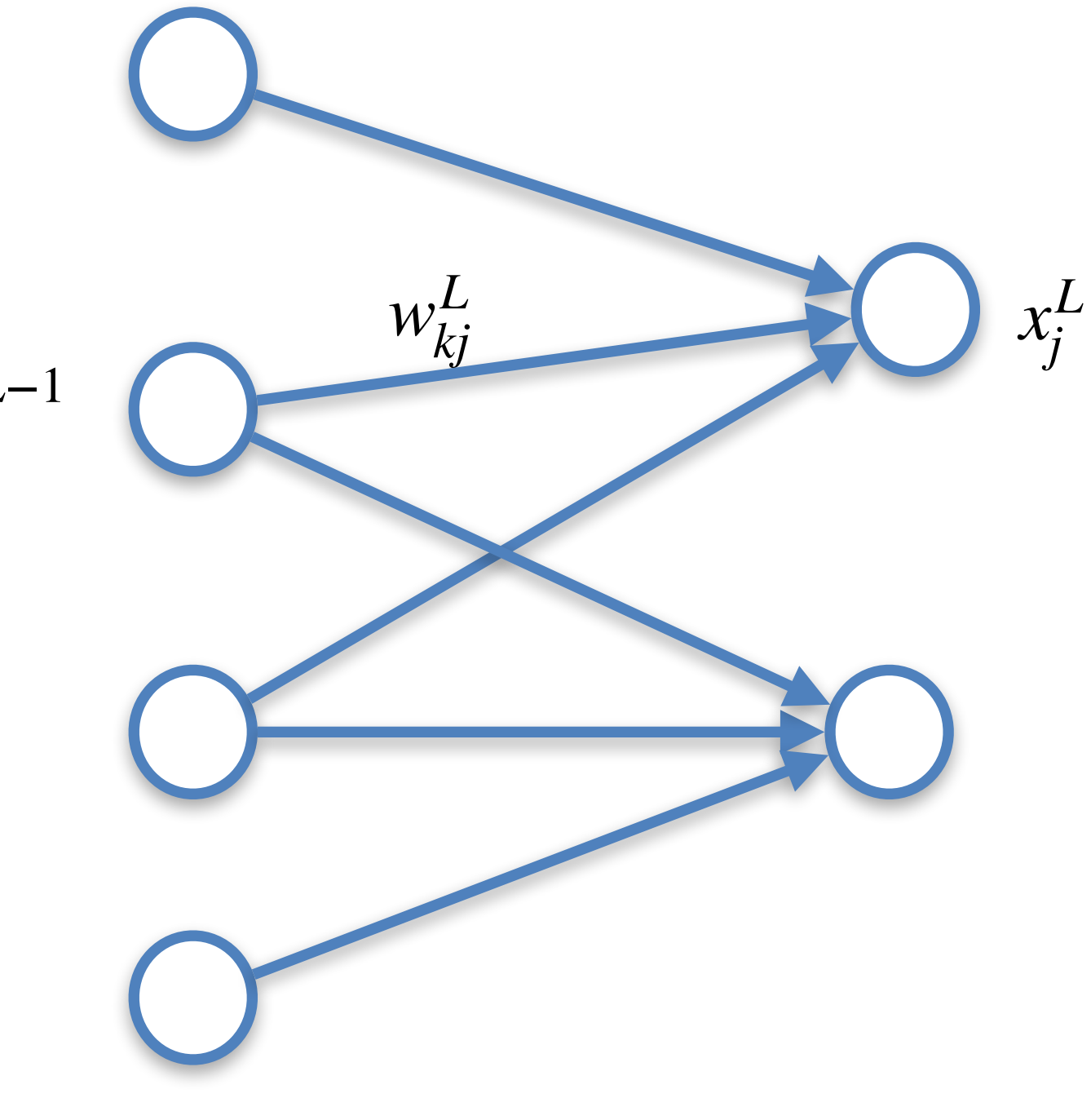

 $j^L = \sum$ *v*  $W_{V}^{L}$ *vj*

 $x_j^L = \sigma(z_j^L)$  *E*<sup>0</sup> =

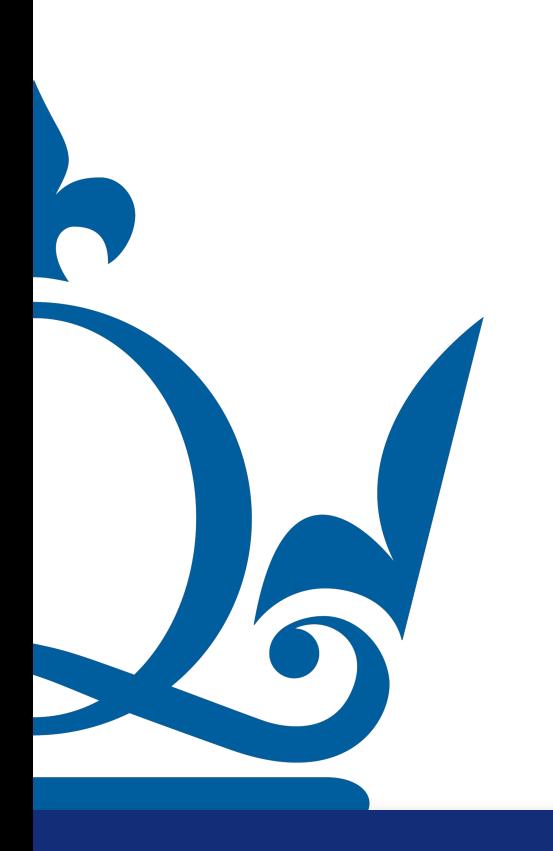

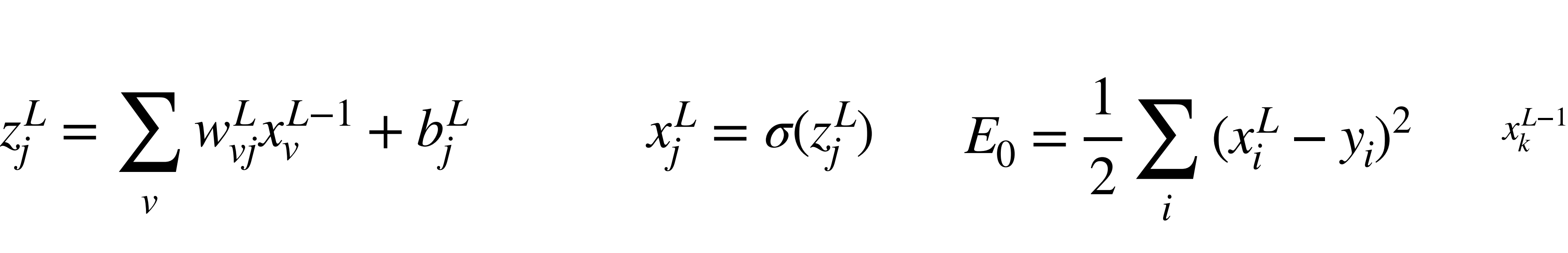

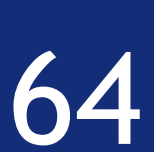

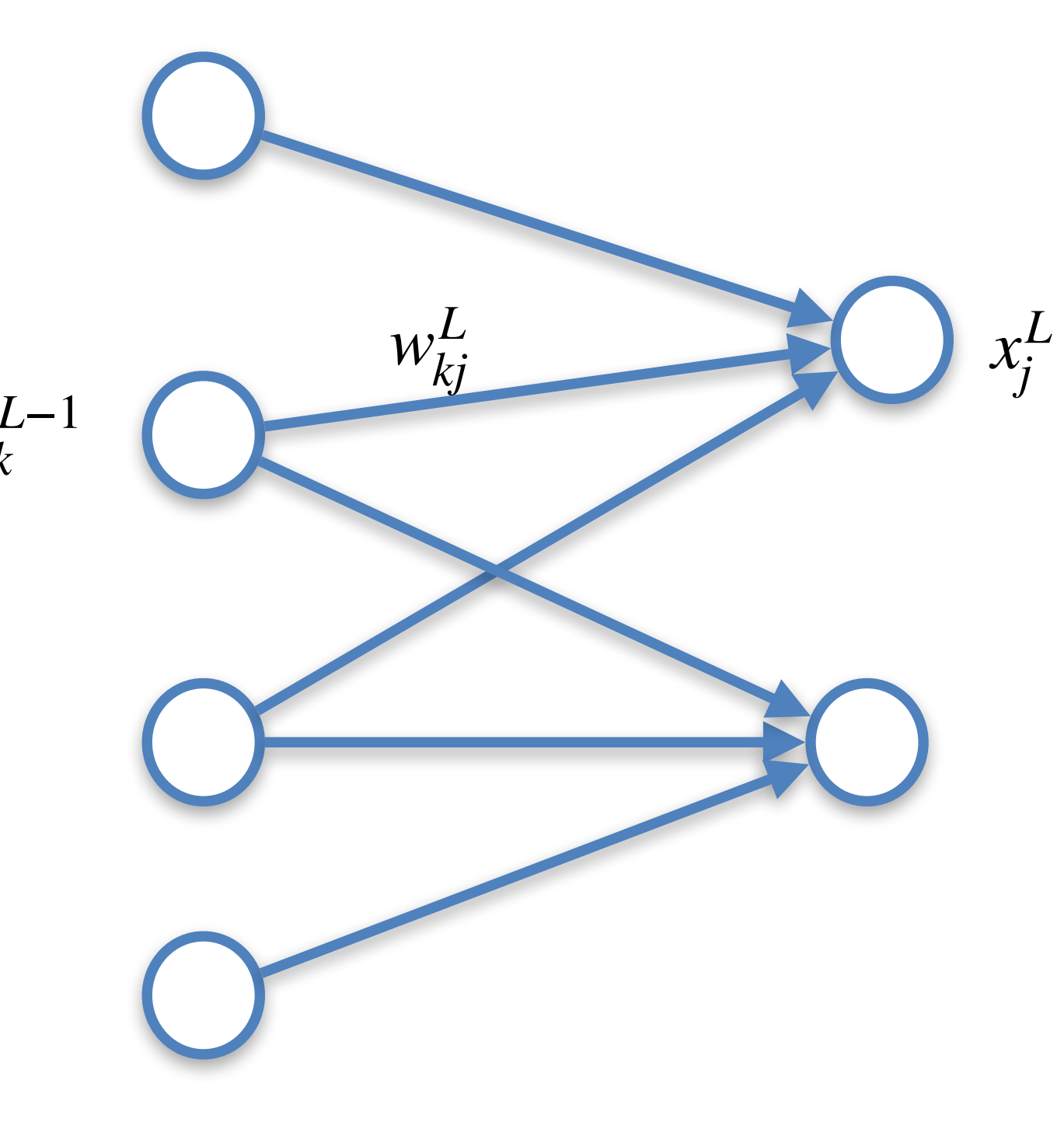

#### $z_i^L = \sum w_{vi}^L x_i^{L-1} + b_i^L$   $x_i^L = \sigma(z_i^L)$   $E_0 = \frac{1}{2} \sum (x_i^L - y_i)^2$   $x_i^{L-1}$  $j^L = \sum$ *v*  $W_{V}^{L}$ *vj*  $x_j^L - 1 + b_j^L$   $x_j^L = \sigma(z_j^L)$

#### What is the value of delta in any previous layer??

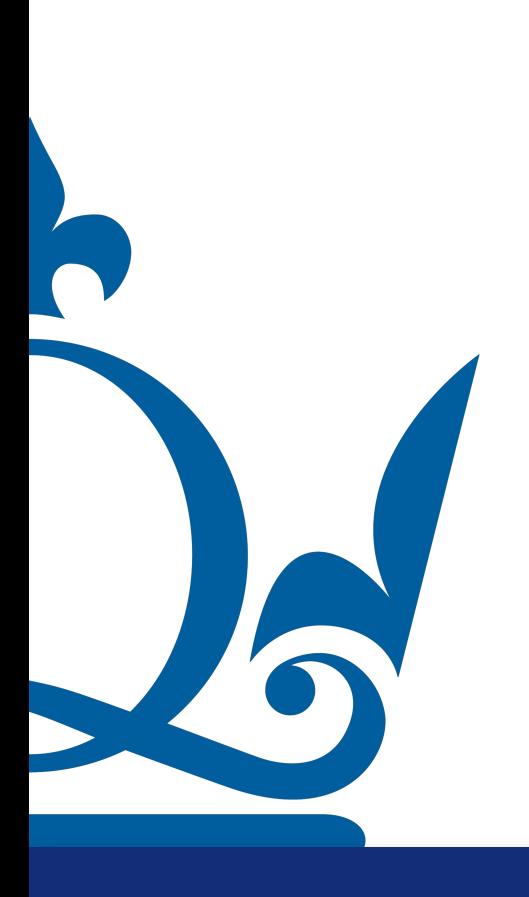

$$
E_0 = \frac{1}{2} \sum_i (x_i^L - y_i)^2
$$

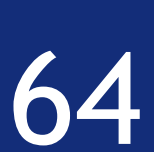

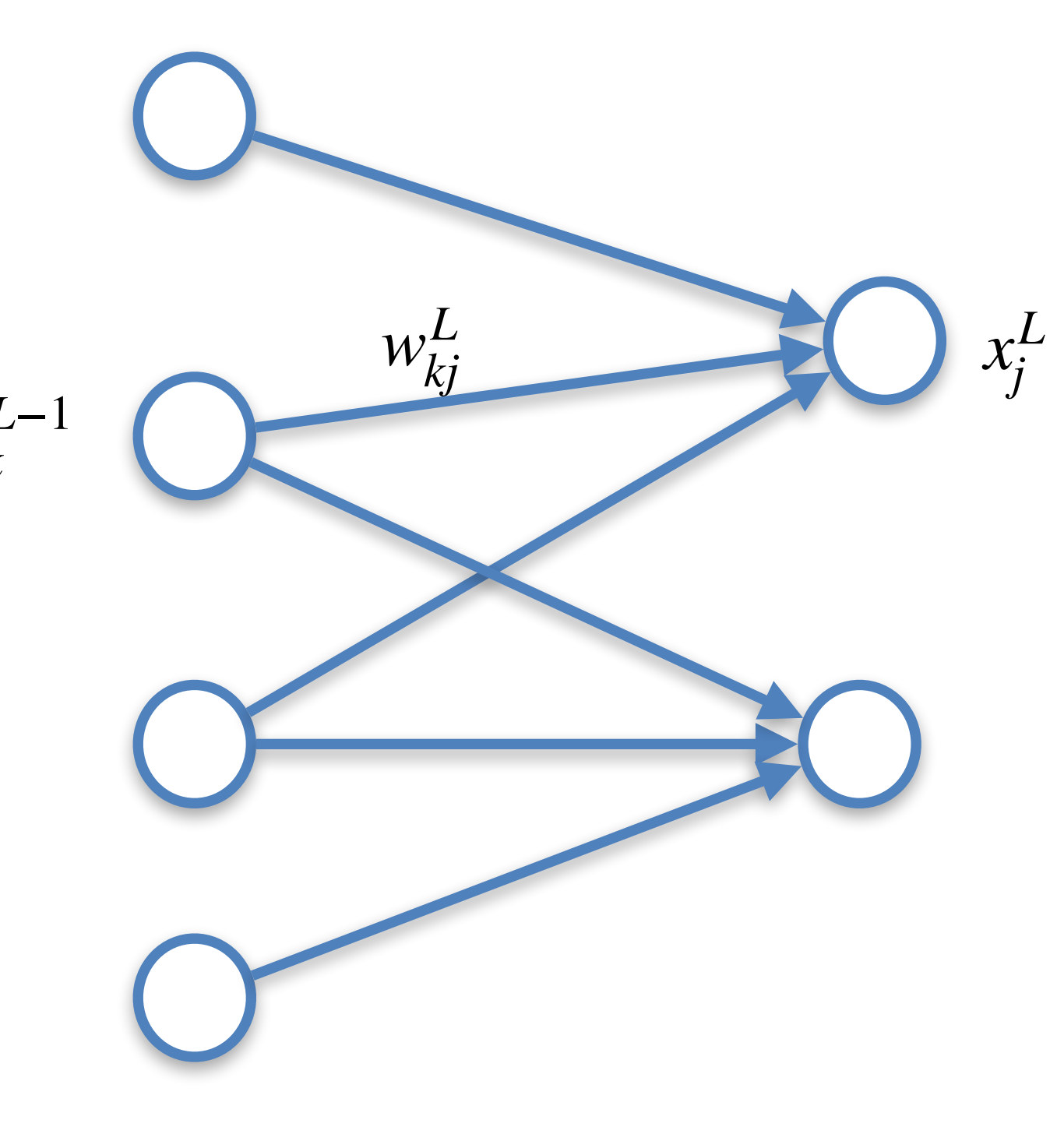

#### $z_i^L = \sum w_{vi}^L x_i^{L-1} + b_i^L$   $x_i^L = \sigma(z_i^L)$   $E_0 = \frac{1}{2} \sum (x_i^L - y_i)^2$   $x_i^{L-1}$  $j^L = \sum$ *v*  $W_{V}^{L}$ *vj*  $x_j^L - 1 + b_j^L$   $x_j^L = \sigma(z_j^L)$

#### What is the value of delta in any previous layer??

$$
E_0 = \frac{1}{2} \sum_i (x_i^L - y_i)^2
$$

*l*, …, 1.

$$
\frac{\partial E}{\partial z_j^l} = \delta_j^l \quad \text{for all} \ \ l = L -
$$

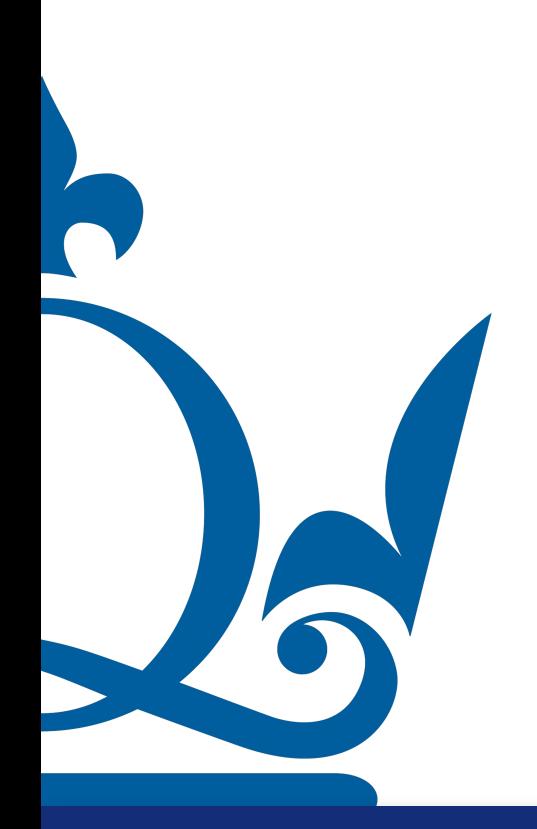

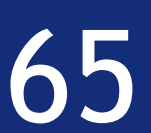

Here it is where the idea of backpropagation comes into focus

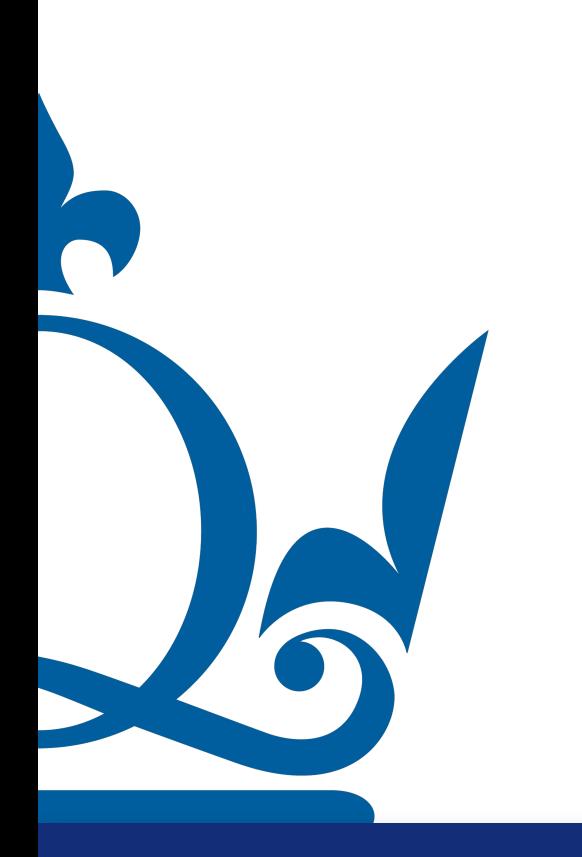

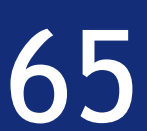

Here it is where the idea of backpropagation comes into focus

Idea: we can compute the delta value in each generic layer by looking at the layer before!

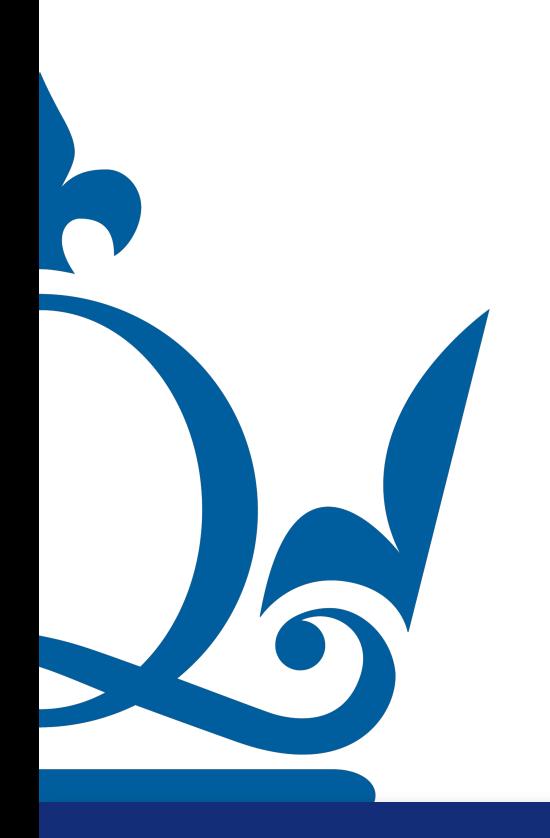

- 
- 

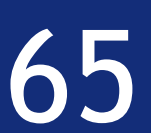

Here it is where the idea of backpropagation comes into focus

Idea: we can compute the delta value in each generic layer by looking at the layer before!

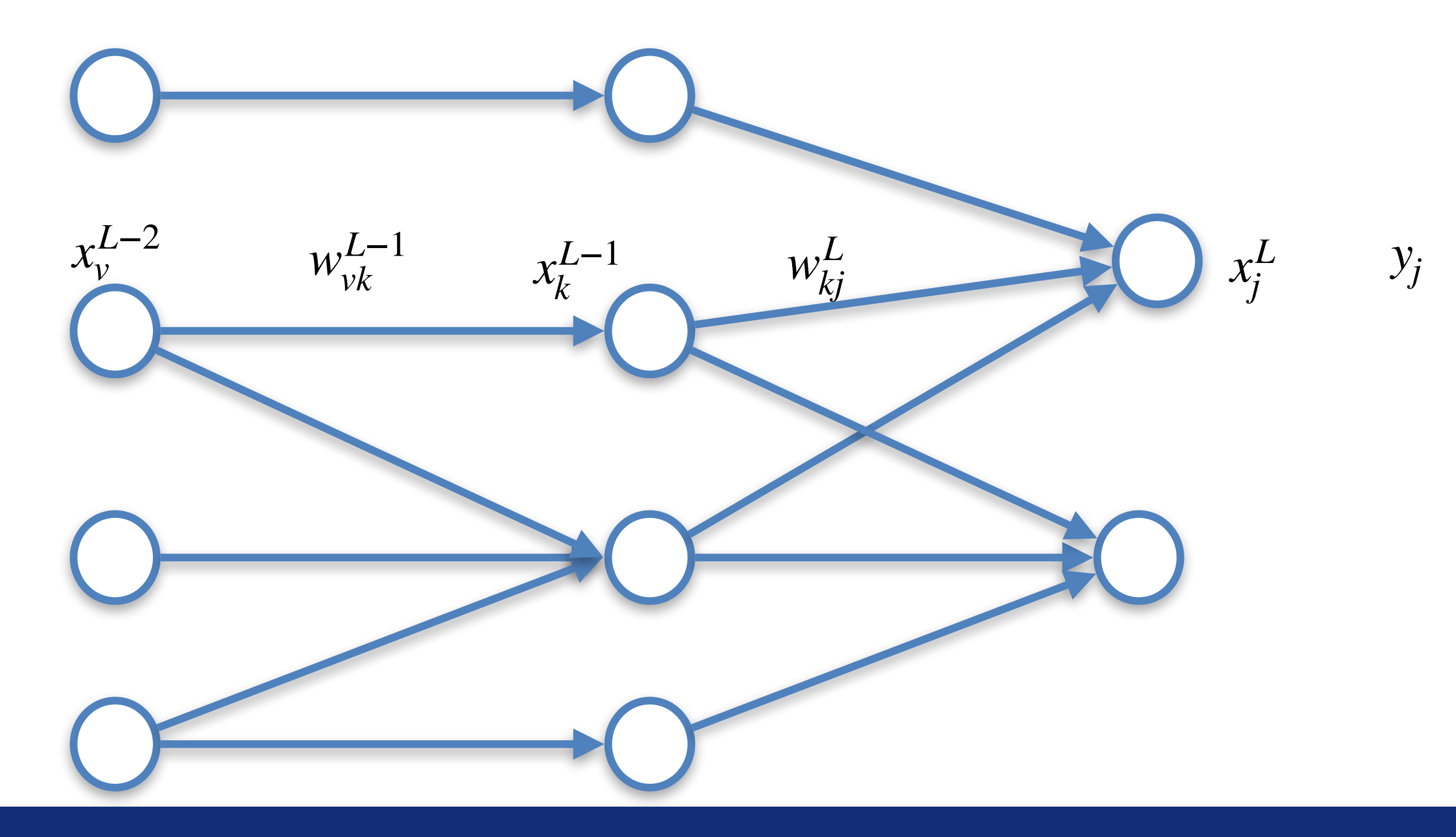

- 
- 

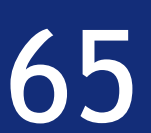

Here it is where the idea of backpropagation comes into focus

Idea: we can compute the delta value in each generic layer by looking at the layer before!

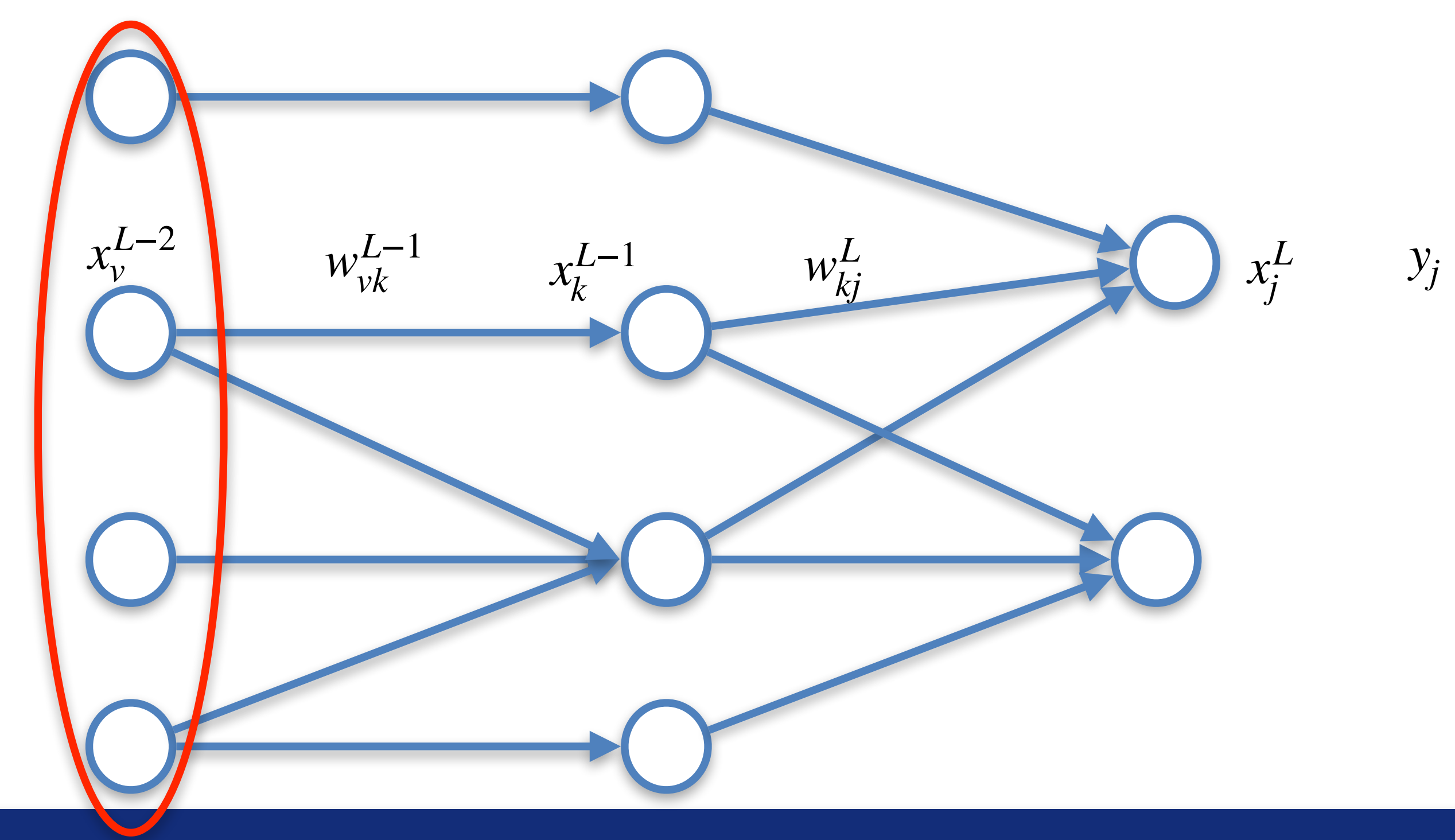

- 
- 

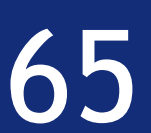

Here it is where the idea of backpropagation comes into focus

Idea: we can compute the delta value in each generic layer by looking at the layer before!

 $w^{L-2}$  *w*<sup>L−1</sup> *w*<sub>*vk*</sub>

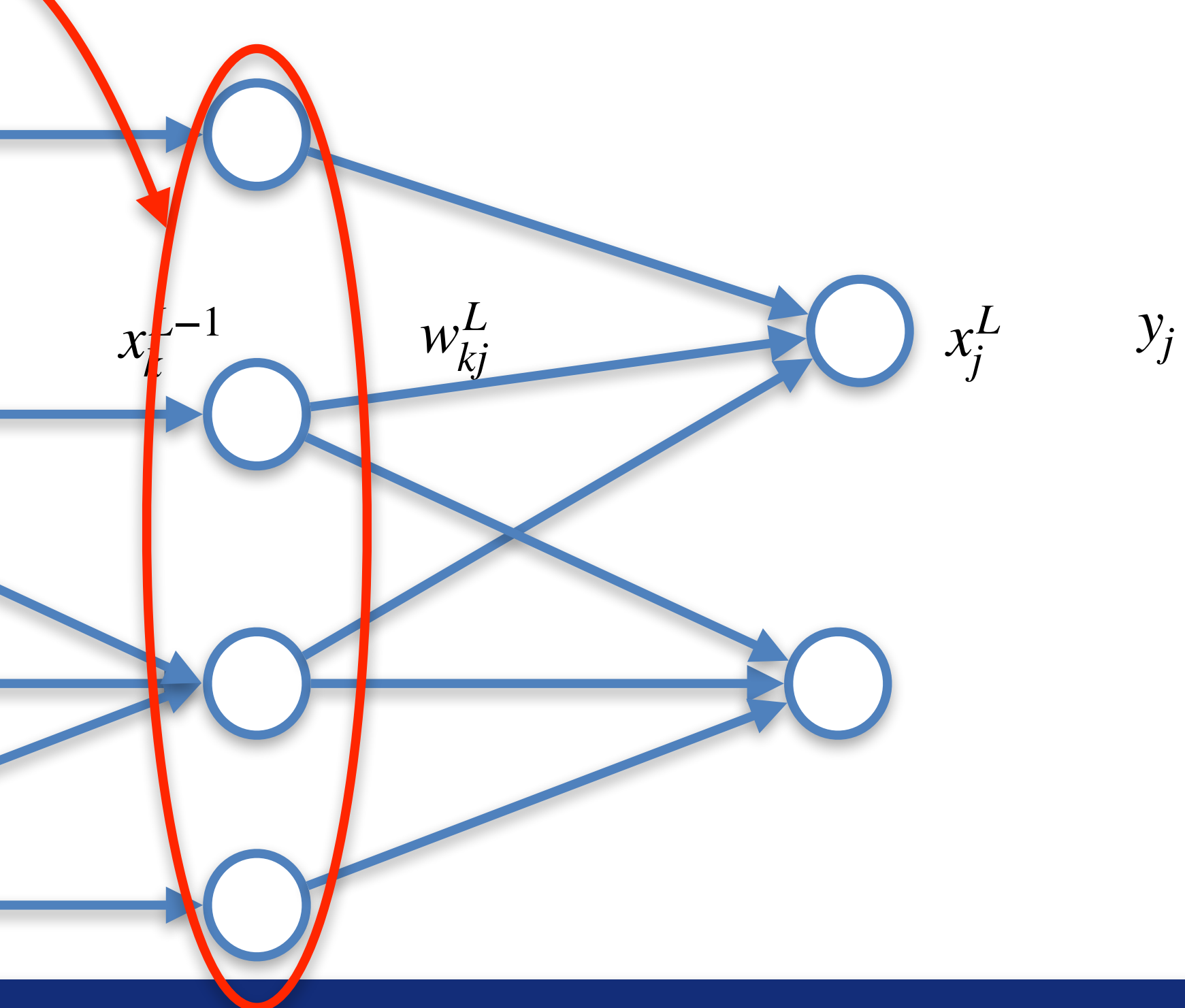

*xL*−<sup>2</sup>

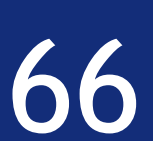

 $z_i^L$  $j^L = \sum$ *v*  $W_{\nu i}^L$ *vj*  $x_j^L = \sigma(z_j^L)$  *E*<sup>0</sup> =

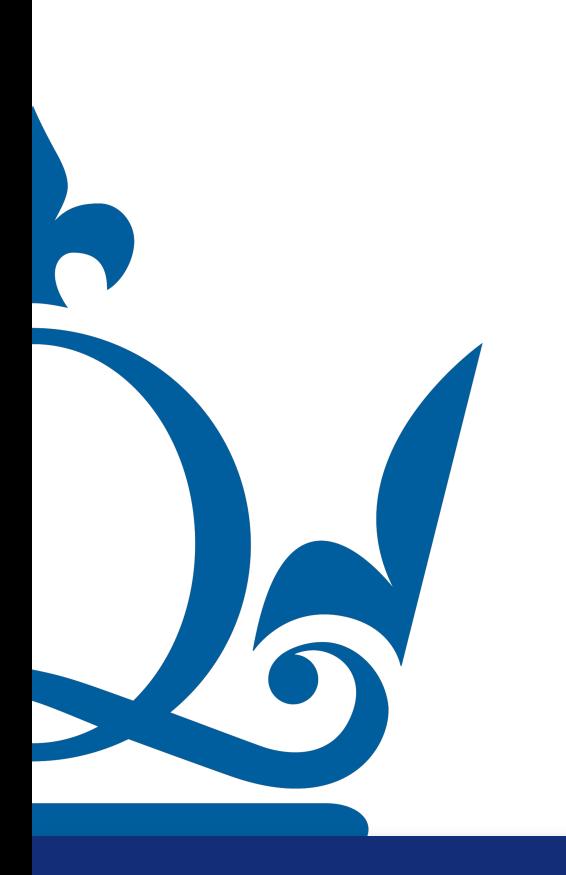

1  $\overline{2}$   $\overline{4}$ *i*  $(x_i^L)$  $\frac{L}{i} - y_i$ 2

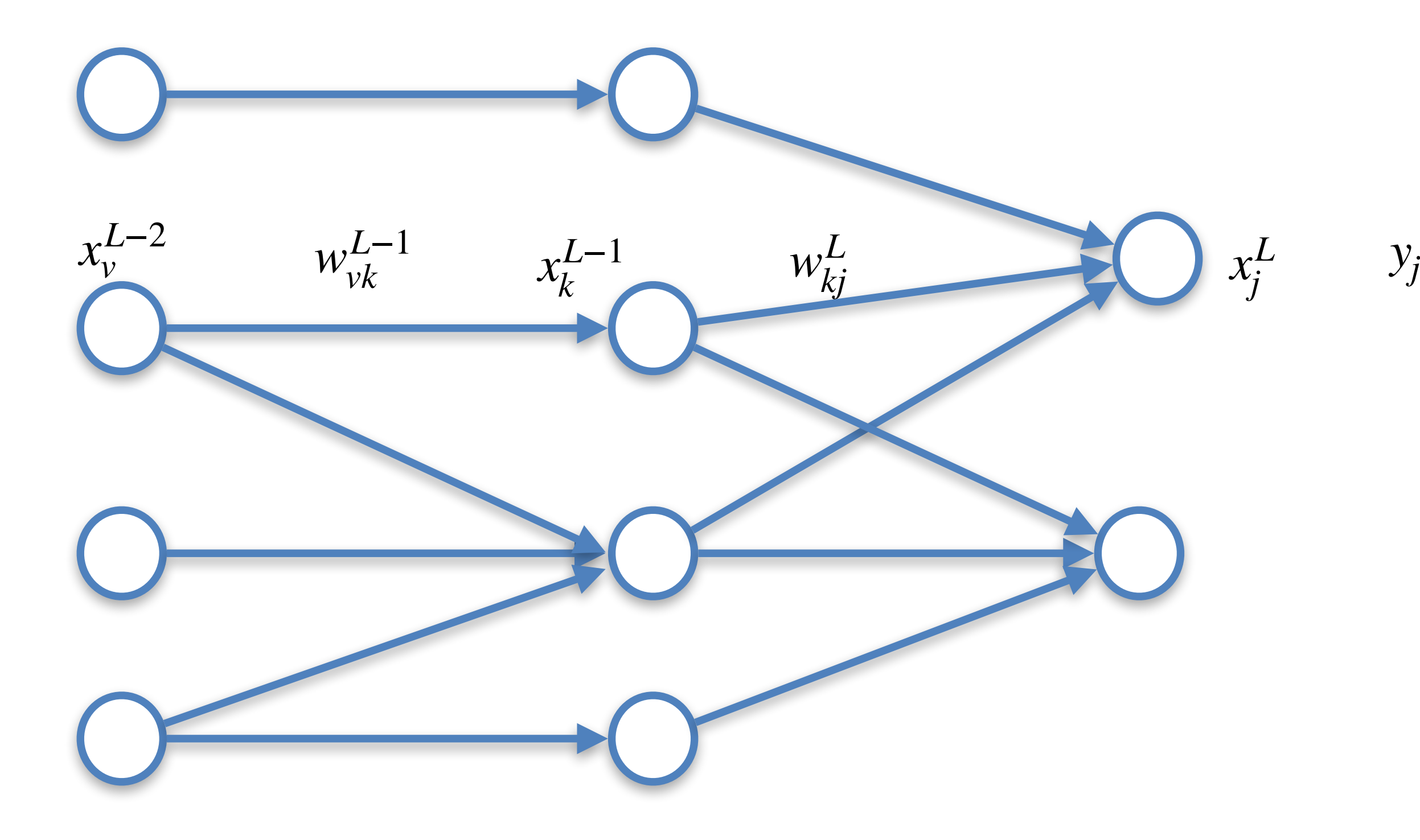

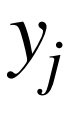

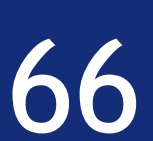

 $z_i^L$  $j^L = \sum$ *v*  $W_{\nu i}^L$ *vj*  $x_j^L = \sigma(z_j^L)$  *E*<sup>0</sup> =

∂*E*  $\partial z_i^l$ *j*  $= \delta_i^l$ *j*

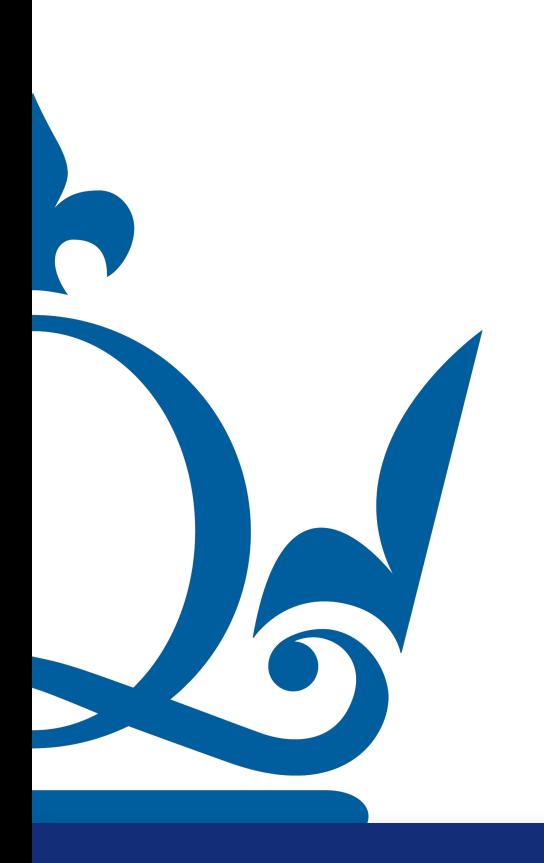

1  $\overline{2}$   $\overline{4}$ *i*  $(x_i^L)$  $\frac{L}{i} - y_i$ 2

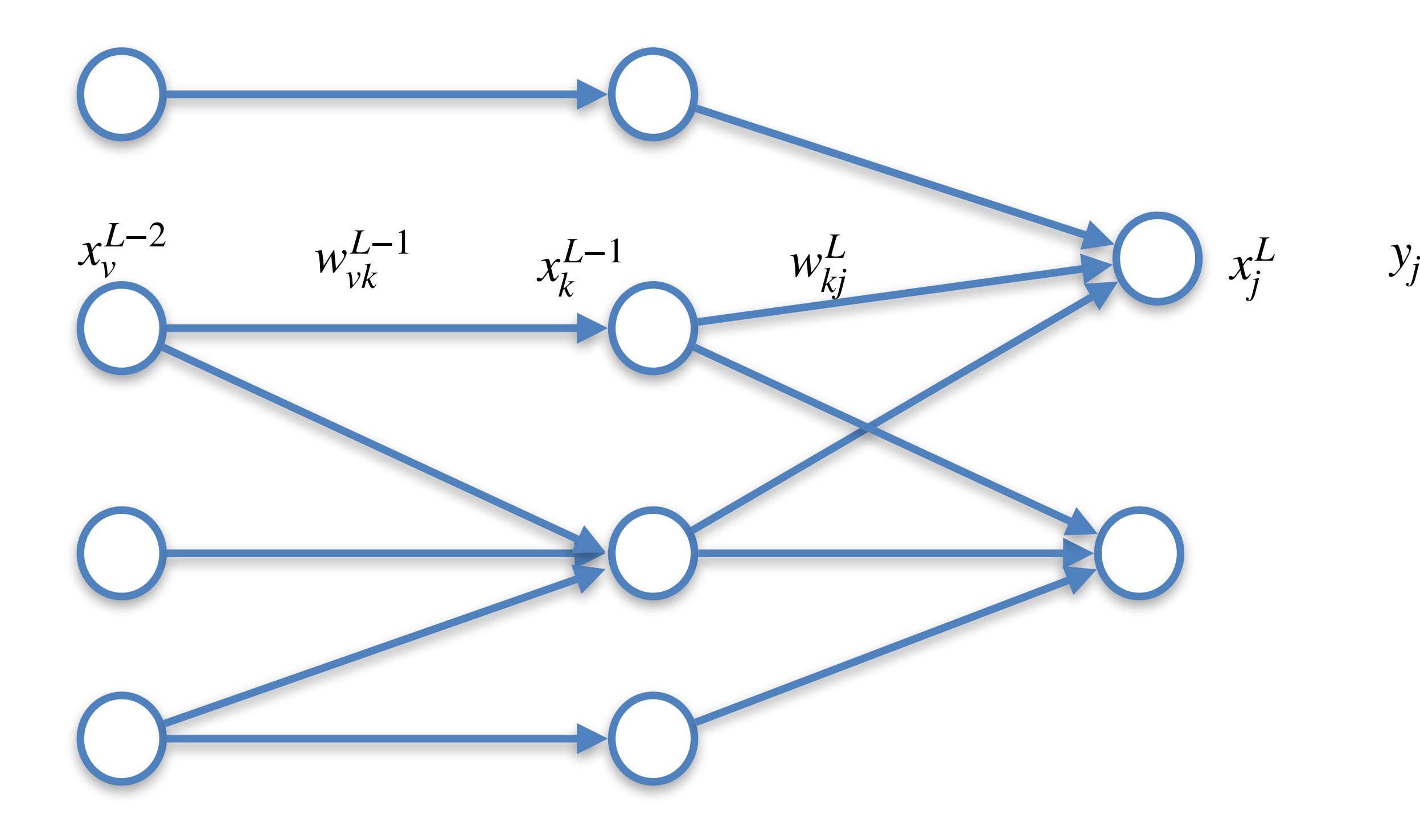

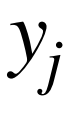

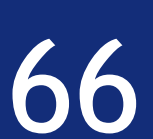

∂*E*  $\partial z_i^l$ *j*  $= \delta_i^l$ *j*  $=$   $\sum$ *v* ∂*E*  $\partial z_v^{l+1}$  $\partial z_v^{l+1}$  $\partial z_i^l$ 

 $z_i^L$  $j^L = \sum$ *v*  $W_{\nu i}^L$ *vj*  $x_j^L = \sigma(z_j^L)$  *E*<sup>0</sup> =

1  $\overline{2}$   $\overline{4}$ *i*  $(x_i^L)$  $\frac{L}{i} - y_i$ 2

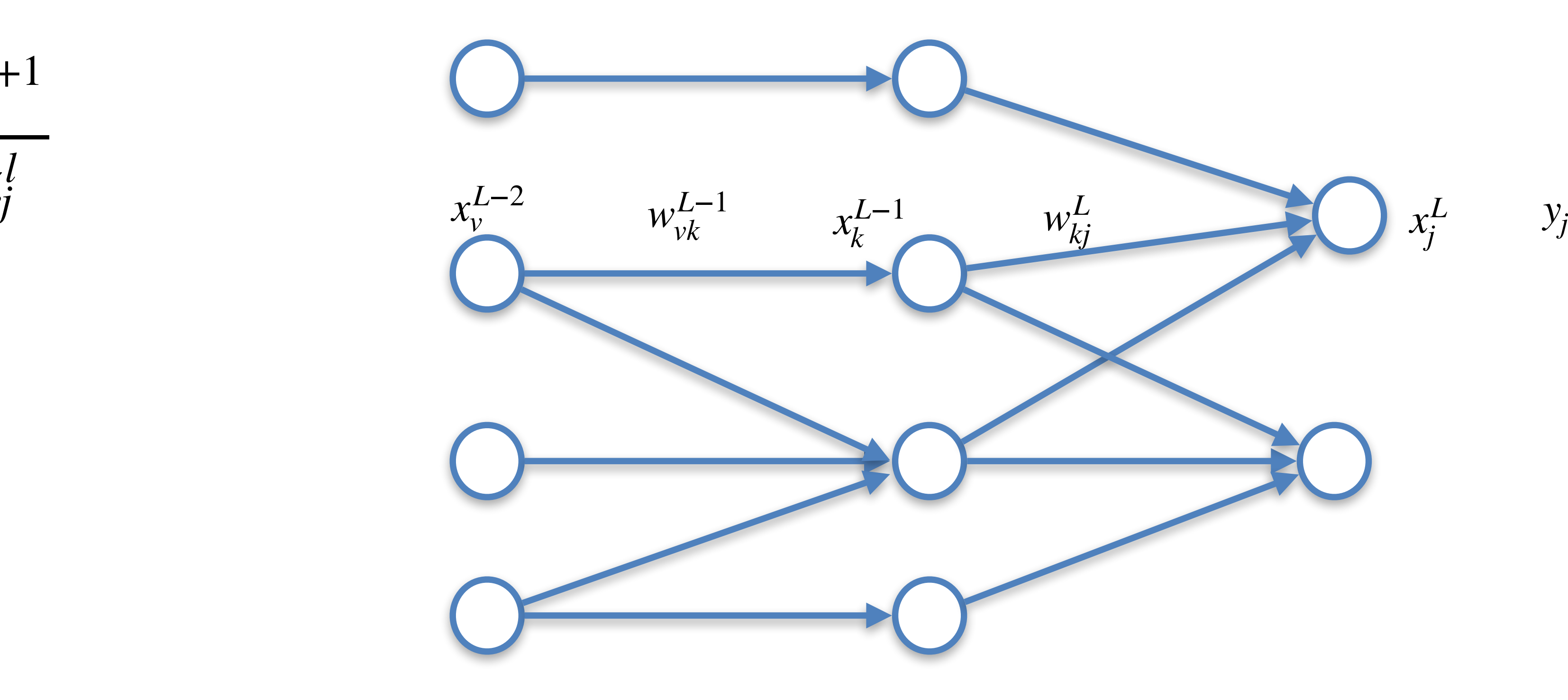

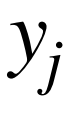

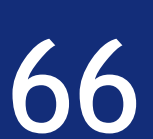

∂*E*  $\partial z_i^l$ *j*  $= \delta_i^l$ *j*  $=$   $\sum$ *v* ∂*E*  $\partial z_v^{l+1}$  $\partial z_v^{l+1}$  $\partial z_i^l$ 

 $z_i^L$  $j^L = \sum$ *v*  $W_{\nu i}^L$ *vj*  $x_j^L = \sigma(z_j^L)$  *E*<sup>0</sup> =

1  $\overline{2}$   $\overline{4}$ *i*  $(x_i^L)$  $\frac{L}{i} - y_i$ 2

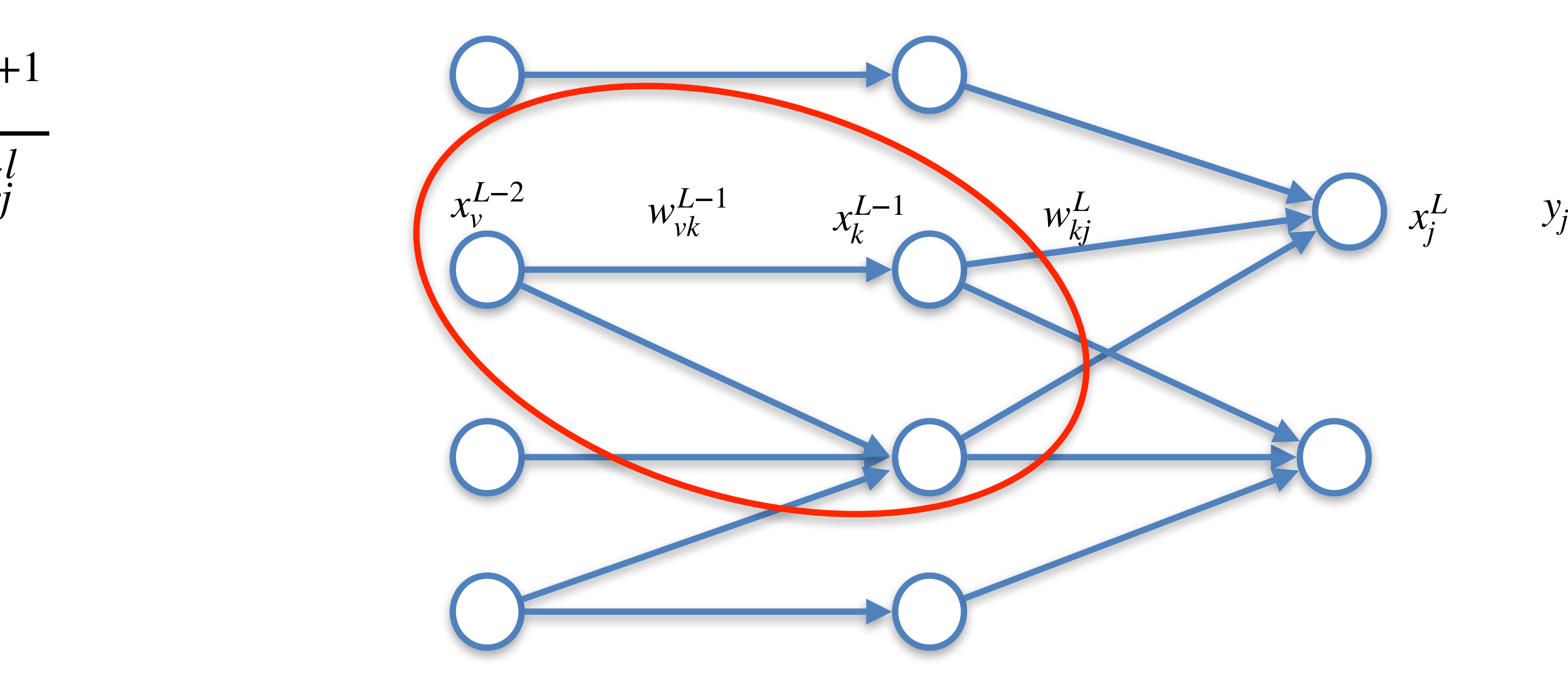

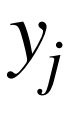

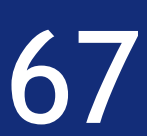

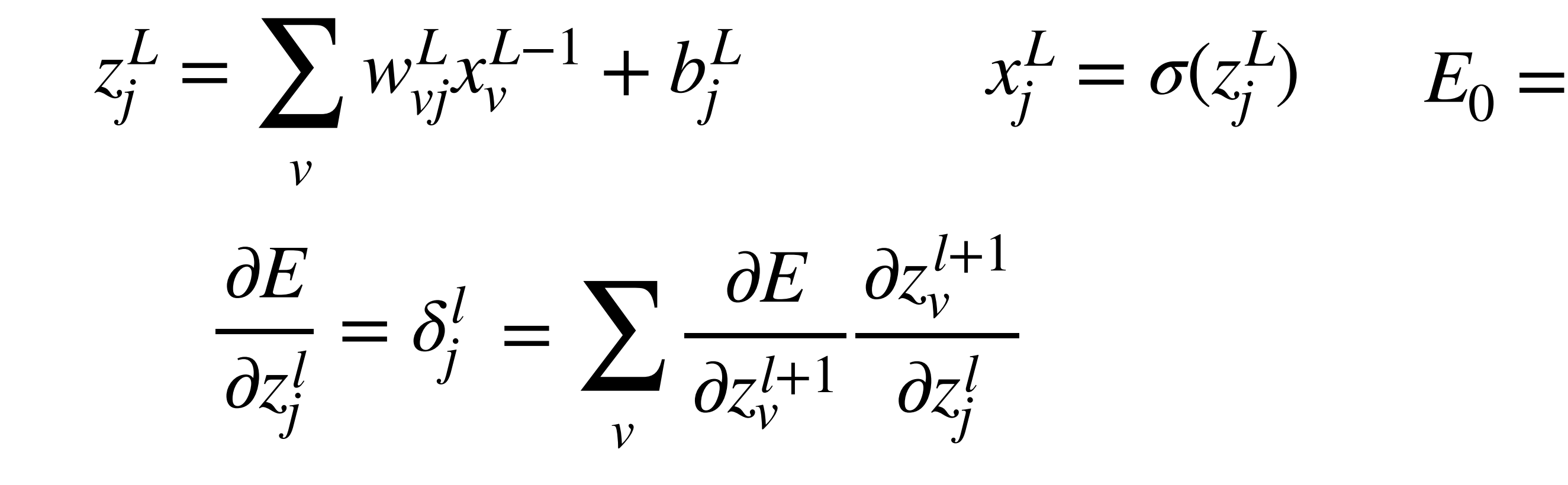

1  $\overline{2}$   $\overline{4}$ *i*  $(x_i^L)$  $\frac{L}{i} - y_i$ 2

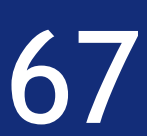

 $z_i^L$  $W_{\nu i}^L$  $x_j^L = \sigma(z_j^L)$  *E*<sup>0</sup> =  $j^L = \sum$ *vj v*  $\partial z_v^{l+1}$ ∂*E* ∂*E*  $= \delta_i^l$  $=$   $\sum$ *j*  $\partial z_i^l$  $\partial z_v^{l+1}$  $\partial z_i^l$ *j j v*  $\delta_v^{l+1}$  $=$   $\sum$ *v* 

1  $\overline{2}$   $\overline{4}$ *i*  $(x_i^L)$  $\frac{L}{i} - y_i$ 2

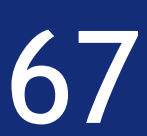

 $z_i^L$  $W_{\nu i}^L$  $x_j^L = \sigma(z_j^L)$  *E*<sup>0</sup> =  $j^L = \sum$ *vj v*  $\partial z_v^{l+1}$ ∂*E* ∂*E*  $= \delta_i^l$  $=$   $\sum$ *j*  $\partial z_i^l$  $\partial z_v^{l+1}$  $\partial z_i^l$ *j j v*  $\partial z_v^{l+1}$  $\delta_v^{l+1}$  $=$   $\sum$  $\partial z_i^l$ *v j*

1  $\overline{2}$   $\overline{4}$ *i*  $(x_i^L)$  $\frac{L}{i} - y_i$ 2

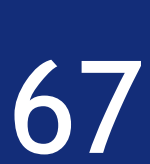

 $z_i^L$  $W_{\nu i}^L$  $x_j^L = \sigma(z_j^L)$  *E*<sup>0</sup> =  $j^L = \sum$ *vj v*  $\partial z_v^{l+1}$ ∂*E* ∂*E*  $= \delta_i^l$  $=$   $\sum$ *j*  $\partial z_i^l$  $\partial z_v^{l+1}$  $\partial z_i^l$ *j j v*  $\partial z_v^{l+1}$  $\delta_v^{l+1}$  $=$   $\sum$  $\partial z_i^l$ *v j* 

*zl*+1 *v*  $=$   $\sum$ *i*  $w_{iv}^{l+1}x_i^l + b_v^{l+1}$  $x_i^l = \sigma(z_i^l)$ 

1  $\overline{2}$   $\overline{4}$ *i*  $(x_i^L)$  $\frac{L}{i} - y_i$ 2

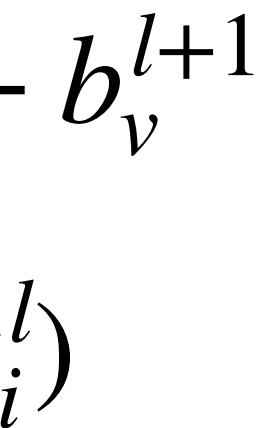

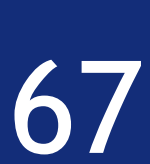

*zl*+1 *v*  $=$   $\sum$ *i*  $w_{iv}^{l+1}x_i^l + b_v^{l+1}$  $x_i^l = \sigma(z_i^l)$ 

1  $\overline{2}$   $\overline{4}$ *i*  $(x_i^L)$  $\frac{L}{i} - y_i$ 2

 $z_i^L$  $W_{\nu i}^L$  $x_j^L = \sigma(z_j^L)$  *E*<sup>0</sup> =  $j^L = \sum$ *vj v*  $\partial z_v^{l+1}$ ∂*E* ∂*E*  $= \delta_i^l$  $=$   $\sum$ *j*  $\partial z_i^l$  $\partial z_v^{l+1}$  $\partial z_i^l$ *j j v*  $\partial z_v^{l+1}$  $\delta_v^{l+1}$  $=$   $\sum$  $\partial z_i^l$ *v j*  $\partial z_v^{l+1}$  $\partial z_i^l$ *j*

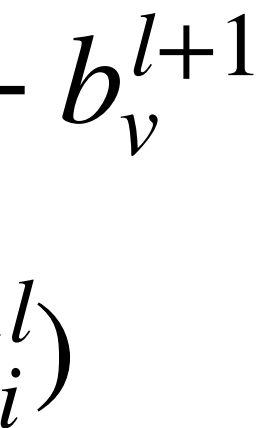

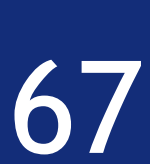

*zl*+1 *v*  $=$   $\sum$ *i*  $w_{iv}^{l+1}x_i^l + b_v^{l+1}$  $x_i^l = \sigma(z_i^l)$ 

1  $z_i^L$  $W_{\nu i}^L$  $x_j^L = \sigma(z_j^L)$  *E*<sup>0</sup> =  $(x_i^L)$ 2  $j^L = \sum$  $\frac{L}{i} - y_i$ *vj*  $\overline{2}$   $\overline{4}$ *v i*  $\partial z_v^{l+1}$ ∂*E* ∂*E*  $= \delta_i^l$  $=$   $\sum$ *j*  $\partial z_i^l$  $\partial z_v^{l+1}$  $\partial z_i^l$ *j j v*  $\partial z_v^{l+1}$  $\delta_v^{l+1}$  $=$   $\sum$  $\partial z_i^l$ *v j*  $\partial x_i^l$  $\partial z_v^{l+1}$  $w_{iv}^{l+1}$  $=$   $\sum$ *iv*  $\partial z_i^l$  $\partial z_i^l$ *jj i*

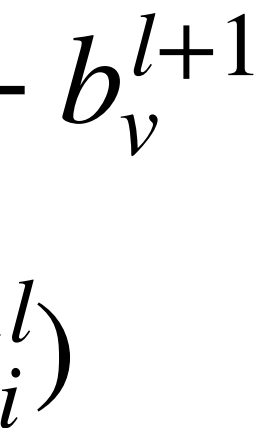

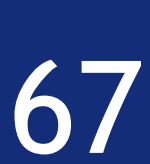

*zl*+1 *v*  $=$   $\sum$ *i*  $w_{iv}^{l+1}x_i^l + b_v^{l+1}$  $x_i^l = \sigma(z_i^l)$ 

1  $z_i^L$  $W_{\nu i}^L$  $x_j^L = \sigma(z_j^L)$  *E*<sup>0</sup> =  $(x_i^L)$ 2  $j^L = \sum$  $\frac{L}{i} - y_i$ *vj*  $\overline{2}$   $\overline{4}$ *v i*  $\partial z_v^{l+1}$ ∂*E* ∂*E*  $= \delta_i^l$  $=$   $\sum$ *j*  $\partial z_i^l$  $\partial z_v^{l+1}$  $\partial z_i^l$ *j j v*  $\partial z_v^{l+1}$  $\delta_v^{l+1}$  $=$   $\sum$  $\partial z_i^l$ *v j*  $\partial x_i^l$  $\partial z_v^{l+1}$  $= w_{j\nu}^{l+1} \sigma'(z_j^l)$  $w_{iv}^{l+1}$ ) $=$   $\sum$ *iv*  $\partial z_i^l$  $\partial z_i^l$ *j j i*

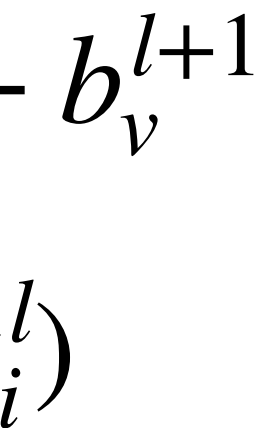

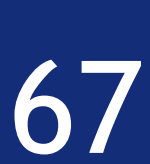

*zl*+1 *v*  $=$   $\sum$ *i*  $w_{iv}^{l+1}x_i^l + b_v^{l+1}$  $x_i^l = \sigma(z_i^l)$ 

1  $z_i^L$  $W_{\nu i}^L$  $x_j^L = \sigma(z_j^L)$  *E*<sup>0</sup> =  $(x_i^L)$ 2  $j^L = \sum$  $\frac{L}{i} - y_i$ *vj*  $\overline{2}$   $\overline{4}$ *v i*  $\partial z_v^{l+1}$ ∂*E* ∂*E*  $= \delta_i^l$  $=$   $\sum$ *j*  $\partial z_i^l$  $\partial z_v^{l+1}$  $\partial z_i^l$ *j j v*  $\partial z_v^{l+1}$  $\delta_v^{l+1}$  $\delta^{l+1}_\nu w^{{l+1}}_{j\nu} \sigma'(z^l_j)$  $=$   $\sum$  $=$   $\sum$ ) $\partial z_i^l$ *v v j*  $\partial x_i^l$  $\partial z_v^{l+1}$  $= w_{j\nu}^{l+1} \sigma'(z_j^l)$  $w_{iv}^{l+1}$ )  $=$   $\sum$ *iv*  $\partial z_i^l$  $\partial z_i^l$ *j j i*

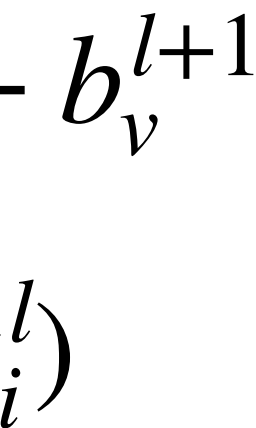

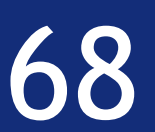

#### $\delta^l_i$  $j' = \sum$ *v*  $w_{j\nu}^{l+1}\delta_{\nu}^{l+1}\sigma'(z_j^l)$ )

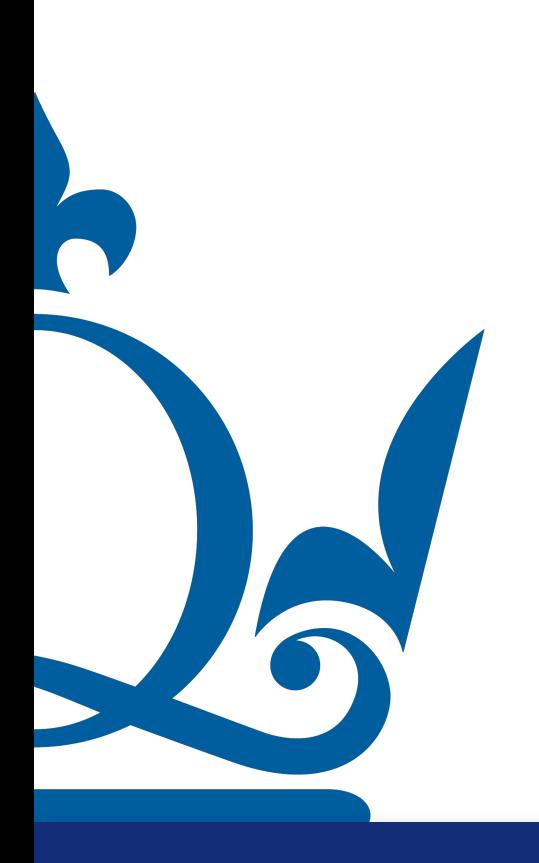

#### So, we got

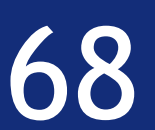

 $\delta^l_i$  $j' = \sum$ *v*  $w_{j\nu}^{l+1}\delta_{\nu}^{l+1}\sigma'(z_j^l)$ )

#### So, we got

#### In matrix form we get

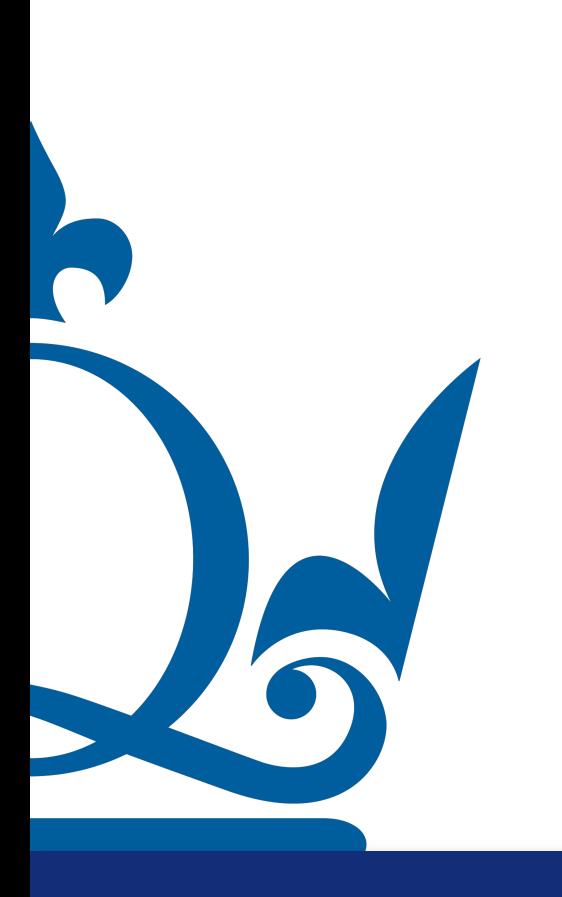

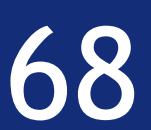

 $\delta^l_i$  $j' = \sum$ *v*  $w_{j\nu}^{l+1}\delta_{\nu}^{l+1}\sigma'(z_j^l)$ )

#### In matrix form we get

 $\boldsymbol{\delta}^{l+1} \odot \sigma(\mathbf{z}^{\mathbf{l}})$ 

#### So, we got

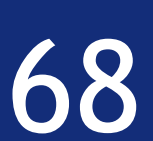

 $\delta^l_i$  $j' = \sum$ *v*  $w_{j\nu}^{l+1}\delta_{\nu}^{l+1}\sigma'(z_j^l)$ )

#### In matrix form we get

 $\delta^l = \mathbf{w}^{l+1} \delta^{l+1} \odot \sigma(\mathbf{z}^l)$ 

#### So, we got

 $\odot$  = Hadamard product (Element-wise multiplication)

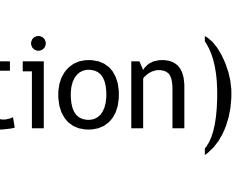

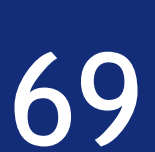

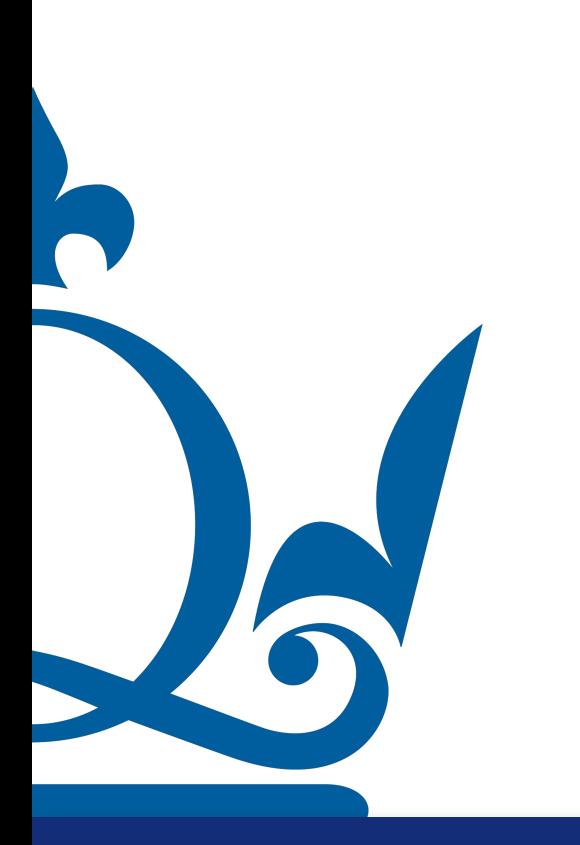

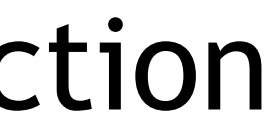

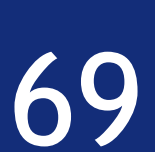

$$
\frac{\partial E}{\partial w_{ij}^l} = \frac{\partial E}{\partial z_j^l} \frac{\partial z_j^l}{\partial w_{ij}^l}
$$

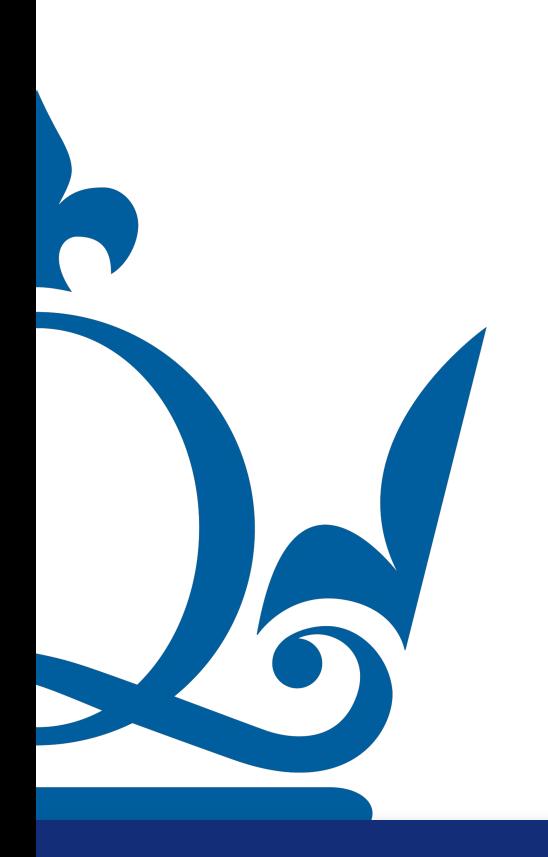

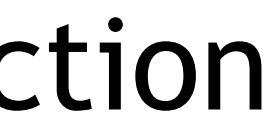

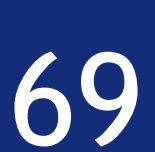

$$
\frac{\partial E}{\partial w_{ij}^l} = \frac{\partial E}{\partial z_j^l} \frac{\partial z_j^l}{\partial w_{ij}^l} = \delta_j^l \frac{\partial z_j^l}{\partial w_{ij}^l}
$$

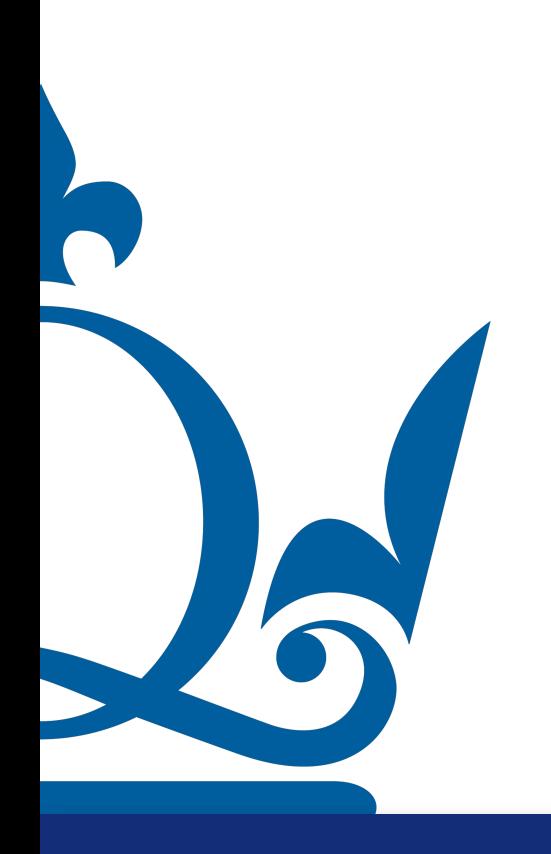

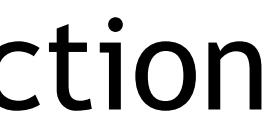

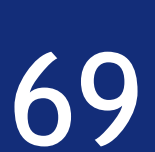

$$
\frac{\partial E}{\partial w_{ij}^l} = \frac{\partial E}{\partial z_j^l} \frac{\partial z_j^l}{\partial w_{ij}^l} = \delta_j^l \frac{\partial z_j^l}{\partial w_{ij}^l}
$$

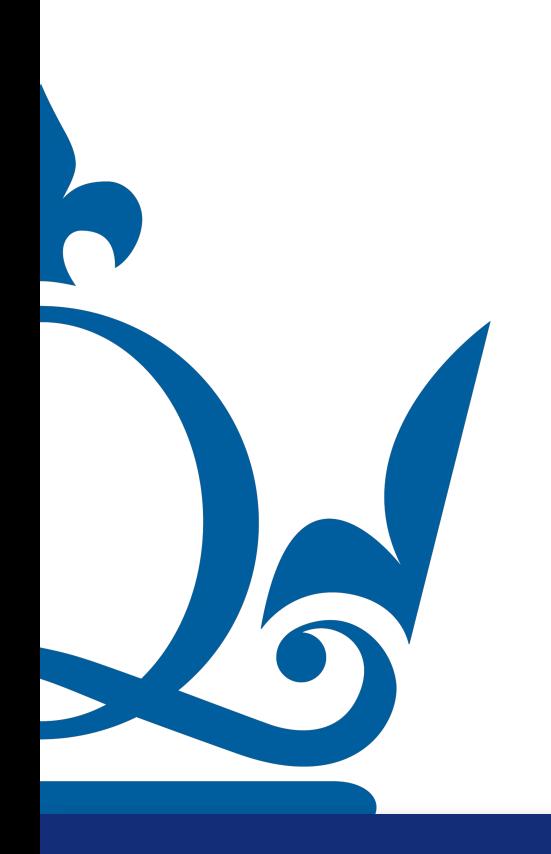

$$
z_j^l = \sum_i w_{ij}^l x_i^{l-1} + b_j^l
$$

$$
x_j^l = \sigma(z_j^l)
$$

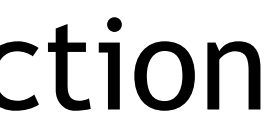
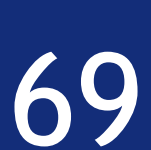

 $z^l_j$  $j = \sum$ *i*  $w^l_{\tilde{l}i}$ *ij*  $x_i^{l-1} + b_j^l$  $x^l_j = \sigma(z^l_j)$ )

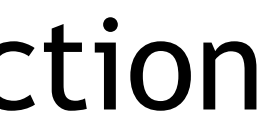

$$
\frac{\partial E}{\partial w_{ij}^l} = \frac{\partial E}{\partial z_j^l} \frac{\partial z_j^l}{\partial w_{ij}^l} = \delta_j^l \frac{\partial z_j^l}{\partial w_{ij}^l} = \delta_j^l x_i^{l-1}
$$

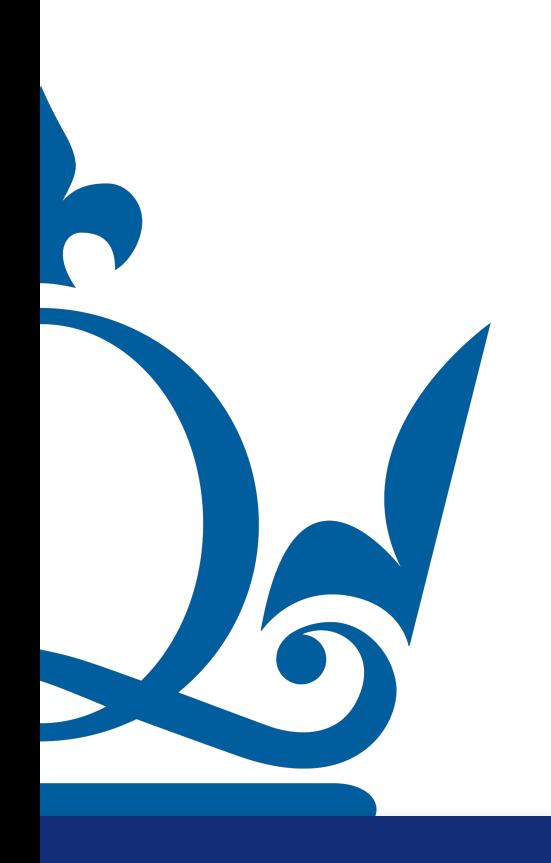

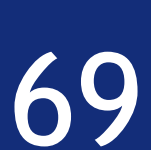

This is ok, but to perform gradient descent we need the variation of the cost function for w ans b!

 $z^l_j$  $j = \sum$ *i*  $w^l_{\tilde{l}i}$ *ij*  $x_i^{l-1} + b_j^l$  $x^l_j = \sigma(z^l_j)$ )

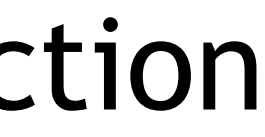

$$
\frac{\partial E}{\partial w_{ij}^l} = \frac{\partial E}{\partial z_j^l} \frac{\partial z_j^l}{\partial w_{ij}^l} = \delta_j^l \frac{\partial z_j^l}{\partial w_{ij}^l} = \delta_j^l x_i^{l-1}
$$

#### In matrix form

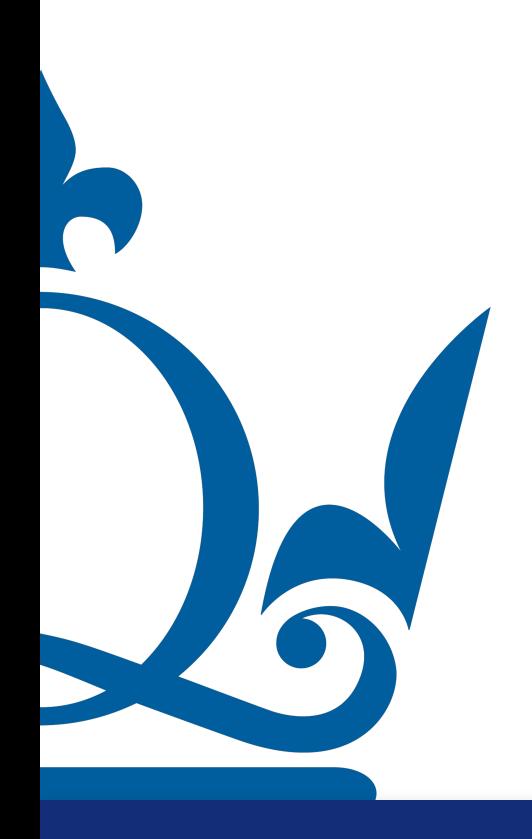

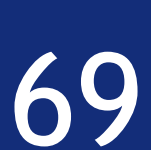

This is ok, but to perform gradient descent we need the variation of the cost function for w ans b!

 $z^l_j$  $j = \sum$ *i*  $w^l_{\tilde{l}i}$ *ij*  $x_i^{l-1} + b_j^l$  $x^l_j = \sigma(z^l_j)$ )

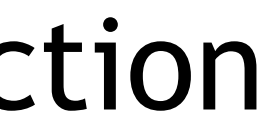

$$
\frac{\partial E}{\partial w_{ij}^l} = \frac{\partial E}{\partial z_j^l} \frac{\partial z_j^l}{\partial w_{ij}^l} = \delta_j^l \frac{\partial z_j^l}{\partial w_{ij}^l} = \delta_j^l x_i^{l-1}
$$

#### In matrix form

$$
\frac{\partial E}{\partial \mathbf{w}^l} = \mathbf{x}^{l-1} (\boldsymbol{\delta}^l)^{\top}
$$

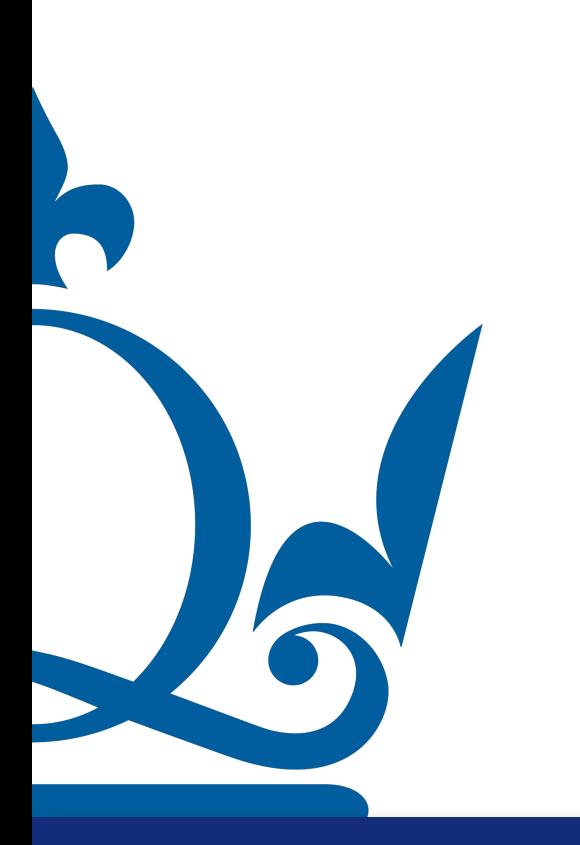

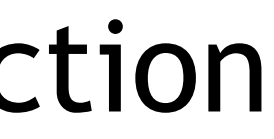

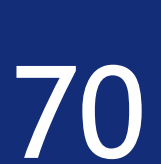

$$
\frac{\partial E}{\partial b_j^l} = \frac{\partial E}{\partial z_j^l} \frac{\partial z_j^l}{\partial b_j^l}
$$

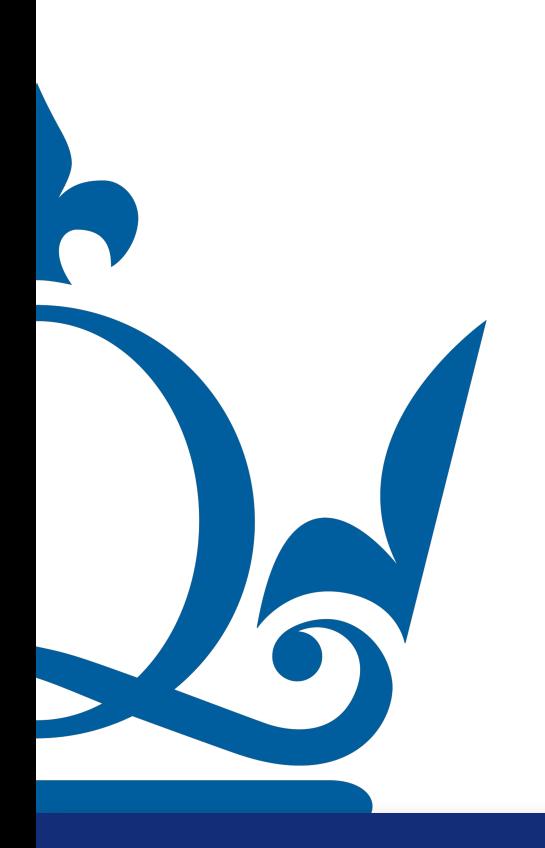

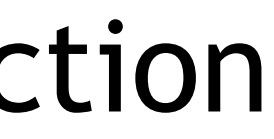

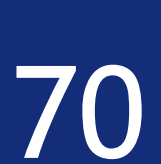

$$
\frac{\partial E}{\partial b_j^l} = \frac{\partial E}{\partial z_j^l} \frac{\partial z_j^l}{\partial b_j^l} = \delta_j^l \frac{\partial z_j^l}{\partial b_j^l}
$$

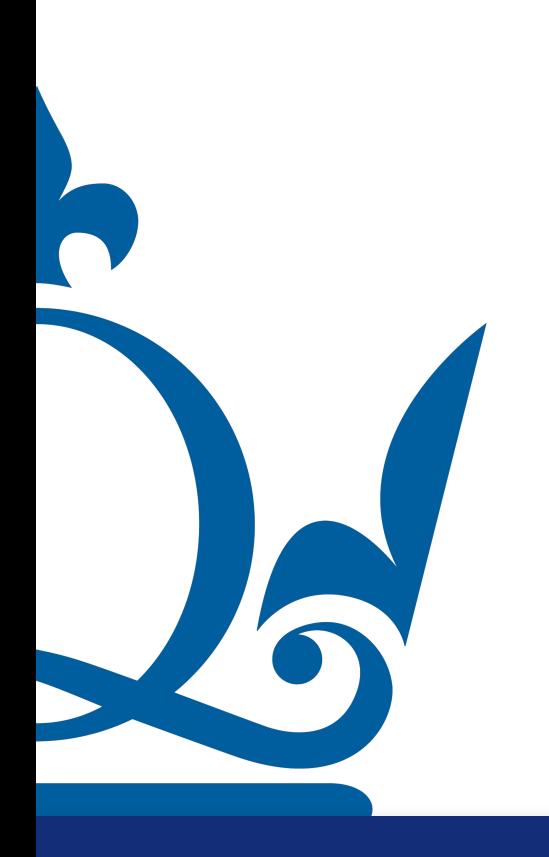

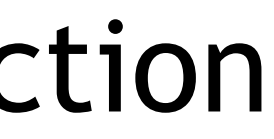

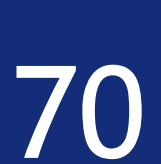

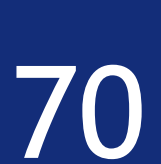

$$
\frac{\partial E}{\partial b_j^l} = \frac{\partial E}{\partial z_j^l} \frac{\partial z_j^l}{\partial b_j^l} = \delta_j^l \frac{\partial z_j^l}{\partial b_j^l}
$$

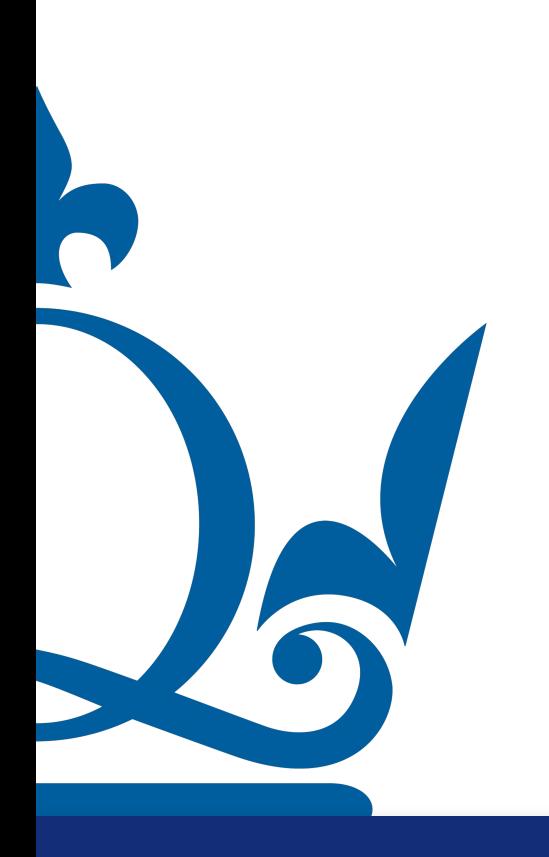

$$
z_j^l = \sum_i w_{ij}^l x_i^{l-1} + b_j^l
$$

$$
x_j^l = \sigma(z_j^l)
$$

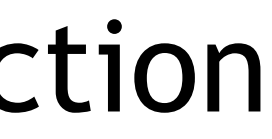

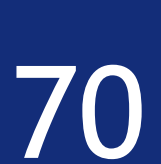

$$
\frac{\partial E}{\partial b_j^l} = \frac{\partial E}{\partial z_j^l} \frac{\partial z_j^l}{\partial b_j^l} = \delta_j^l \frac{\partial z_j^l}{\partial b_j^l} = \delta_j^l
$$

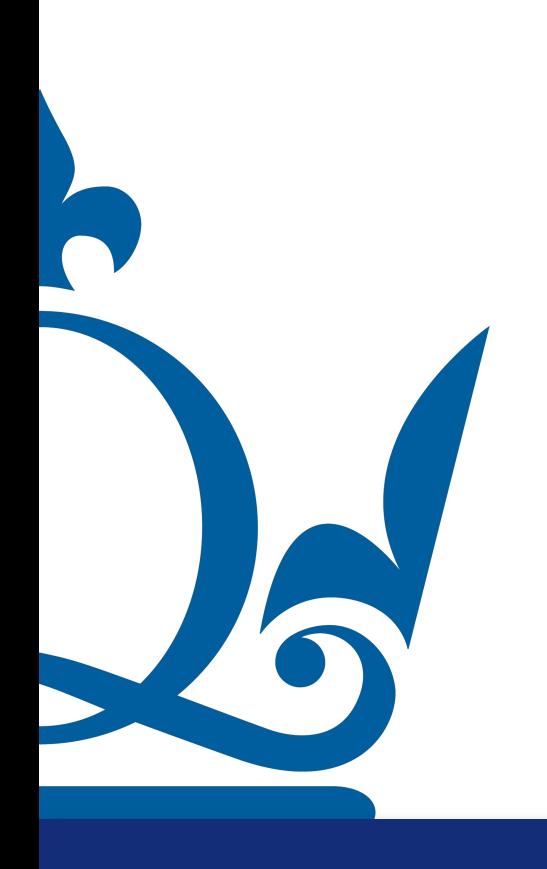

$$
z_j^l = \sum_i w_{ij}^l x_i^{l-1} + b_j^l
$$

$$
x_j^l = \sigma(z_j^l)
$$

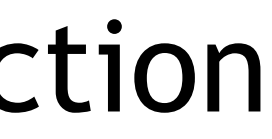

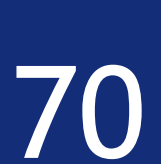

This is ok, but to perform gradient descent we need the variation of the cost function for w ans b!

$$
\frac{\partial E}{\partial b_j^l} = \frac{\partial E}{\partial z_j^l} \frac{\partial z_j^l}{\partial b_j^l} = \delta_j^l \frac{\partial z_j^l}{\partial b_j^l} = \delta_j^l
$$

$$
z_j^l = \sum_i w_{ij}^l x_i^{l-1} + b_j^l
$$

$$
x_j^l = \sigma(z_j^l)
$$

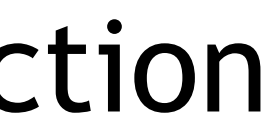

#### In matrix form

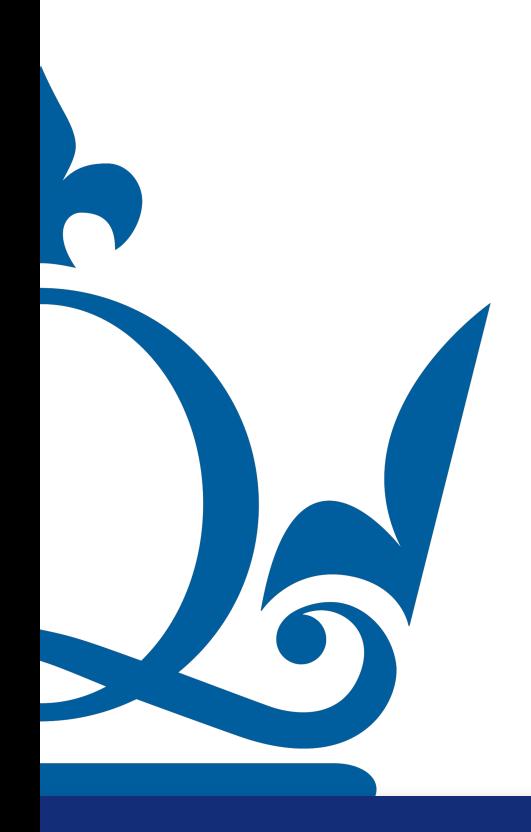

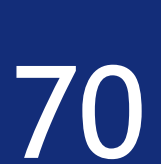

This is ok, but to perform gradient descent we need the variation of the cost function for w ans b!

$$
\frac{\partial E}{\partial b_j^l} = \frac{\partial E}{\partial z_j^l} \frac{\partial z_j^l}{\partial b_j^l} = \delta_j^l \frac{\partial z_j^l}{\partial b_j^l} = \delta_j^l
$$

$$
z_j^l = \sum_i w_{ij}^l x_i^{l-1} + b_j^l
$$

$$
x_j^l = \sigma(z_j^l)
$$

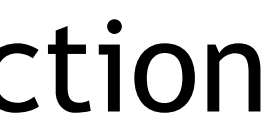

#### In matrix form

$$
\frac{\partial E}{\partial \mathbf{b}^l} = \boldsymbol{\delta}^l
$$

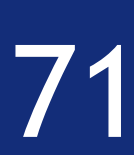

If you have followed, congratulations, you have looked at of one of the most historic

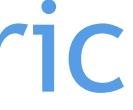

# algorithm in machine learning!

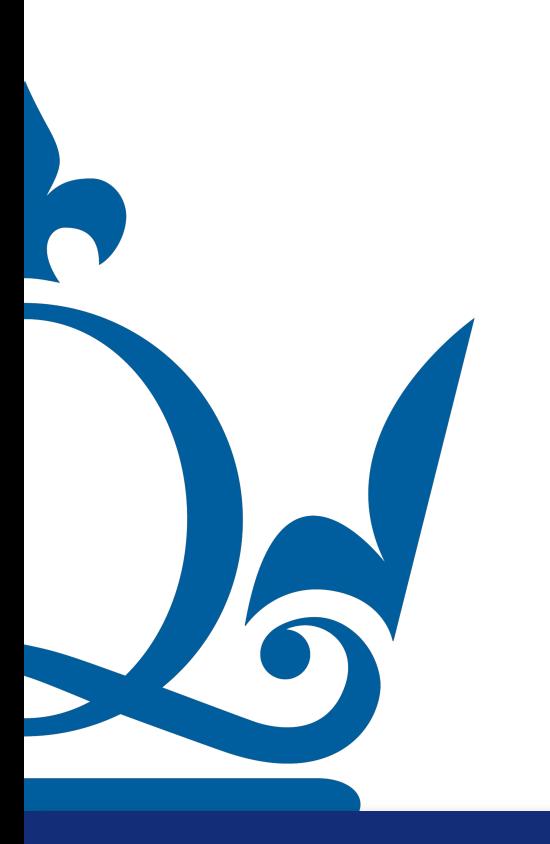

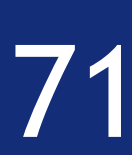

If you have followed, congratulations, you have looked at of one of the most historic

 $\delta^L = (\mathbf{x}^L - \mathbf{y}) \odot \sigma'(\mathbf{z}^L)$ 

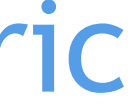

# algorithm in machine learning!

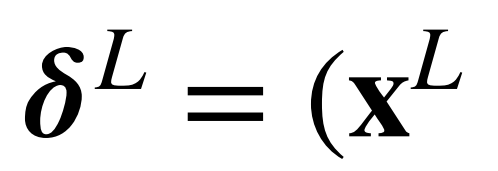

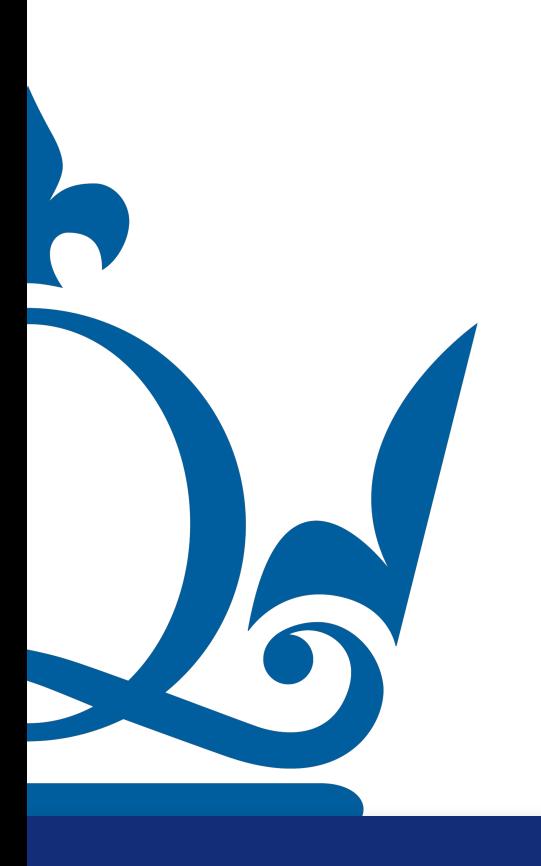

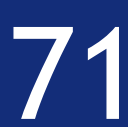

If you have followed, congratulations, you have looked at of one of the most historic

 $\delta^L = (\mathbf{x}^L - \mathbf{y}) \odot \sigma'(\mathbf{z}^L)$ 

for all  $l = L - 1, ..., 1$ .

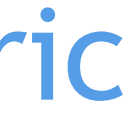

# algorithm in machine learning!

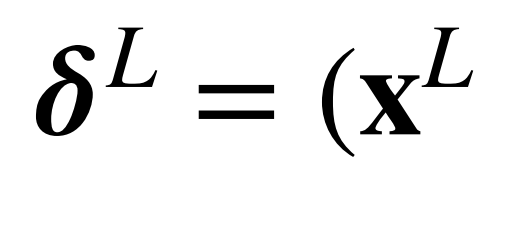

 $\boldsymbol{\delta}^l = \mathbf{w}^{l+1} \boldsymbol{\delta}^{l+1} \odot \sigma(\mathbf{z}^l)$ 

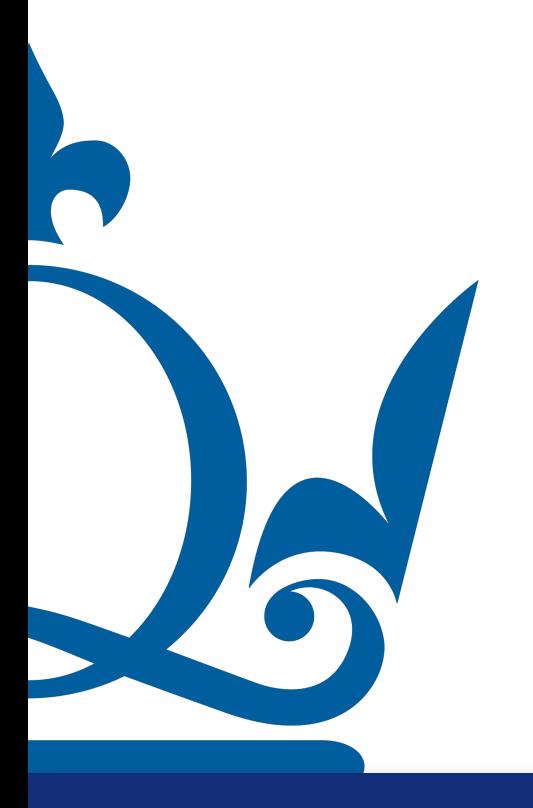

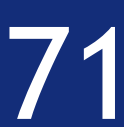

If you have followed, congratulations, you have looked at of one of the most historic

$$
- y) O \sigma'(z^L)
$$

 $\boldsymbol{\delta}^l = \mathbf{w}^{l+1} \boldsymbol{\delta}^{l+1} \odot \sigma(\mathbf{z}^{\mathbf{l}})$ 

#### for all  $l = L - 1, ..., 1$ .

# algorithm in machine learning!

 $=$   ${\bf x}^{l-1}(\delta^l)$ ⊤

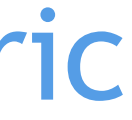

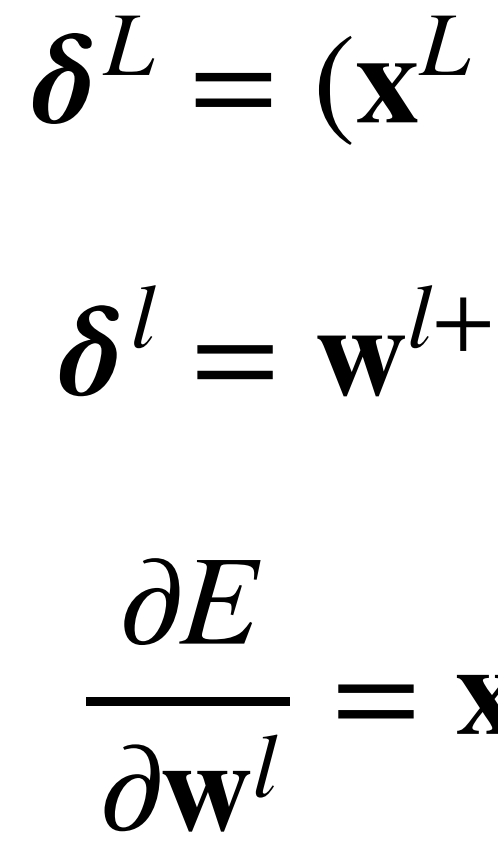

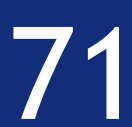

If you have followed, congratulations, you have looked at of one of the most historic

$$
- y) O \sigma'(z^L)
$$

 $\boldsymbol{\delta}^l = \mathbf{w}^{l+1} \boldsymbol{\delta}^{l+1} \odot \sigma(\mathbf{z}^{\mathbf{l}})$ 

#### for all  $l = L - 1, ..., 1$ .

# algorithm in machine learning!

 $=$   ${\bf x}^{l-1}(\delta^l)$ ⊤

### $=$   $\delta^l$

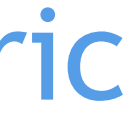

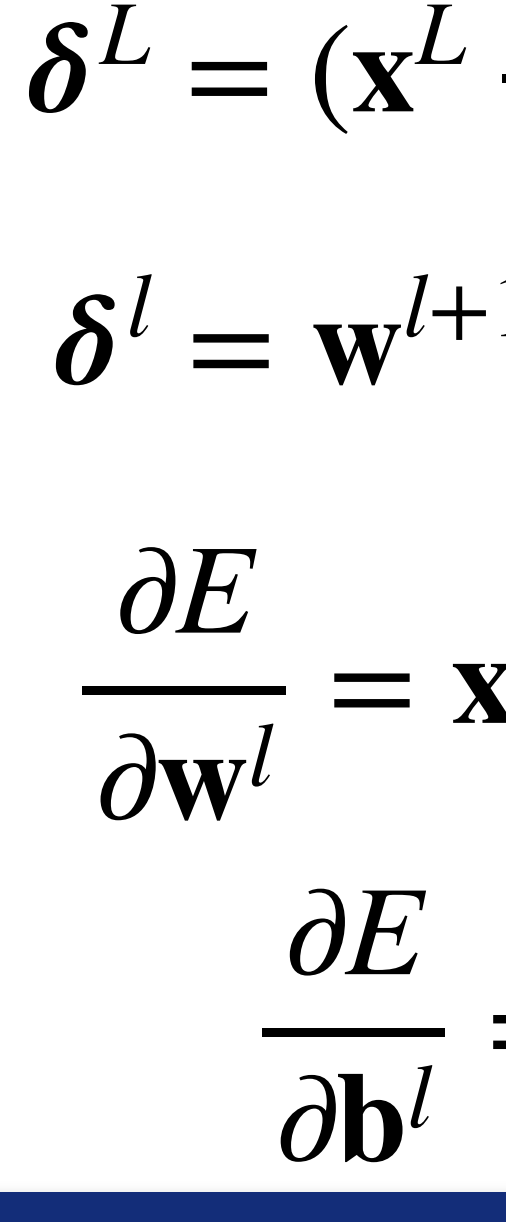

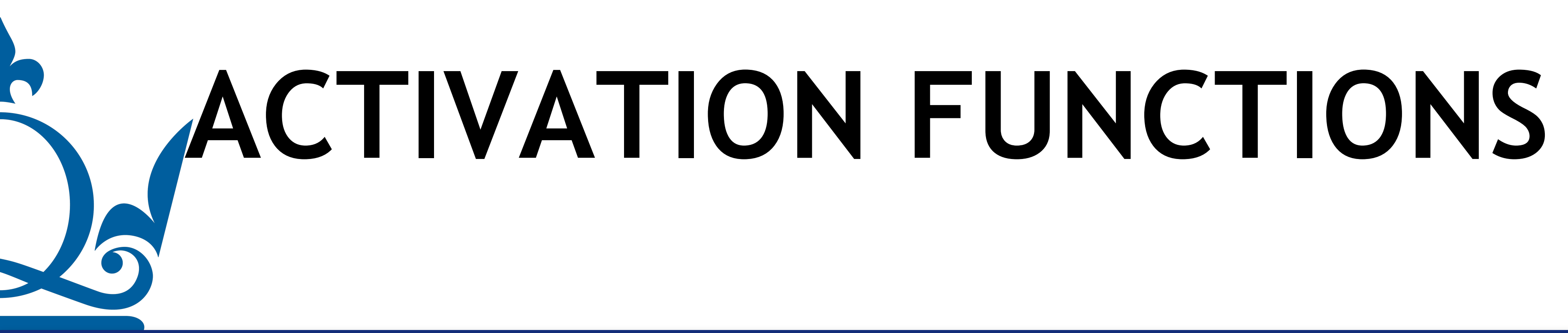

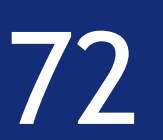

Activation function examples:

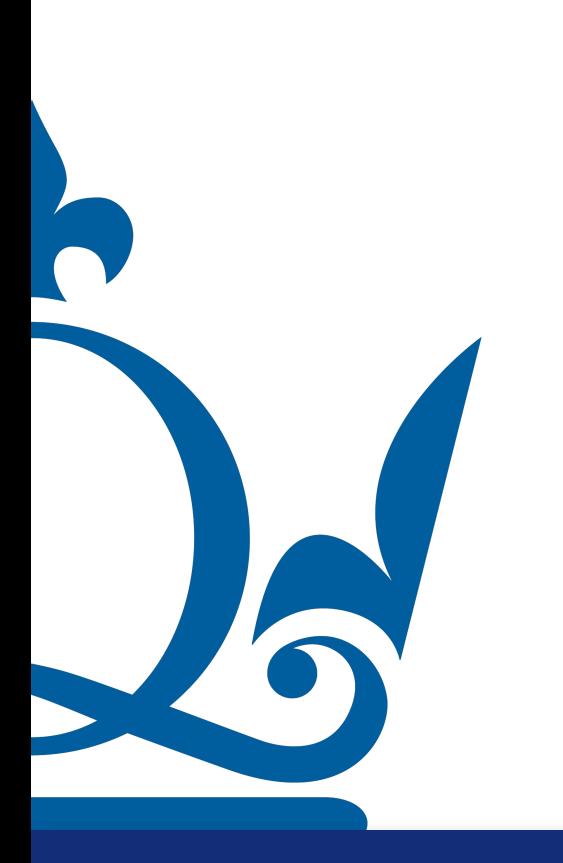

- 
- 
- 
- 
- 
- 
- 
- 

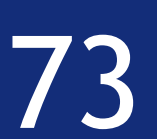

Activation function examples:  $\sigma(x)$  = Heaviside(x)

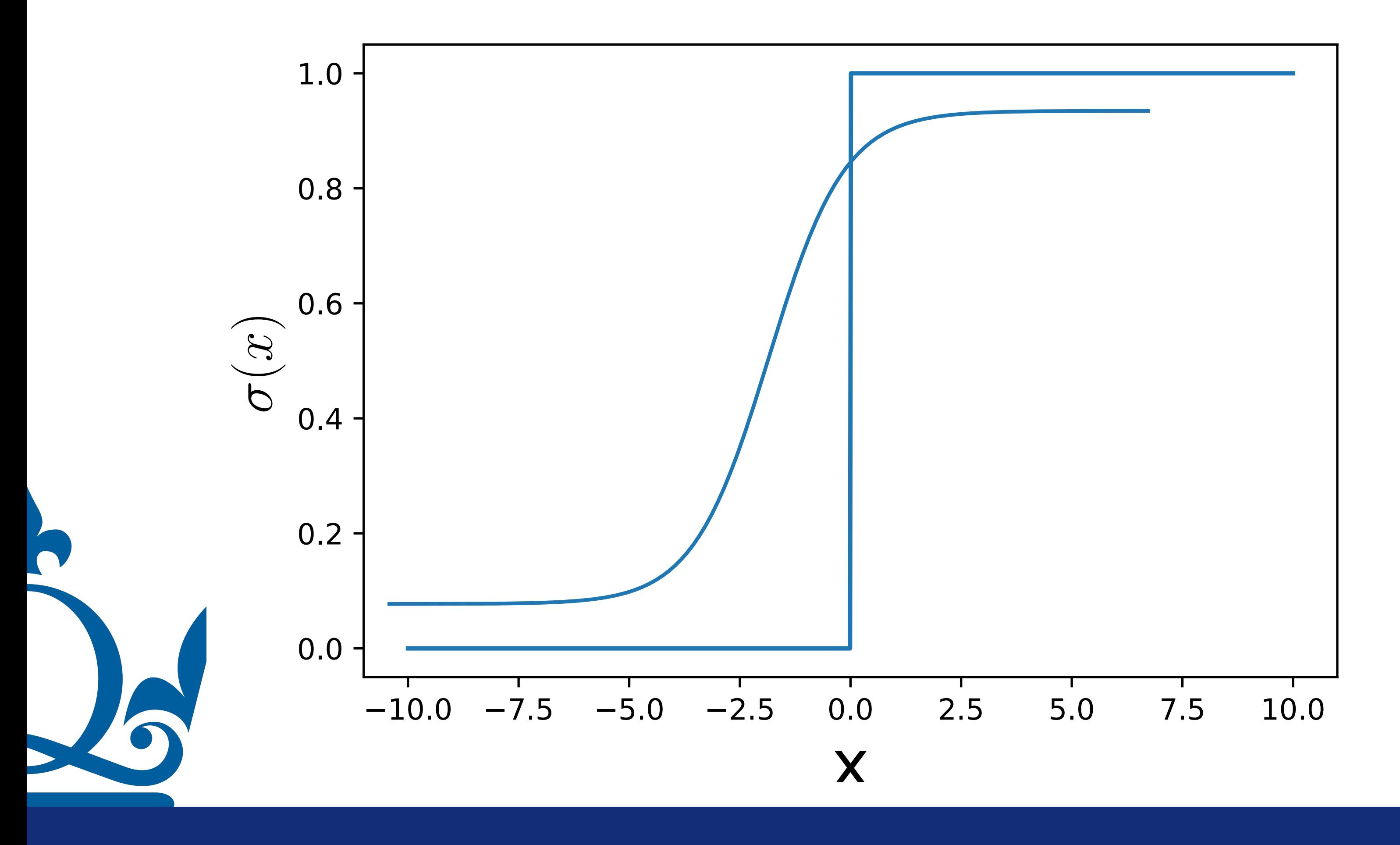

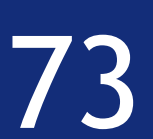

Activation function examples:  $\sigma(x)$  = Heaviside(*x*)

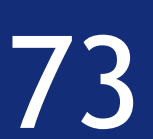

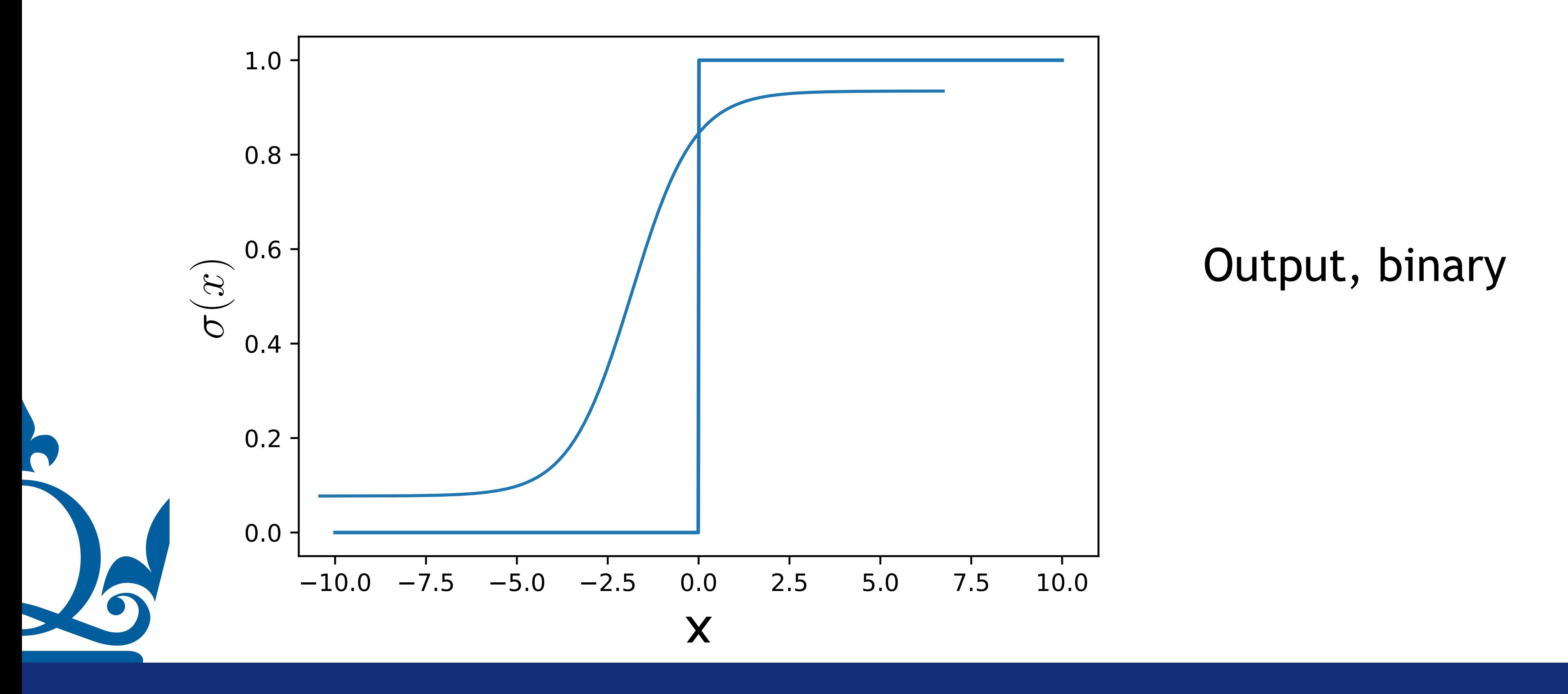

#### Activation function examples:

### Rectifier:

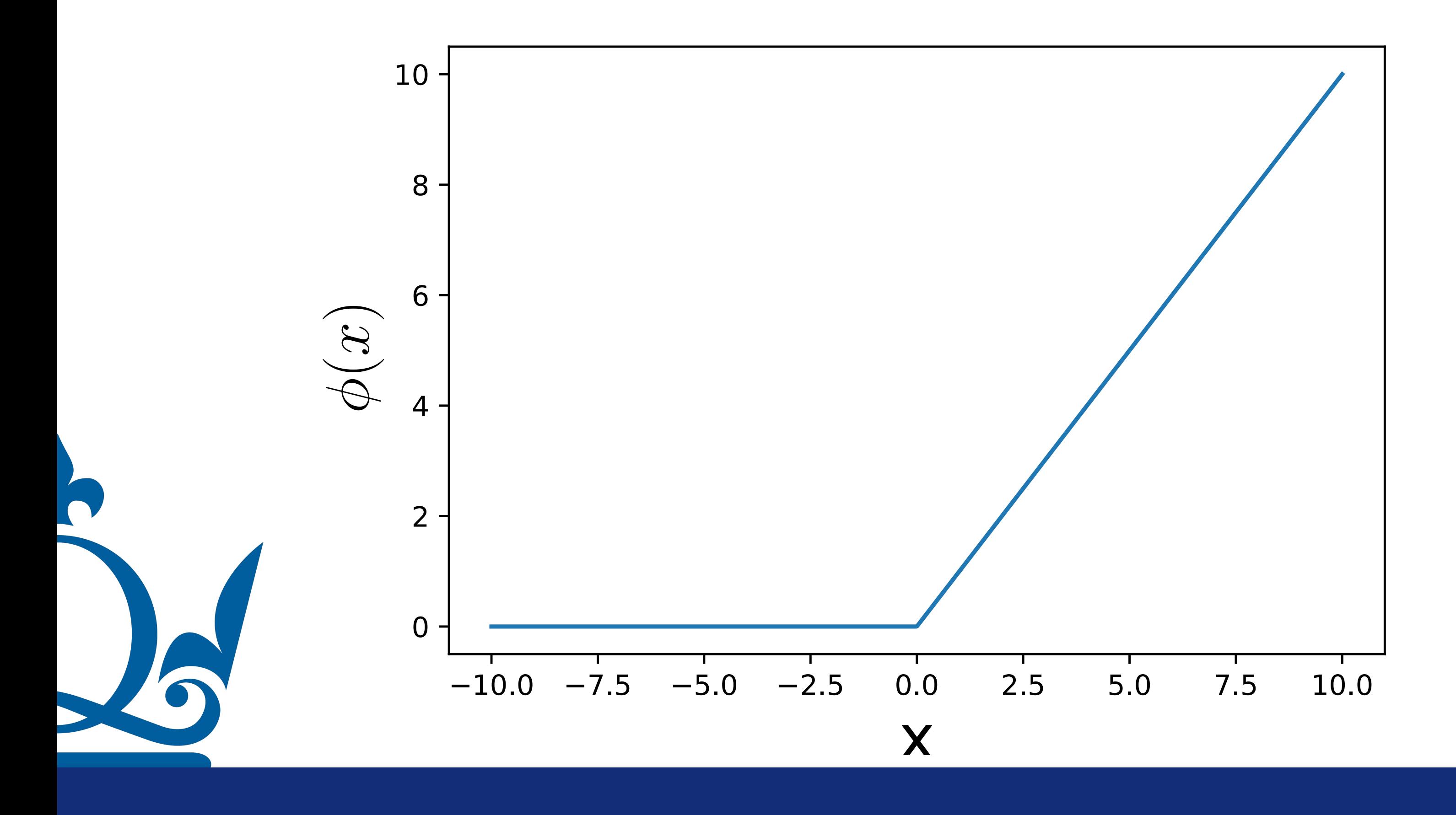

 $\sigma(x) = \max(0,x)$ 

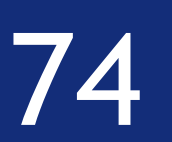

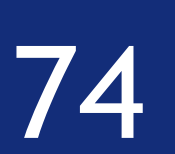

#### Activation function examples:

### Rectifier:  $\sigma(x) = \max(0,x)$

$$
\Rightarrow f^{l}(x) = \max (0, (W^{l})^{\top} x^{l-1} + b^{l})
$$

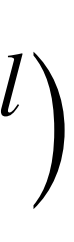

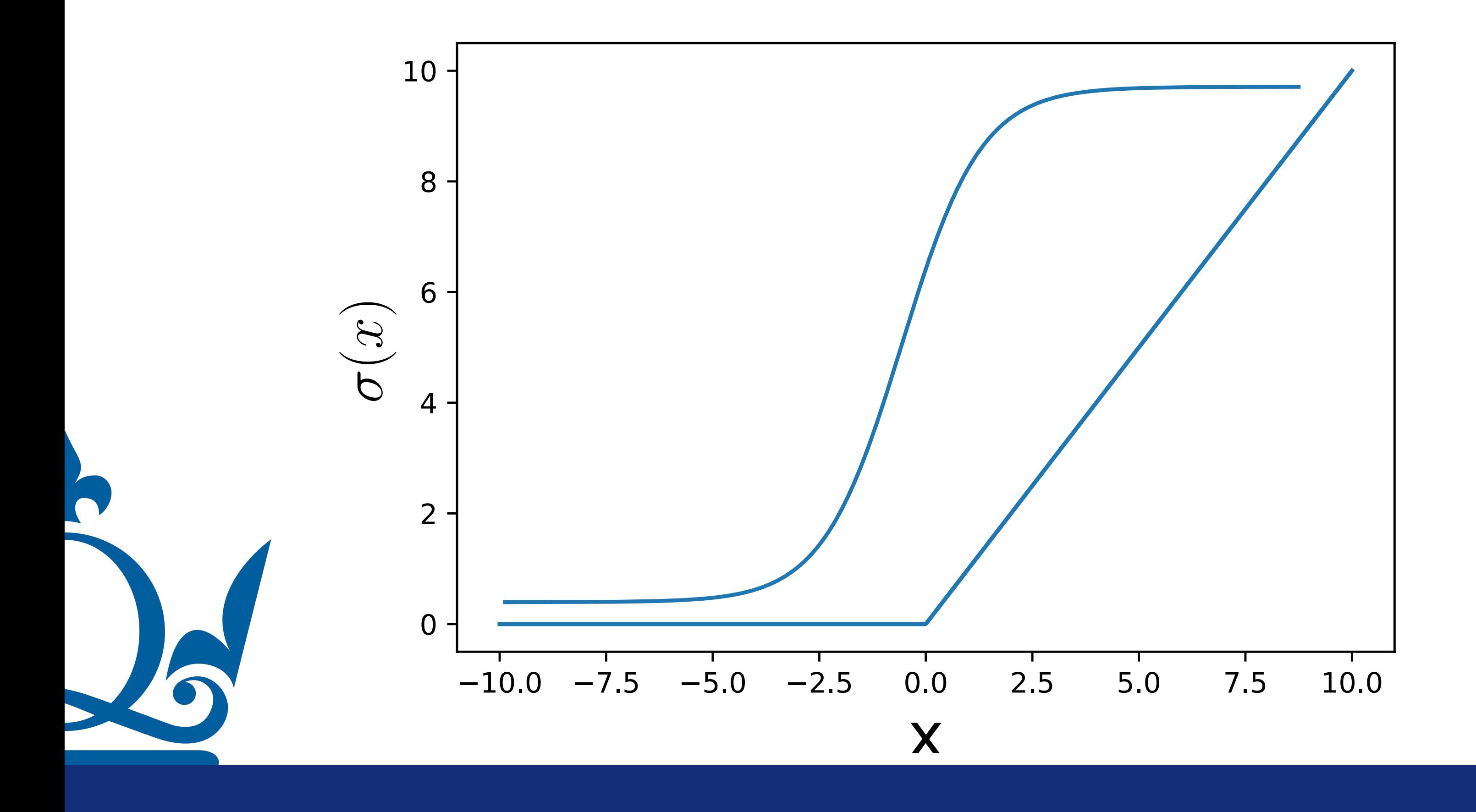

#### Rectified linear unit (ReLU):

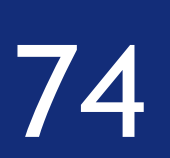

#### Activation function examples:

### Rectifier:  $\sigma(x) = \max(0,x)$

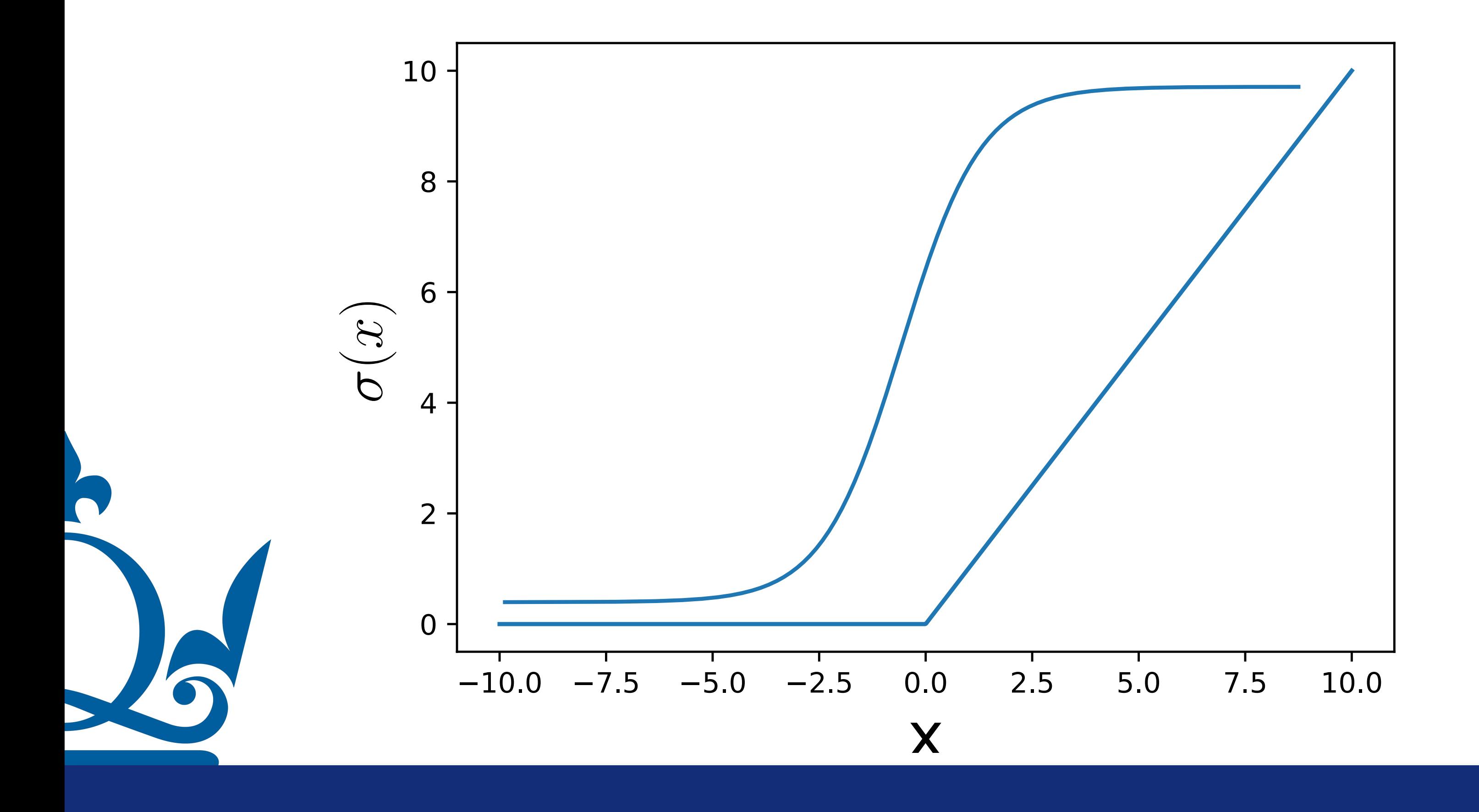

*f*  $\Rightarrow f^{l}(x) = \max (0, (W^{l})^{T}x^{l-1} + b^{l})$ Rectified linear unit (ReLU): (component-wise application)

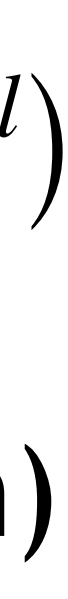

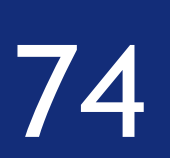

#### Activation function examples:

### Rectifier:  $\sigma(x) = \max(0,x)$

$$
\Rightarrow f^{l}(x) = \max (0, (W^{l})^{\top} x^{l-1} + b^{l})
$$

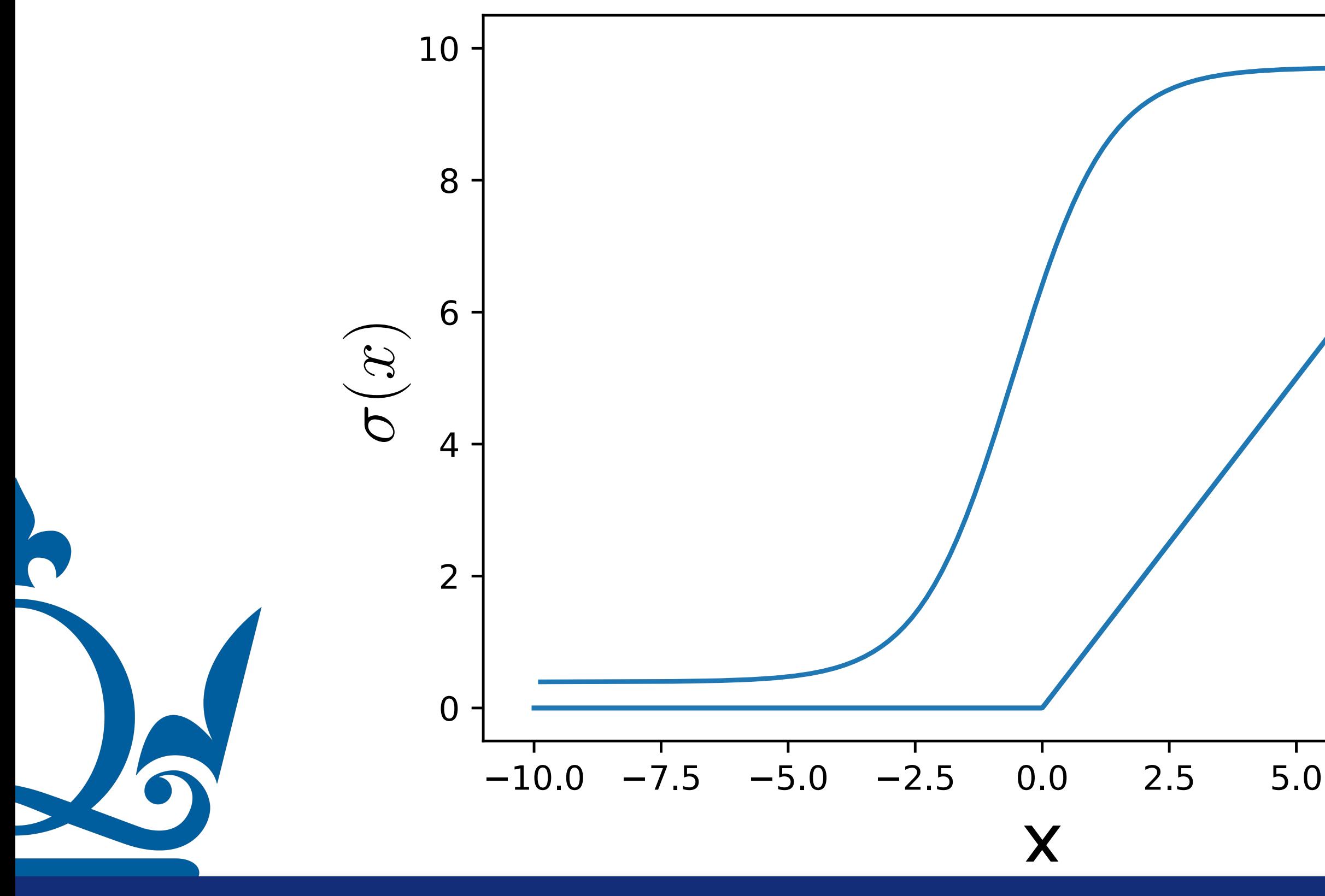

Rectified linear unit (ReLU):

(component-wise application)

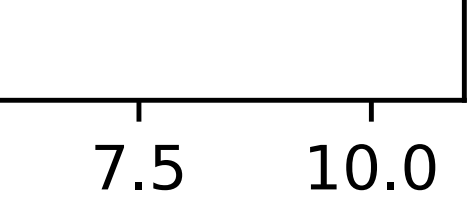

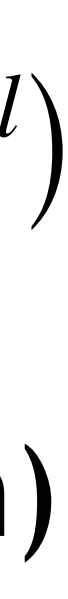

Eliminates negative values

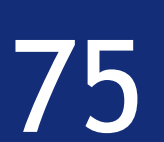

Many other activation functions possible:

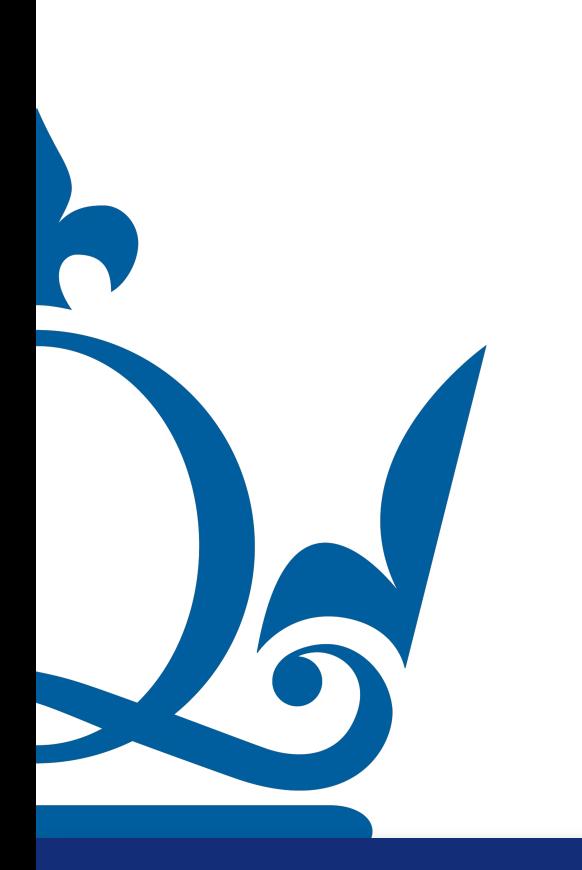

#### Smooth heavyside

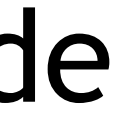

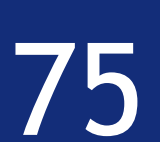

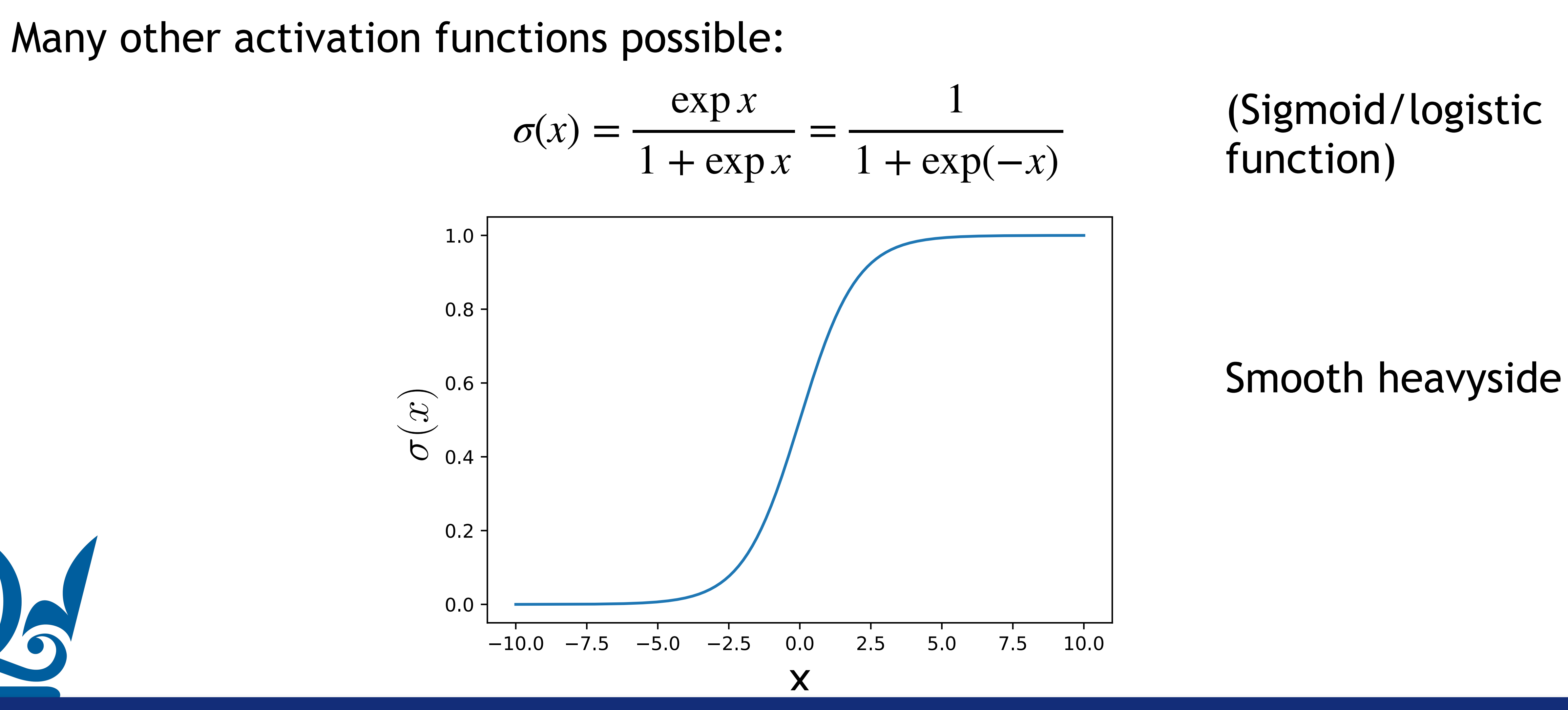

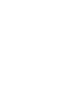

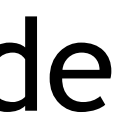

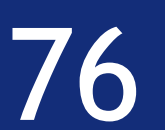

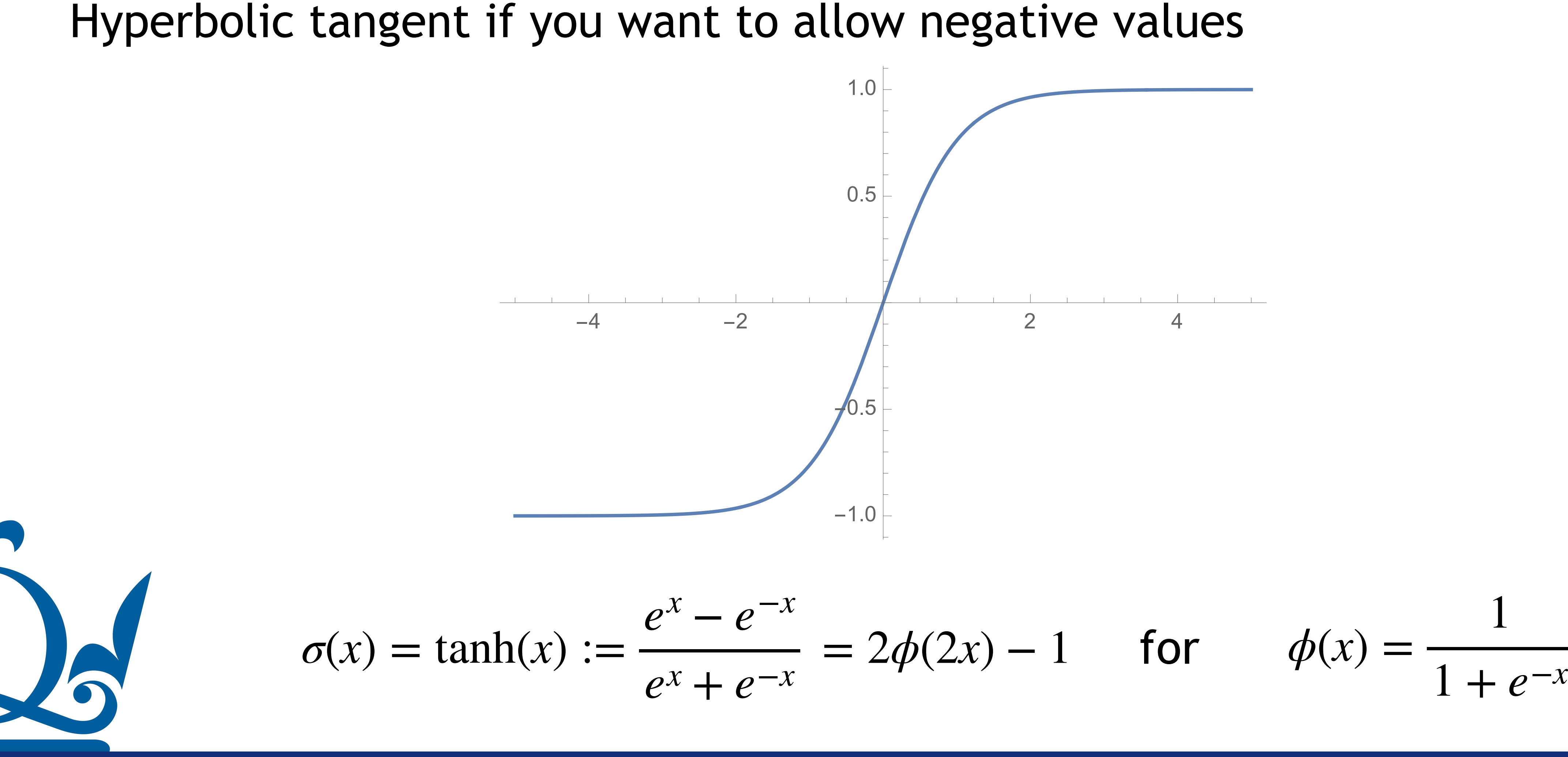

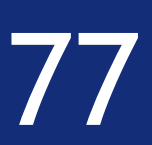

Leaky rectifier (when you want to allow some small negative values on the x)

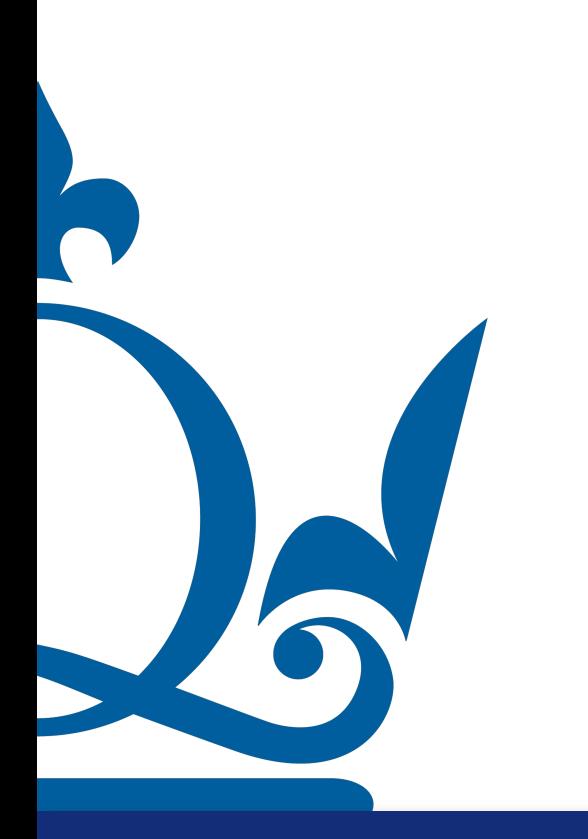

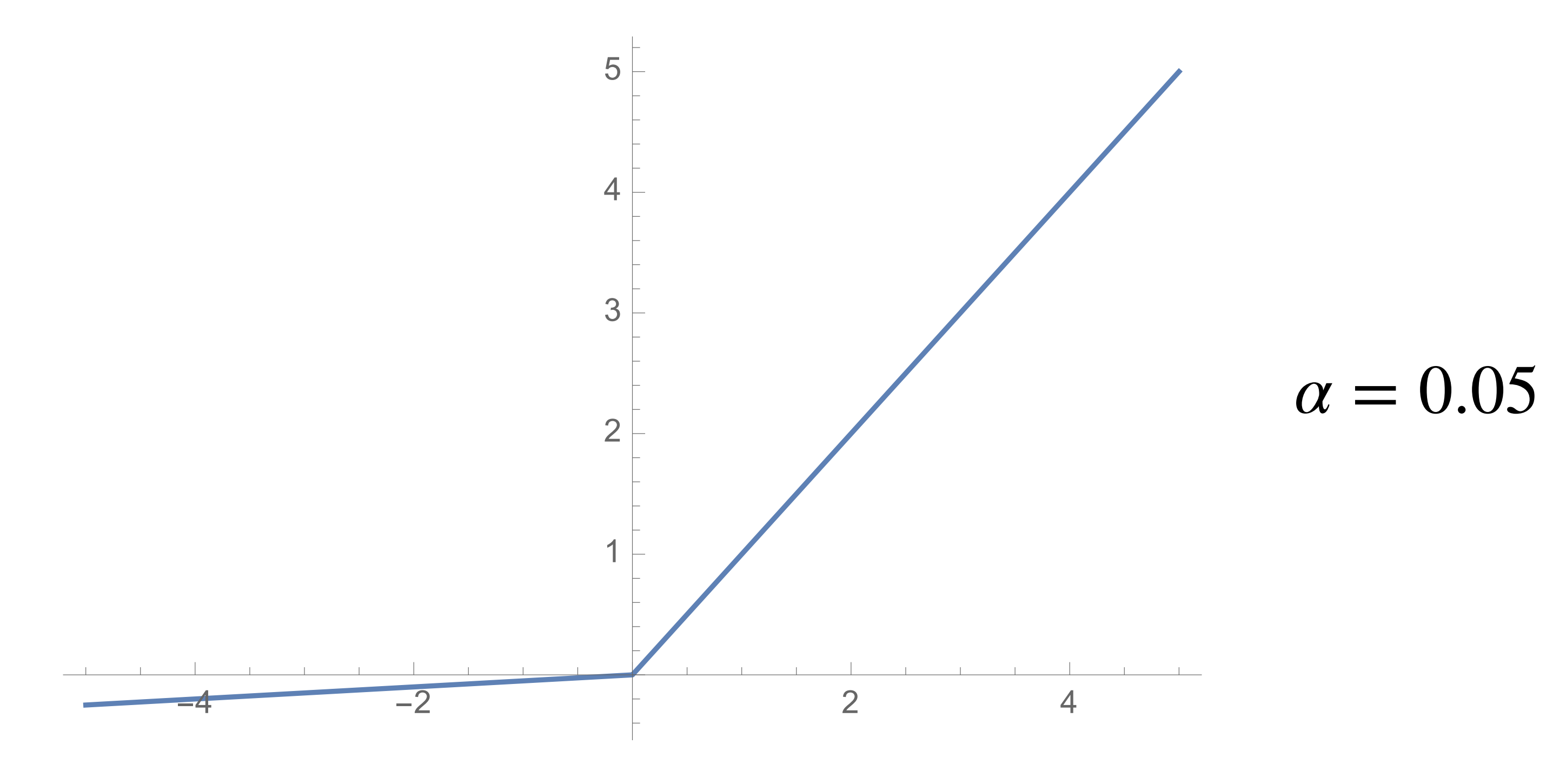

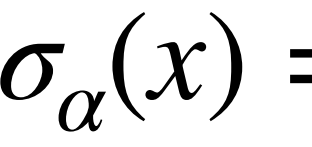

 $\sigma_{\alpha}(x) = \max(\alpha x, x)$ 

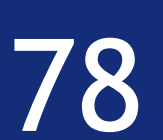

Many other activation functions possible:

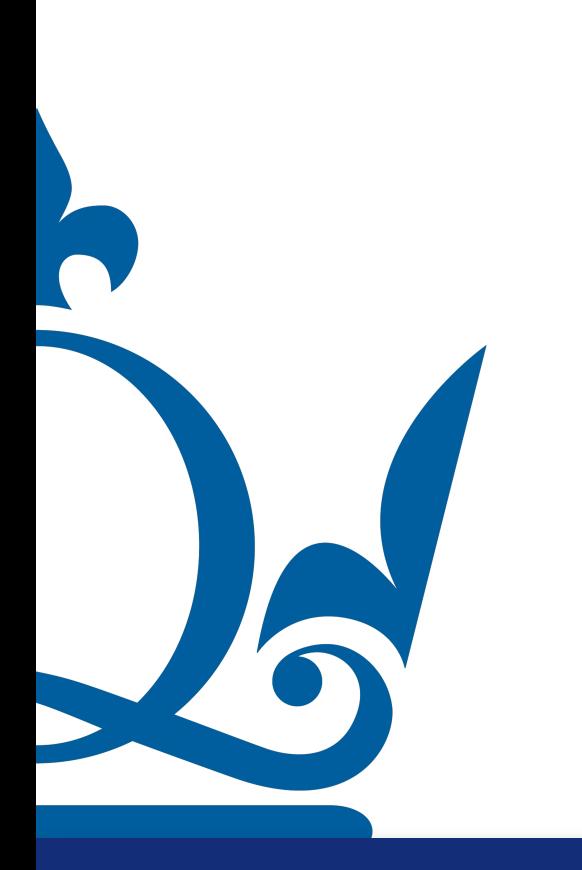

#### Takes a vector, gives you a vector Sums overall al j is one

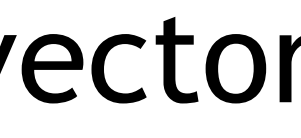

Many other activation functions possible

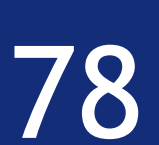

e: 
$$
\sigma(x_j) = \frac{\exp(x_j)}{\sum_{i=1}^K \exp(x_i)}
$$

) (Softmax function)

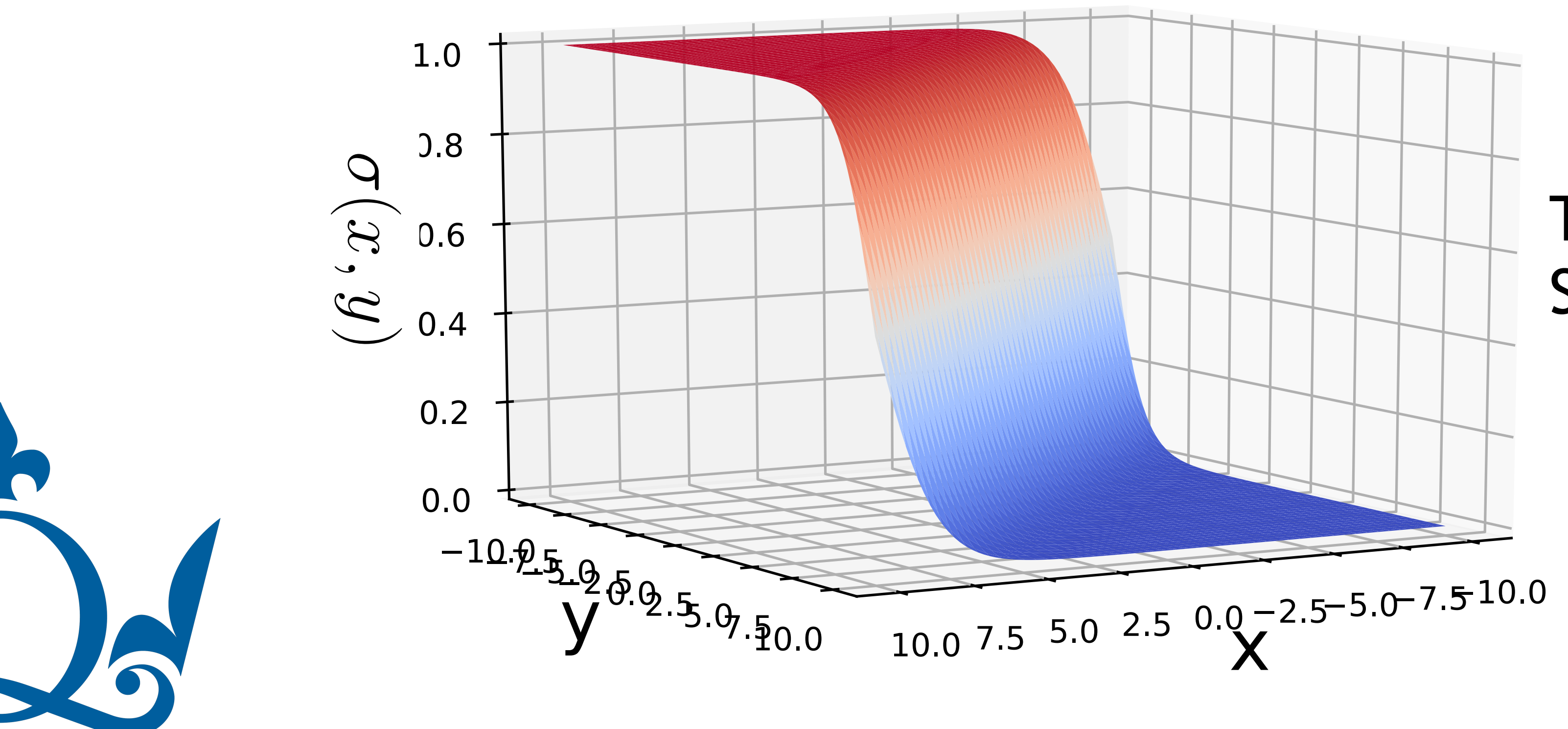

#### Takes a vector, gives you a vector Sums overall al j is one

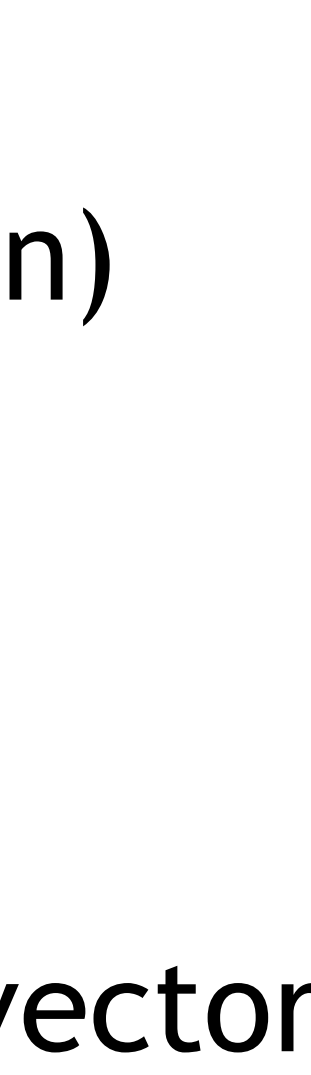

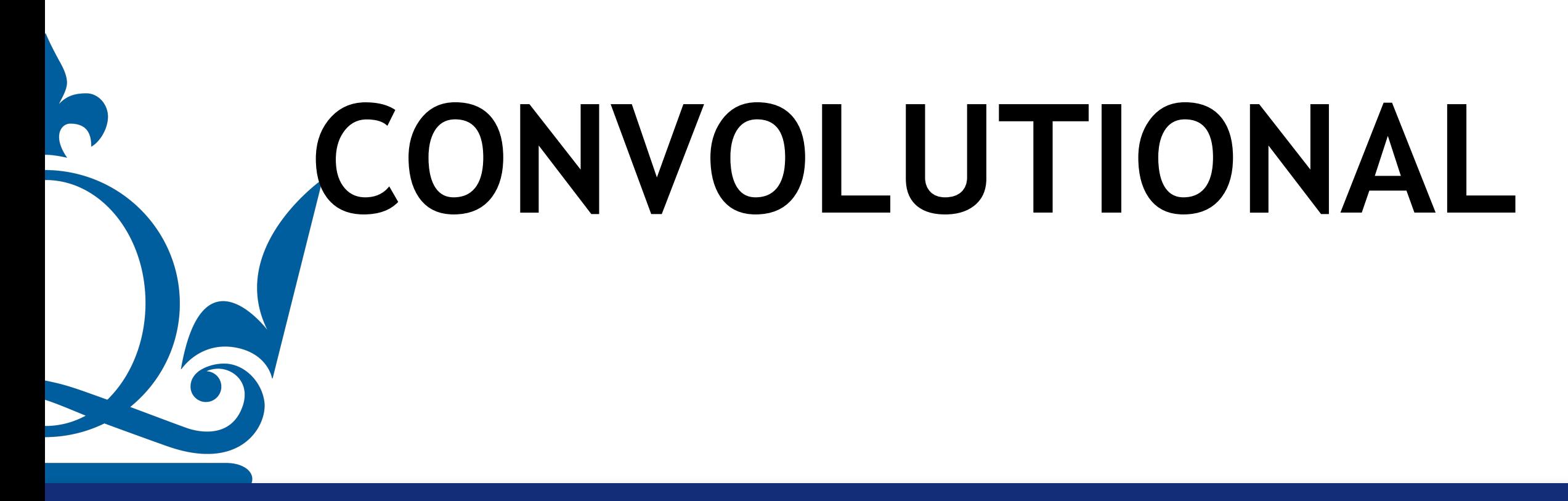

# **CONVOLUTIONAL NEURAL NETWORKS**

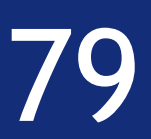

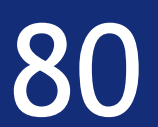

Basic idea: reduce no. of network connections

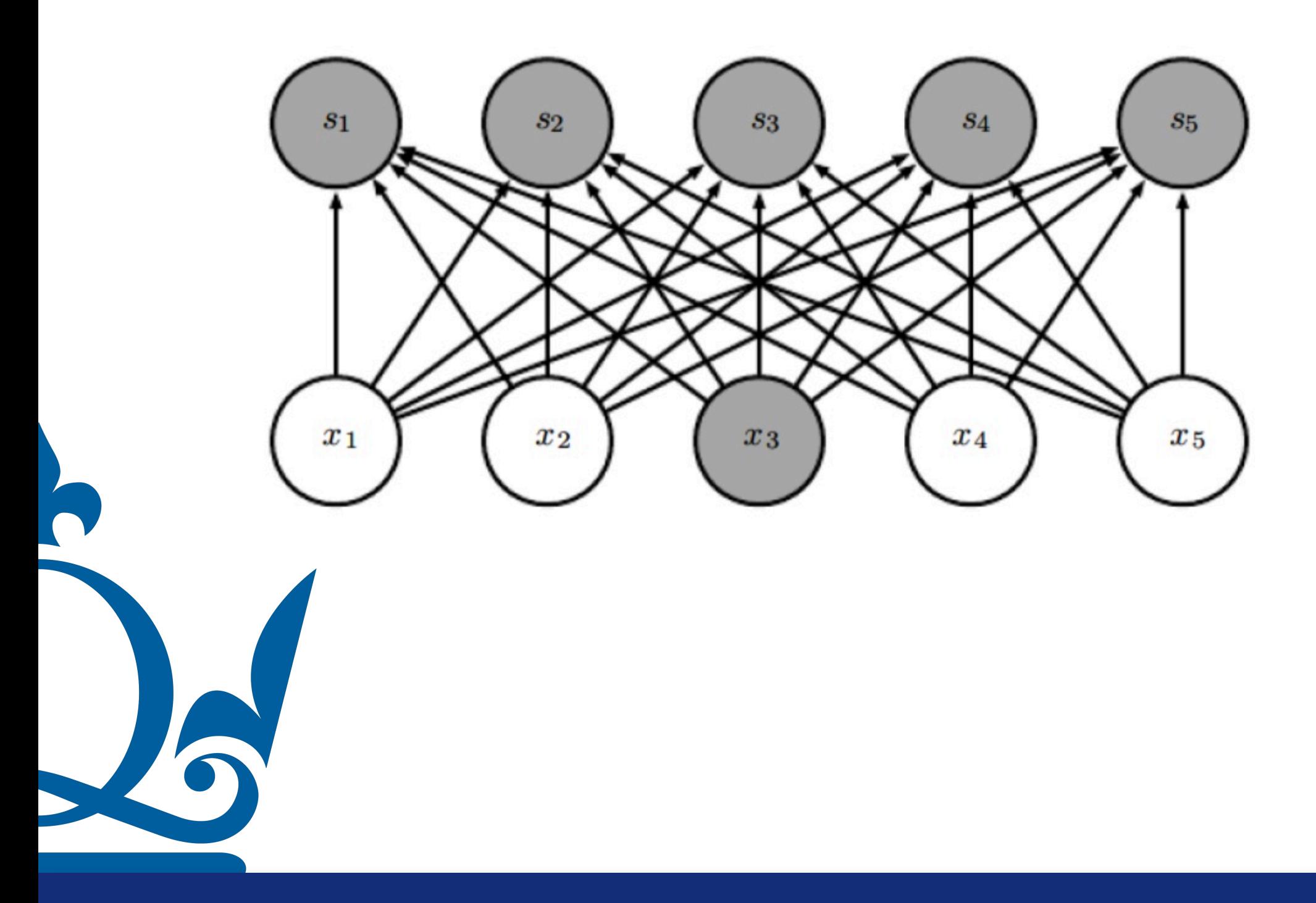

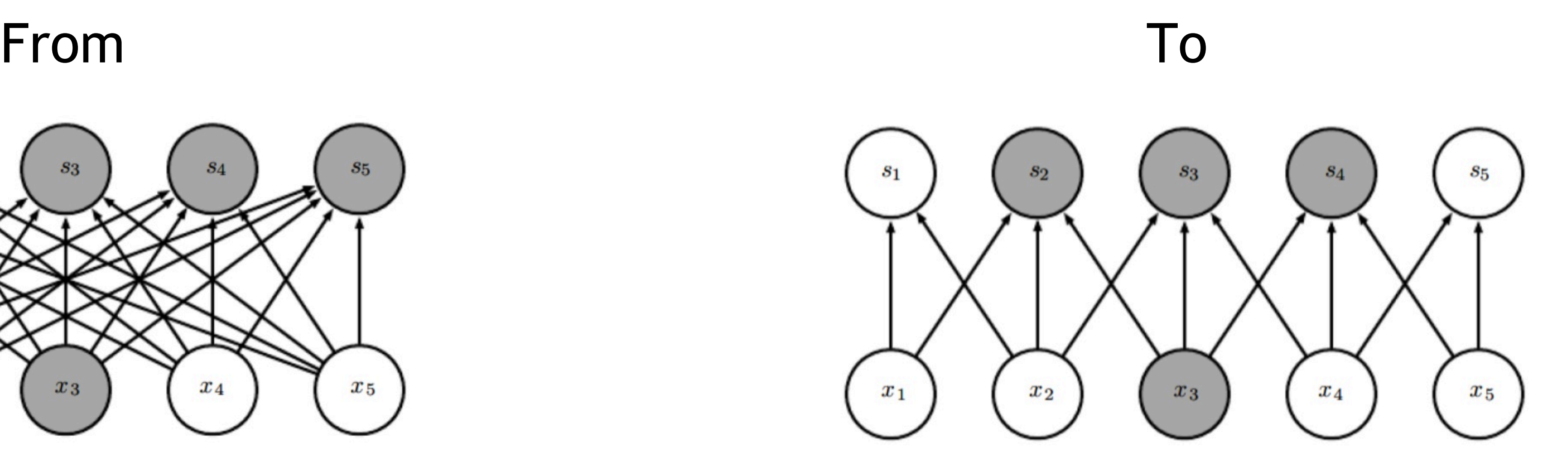

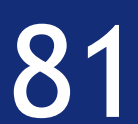

We reduce the no. of network connections by restricting our matrices  $W$  to a special class of linear operators: convolutions!

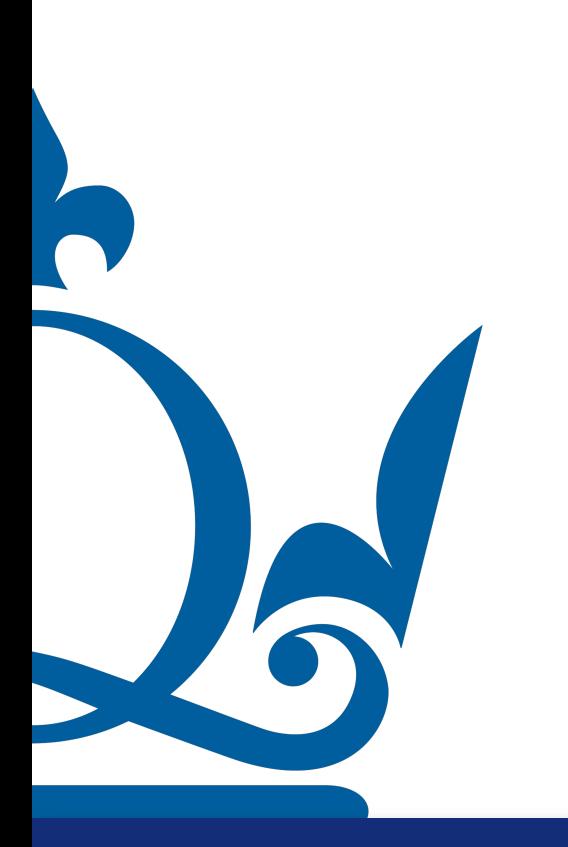

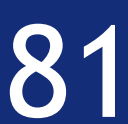

We reduce the no. of network connections by restricting our matrices  $W$  to a special class of linear operators: convolutions!

Continuous convolution operator:

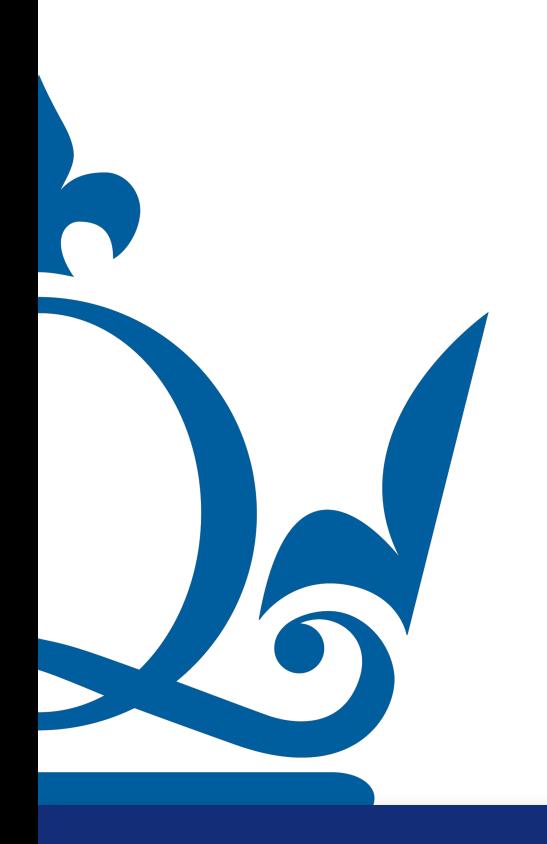

$$
(x*y)(\tau):=\int_{\mathbb{R}^n}x(t)y(t-\tau)\,dt
$$

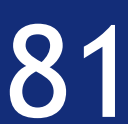

We reduce the no. of network connections by restricting our matrices  $W$  to a special class of linear operators: convolutions!

Continuous convolution operator:

$$
(x * y)(\tau) := \int_{\mathbb{R}^n} x(t) y(t - \tau) dt
$$

 $*$  *y*)[*j*] :=  $\sum x[i] y[i-j]$  one-dimensional

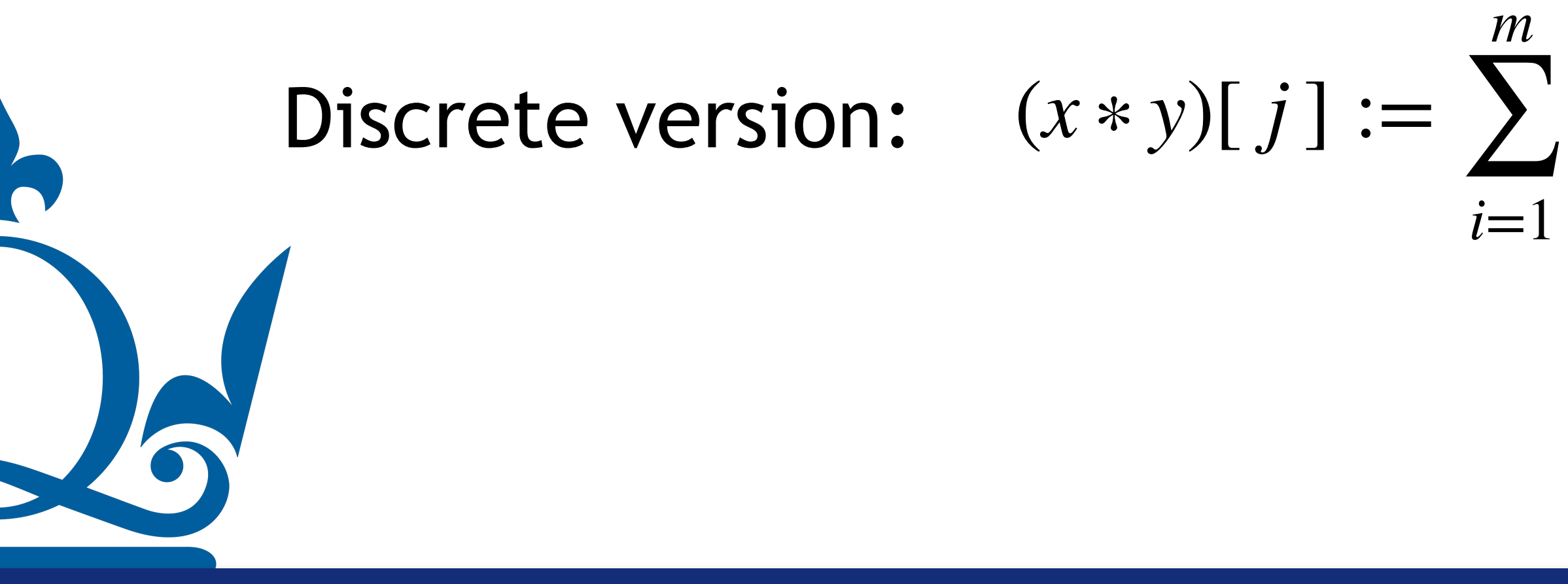

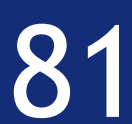

We reduce the no. of network connections by restricting our matrices  $W$  to a special class of linear operators: convolutions!

Continuous convolution operator:

$$
(x * y)(\tau) := \int_{\mathbb{R}^n} x(t) y(t - \tau) dt
$$

 $*$  *y*)[*j*] :=  $\sum x[i] y[i-j]$  one-dimensional

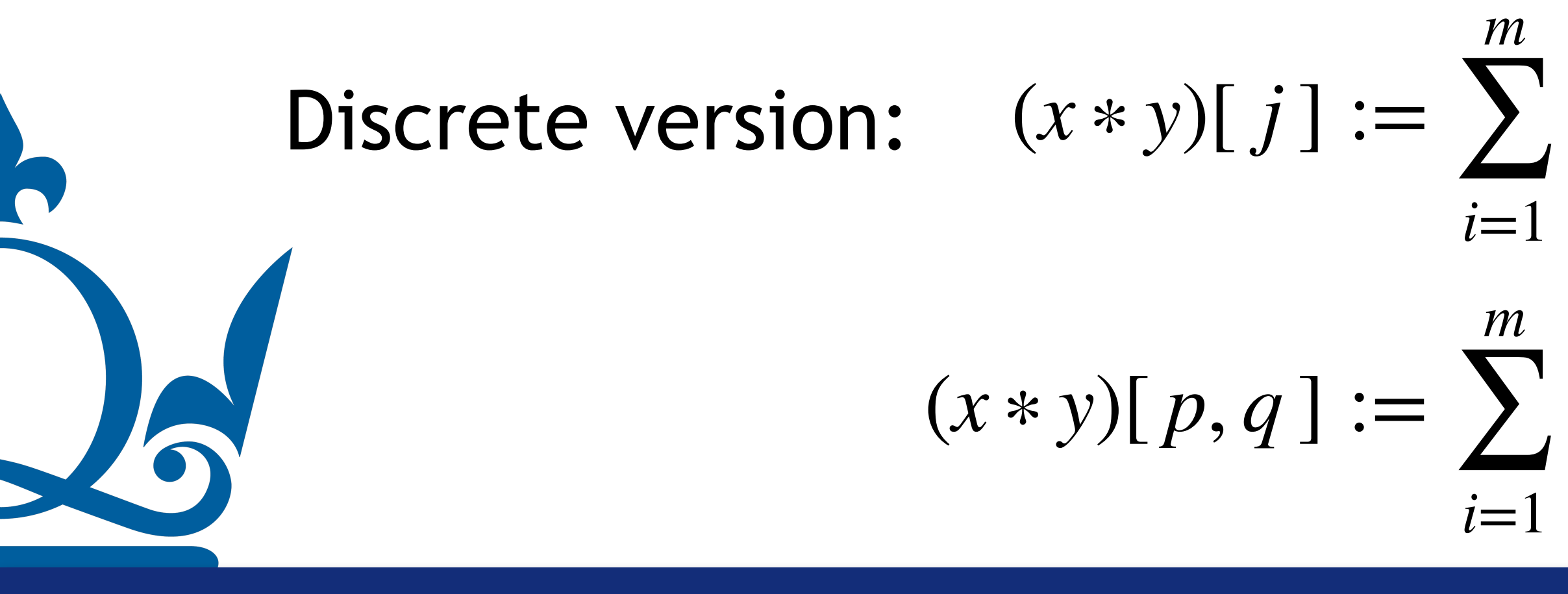

\* *y*)[*p*, *q*] := 
$$
\sum_{i=1}^{m} \sum_{j=1}^{n} x[i, j] y[i - p, j - q]
$$
 two-dimensional

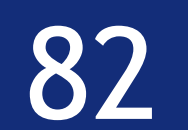

### Convolutional neural network Example applied to a RGB coordinate system (a picture!):

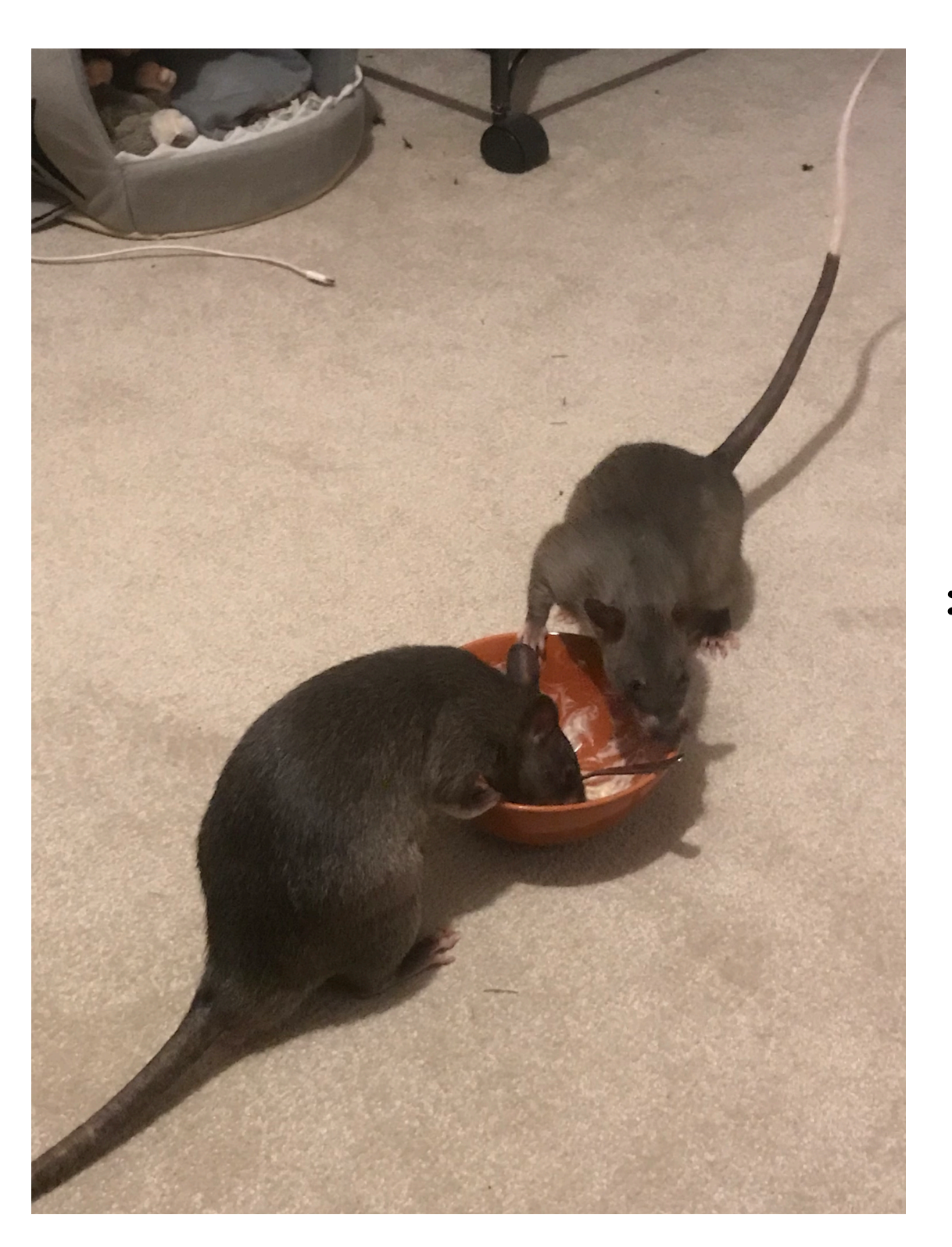

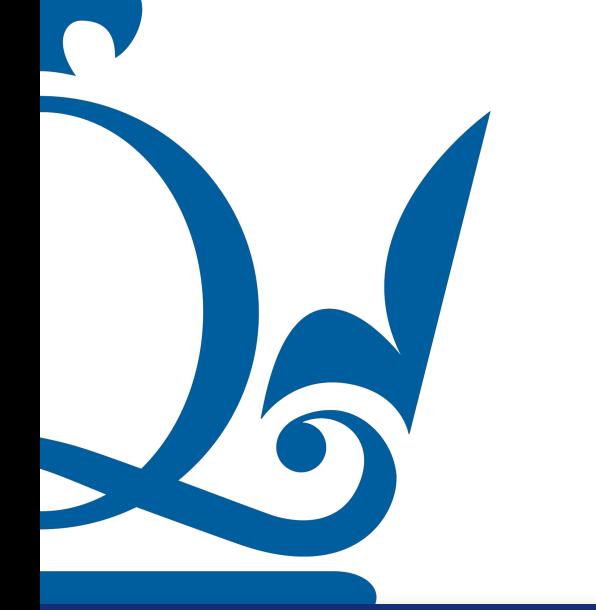

$$
\ast \begin{pmatrix} 0 & -1 & 0 \\ -1 & 4 & -1 \\ 0 & -1 & 0 \end{pmatrix} =
$$

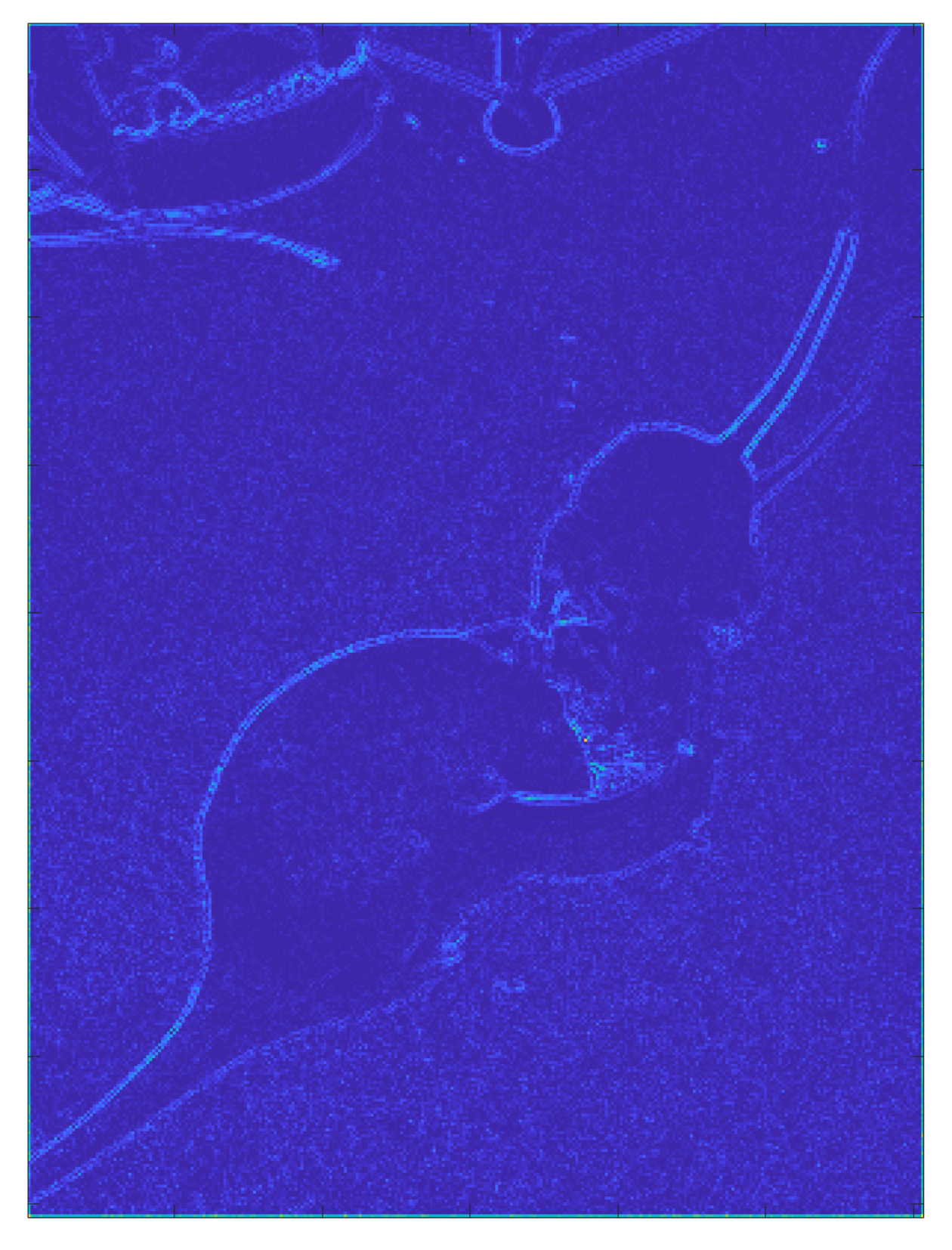

#### The convolution "kills" a lot of data, but keeps some key components
## Convolutional neural network

## Another example: max-pooling

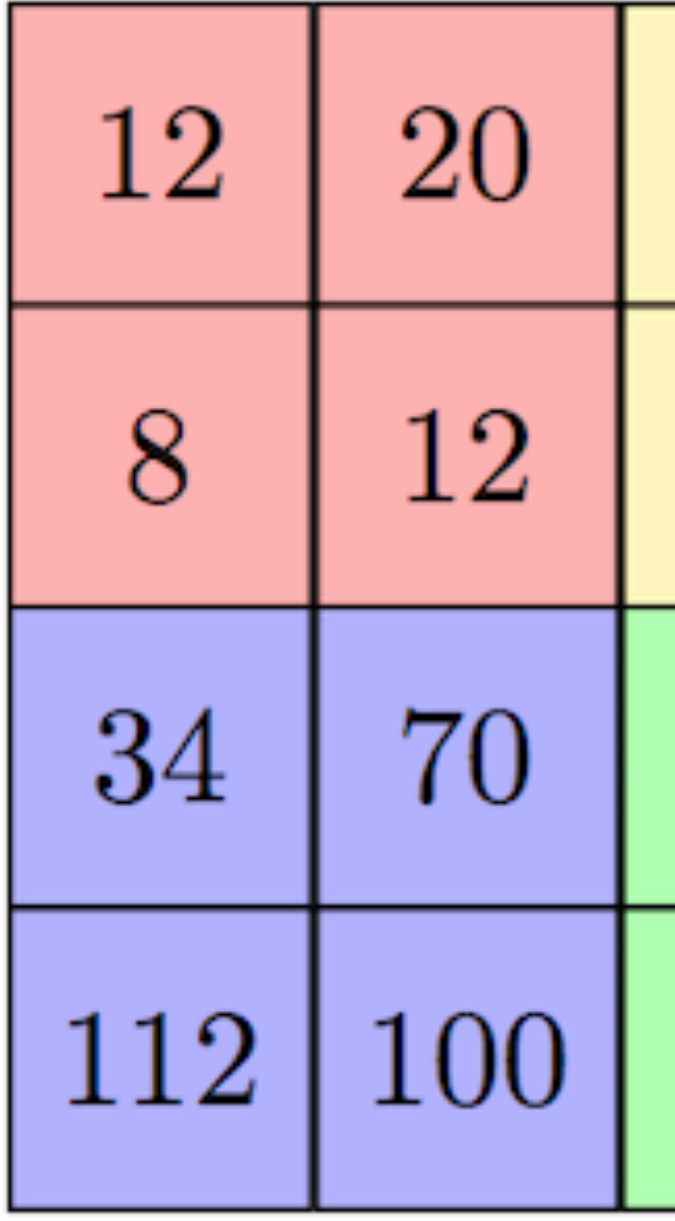

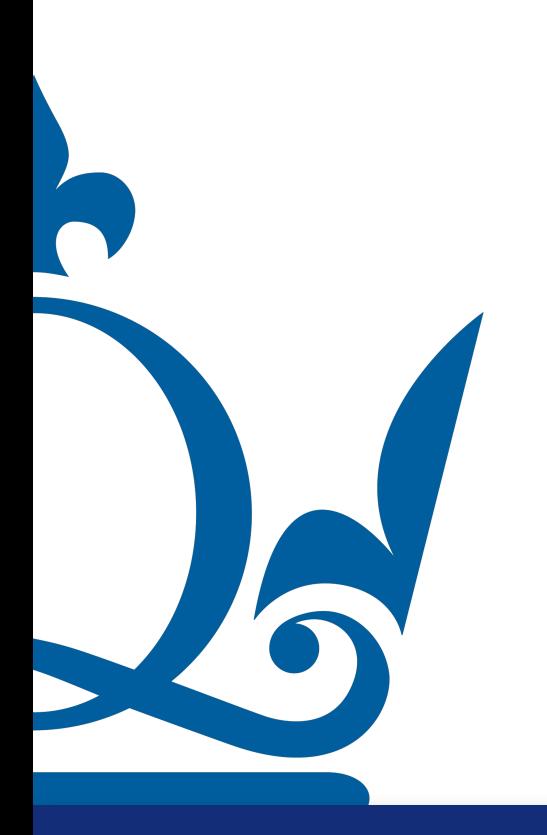

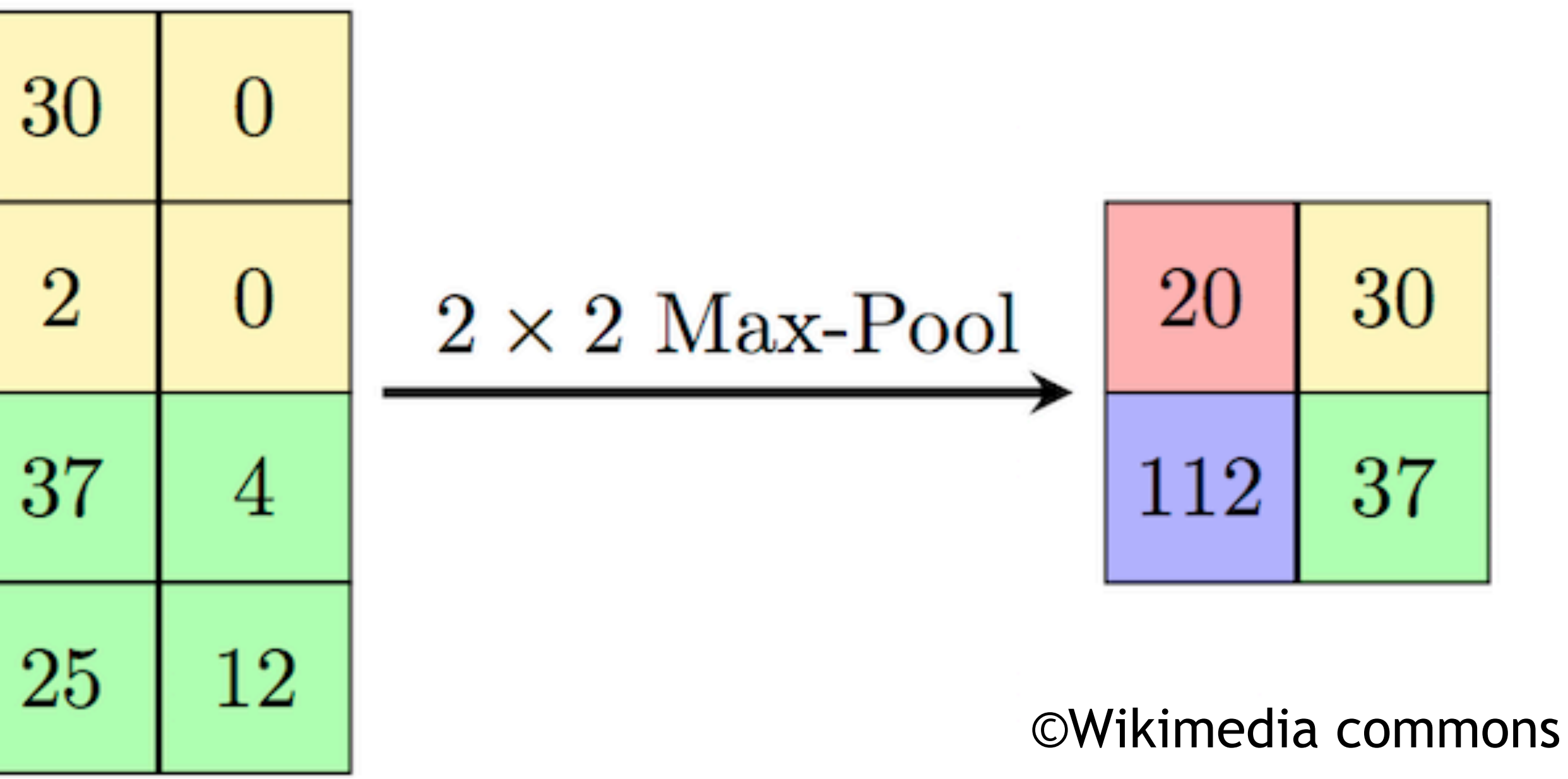

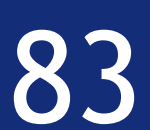